## **UNIVERSIDAD NACIONAL DEL SANTA**

## **FACULTAD DE INGENIERÍA**

## **ESCUELA PROFESIONAL DE INGENIERÍA CIVIL**

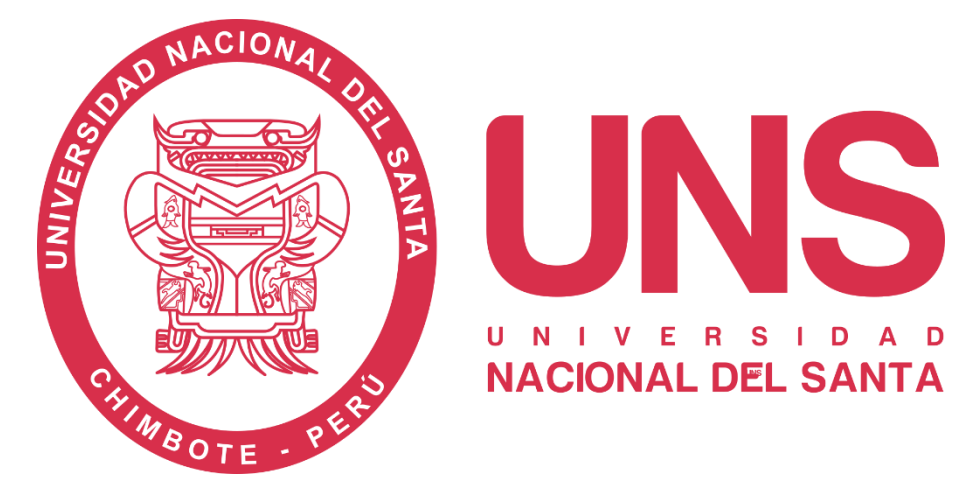

**"Modelamiento hidrológico e hidráulico para sistema de alerta temprana aplicando el software HEC - HMS en la Quebrada Pedregal, provincia de Huarmey - 2021"**

## **TESIS PARA OBTENER EL TÍTULO PROFESIONAL DE INGENIERO CIVIL**

AUTORES:

- Bach. Esquives Beltrán, Kayra Janella
- Bach. Velazco Fernández, Augusto Renan

ASESOR:

- Dr. López Carranza, Atilio Rubén
- DNI N° 32965940
- Código ORCID N° 0000-0002-3631-2001

**Nuevo Chimbote - Perú 2023-11-30**

## **UNIVERSIDAD NACIONAL DEL SANTA**

## **FACULTAD DE INGENIERÍA**

## **ESCUELA PROFESIONAL DE INGENIERÍA CIVIL**

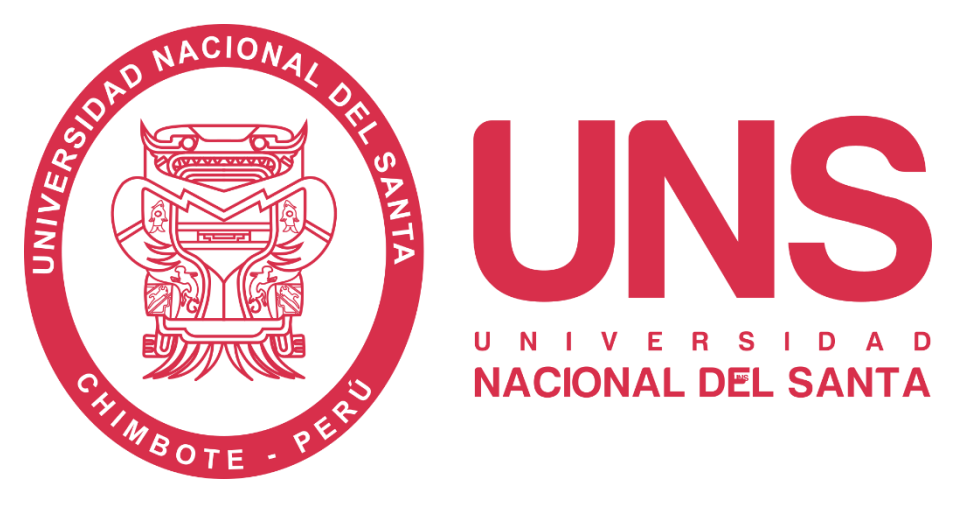

**HOJA DE CONFORMIDAD DEL ASESOR**

Yo, Atilio Rubén López Carranza, por intermedio de la presente y en mi condición de asesor, doy conformidad a la tesis **"Modelamiento hidrológico e hidráulico para sistema de alerta temprana aplicando el software HEC - HMS en la Quebrada Pedregal, provincia de Huarmey - 2021"** de la Escuela Profesional de Ingeniería Civil, habiéndose elaborado de acuerdo al Reglamento General de Grados y Títulos, para obtener el Título Profesional de Ingeniero Civil en la Universidad Nacional del Santa

 $\left($  Hundred  $\left($ **Dr. Atilio Rubén López Carranza**

**Asesor** DNI N° 32965940 Código ORCID N° 0000-0002-3631-2001

## **UNIVERSIDAD NACIONAL DEL SANTA**

## **FACULTAD DE INGENIERÍA**

## **ESCUELA PROFESIONAL DE INGENIERÍA CIVIL**

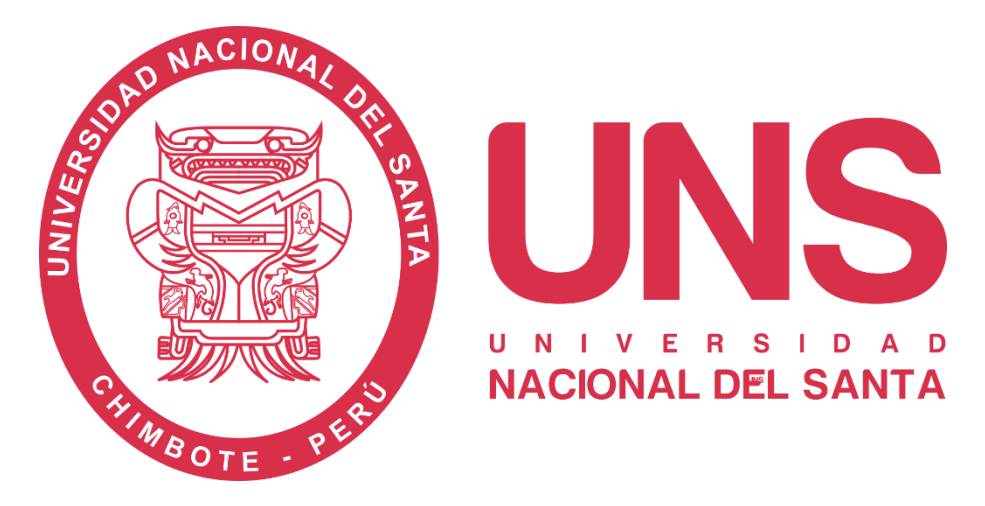

**"Modelamiento Hidrológico e Hidráulico para Sistema de Alerta Temprana aplicando el software HEC - HMS en la Quebrada Pedregal, provincia de Huarmey - 2021"**

TESIS PARA OBTENER EL TÍTULO PROESIONAL DE INGENIERO CIVIL REVISADO Y APROBADO POR EL SIGUIENTE JURADO:

 $\sqrt{\left( \begin{array}{cc} 1 & 1 \\ 1 & 1 \end{array} \right)}$ 

**Ms. Edgar Gustavo Sparrow Alamo**

**Presidente** DNI N° 32904375 Código ORCID N° 0000-0003-4469-0288

 $\bigcup_{\alpha} \bigcup_{\alpha} \bigcup_{\alpha} \bigcup_{\alpha} \bigcup_{\alpha} \bigcup_{\alpha} \bigcap_{\alpha} \bigcap$ 

**Ms. Janet Verónica Saavedra Vera Secretaria** DNI N° 32964440 Código ORCID N° 0000-0002-4195-982X

 $\frac{1}{2}$ 

**Dr. Atilio Rubén López Carranza Asesor** DNI N° 32965940

Código ORCID N° 0000-0002-3631-2001

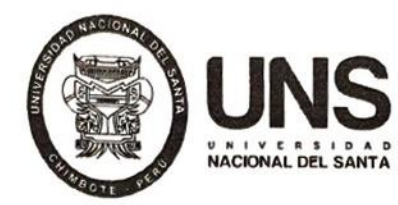

## **FACULTAD DE INGENIERÍA**

Escuela Profesional de Ingeniería Civil

 $-$  EPIC  $-$ 

#### ACTA DE SUSTENTACIÓN INFORME FINAL DE TESIS

A los 30 días del mes de noviembre del año dos mil veintitrés, siendo las 11:00 horas, en el Aula C-1 de la Escuela Profesional de Ingeniería Civil, se instaló el Jurado Evaluador designado mediante T. Resolución Nº 575-2023-UNS-CFI, con fecha 05.09.2023, integrado por los siguientes docentes: Ms. Edgar Gustavo Sparrow Alamo (Presidente), Ms. Janet Verónica Saavedra Vera (Secretaria), Dr. Atilio Rubén López Carranza (Integrante), Ms. Felipe Eleuterio Villavicencio González (Accesitario) en base a la Resolución Decanal Nº 814-2023-UNS-FI se da inicio la sustentación de la Tesis titulada: "MODELAMIENTO HIDROLÓGICO E HIDRÁULICO PARA SISTEMA DE ALERTA TEMPRANA APLICANDO EL SOFTWARE HEC - HMS EN LA QUEBRADA PEDREGAL, PROVINCIA DE HUARMEY-2021", presentado por los Bachilleres: ESQUIVES BELTRAN KAYRA JANELLA con cód. Nº 0201113044, y VELAZCO FERNANDEZ AUGUSTO RENÁN con cód. Nº 0200713015, quienes fueron asesorados por el docente Dr. Atilio Rubén López Carranza, según lo establece la T. Resolución Decanal Nº 284-2021-UNS-FI, de fecha 04.06.2021.

El Jurado Evaluador, después de deliberar sobre aspectos relacionados con el trabajo, contenido y sustentación del mismo, y con las sugerencias pertinentes en concordancia con el Reglamento General para Obtener el Grado Académico de Bachiller y el Título Profesional en la Universidad Nacional del Santa, declaran:

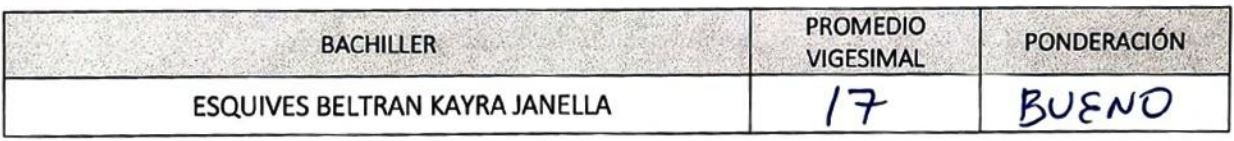

Siendo las 12.00 horas del mismo día, se dio por terminado el acto de sustentación, firmando la presente acta en señal de conformidad.

Nuevo Chimbote, 30 noviembre de 2023.

Ms. Edgar Gastavo Sparrow Alamo Presidente

Ms. Janet Verónica Saavedra Vera Secretaria

Dr. Atilio Rubé **Z** Carranza te

UNIVERSIDAD NACIONAL DEL SANTA Rectorado: Av. Pacífico Nº 508 - Urb. Buenos Airos Campus Universitario: Av. Universitaria s/n - Urb. Bellamar Central telefónica: (51)-43-310445 - Nuevo Chimbote - Ancash - Perú www.uns.edu.pe iv

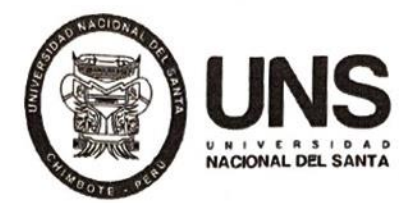

## **FACULTAD DE INGENIERÍA**

Escuela Profesional de Ingeniería Civil

 $-$  EPIC  $-$ 

#### ACTA DE SUSTENTACIÓN INFORME FINAL DE TESIS

A los 30 días del mes de noviembre del año dos mil veintitrés, siendo las 11:00 horas, en el Aula C-1 de la Escuela Profesional de Ingeniería Civil, se instaló el Jurado Evaluador designado mediante T. Resolución № 575-2023-UNS-CFI, con fecha 05.09.2023, integrado por los siguientes docentes: Ms. Edgar Gustavo Sparrow Alamo (Presidente), Ms. Janet Verónica Saavedra Vera (Secretaria), Dr. Atilio Rubén López Carranza (Integrante), Ms. Felipe Eleuterio Villavicencio González (Accesitario) en base a la Resolución Decanal Nº 814-2023-UNS-FI se da inicio la sustentación de la Tesis titulada: "MODELAMIENTO HIDROLÓGICO E HIDRÁULICO PARA SISTEMA DE ALERTA TEMPRANA APLICANDO EL SOFTWARE HEC - HMS EN LA QUEBRADA PEDREGAL, PROVINCIA DE HUARMEY-2021". presentado por los Bachilleres: ESQUIVES BELTRAN KAYRA JANELLA con cód. Nº 0201113044, y VELAZCO FERNANDEZ AUGUSTO RENÁN con cód. Nº 0200713015, quienes fueron asesorados por el docente Dr. Atilio Rubén López Carranza, según lo establece la T. Resolución Decanal Nº 284-2021-UNS-FI, de fecha 04.06.2021.

El Jurado Evaluador, después de deliberar sobre aspectos relacionados con el trabajo, contenido y sustentación del mismo, y con las sugerencias pertinentes en concordancia con el Reglamento General para Obtener el Grado Académico de Bachiller y el Título Profesional en la Universidad Nacional del Santa, declaran:

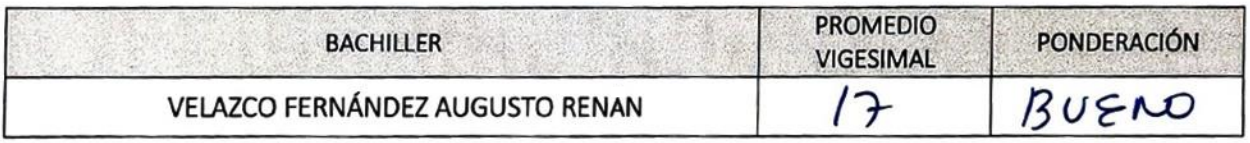

Siendo las 12.00 horas del mismo día, se dio por terminado el acto de sustentación, firmando la presente acta en señal de conformidad.

Nuevo Chimbote, 30 noviembre de 2023.

Ms. Edgar Gustavo Sparrow Alamo Presidente

Ms. Janet Verónica Saavedra Vera Secretaria

Dr. Atilio Ru **An-Lopez Carranz Integrante** 

UNIVERSIDAD NACIONAL DEL SANTA Rectorado: Av. Pacífico Nº 508 - Urb. Buenos Airos Campus Universitario: Av. Universitaria s/n - Urb. Bellamar Central telefónica: (51)-43-310445 - Nuevo Chimbote - Ancash - Perú www.uns.edu.pe  $\overline{V}$ 

## turnitin' $\bigcirc$

## Recibo digital

Este recibo confirma quesu trabajo ha sido recibido por Turnitin. A continuación podrá ver la información del recibo con respecto a su entrega.

La primera página de tus entregas se muestra abajo.

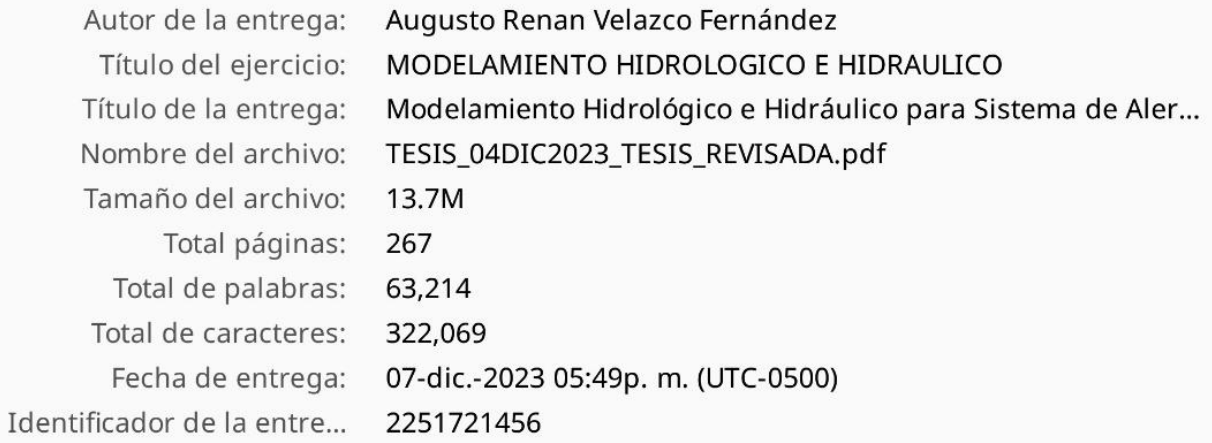

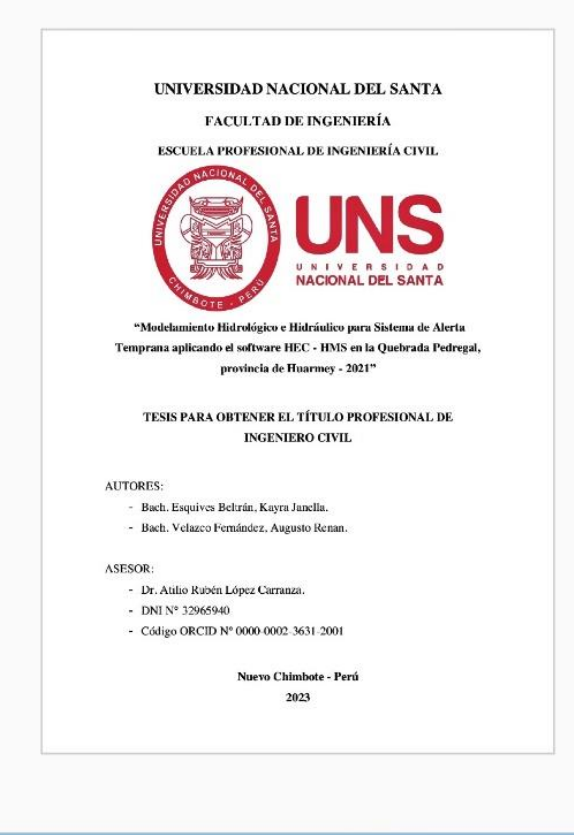

Derechos de autor 2023 Turnitin. Todos los derechos reservados.

Modelamiento Hidrológico e Hidráulico para Sistema de Alerta Temprana aplicando el software HEC - HMS en la Quebrada Pedregal, provincia de Huarmey - 2021

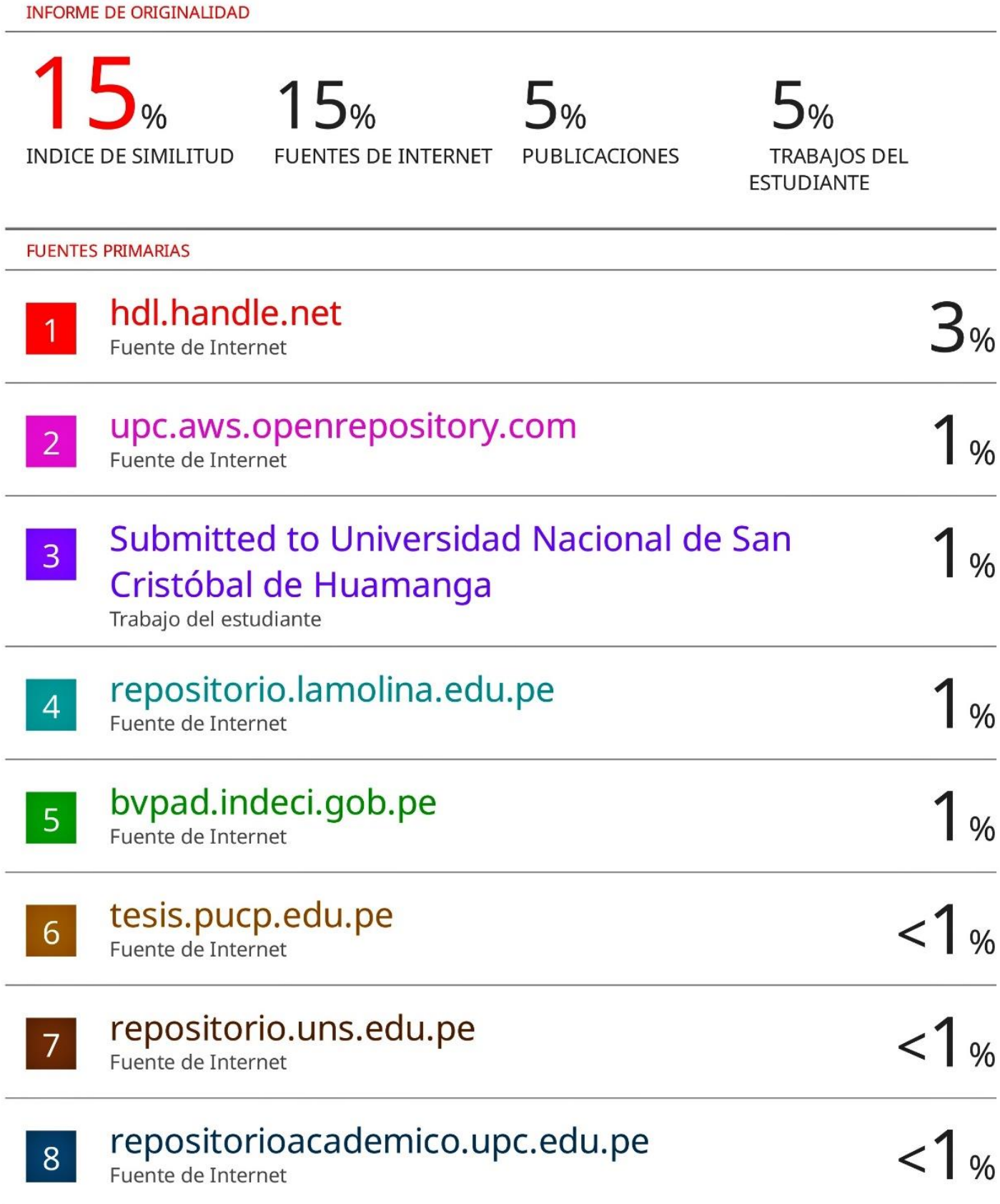

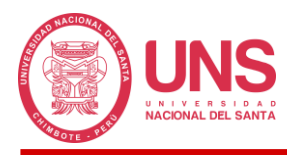

#### **DEDICATORIA**

*En primer lugar, a Dios quien me ha dado la fortaleza y la vida, pues reconozco que la sabiduría viene de Él y todo esfuerzo será bien recompensado.*

> *A mis padres Freddy y Catalina por haberme forjado como la persona que soy en la actualidad, por el esfuerzo constante en mi educación. Por el apoyo, los consejos y ánimos en los momentos de dificultad, y por confiar siempre en mí.*

*A mi hermana Karim por el cariño, apoyo y palabras que me llenan de seguridad, impulsándome a esforzarme cada día más. A mi Didi, por ser tan incondicional y mi fiel compañero durante todas las noches de desvelo. A mi familia, amigos en general por los buenos consejos que me han brindado porque lo único que desean es mi bienestar.*

*Kayra Janella Esquives Beltrán*

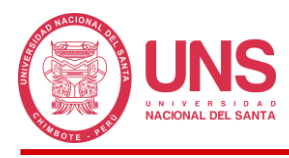

#### **DEDICATORIA**

*A Dios porque cada día me acompaña por el sendero de mi formación profesional y personal, me brinda buena salud y fortaleza para vencer mis temores y angustias.*

> *A mi madre, Lydia Fernández Meléndez, quien con su esfuerzo, trabajo y motivación inculco en mí, todo lo que soy, al mostrarme su constante ejemplo para salir adelante, por sus atinados consejos, respaldo cuando sentía que podía rendirme y por estar siempre ahí cuando la necesito mostrando la gran madre que es.*

*A mi nueva familia, Fernanda, por tu paciencia, apoyo y confianza incondicional durante la culminación de esta etapa de mi vida y por traer a este mundo a nuestra hija Najwa, que me llena de esperanza y motivo para querer seguir adelante en todas mis metas con mayor tesón.*

*Augusto Renan Velazco Fernández*

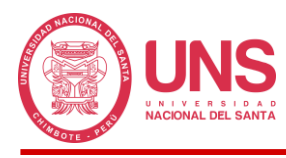

#### **AGRADECIMIENTOS**

A nuestra alma Mater, la Universidad Nacional del Santa, y a todos los profesionales que nos han formado durante toda la carrera universitaria, en el ámbito científico, humano y profesional, para estar acorde a las exigencias que nuestro país demanda y necesita en su desarrollo, dejándonos experiencias vividas imborrables, donde conocimos e hicimos muy buenas amistades.

A nuestro asesor Dr. ATILIO RUBÉN LÓPEZ CARRANZA, por brindarnos su apoyo incondicional, aportando sus ideas y ayudando en la verificación de todo el desarrollo de esta tesis de graduación.

A nuestras familias por brindarnos su apoyo incondicional durante el tiempo que nos tomó la elaboración de nuestro trabajo de investigación.

*Kayra Janella Esquives Bertrán y Augusto Renan Velazco Fernández.*

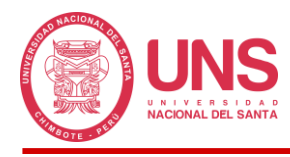

### ÍNDICE

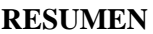

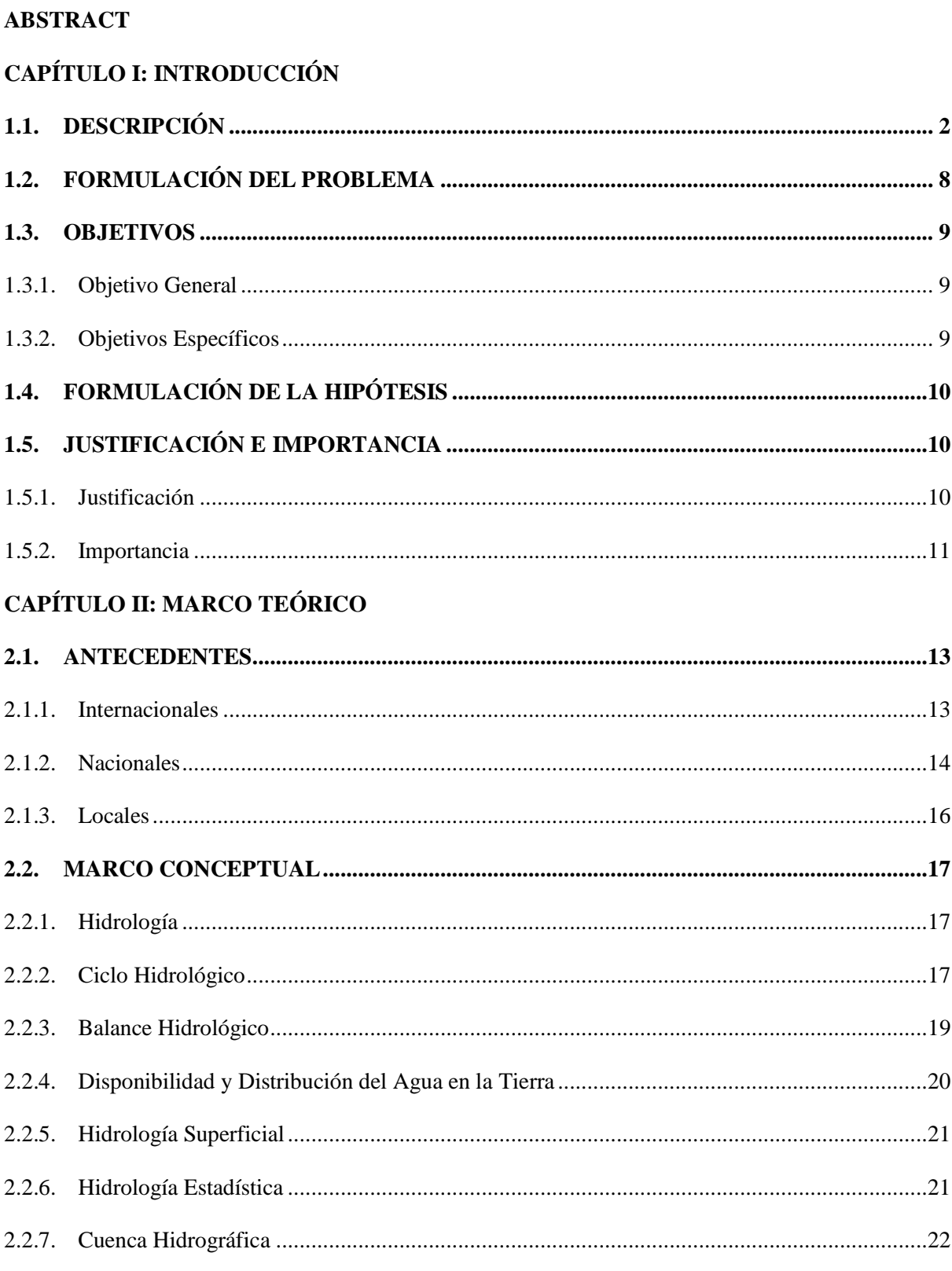

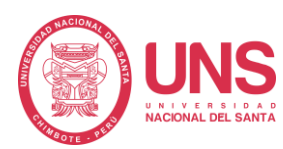

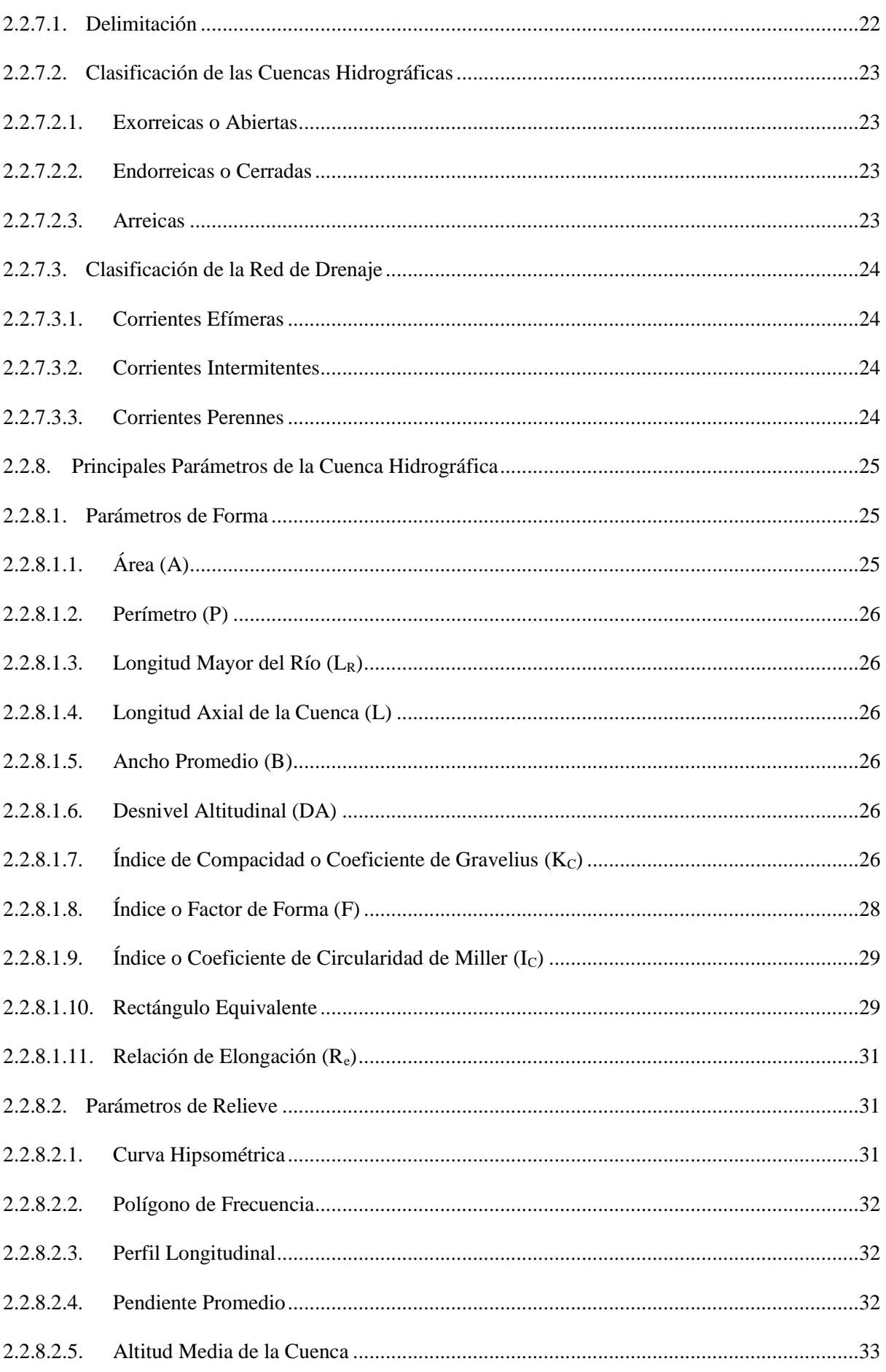

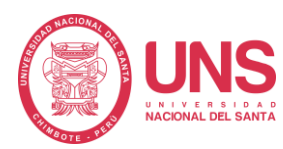

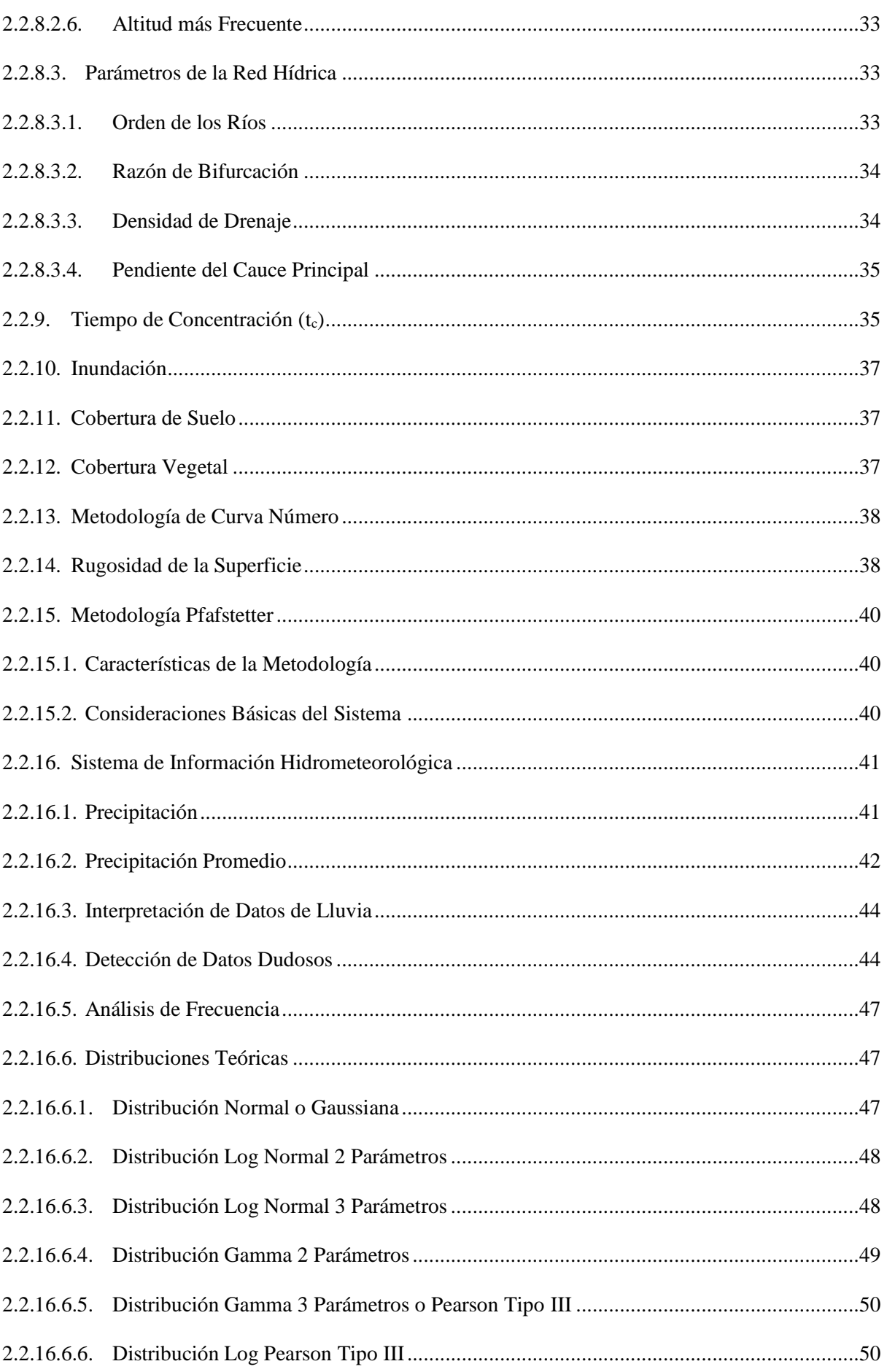

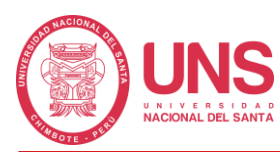

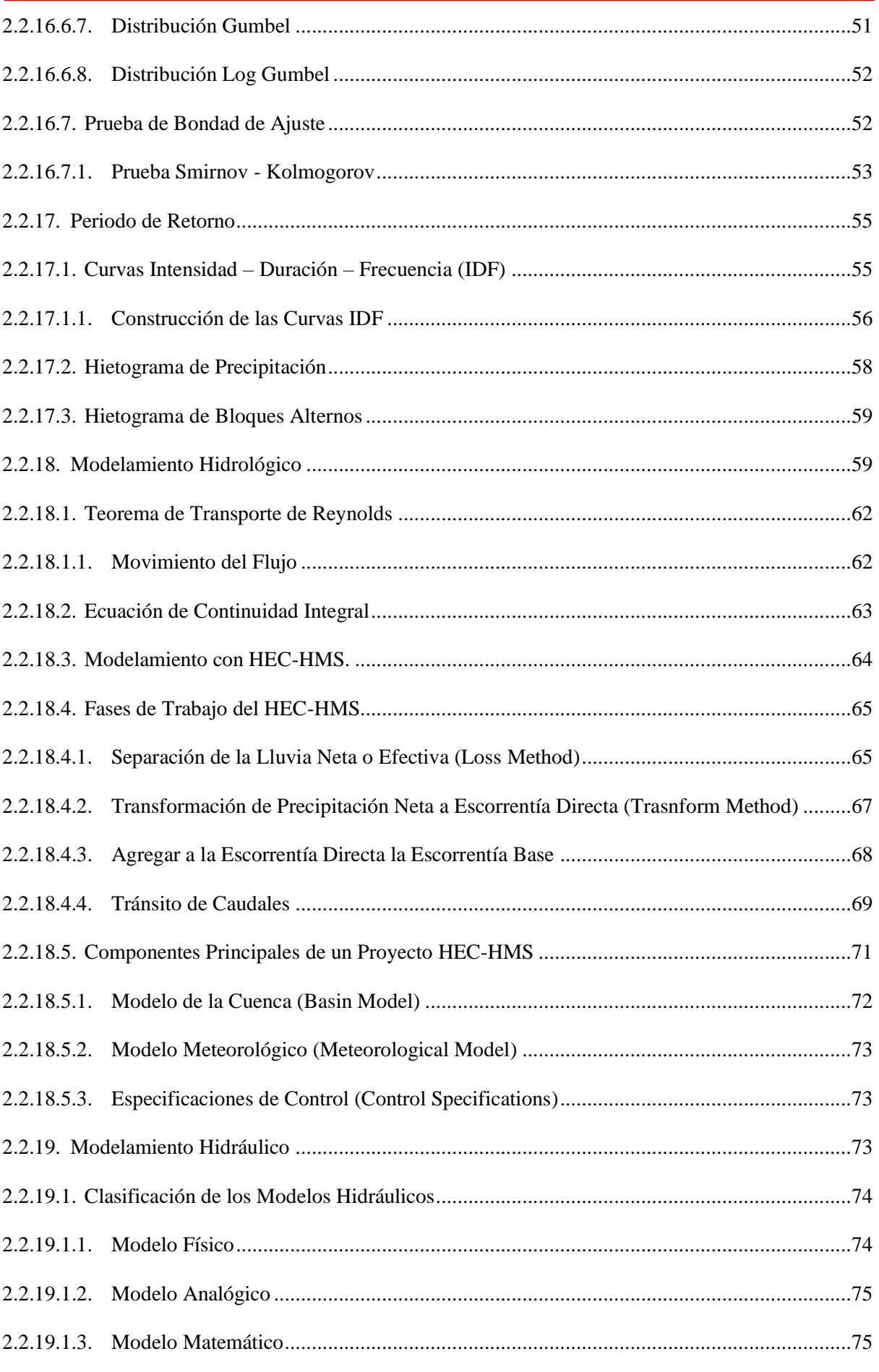

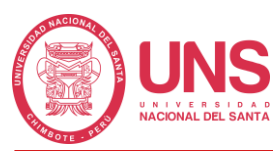

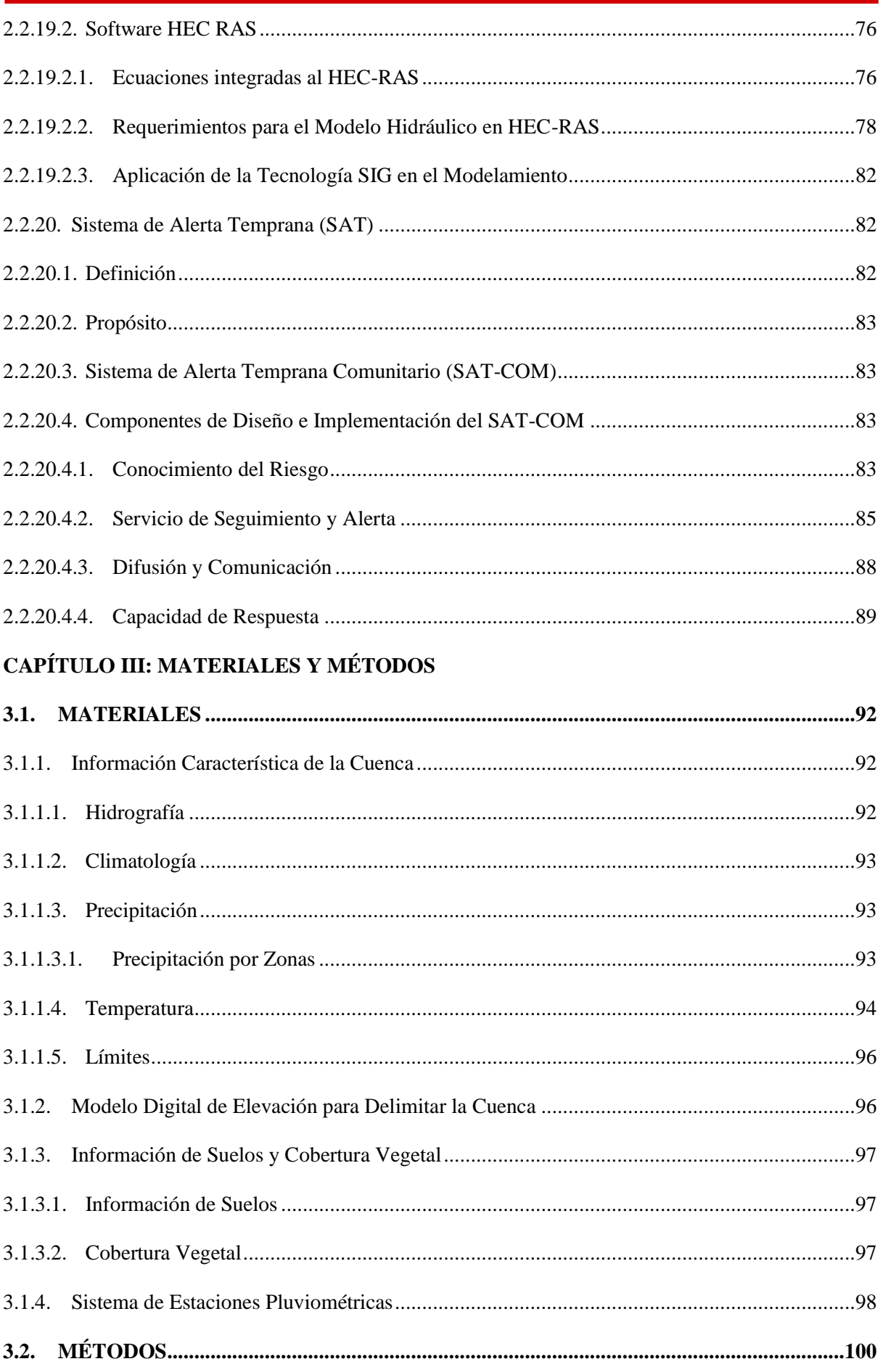

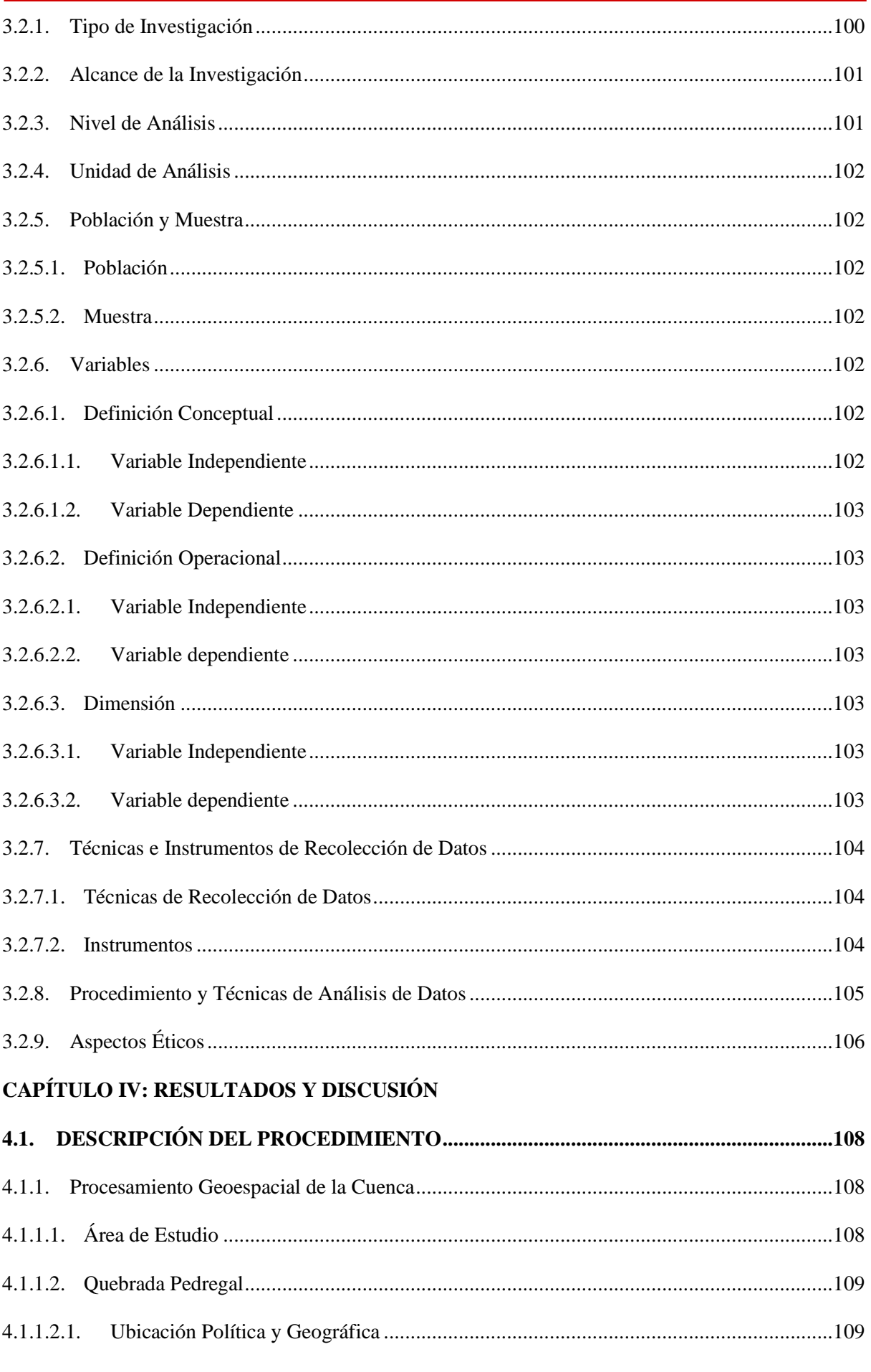

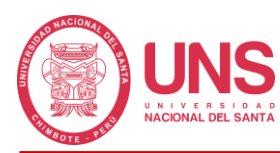

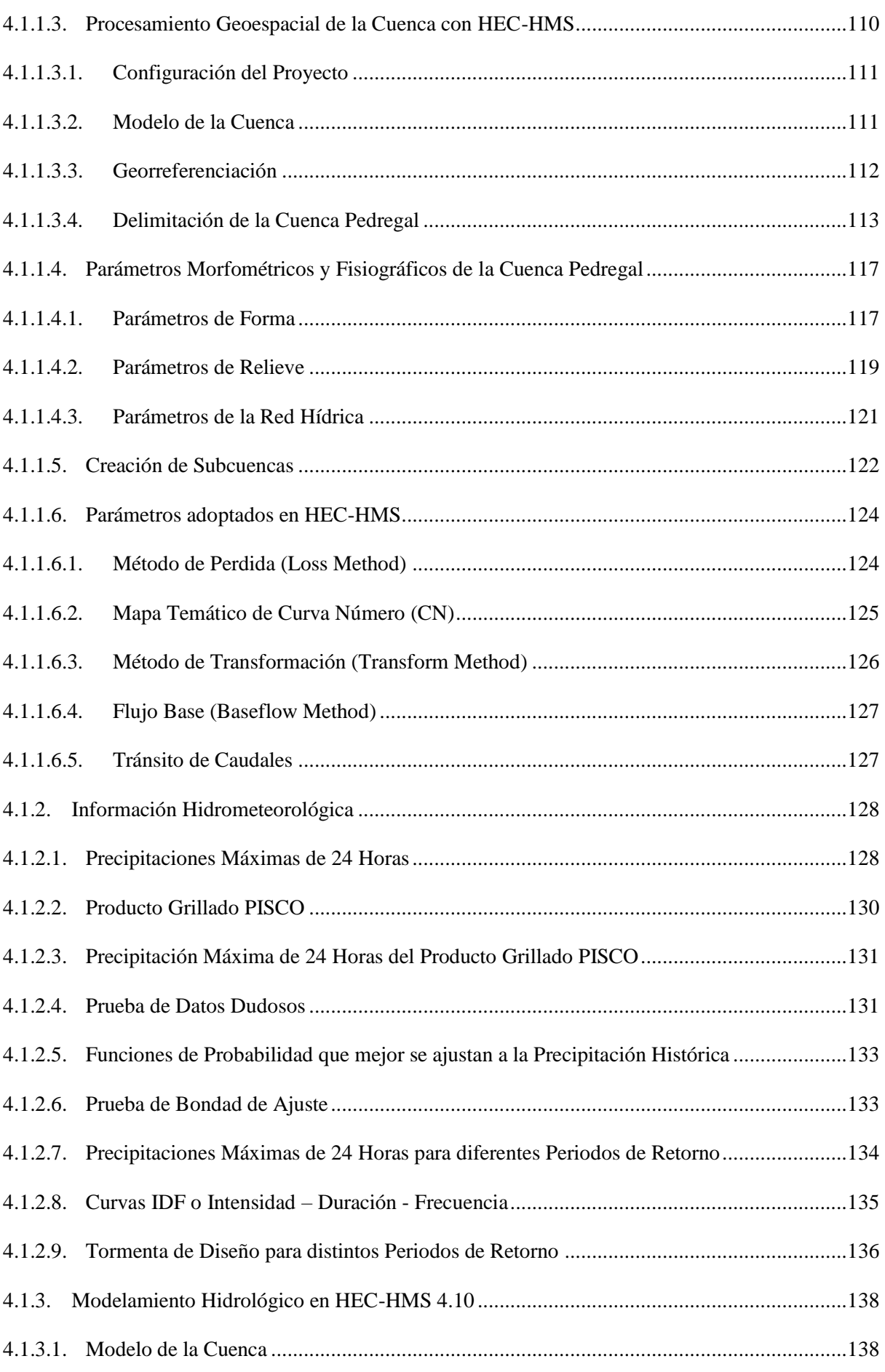

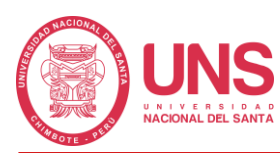

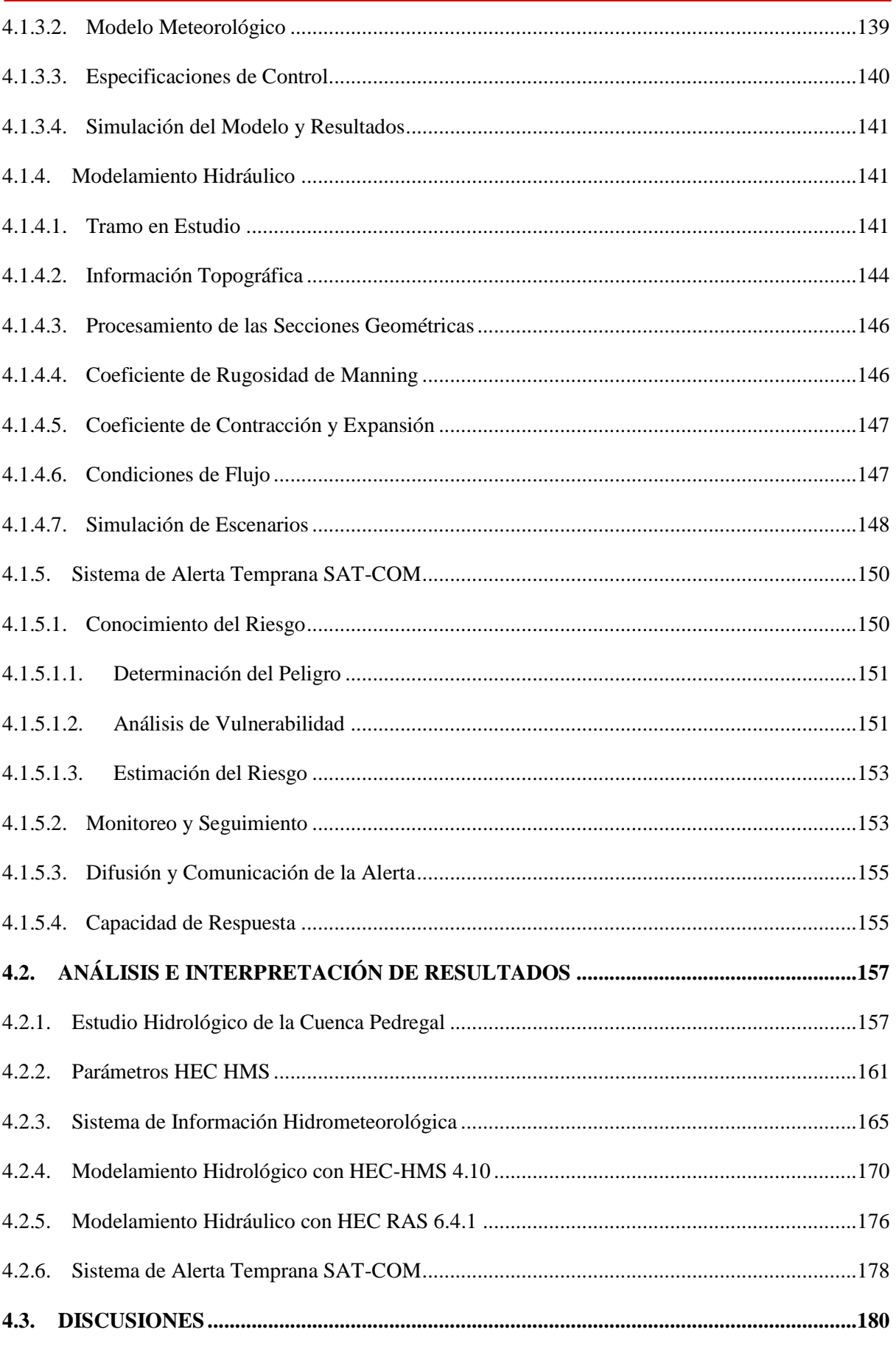

#### CAPÍTULO V: CONCLUSIONES Y RECOMENDACIONES

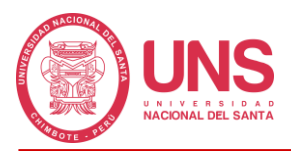

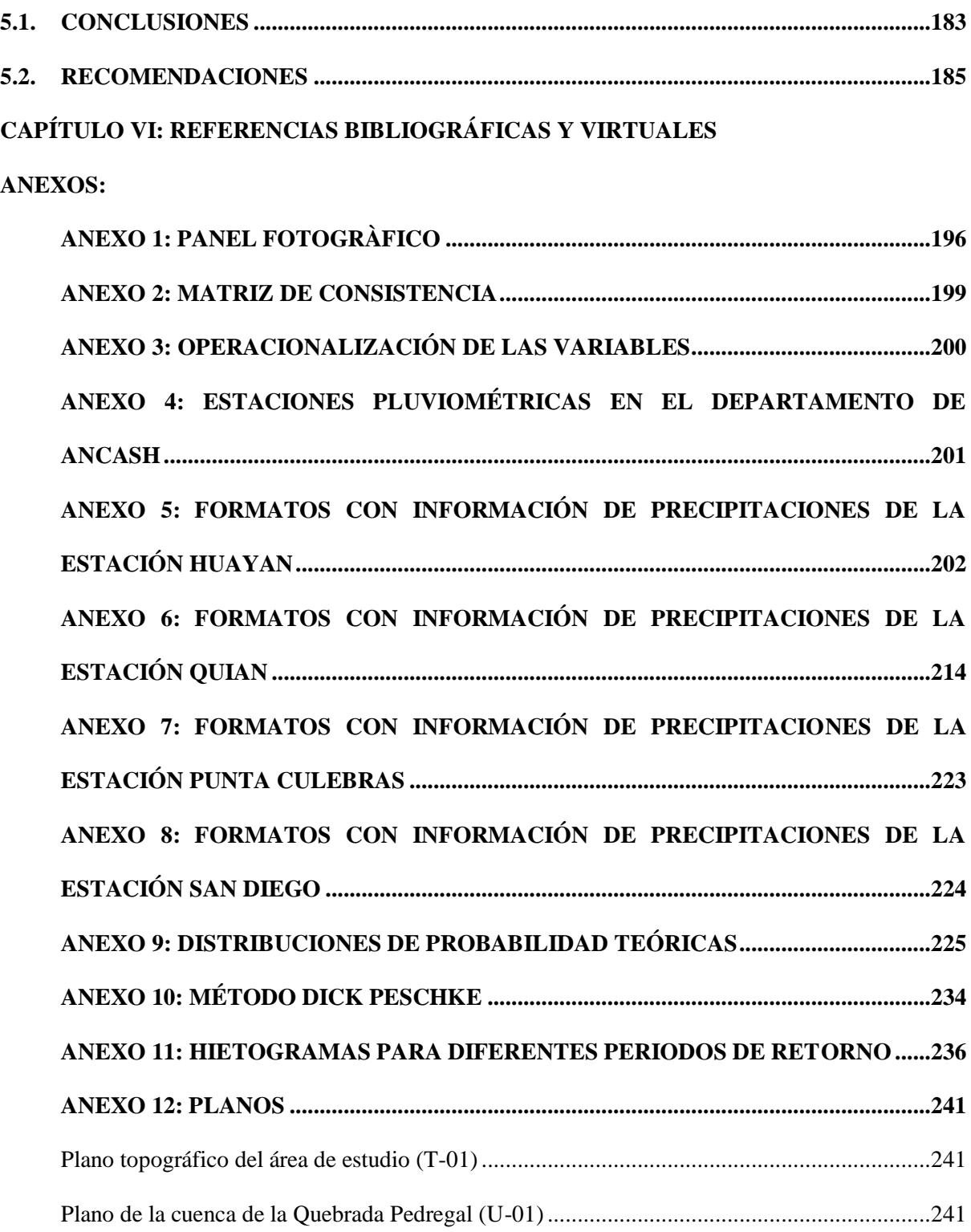

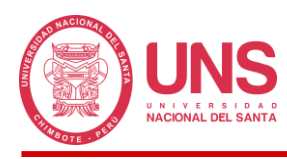

#### **ÍNDICE DE TABLAS**

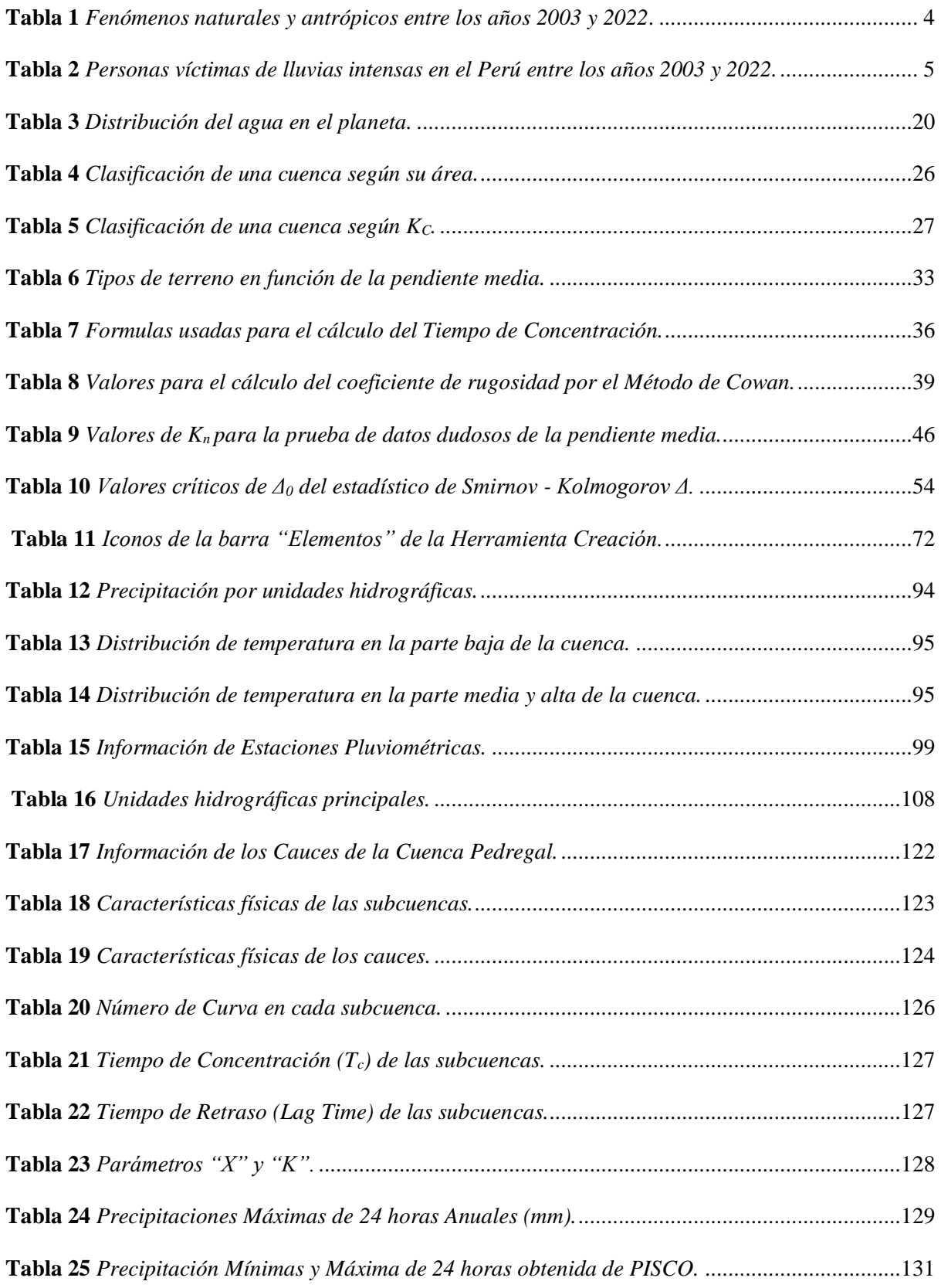

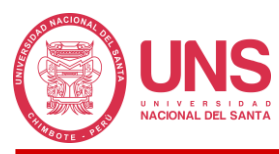

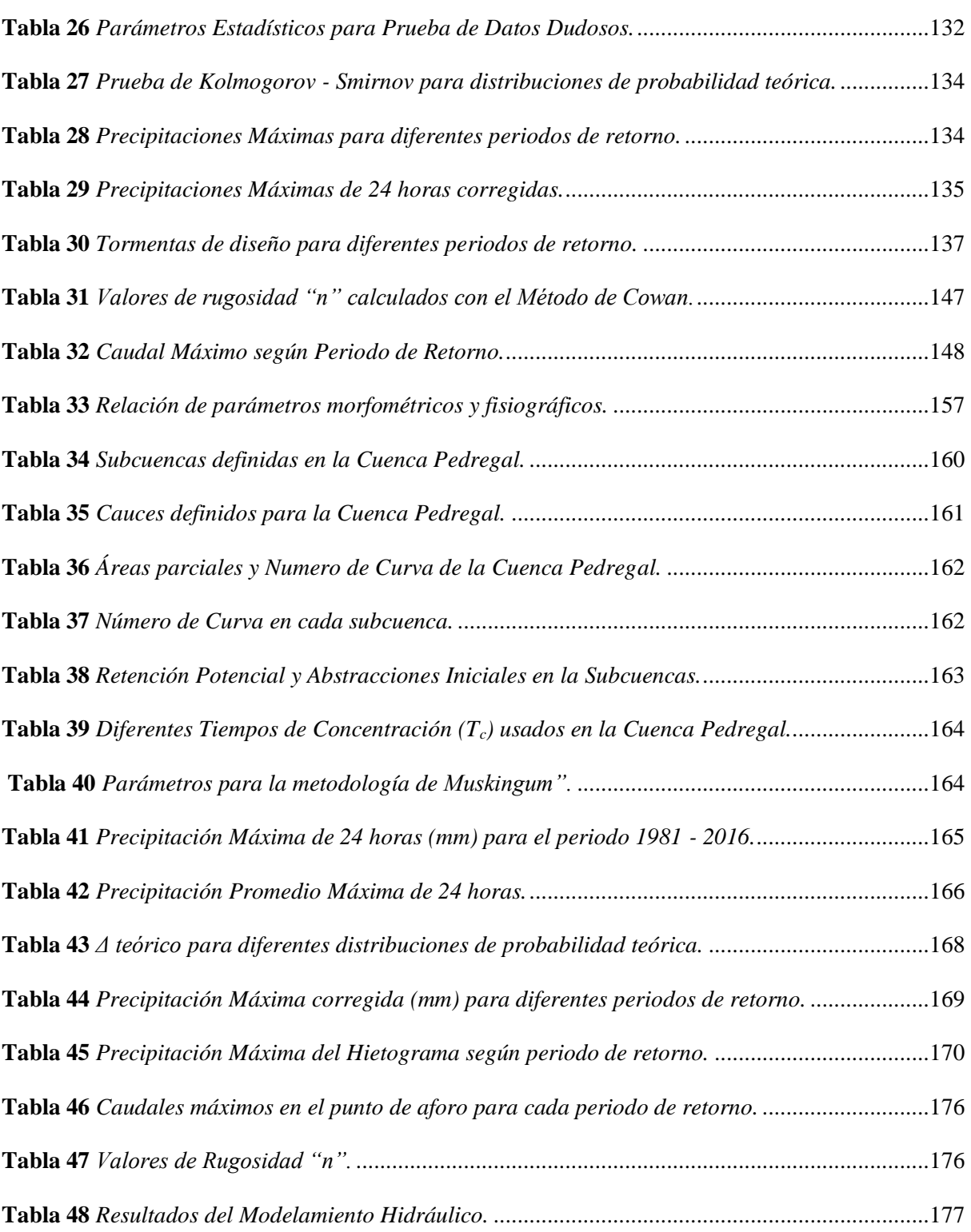

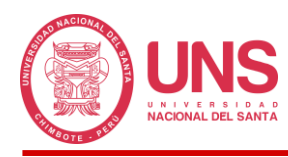

#### **ÍNDICE DE FIGURAS**

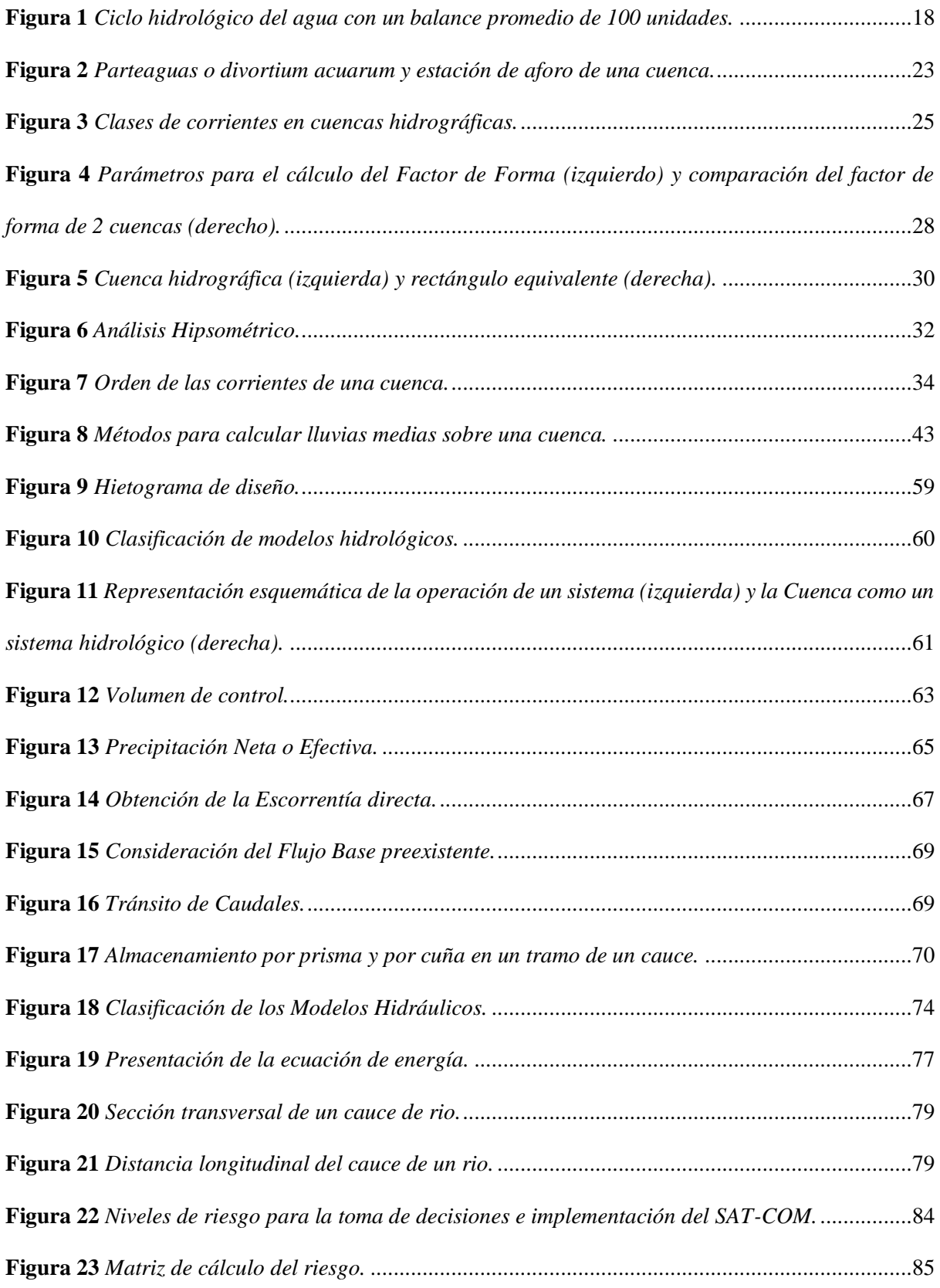

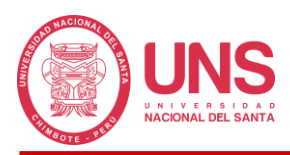

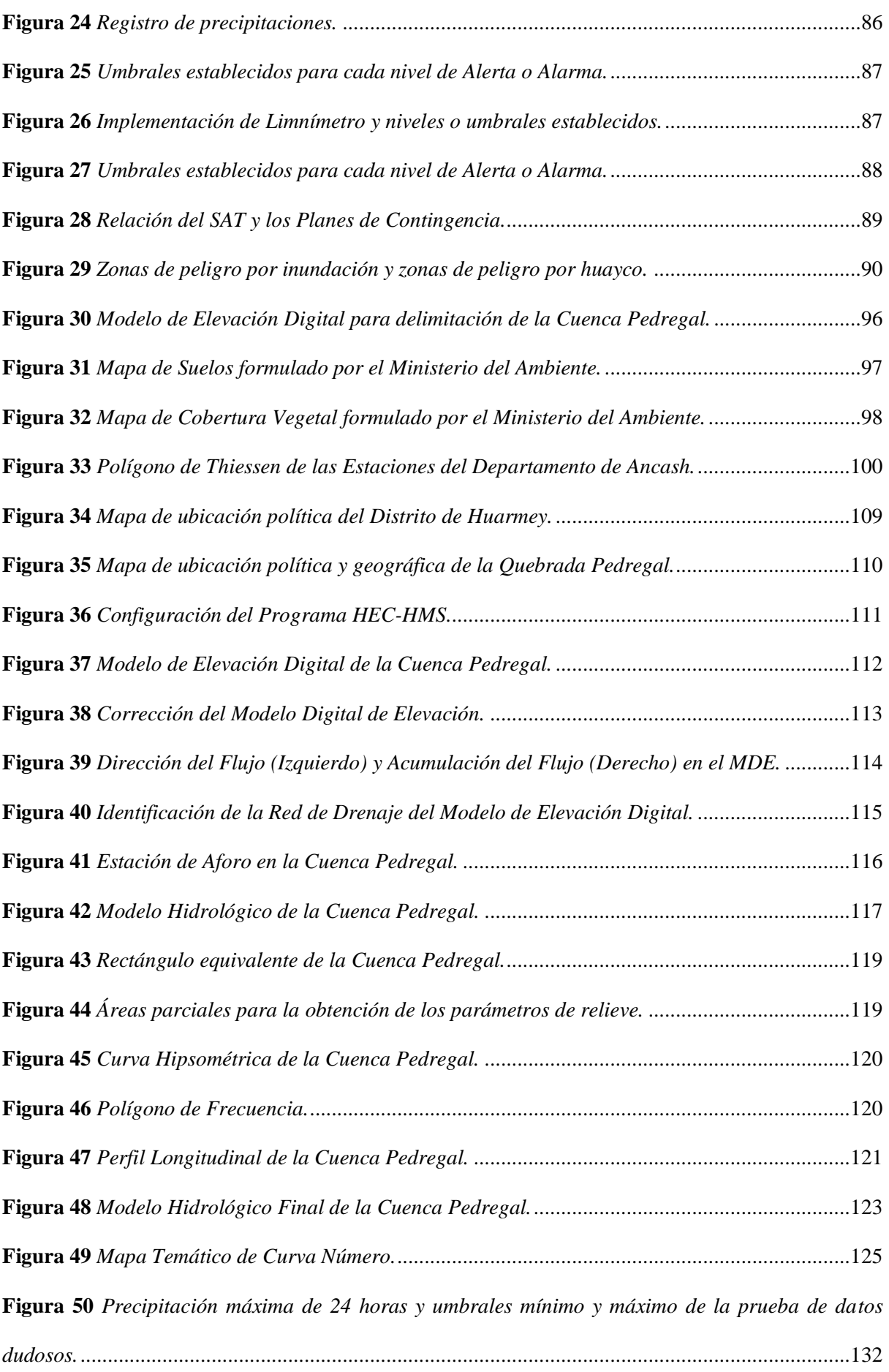

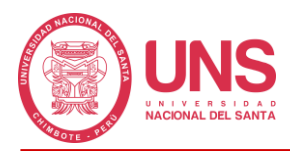

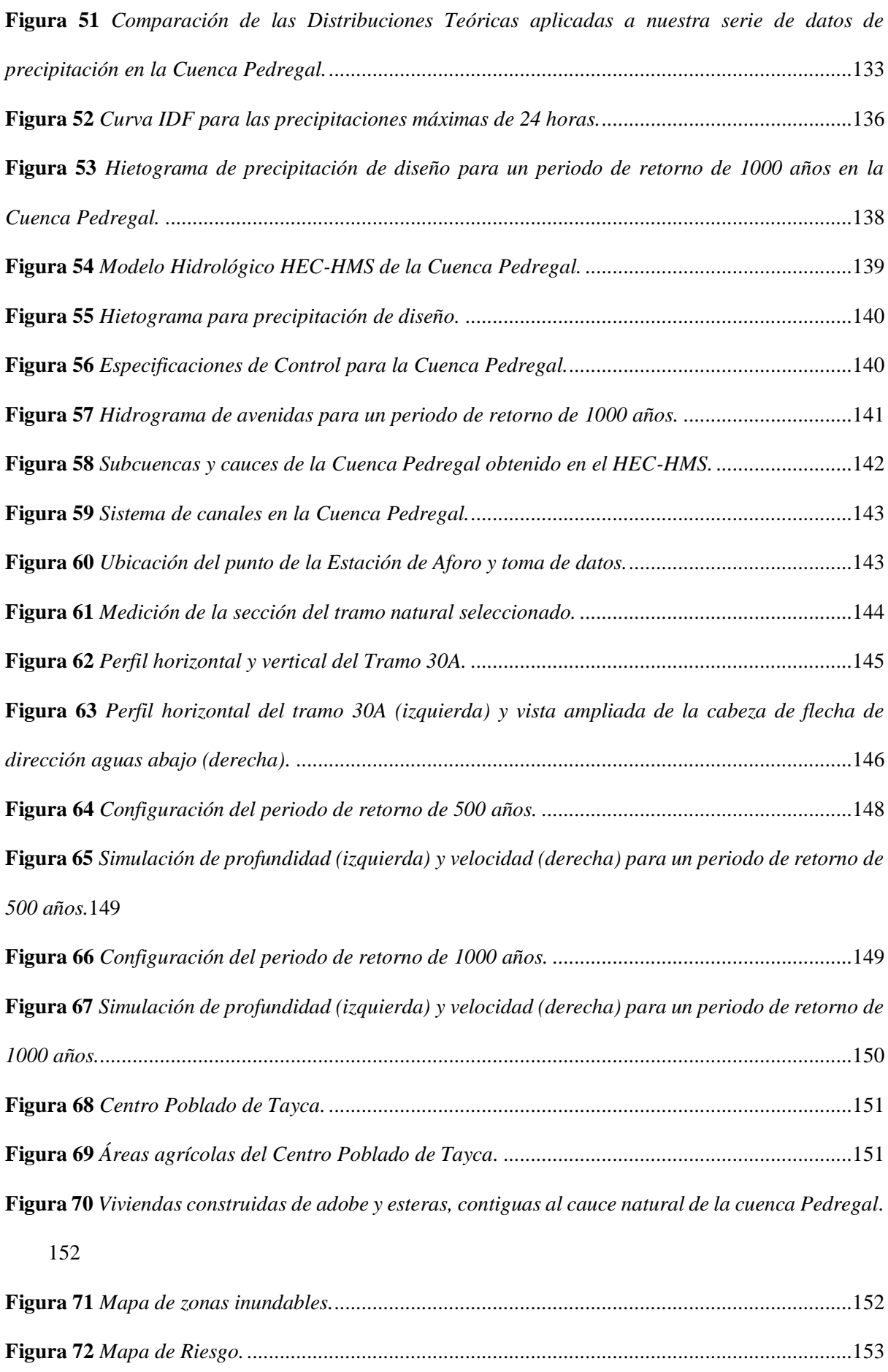

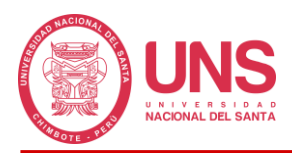

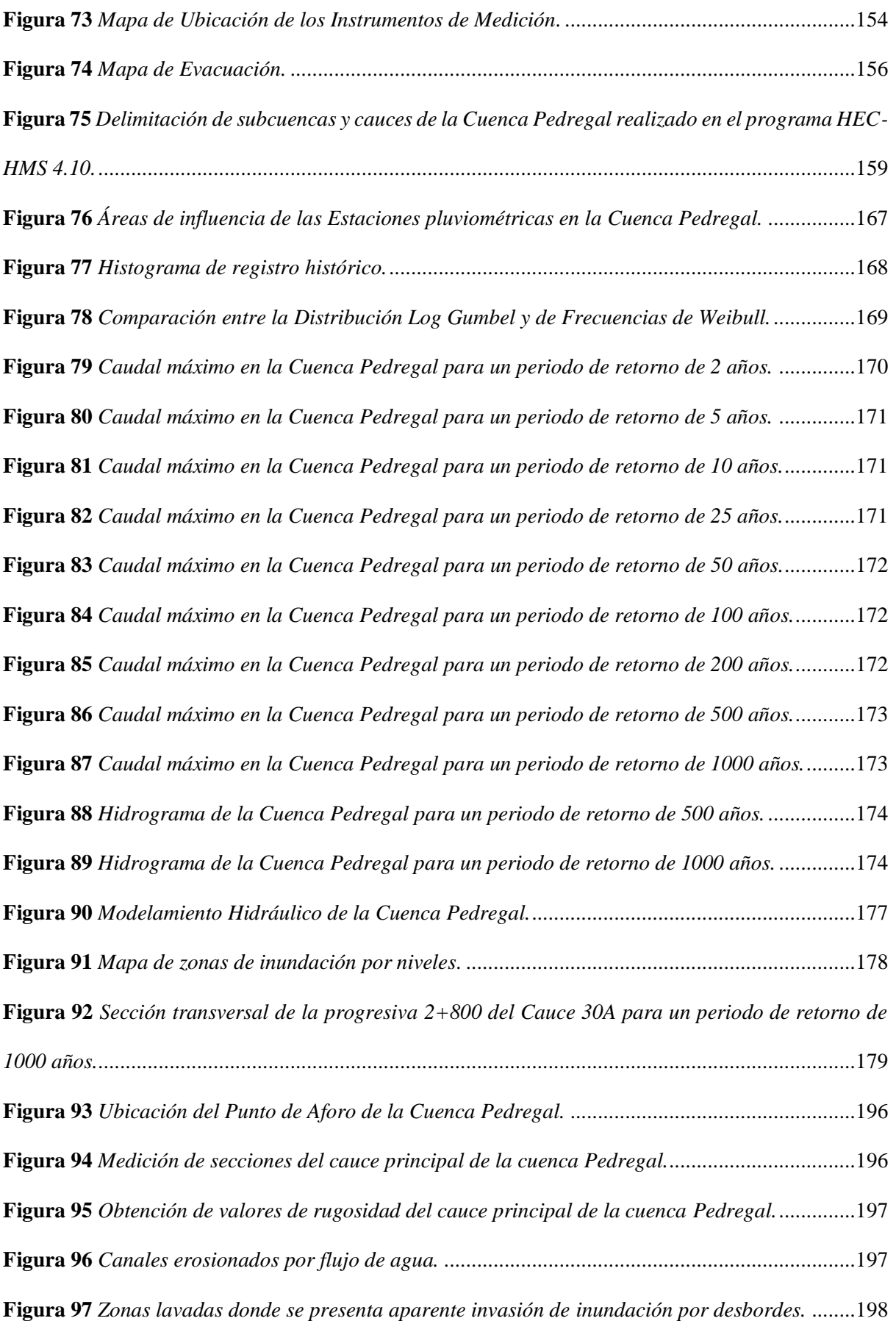

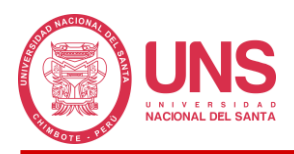

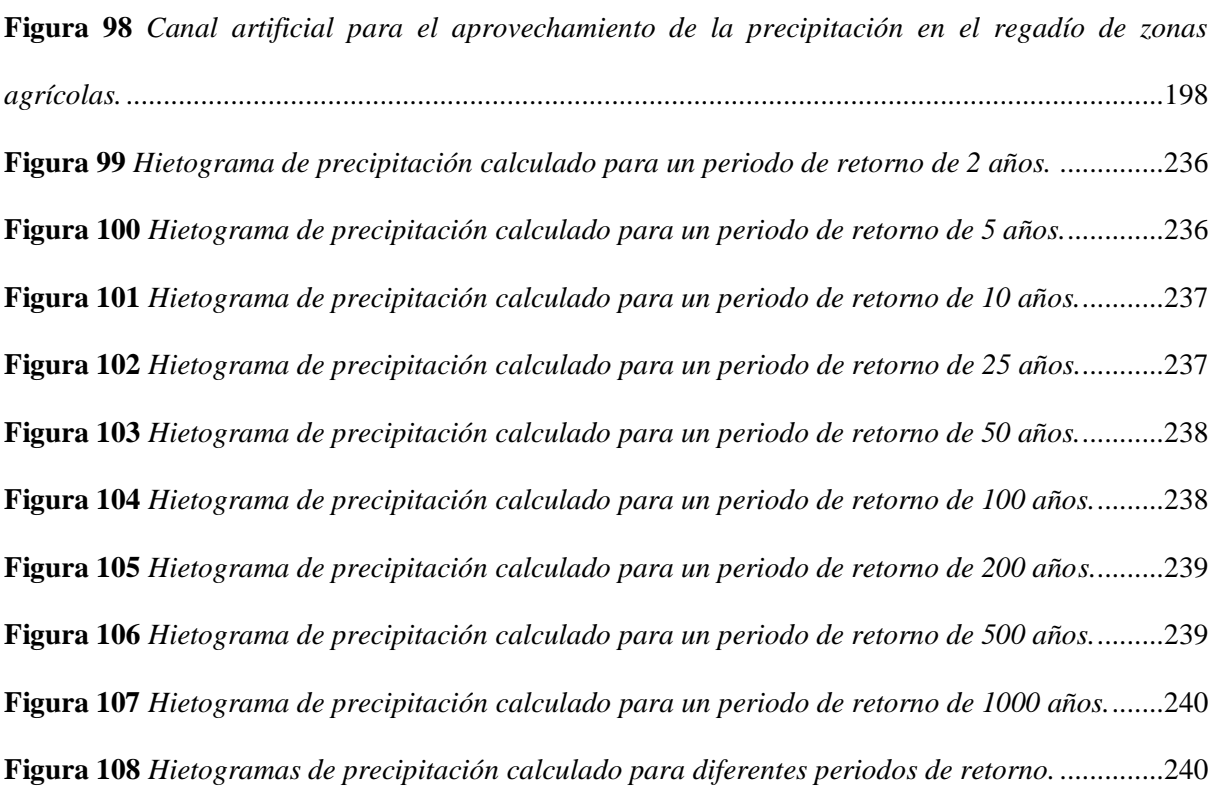

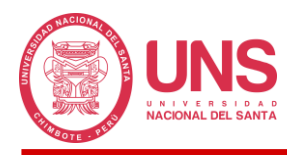

#### **RESUMEN**

La necesidad de realizar este estudio se justifica en la creciente ocurrencia de lluvias en todo el territorio del Perú, siendo esta una de las causas principales de desastres durante cada año, generando pérdidas económicas y de vidas; con el desarrollo del modelo hidrológico e hidráulico prevemos poner en ejecución un Sistema de Alerta Temprana Comunitario (SAT-COM) contra desbordes e inundaciones en la cuenca de la quebrada Pedregal, Distrito Huarmey, Provincia Huarmey, Ancash 2021.

La presente investigación aplicada comienza con la recopilación de información física e hidrometeorológica de la cuenca, con el propósito de hallar caudales pico de diseño para diferentes periodos de retorno (2, 5, 10, 25, 50, 100, 200, 500 y 1000) mediante el ingreso de precipitaciones máximas de 24 horas y la formulación de un modelo hidrológico en el programa HEC-HMS en su versión 4.10, el cual tomo las precipitaciones que ingresamos y las transformo en escorrentía que fluye en toda la zona trabajada.

La información hidrológica obtenida fue es llevada al programa HEC-RAS en su versión 6.4.1, donde fue implementada en un modelo hidráulico de la cuenca, para analizar como este se desarrolló y en qué zonas del cauce genero desbordes e inundaciones.

Finalmente, toda la información obtenida permitió proponer el SAT-COM para la zona estudiada, mediante la formulación de mapas de inundación, riesgo y evacuación que ayudaran a la población a mitigar los daños generados indirectamente por las lluvias extremas.

*Palabras Clave: Modelo hidrológico, Modelo Hidráulico, Sistema de Alerta Temprana*, escorrentía e inundaciones

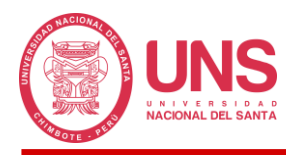

#### **ABSTRACT**

The need to carry out this study is justified by the increasing occurrence of rainfall throughout the territory of Peru, which is one of the main reasons of disasters each year, causing economic and human life losses. According to the development of the hydrological and hydraulic model, we plan to implement a Community-Based Early Warning Systems (CBEWS) for flooding and inundation in the Pedregal basin, Huarmey district, Ancash 2021.

This applied research begins with the collection of physical and hydrometeorological information of the Pedregal basin, with the purpose of finding peak design flows for different return periods (2, 5, 10, 25, 50, 50, 100, 200, 500 and 1000) by entering maximum 24-hour rainfall and the formulation of a hydrological model in the HEC-HMS program in its version 4.10, which took the rainfall we entered and transformed them into runoff flowing across the area worked.

The hydrological information collected was entered into the HEC-RAS program in its version 6.4.1, where it was implemented in a hydraulic model of Pedregal basin in order to analyze how it developed and which areas of the riverbed it generated flooding and inundation.

Finally, all the information collected made it possible to propose a Community-Based Early Warning System (CBEWS) for the area studied, through the formulation of flood risk and evacuation maps that will help the population to mitigate the damage generated indirectly by extreme rainfall.

*Keywords: Hydrological model, Hydraulic model, Community-Based Early Warning* System, runoff flowing e inundation

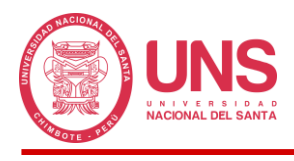

# **CAPÍTULO I INTRODUCCIÓN**

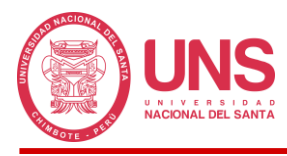

#### **1 CAPÍTULO I: INTRODUCCIÓN**

#### <span id="page-29-1"></span><span id="page-29-0"></span>**1.1. DESCRIPCIÓN**

El Perú es uno de los países con mayor diversidad natural del mundo, los cuales se encuentran distribuidos en 3 regiones geográficas bien definidas, denominadas: costa (o desierto costero), sierra (o región andina) y selva (o región amazónica), cada una de ellas con sus propias peculiaridades, donde se desarrolla la vida en todas sus formas con sus respectivos ecosistemas.

El crecimiento desmedido de la vida humana ha conllevado a la explotación indiscriminada de los recursos naturales para su supervivencia y beneficio propio, generando un desequilibrio de estos, y a la vez, convirtiéndolo en mayor contaminación del medio ambiente, cuyas consecuencias, hoy en día, se hacen notar y sentir, siendo la más perceptible el calentamiento global, que viene provocando cambios climáticos abruptos en todo el mundo, y el Perú no es ajeno a ello, como consecuencia se viene produciendo el deshielo de los glaciares, inundaciones a casusa del fenómeno del niño, huaicos, deslizamientos, entre otros, afectando gravemente a las poblaciones con menor desarrollo social y económico, quienes para acceder a un terreno donde conformar un hogar, se ven en la necesidad de asentarse en zonas de peligro latente o extrema peligrosidad, como en las orillas de los cauces de ríos, quebradas inactivas, zonas inundables, etc., que ante la aparición de estos eventos de la naturaleza, pueden producirse perdidas de todo tipo e incluso la vida.

El Centro Nacional de Estimación, Prevención y Reducción del Riesgo de Desastres (CENEPRED, 2022) en su Informe Técnico N° 04-2022/SENAMHI-DMA-SPC-PE nos indica que en el Perú, el periodo de lluvias inicia en el mes de setiembre, y esta se prolongara hasta el mes de mayo; sin embargo las mayores intensidades no aparecerán hasta el mes de enero, con una duración promedio de 3 meses, ósea, hasta el mes de marzo, cuyo comportamiento

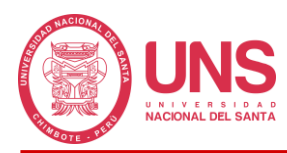

dependerá del océano y la atmosfera, presentándose valores de precipitación extremo tanto superiores como inferiores a la media en un determinado espacio y tiempo (p. 2).

En complemento a lo indicado por CENEPRED, tenemos que la lluvia es un fenómeno que es intensificado por otros sucesos, por ejemplo, uno de ellos es el denominado Fenómeno de "El Niño", cuyo significado es explicado de mejor manera por el Servicio Nacional de Meteorología e Hidrología del Perú (SENAMHI, 2014), quienes mediante una pequeña reseña ahondan en el término, narrando que, hacia finales de diciembre de los últimos años del siglo XIX, el mar de la costa norte sufría incrementos de temperatura, lo cual era percibido por los pescadores de la zona, a la que llamaron corriente de "El Niño". Además, nos explica que este evento recurrente puede durar varios meses y en la actualidad se conoce que este calentamiento se remarca de manera constante cada cierto periodo de años producto de la interacción entre la atmosfera y el Océano Pacifico Ecuatorial (p. 8).

Por otro lado, el Fenómeno del Niño, tiene su contraparte denominada "La Niña", ambos en conjunto integran el ciclo natural del clima denominado El Niño Oscilación del Sur (ENOS) cuya influencia es a nivel global, CENEPRED (2013) nos indica que este fenómeno ENOS presenta dos fases opuestas, una con temperaturas cálidas e inusuales conocido como "El Niño" y otra con temperaturas frías y perdurables conocida como "La Niña", llamadas así por las condiciones opuestas que presentan. Además, nos pone en aviso que estas no serían las únicas fluctuaciones climáticas presentes en la naturaleza, siendo solo 2 que integran un complejo y vasto sistema de oscilaciones naturales del clima pero que son de interés por producirse en el Océano Pacifico Ecuatorial (Introducción, párrafo 1-2).

Habiendo definido las características de estas 2 fluctuaciones climáticas del ENOS, estudios actuales han llegado a la conclusión que el fenómeno El Niño que se produce en la costa del Perú y Ecuador (Scientific Committee for Ocean Research [SCOR], 1983), no guarda una relación absoluta con las fluctuaciones costeras del ENOS (Deser y Wallace, 1987), pero

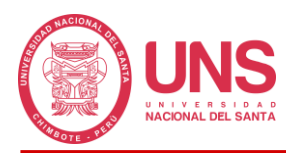

que en la práctica la comunidad científica se refiere a El Niño como una fase del ENOS (Trenberth, 1997). Ante la falta de consenso en la homogeneidad de los conceptos, el Instituto del Mar del Perú (IMARPE, 2022) nos dice que el Comité Multisectorial del Estudio Nacional del Fenómeno del Niño (ENFEN) propuso dos definiciones que explican el cambio de la temperatura superficial del mar (TSM) en el Perú y el Ecuador, primero introduce la definición de "El Niño Costero" como la elevación anormal de la TSM durante varios meses seguidos que puede venir acompañado de lluvias fuertes durante el verano en la coste norte, segundo introduce la definición de "El Niño en el Pacifico Central" que se presenta como la reducción de las lluvias en la zona andina y amazónica del Perú.

Entonces, teniendo en cuenta los fenómenos que ocurren en las costas peruanas, en especial El Niño y Niño Costero, es crítico pensar que el Perú está expuesto a lluvias de diferentes magnitudes como se corrobora en el Cuadro 1.1, donde las lluvias encabezan la lista con mayor ocurrencia en el territorio nacional, con un total de 31,902 sucesos de lluvias intensas.

#### **Tabla 1**

<span id="page-31-0"></span>*Fenómenos naturales y antrópicos entre los años 2003 y 2022.*

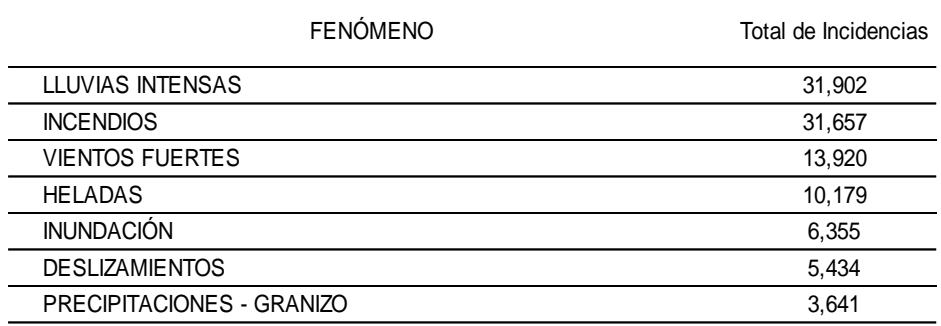

*FUENTE*: Adaptado de *Información estadística oficial sobre emergencias, desastres y daños. (29 de noviembre de 2022). INDECI.* 

[https://app.powerbi.com/view?r=eyJrIjoiNTFkOWRhYWQtYmMwMS00OWNmLTg4ZTct](https://app.powerbi.com/view?r=eyJrIjoiNTFkOWRhYWQtYmMwMS00OWNmLTg4ZTctNjZjYTc1OTIyN2M0IiwidCI6IjNlZWNkMjZlLTlhNTUtNDg4MC04ODEyLWEzMGZjZGU3OGEyZCJ9&pageName=ReportSectioncd99edcca07a5ff10551) [NjZjYTc1OTIyN2M0IiwidCI6IjNlZWNkMjZlLTlhNTUtNDg4MC04ODEyLWEzMGZjZG](https://app.powerbi.com/view?r=eyJrIjoiNTFkOWRhYWQtYmMwMS00OWNmLTg4ZTctNjZjYTc1OTIyN2M0IiwidCI6IjNlZWNkMjZlLTlhNTUtNDg4MC04ODEyLWEzMGZjZGU3OGEyZCJ9&pageName=ReportSectioncd99edcca07a5ff10551) [U3OGEyZCJ9&pageName=ReportSectioncd99edcca07a5ff10551](https://app.powerbi.com/view?r=eyJrIjoiNTFkOWRhYWQtYmMwMS00OWNmLTg4ZTctNjZjYTc1OTIyN2M0IiwidCI6IjNlZWNkMjZlLTlhNTUtNDg4MC04ODEyLWEzMGZjZGU3OGEyZCJ9&pageName=ReportSectioncd99edcca07a5ff10551)

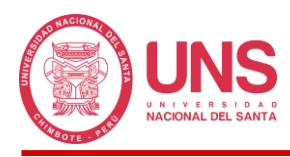

Además, las lluvias en muchos casos traen consigo desastres, destrucción y perjudica hasta la misma vida humana, ya que, indirectamente es la causa principal de otros fenómenos, como son los deslizamientos de lodo con piedras o también conocido como huaycos, desborde de ríos o inundaciones, entre otros, como nos demuestra el Cuadro 1.2, de personas que han sido víctimas de las lluvias, observando el pico más alto ocurrido en el 2017, con mayor cantidad de afectados, damnificados y fallecidos.

#### **Tabla 2**

 $\mathbf{I}$ 

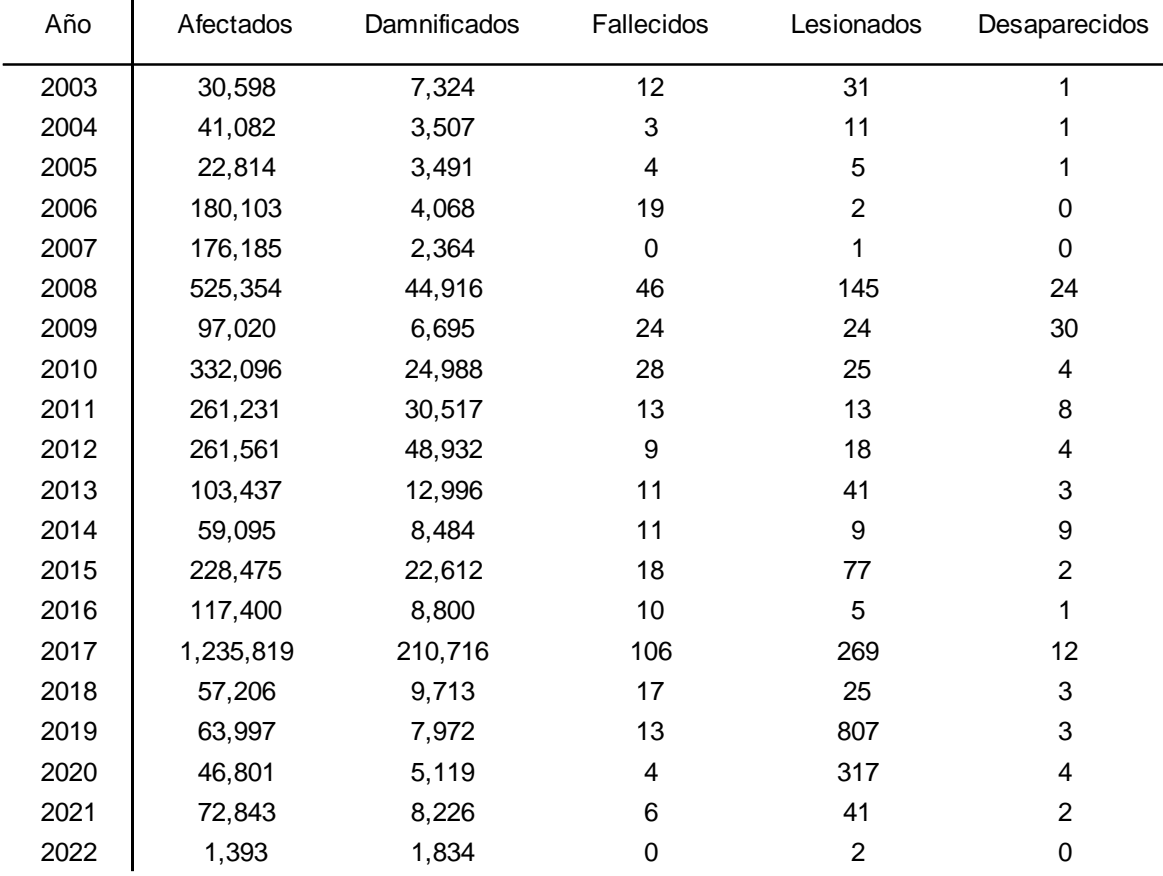

<span id="page-32-0"></span>*Personas víctimas de lluvias intensas en el Perú entre los años 2003 y 2022.*

*FUENTE:* Adaptado de *Información estadística oficial sobre emergencias, desastres y daños. (29 de noviembre de 2022). INDECI.* 

[https://app.powerbi.com/view?r=eyJrIjoiNTFkOWRhYWQtYmMwMS00OWNmLTg4ZTct](https://app.powerbi.com/view?r=eyJrIjoiNTFkOWRhYWQtYmMwMS00OWNmLTg4ZTctNjZjYTc1OTIyN2M0IiwidCI6IjNlZWNkMjZlLTlhNTUtNDg4MC04ODEyLWEzMGZjZGU3OGEyZCJ9&pageName=ReportSectioncd99edcca07a5ff10551) [NjZjYTc1OTIyN2M0IiwidCI6IjNlZWNkMjZlLTlhNTUtNDg4MC04ODEyLWEzMGZjZG](https://app.powerbi.com/view?r=eyJrIjoiNTFkOWRhYWQtYmMwMS00OWNmLTg4ZTctNjZjYTc1OTIyN2M0IiwidCI6IjNlZWNkMjZlLTlhNTUtNDg4MC04ODEyLWEzMGZjZGU3OGEyZCJ9&pageName=ReportSectioncd99edcca07a5ff10551)

[U3OGEyZCJ9&pageName=ReportSectioncd99edcca07a5ff10551](https://app.powerbi.com/view?r=eyJrIjoiNTFkOWRhYWQtYmMwMS00OWNmLTg4ZTctNjZjYTc1OTIyN2M0IiwidCI6IjNlZWNkMjZlLTlhNTUtNDg4MC04ODEyLWEzMGZjZGU3OGEyZCJ9&pageName=ReportSectioncd99edcca07a5ff10551)

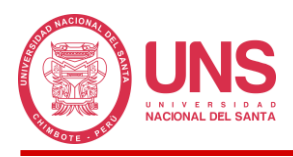

Lo mencionado anteriormente, si bien nos da un panorama de la gravedad de la situación con eventos de los últimos 20 años, también debemos realizar una introspección en los sucesos que tiene mayor antigüedad, Palomino y Mauricio (2019) nos presenta alguno de ellos:

- 1909: Durante este año se produjo la reactivación de varias quebradas en Chosica, entre ellas: Quirio, San Antonio y otras.
- 1925 1926: El Niño causa estragos en diferentes departamentos del Perú (Piura, Ica, Arequipa y Moquegua), pero las ciudades más afectadas fueron Trujillo, la cual quedo inundada en su totalidad y Lima, que quedo sin energía eléctrica producto de 2 huaycos.
- 1965: En la provincia de Huarochirí, se produjeron huaycos en las zonas de Cashahuacra y Pomaticla.
- 1970: Se vuelve a reactivar las quebradas de Quirio y San Antonio después de 61 años.
- 1976: Las quebradas Quirio y San Antonio se activa nuevamente después de 6 años.
- 1978: En el distrito de Santa Eulalia se vuelve a registrar huaycos
- 1983: En el distrito de Cashahuacra se activó la quebrada del mismo nombre la cual destruyo los centros poblados de San José de Palle, Las Kiskas y La Trinchera.
- 9 de mayo de 1987: Este año se presentaron 14 huaycos que afectaron zonas como Santa Eulalia, Rimac, Jicamarca, Chosica, Campoy y Huachipa, que sumado a la topografía de algunas quebradas, causaron los mayores desastres ocurridos en Lima. En la misma fecha Moro (Ancash) fue parcialmente arrasada por un huayco.
- 1997 1998: El Fenómeno del Niño activa de forma repetitiva las quebradas de Quirio, Pedregal, Santo Domingo y La Cantuta, dejando miles de viviendas y personas damnificadas, así como infraestructura destruida y zonas agrícolas en mal estado.
- 1998: Un aluvión se produce en la cuenca del río Acobamba que dejo afectado el Centro Poblado de Santa Teresa y la Hidroeléctrica Macchi Pichu.

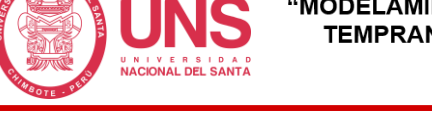

- 1998: En la provincia de Castilla (Arequipa) un huayco afecto viviendas del centro poblado de Choco.
- 13 de febrero del 2009: La activación de la quebrada de Quirio genera el bloqueo de calles y vías en la carretera central.
- 23 de junio del 2010: El distrito de San Mateo sufre daños.
- 05 de abril del 2012: En el río Rímac, La Ronda y Los Cóndores se produce la activaron de quebradas, dejando personas afectadas, viviendas inhabitables.
- 19 de diciembre del 2013: Chosica y Chaclacayo se ven afectadas por huaycos.
- 23 de marzo del 2015: Las quebradas Rayos del Sol y Quirio y Cashahuacra vuelven a ser activadas en los distritos de Chosica y Santa Eulalia, respectivamente, la carretera central dejo de operar por cuatro días, se afectaron y servicios básicos fueron afectados y se produjo el deceso de 9 personas.
- 2016: Daños en la carretera central del centro poblado de San Jerónimo de Surco, Callahuanca y San Pedro de Casta, en Huarochirí.
- 2017: Finalmente El Niño Costero genero huaycos que produjeron la mayor cantidad de daños en forma general, cuya duración fue desde cuarta semana de diciembre del 2016 hasta el 31 de mayo del 2017.

La gestación de la presente investigación busca prevenir los estragos que causa la naturaleza a consecuencia del cambio climático, principalmente el producido por las precipitaciones generadas por el Fenómeno del Niño, que provoca el aumento del caudal de los ríos de la costa peruana en cantidades anormales, trayendo como resultado inundaciones producidas por el desborde de las masas de agua, como se presenció en el año 2017, donde los efectos destructivos afectaron a muchas ciudades del norte del país, entre ellos Chimbote, Casma y principalmente Huarmey, cuyo reporte del Centro de Operaciones de Emergencia Nacional (COEN), indica afectación de viviendas, instituciones educativas, miles de

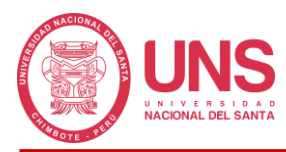

damnificados, afectados, heridos y hasta incluso muertos, cuyos estragos permanecieron hasta 3 meses después de la tragedia, dejando vías incomunicadas.

En consecuencia, el desarrollo de esta tesis radica en la elaboración de un Modelamiento Hidrológico e Hidráulico de la Quebrada Pedregal del Rio Huarmey de la Provincia de Huarmey que servirá para la creación e implementación de un Sistema de Alerta Temprana de Inundaciones, que permita a las autoridades locales tomar acciones preventivas sobre los riesgos latentes a los que la población de la Provincia de Huarmey se encuentra expuesta a causa de estos fenómenos de la naturaleza.

#### <span id="page-35-0"></span>**1.2. FORMULACIÓN DEL PROBLEMA**

Concha Niño et al (2017) en su Informe Técnico N° A6790, indica que el Instituto del Mar del Perú (IMARPE), durante los meses de febrero y marzo del 2017 reportó que en la costa central y norte del Perú se estaba presenciando temperaturas anormales sobre la superficie del mar, estos cambios genero masas de aire húmedo en la zona extendiéndose hacia las vertientes de la cordillera occidental de los Andes peruanos, lo que se convirtió en precipitaciones extremas que desencadenaron diversos fenómenos naturales como: flujos de detritos, deslizamientos, caídas de roca, erosión del cauce los ríos, e inundaciones; este último afecto duramente ciudades del departamento de Ancash como Chimbote, Casma, pero Huarmey se llevó la peor parte, en donde la mitad de las viviendas y obras de infraestructura como canales, pozos, puentes etc., se vieron involucradas y expuestas (p. 3).

El problema principal de la zona de estudio es no contar con un sistema de alerta temprana de inundaciones; para eso debemos tener pleno conocimiento de las zonas más vulnerables con el objetivo de entender como estas se ven afectadas por los fenómenos de la naturaleza y de esa manera gestionar el peligro con el afán de generar su mitigación.

La autoridad nacional del Agua (2010), afirma que, en el Perú, todos los años sufre de inundaciones, estas consideradas uno de los fenómenos naturales con mayores víctimas a nivel
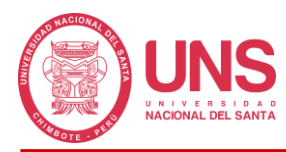

mundial, se producen debido a las fuertes lluvias constantes que producen destrozos, eventos de deslizamiento, huaycos, entre otros, esto debido al fenómeno del niño costero.

Las áreas de cultivo ubicadas en la zona baja y media de la cuenca Huarmey han sido devastadas producto de las inundaciones que muchas veces viene acompaña de detritos; la carretera que comunica el distrito de Huarmey con el centro poblado de Aija también se ve afectada a causa de los desprendimientos de rocas.

En la parte alta de la cuenca Huarmey, se registró muchos daños provocados principalmente por huaycos, deslizamientos, erosión fluvial – aluvial y caída de rocas.

El problema se genera porque la zona no cuenta con un sistema de alerta temprana de inundaciones para alertar a la comunidad con anticipación las acciones y medidas a adoptar, el cual influye en la calidad de vida de los pobladores. Aquello, nos lleva a plantear el siguiente problema:

**¿Mediante un Modelo Hidrológico e Hidráulico se podrá instalar un Sistema de Alerta Temprana de inundaciones en la Quebrada Pedregal del distrito de Huarmey, provincia de Huarmey - Ancash?**

## **1.3. OBJETIVOS**

## *1.3.1. Objetivo General*

Desarrollar el Modelamiento Hidrológico e Hidráulico de la Quebrada Pedregal del distrito de Huarmey, provincia Huarmey, departamento Áncash, mediante el uso del software HEC-HMS para elaboración de un Sistema de Alerta Temprana.

## *1.3.2. Objetivos Específicos*

- Determinar los parámetros hidrológicos y morfológicos de la Quebrada Pedregal del distrito de Huarmey, provincia Huarmey, departamento Áncash 2021.

- Realizar el modelamiento hidrológico para obtener los caudales máximos asociados a
	- distintos periodos de retorno en la Quebrada Pedregal del distrito de Huarmey, provincia Huarmey, departamento Áncash 2021.
	- Realizar el modelamiento hidráulico para simular escenarios de comportamiento con caudales máximos extraordinarios en distintos periodos de retorno en la Quebrada Pedregal del distrito de Huarmey, provincia Huarmey, departamento Áncash 2021.
	- Elaborar y analizar un mapa de inundaciones para los diferentes caudales modelados en la Quebrada Pedregal del distrito de Huarmey, provincia Huarmey, departamento Áncash 2021.
	- Proponer un Sistema de Alerta Temprana frente a inundaciones por el desbordamiento de la Quebrada Pedregal del distrito de Huarmey, provincia Huarmey, departamento Áncash 2021.

# **1.4. FORMULACIÓN DE LA HIPÓTESIS**

Si se desarrolla el Modelamiento Hidrológico e Hidráulico de la Quebrada Pedregal del distrito de Huarmey, provincia de Huarmey, departamento de Ancash entonces se planteó un Sistema de Alerta Temprana frente a inundaciones por desborde.

# **1.5. JUSTIFICACIÓN E IMPORTANCIA**

## *1.5.1. Justificación*

El presente estudio permitió a los pobladores de la Provincia de Huarmey, contar con un modelamiento hidrológico e hidráulico de la Quebrada Pedregal, el cual les permitió conocer sus características y comportamiento, y poder implementar en un futuro un Sistema de Alerta Temprana de Inundaciones que permita poder tomar acciones preventivas ante cualquier desastre y evitar o minimizar las pérdidas de cualquier índole; asimismo, promueva la utilización de este tipo de sistemas en otros cauces de rio en beneficio de otras comunidades.

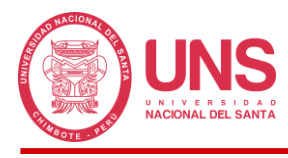

## *1.5.2. Importancia*

Se sustenta en que la formulación del modelo hidrológico e hidráulico de la Quebrada Pedregal, permitió a los pobladores de la zona tener un conocimiento más amplio del comportamiento de la cuenca, llegando a conocer sus zonas favorables y las que no lo son, lo cual ayudará a poder establecer estrategias de acción acorde a la realidad mediante la implementación de un SAT, a fin de reducir y/o mitigar daños; así como, aprovechar de una mejor manera los caudales producidos, toda vez que dependen principalmente de la agricultura.

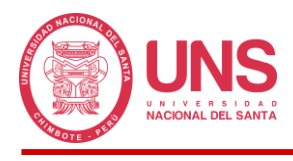

# **CAPÍTULO II MARCO TEÓRICO**

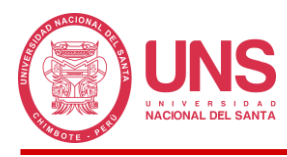

# **2. CAPÍTULO II: MARCO TEÓRICO**

## **2.1. ANTECEDENTES**

Toda esta serie de sucesos producidos a causa de las lluvias ha conllevado a la preocupación de algunos interesándose por el tema, buscando adoptar medidas que permitan afrontar esta problemática, lo cual se expone en las investigaciones que a continuación se detalla:

### *2.1.1. Internacionales*

Cardenas y Rodriguez (2019) en su investigación Modelo Hidrológico e Escorrentía para la Subcuenca Caño Buque, en el Municipio de Villavicencio, busca realizar el Modelo Hidrológico de la Subcuenca Caño Buque en Colombia mediante el programa HEC-HMS, para tal objetivo ha determinado que es indispensable contar con los parámetros morfométricos de la cuenca, así como su número de curva y luego, con el modelo construido podemos implementar la información pluviométrica que nos permitirá obtener los caudales máximo de diseño para diferentes periodo de retorno.

De La Rosa y Díaz (2022) en su estudio Análisis Hidrológico e Hidráulico en la Parroquia Tenguel para control de inundaciones, nos explica que el análisis hidráulico sirve para determinar las zonas inundables de un lugar, simulando escenarios para cierto periodo estudiado, en ese sentido, es obligatorio contar con la superficie topográfica del cauce, donde con ayuda del HEC-RAS y los caudales máximos de diseño se obtendrá tirantes que nos ayudaran a predecir el comportamiento de las masas de agua ante escenarios poco comunes o de ocurrencia a largo plazo; asimismo la superficie de la zona puede ser calculada con Modelos Digitales de Elevación provistos por satélites previo procesamiento de la imagen.

Venegas (2022) en su trabajo de tesis Diseño de un Sistema de Alerta Temprana para el control de inundaciones en la ciudad de Milagro, Ecuador, establece que para la implementación de un Sistema de Alerta Temprana es necesario contar con el modelo

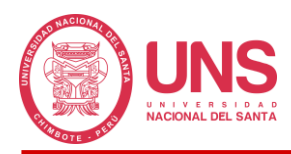

hidrológico e hidráulico de la zona a estudiar, los cuales en conjunto permiten obtener un mapeo de las zonas sensibles a inundaciones y con ello generar el Sistema de Alerta Temprana que permitirá a la población tener una respuesta eficiente ante esta clase de eventos extremos; proponiendo que para calcular las precipitaciones de diseño se adopte la distribución de Gumbel, no evaluando otras alternativas al respecto.

### *2.1.2. Nacionales*

Orellana (2021) en su investigación titulada Modelamiento hidrológico e hidráulico para el análisis de inundaciones en la ciudad de Piura utilizando HEC-HMS Y HEC-RAS, tiene el propósito de desarrollar el modelo hidrológico e hidráulico de la cuenca donde yace el Rio Piura, lo cual le permitirá realizar un análisis de inundaciones debido a los constantes desbordes que afectan las zonas urbanas de la ciudad de Piura, en cuya investigación trabajo con los datos pluviométricos de las estaciones del lugar, las cuales fueron procesadas y analizadas estadísticamente con el fin de ser convertidas en escorrentía y en el modelo creado en el programa HEC-HMS obtener los hidrogramas y caudales máximos instantáneos; la información resultante permitirá simular los procesos de inundación y delimitación de las zonas inundables en el programa HEC-RAS, lo cual ayudará a formular la propuesta para reducir los estragos del desborde del rio Piura ante precipitaciones extremas. En su conclusión, determino que el rio presenta un comportamiento de caudales irregular de régimen muy intermitente; asimismo, la deforestación de la zona genera el transporte de altas tasas de sedimentos y la presencia de basura, desechos constructivos y abundante maleza aumentan el coeficiente de rugosidad del cauce incrementando la probabilidad de inundaciones; además, sugirió que el objetivo de las estaciones pluviométricas deberían estar orientadas a registrar la distribución de las precipitaciones en un tiempo de 24 horas en forma horaria, para poder contar con patrones característicos de la lluvia; finalmente se propone en el corto tiempo implementar presas de retención temporal.

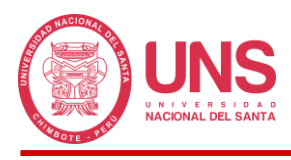

Mauricio y Palomino (2019) realizaron el modelamiento hidrológico e hidráulico la quebrada Cashahuacra con la finalidad de proponer la implementación de un sistema de alerta temprana, para este estudio el autor llevo a cabo la caracterización de la quebrada obteniendo sus principales parámetros y datos históricos de precipitación para que, mediante el software HEC-HMS y ArcGIS pueda determinar los caudales máximo en periodos de retorno de 5, 10, 20, 50, 100, 200 y 500 años; asimismo mediante el software FLO-2D se obtuvo el modelo hidráulico, con el cual se obtuvo las velocidades y profundidades máximas de los periodos indicados; con estos 2 modelos se sustenta la implementación de un rada meteorológico para la quebrada en estudio.

Blas y Medina (2021) en su estudio del río Yuracyacu tienen como objetivo identificar las zonas vulnerables de la ciudad de Nueva Cajamarca - San Martín por máximas avenidas; para tal propósito recopilaron la información correspondiente a la zona, así como los métodos, que sirvan para desarrollar el modelo hidrológico e hidráulico; para el primer caso, en el programa HEC-HMS procesaron la información pluviométrica, con el fin de obtener los hidrogramas de diseño, y geoespacial, para delimitar la cuenca aportante de este rio; asimismo con la extensión HEC-GeoHMS del programa ArcGIS se obtuvo los parámetros hidrológicos y en el programa QGIS los parámetros geomorfológicos; además para llevar a cabo la transformación de precipitación a escorrentía se implementó el método del Servicio de Conservación de Suelos (SCS), el método del Número de Curva y el tiempo de concentración; por otro lado, para el segundo caso, como datos de entrada al programa HEC-RAS se consideró el levantamiento topográfico y fotogramétrico de un tramo del rio de 2.4 km que permita definir la geometría, los hidrogramas de diseño obtenido del modelo hidrológico, condiciones de contorno tanto aguas arriba como aguas abajo y coeficientes de rugosidad. De los resultados del modelo hidrológico se obtuvo los siguientes caudales máximos: 58.4, 128.9, 180.2, 245.5, 293.5, 340.4, 386.4 y 445.7 m<sup>3</sup>/s para los tiempos de retorno de 2, 5, 10, 25, 50, 100, 200, 500

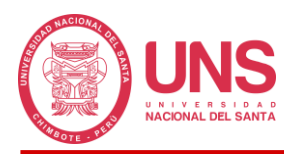

años, respectivamente; con relación a la modelación hidráulica se identificó áreas vulnerables, cuyas áreas fueron 0.137, 0.431, 0.753, 2.195, 4.002, 6.295, 12.637 y 17.229 hectáreas que corresponden al mismo orden de los caudales máximos obtenidos. Además, producto de la simulación a partir del periodo de retorno de 10 años, se verían afectadas algunas viviendas según las siguientes cantidades 1, 20, 50, 102, 178 y 249.

### *2.1.3. Locales*

Valderrama (2021) en su trabajo evalúa la implementación de un Sistema de Alerta Temprana frente a Inundaciones que favorecerá a los pobladores de las zonas aledañas al rio Nepeña, su investigación fue del tipo descriptiva de diseño no experimental transversal, la cual inicio con la recopilación de información de los equipos de medición hidrometeorológica, seguido realizo la modelación de la cuenca donde se encuentra ubicado el rio Nepeña en el programa HEC-HMS con el objetivo de simular su comportamiento ante la información hidrológica recopilada; los resultados permitieron demostrar la factibilidad en la aplicación del sistema, así como proponer mejoras en los sistemas de acopio de información meteorológica que redundara en la reducción de los tiempos de respuesta de la población frente a los desastres.

Milla y Rubina (2021) en su estudio realizado en la cuenca del río Huarmey buscan desarrollar un sistema de alerta temprana de inundaciones, para concretar este objetivo usaron un diseño de investigación no experimental del tipo descriptivo; primero, realizaron un análisis de la información hidrometeorológica existente, luego implementaron el modelo hidrológico de la cuenca en donde simularon el comportamiento del cauce del rio ante diferentes eventos de precipitación y así poder definir predicciones de los caudales a futuro, en el corto, mediano y largo plazo; con los resultados proponen mejoras respecto al funcionamiento actual de los equipos de medición en la cuenca que son parte vital en las acciones de reacción frente a desastres.

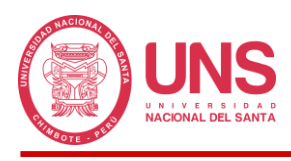

Silva y Sparrow (2021) en su investigación buscan implementar un Sistema de Alerta Temprana ante inundaciones en la quebrada Solvin ubicada en el distrito de San Jacinto, para lo cual, primero dan un alcance del comportamiento de las precipitaciones y el Fenómeno del Niño en el Perú y como estas afectan directamente el sistema de ríos de nuestra geografía, en especial de la costa, lo cual puede llegar a generar inundaciones por desborde saturación hidráulica de los cauces; segundo, la metodología a seguir consiste en evaluar los equipos de medición de la cuenca y la información que esta recibe; tercero, llevar a cabo el modelo hidrológico del rio cuando capta la máxima cantidad de precipitación para diferentes periodos de tiempo (pequeño, mediano y largo plazo), con esto se pretende obtener los caudales de diseño; y finalmente proponer el Sistema de Alerta Temprana que ayudará a evitar desastres mediante la implementación de una adecuada política de reacción en la población cuando los equipos de acopio capten umbrales de medición definidos.

## **2.2. MARCO CONCEPTUAL**

## *2.2.1. Hidrología*

De acuerdo a Villón (2002) la hidrología pertenece a la rama de las ciencias naturales, la cual se avoca a estudiar la interacción del agua con su medio y los seres vivos que la habitan; así como, sus propiedades físico-químicas y su ocurrencia, circulación y distribución dentro del planeta (p. 15).

## *2.2.2. Ciclo Hidrológico*

El elemento principal del ciclo hidrológico de acuerdo a Chow (1994) es el agua, la cual ocupa el mayor espacio sobre la superficie terrestre y permite que la vida pueda desarrollarse sin ningún problema. Al respecto, Chereque brinda un concepto algo diferente, proponiendo que el ciclo hidrológico está conformado por los diferentes estados que presenta el agua en su forma natural; estamos hablando de los estados líquido, sólido y gaseosa, tanto en la superficie (lagos, lagunas, ríos, arroyos, océanos, mares, etc.), como en el subsuelo

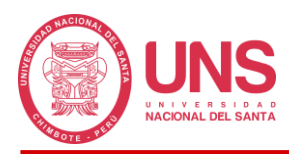

(acuíferos) (p. 1); asimismo, nos dice que el ciclo hidrológico es completamente irregular, basta con observar que mientras algunas zonas presentan fuertes temporadas de sequía, otras se ven afectadas por inundaciones extremas (p. 1).

Como su propio nombre lo dice, el ciclo hidrológico, es un ciclo de eventos, los cuales se vuelven a repetir después de un determinado periodo tiempo, no tiene principio ni fin (Chow, 1994) y en este proceso participa el agua en todas sus formas y ubicaciones; cada parte del proceso se desarrolla en simultaneo o paralelo. Podemos empezar diciendo que el ciclo inicia con la evaporación del flujo superficial, la cual sube hacia la atmosfera, y al concentrarse en grandes cantidades esta se precipita hacia la tierra, ya en esta, puede ser retenida de diferentes formas (vegetación, infiltración, etc.) y la que no, se convertirá en flujo superficial; en el caso de retención por infiltración esta se volverá flujo subsuperficial, pero que finalmente descargará en los ríos y mares para comenzar el ciclo una y otra vez. Ya definido y explicado lo que vendría a hacer el ciclo hidrológico, ahora pasaremos a explicar una de sus fases, el ciclo de escorrentía, mediante esta, podremos saber el curso o dirección del fluido y con la ubicación de un punto al azar dentro del flujo podremos obtener la unidad física territorial, más conocida en hidrología como cuenca u hoya hidrográfica (Stowhas, p. 5).

## **Figura 1**

*Ciclo hidrológico del agua con un balance promedio de 100 unidades.*

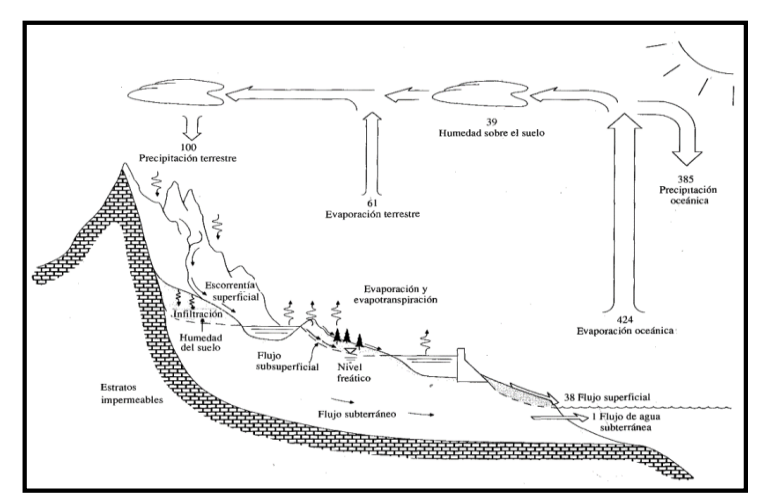

*FUENTE:* Tomada de *Hidrología Aplicada (p. 3), por Chow, V. T. et al (1994).*

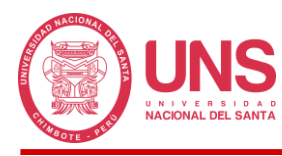

# *2.2.3. Balance Hidrológico*

Teniendo conocimiento sobre los conceptos del ciclo hidrológico y ciclo de escorrentía, Stowhas (s.f.) asocia a ellos el concepto de conservación de la masa, básico en el mundo de la hidrología, el cual es conocido como ecuación de continuidad en el campo de la mecánica de fluidos. En su forma general esta ecuación adopta la forma de I – Q = ∂V/∂t, donde en el primer término se tiene la diferencia entre el flujo de entrada (I) y salida (Q) y en el segundo, el almacenamiento para un determinado volumen de control (V) (p. 6).

En el parrado anterior se dio la expresión de continuidad en su forma básica, sin embargo, Stowhas (s.f.) explica que al ser aplicada a una cuenca hidrográfica esta adopta una forma más extensa, con mayores parámetros a considerar, que se llega a conocer como ecuación general de balance hidrológico o balance de masas, el cual es aplicado en un periodo de tiempo *∂t* bien definido (p. 6-7).

## **Ecuación 1**

*Balance de masas en una cuenca.*

$$
P + Q_a - R - E - T - Q_e = \partial V_{\text{sup}} + \partial V_{\text{sub}} + \partial V_h + \partial H
$$

# Donde:

P: Precipitación producida del periodo  $t_1$  al  $t_2$ .

Qa: Diferentes volúmenes de agua captadas por la cuenca.

R: Precipitación retenida por la vegetación.

E: Evaporación superficial del suelo húmedo o de los espejos de agua.

T: Transpiración vegetal.

Qe: Volumen de agua que sale de la cuenca en la sección definida.

∂Vsup, ∂Vsub, ∂V<sup>h</sup> y ∂H: Representa las variaciones en el volumen de agua perteneciente a la cuenca que es retenida en depresiones, lagos y embalses, en forma de agua subterránea (hielo, glaciares o nivel estacional), y en forma de humedad contenida en los suelos.

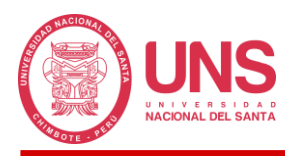

# *2.2.4. Disponibilidad y Distribución del Agua en la Tierra*

"La Tierra es visto desde el espacio como un planeta azul, ya que aproximadamente el 70% de su superficie se conforma por agua y solamente el 30% se conforma por tierra" (Fondo para la Comunicación y la Educación Ambiental, 2013).

En ese sentido, debemos tener claro que en la tierra la sustancia predominante es el agua (se estima 1500 millones de km<sup>3</sup> aproximadamente) y esta forma parte de la biosfera o también conocida por Vladimir Vernadsky (s.f.) como envoltura viva; el agua conforma la capa denominada hidrosfera en forma de océanos y mares, hielos y glaciares, lagos y ríos, y en el subsuelo, cuyo espacio se encuentra comprendido a 15 km arriba en la atmosfera hasta 1 km debajo de la corteza terrestre, circulando por los diferentes caminos que recorre a su paso, este proceso es el ya expuesto ciclo hidrológico (Farias, 2005, p. 5).

En la Tabla 3 se muestra una estimación aproximada de las cantidades de agua presentes en la tierra en sus distintas formas.

## **Tabla 3**

*Distribución del agua en el planeta.*

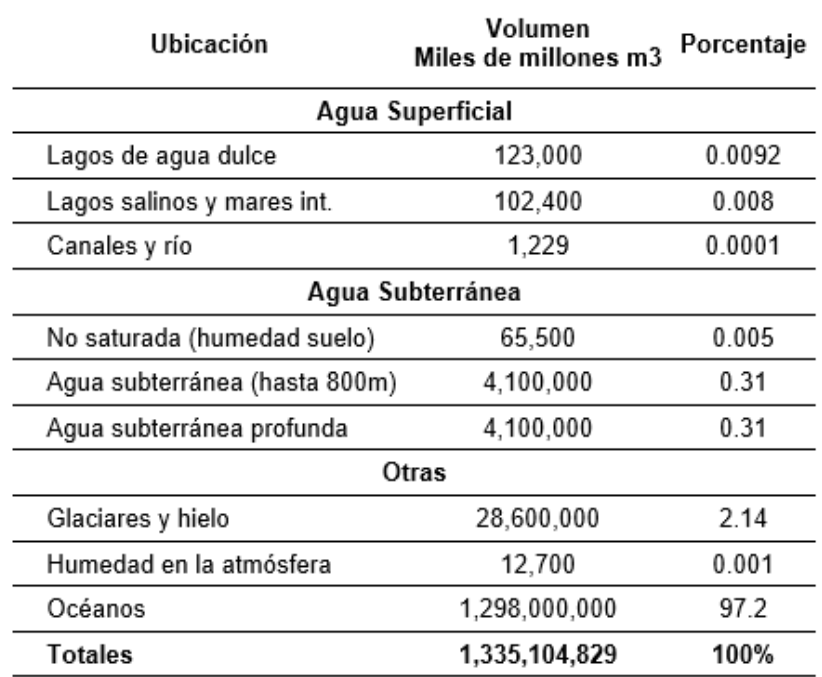

*FUENTE:* Adaptado de *Water, a primer. Leopold, L. B. (1974).*

# *2.2.5. Hidrología Superficial*

Breña y Jacob (2006) usan el término ciclo hidrológico global, ya que esta se da en todo el planeta, funcionando como un sistema, y como tal necesita ser desglosado en partes para una mejor comprensión de cada una de ellas, estas partes del sistema el autor las define como: subsistema atmosférico, subsistema de agua superficial y subsistema de agua subterráneas. El agua al pasar de un subsistema a otro genera pérdidas o retenciones de volumen de carácter temporal, esta retención será conocida como *almacenamiento* y el tiempo retenido como *tiempo de residencia* (p. 11).

De estos 3 subsistemas nos enfocaremos en el superficial, ya que el agua que nos interesa es el captado por la cuenca en forma de escorrentía superficial, sin embargo, en el proceso se hará mención de algunas interacciones que se tiene con los otros 2 subsistemas restantes; primero el agua es captada en forma de precipitación, ya en la superficie diferentes condiciones harán que esta agua vaya siendo retenida (depresiones, vegetación, etc.), la sobrante formara la escorrentía materia de esta investigación, cuyo destino será el sistema de drenaje que la llevaran finalmente al océano, durante este proceso el agua será derivada en forma de infiltración al subsistema subterráneo o en forma de evapotranspiración al subsistema atmosférico (Breña y Jacob, 2006, p. 12).

# *2.2.6. Hidrología Estadística*

Para realizar el estudio de las cuencas no bastaría solo con la hidrología, debiendo ser complementada con otras ciencias para tal fin, en este caso la estadística; de acuerdo a Chereque (s.f.) el uso de esta ciencia complementaria no debería entenderse como la carencia de dar una solución a un problema del tipo hidrológico, por lo contrario, se deberá tomar como una solución determinística particular de la solución estadística o probabilística; esta ciencia conjunta analiza la información hidrológica con el propósito de deducir las características del comportamiento futuro con que debe ser esperado el fenómeno estudiado; estos estudios hoy

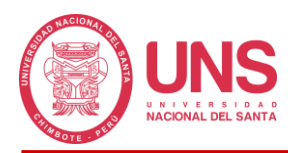

en día, se encuentran más desarrollado con el avance de los equipos informáticos de última generación y los nuevos métodos numéricos que si bien son de mayor complejidad su desarrollo, esta labor tediosa es compensada con el desarrollo de las computadoras (Chereque, s.f., p. 159).

Los problemas hidrológicos según Chereque (s.f.) se agrupan en 3 categorías de acuerdo al objetivo del proyecto a realizar: Diseño de estructuras hidráulicas, satisfacción de demandas y diseño y operación de embalses (p. 159).

## *2.2.7. Cuenca Hidrográfica*

En el párrafo 2 de la *hidrología superficial* se dio un alcance del comportamiento de la cuenca, pero este proceso será reforzado con lo dicho por Suarez (2001) quien la define como el resultado de la precipitación, está en su recorrido busca los cauces naturales del terreno, hasta formar quebradas y ríos, este conjunto coincidirá en una red tributaria y rio común denominada cuenca de drenaje (p. 26).

Además, este sistema denominado cuenca estará conformado por pequeñas subdivisiones denominadas subcuencas, entonces para diferenciarlas, definiremos como cuenca a toda el área de terreno que lleva el agua superficial hacia un punto de salida durante la precipitación (Suarez, 2011, p. 26).

#### **2.2.7.1. Delimitación**

El espacio geográfico que es ocupado por una cuenca hidrográfica se encuentra delimitado por una línea imaginaria denominada divisoria de aguas, parteaguas o en su expresión latina divortium acuarum, criterio muy empleado en el derecho romano; esta línea nace de la unión de toda la cadena de puntos topográficos más altos cuya peculiaridad es dividir el escurrimiento superficial provocado por las precipitaciones hacia 2 zonas con destinos totalmente diferentes, formando así cuencas hidrográficas contiguas, este escurrimiento alcanza el sistema o cuenca de drenaje para fluir hasta un punto de salida, cuya ubicación es el

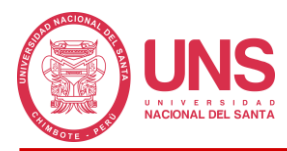

punto común a donde llegara toda el agua recogida por la zona encerrada por la cadena de puntos para salir de la cuenca, entiéndase así que este punto de salida también es parte de la cadena, y se le denomina estación o punto de aforo, que servirá más adelante para realizar el control de los hidrogramas de flujo.

# **Figura 2**

*Parteaguas o divortium acuarum y estación de aforo de una cuenca.*

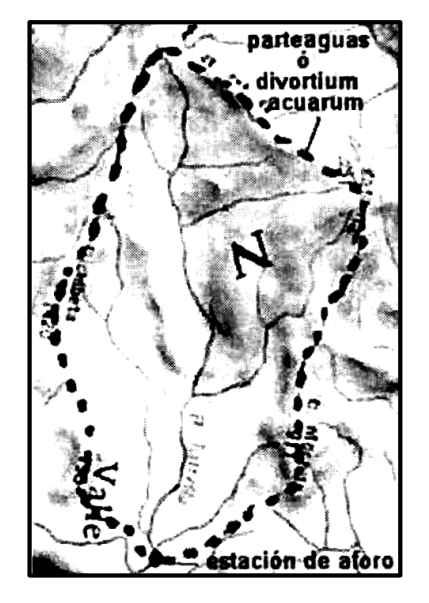

*FUENTE:* Tomado de *Hidrología (p. 22), por Villon Bejar M. (2002).*

# **2.2.7.2. Clasificación de las Cuencas Hidrográficas**

Desde el punto de vista de su salida tenemos*:*

# *2.2.7.2.1. Exorreicas o Abiertas*

El punto de aforo se ubica dentro de la cadena de puntos topográficos que forma la

cuenca y esta vierte el agua captada a otra corriente o al mar

# *2.2.7.2.2. Endorreicas o Cerradas*

Cuenca formada de la misma manera que una exorreica, pero a diferencia de la anterior vierte el agua captada a un algo o embalse, también se le llama designa como cuencas lacustres.

# *2.2.7.2.3. Arreicas*

Este tipo de cuenca tiene un comportamiento distinto a las 2 ya mencionadas, ya que antes de verter sus aguas a otro rio o lago, esta termina evaporándose o filtrándose al subsuelo

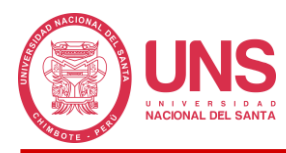

formando las cuencas subterráneas, que dicho sea de paso no presentan la misma forma que la cuenca superficial que le da origen, pero su explicación escapa de este estudio ya que nos centraremos a los eventos que se originan solo en la superficie.

## **2.2.7.3. Clasificación de la Red de Drenaje**

Las corrientes que existen en la cuenca hidrográfica según Gámez (2009, p. 47) se pueden clasificar en 3 clases según la forma en que se produce el escurrimiento que estará en función de las características y condiciones climáticas del lugar.

## *2.2.7.3.1. Corrientes Efímeras*

Estas corrientes que también podríamos llamarlas pasajeras, solo transportan el agua recibida producto del escurrimiento o flujo superficial (F.S.) generada durante la lluvia, la otra parte del tiempo podemos encontrarlas literalmente secas, presentando niveles freáticos (N.F.) por debajo del lecho del cauce.

## *2.2.7.3.2. Corrientes Intermitentes*

Estas no solo conducen el agua producto del escurrimiento superficial provocada por la lluvia, ya que estos eventos muchas veces son temporales y este tipo de corriente se encuentra abastecida la mayor parte del tiempo, también recibe el agua subsuperficial (F.Ss.) por intermedio del nivel freático (N.F.), viéndose afectada cuando esta desciende hasta niveles por debajo del fondo del cauce.

# *2.2.7.3.3. Corrientes Perennes*

La tercera clase lo conforman las corrientes que siempre presentan caudal en cualquier época del año, pese a encontrarse en temporadas de estiaje, donde el nivel del agua es mínimo; estas son abastecidas de la misma forma que las corrientes intermitentes, por medio de las aguas subterráneas que alimentan el nivel freático (N.F.) hasta por encima del fondo del cauce.

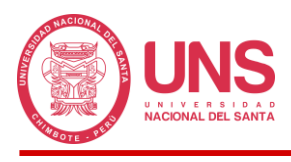

# **Figura 3**

*Clases de corrientes en cuencas hidrográficas.*

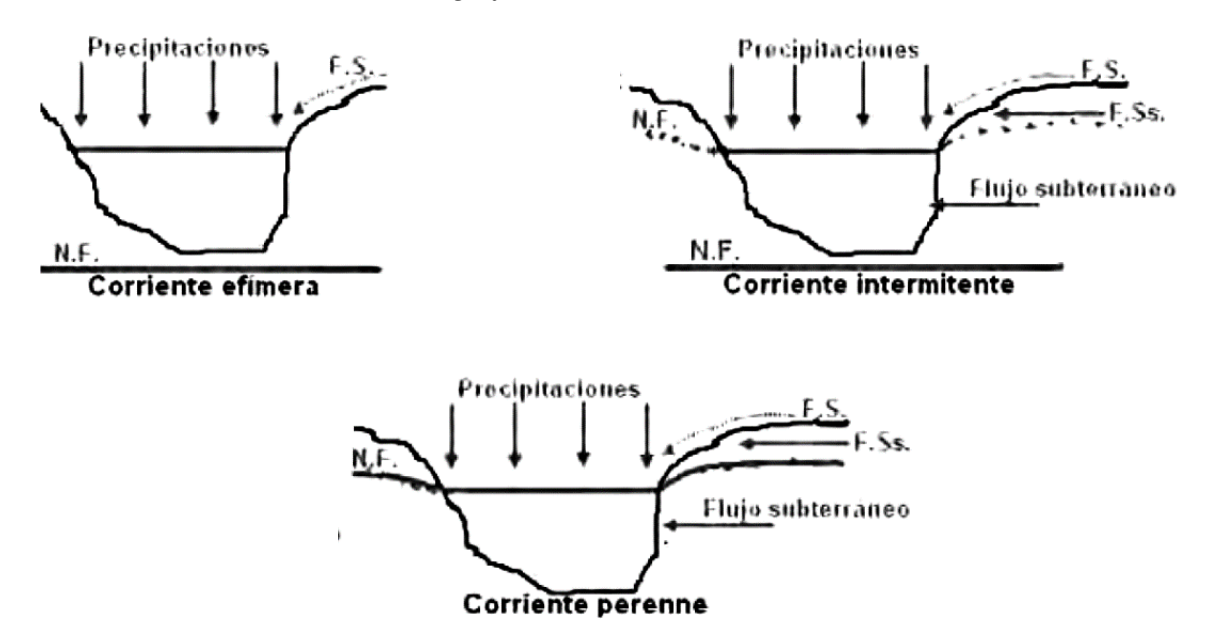

*FUENTE:* Tomada de *Texto Básico de Hidrología (p. 47), por Gámez (2009).*

## *2.2.8. Principales Parámetros de la Cuenca Hidrográfica*

Para poder caracterizar el comportamiento de una cuenca, los diferentes autores generaron una serie de conceptos para diferenciar el comportamiento de una cuenca de otra, entre los principales parámetros de la cuenca tenemos:

# **2.2.8.1. Parámetros de Forma**

# *2.2.8.1.1. Área (A)*

El área comprende la zona geográfica delimitada que corresponde a la cuenca hidrográfica en estudio, esta se estima como su proyección horizontal en el plano y puede ser obtenida en diferentes tipos y sistema de unidades, siendo las más comunes el sistema MKS (metros cuadrados, kilómetros cuadrados, hasta inclusive hectáreas) y el sistema internacional, dependiendo del país y parámetro hidrológico a calcular.

La cuenca al presentar mayores tamaños de área, esta presentara mayores volúmenes de agua escurrido, ya que estos 2 parámetros se encuentran directamente relacionados.

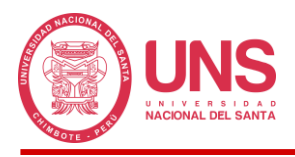

De acuerdo a este parámetro, podemos clasificar una cuenca de acuerdo al siguiente

cuadro:

# **Tabla 4**

*Clasificación de una cuenca según su área.*

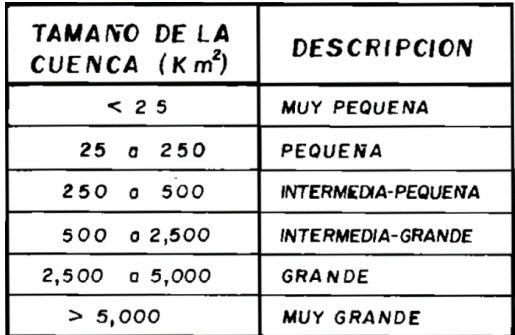

*FUENTE:* Tomado de *Procesos del Ciclo Hidrológico (p. 2-5), por* Campos, D. (1998).

# *2.2.8.1.2. Perímetro (P)*

Este parámetro se define como la longitud del contorno o polígono que encierra el área perteneciente a una cuenca hidrográfica.

# *2.2.8.1.3. Longitud Mayor del Río (LR)*

Sala y Gay (1981) denominan así a la longitud del rio con el cauce más largo.

# *2.2.8.1.4. Longitud Axial de la Cuenca (L)*

Morisawa (1959) define este parámetro como la longitud lineal aproximadamente

paralela al cauce principal desde el punto de salida hasta cortar la línea divisoria de aguas.

# *2.2.8.1.5. Ancho Promedio (B)*

Es el resultado de dividir área de la cuenca (A) y la longitud axial de la cuenca (L).

## *2.2.8.1.6. Desnivel Altitudinal (DA)*

Es la distancia vertical entre la cota más baja y la más alta.

# *2.2.8.1.7. Índice de Compacidad o Coeficiente de Gravelius (KC)*

Gravelius (1914) definió este factor adimensional como la relación entre el perímetro del área de la cuenca  $(P)$  y una circunferencia con área equivalente a la cuenca  $(P<sub>C</sub>)$ , este parámetro considera valores en kilómetros cuadrados (km²).

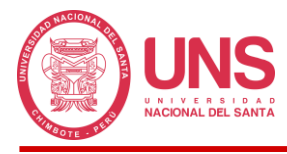

# **Ecuación 2** *Coeficiente de compacidad.*

$$
K_c = \frac{P}{2\sqrt{\pi A}} = 0.28 \frac{P}{\sqrt{A}}
$$

Donde:

- : Coeficiente de Gravelius
- : Perímetro de la cuenca (km)
- : Área de la cuenca (km²)

Los valores obtenidos del coeficiente de compacidad de Gravelius nos da un alcance sobre el comportamiento de la cuenca relacionado a la respuesta que tendría ante precipitaciones; valores iguales o cercanos por arriba a 1 nos indica que estamos ante cuencas de forma circular en los cuales las lluvias tiene mayor facilidad para alcanzar toda la superficie de esta, a medida que nos vamos alejando de la unidad por arriba, la forma de la cuenca se distorsiona difiriendo al de una circunferencia, adoptando formas alargadas o asimétricas, en este caso las probabilidades de que la lluvia alcance toda el área se reducen; estos valores nos dan un indicativo de la influencia del perímetro y el área en las características de los hidrogramas de salida de la cuenca.

# **Tabla 5**

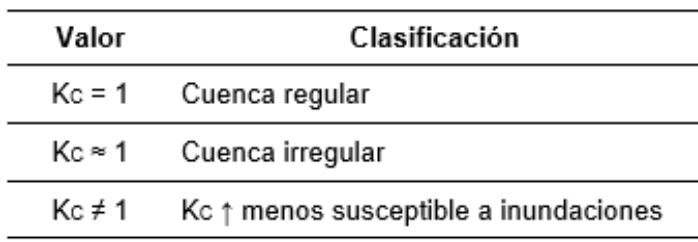

*Clasificación de una cuenca según KC.*

*FUENTE:* Adaptado de *Apuntes de Hidrología (p. 30), por Farías de Reyes M. (2005).*

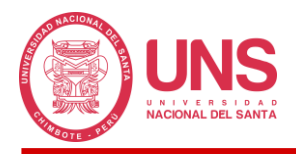

# *2.2.8.1.8. Índice o Factor de Forma (F)*

Este índice relaciona la longitud axial de la cuenca (L) elevada al cuadrado y el ancho

promedio (B).

# **Figura 4**

*Parámetros para el cálculo del Factor de Forma (izquierdo) y comparación del factor de forma de 2 cuencas (derecho).*

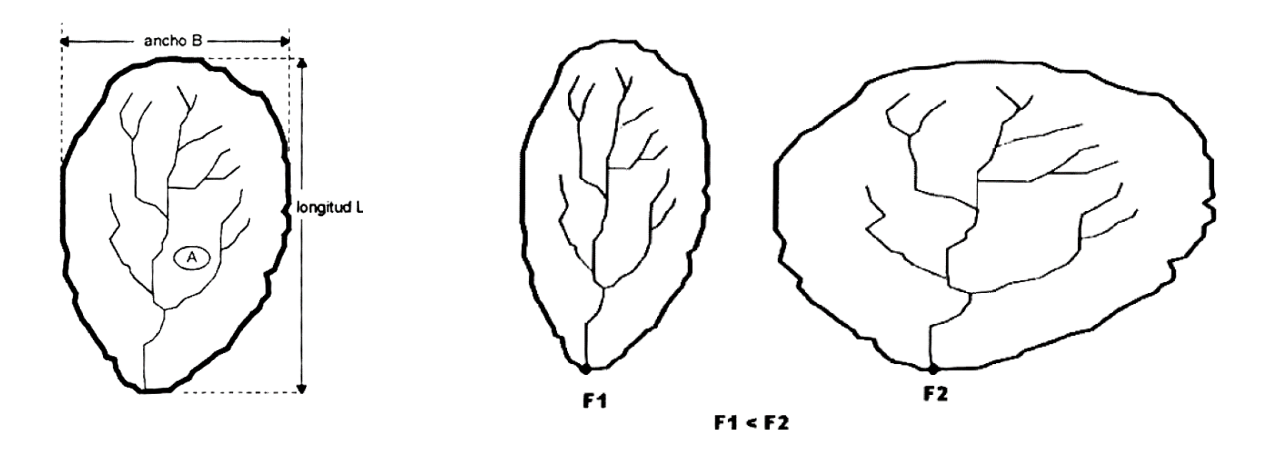

*FUENTE:* Tomado de *Hidrología (p. 40-41), por Villon Bejar M. (2002).*

# **Ecuación 3**

*Factor de forma.*

$$
F = \frac{A}{L^2}
$$

Donde:

- *F*: Factor de forma
- : Área de la cuenca (km²)
- *L*: Longitud axial de la cuenca (km)

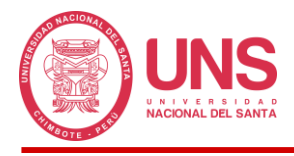

# *2.2.8.1.9. Índice o Coeficiente de Circularidad de Miller (IC)*

Miller (1953) hace lo contrario al índice de Gravelius (1914) al generar una relación entre el área de la cuenca (A) y el área de una circunferencia con perímetro equivalente al del área de la cuenca.

## **Ecuación 4**

*Índice de circularidad.*

$$
I_c = \frac{4\pi A}{P^2}
$$

Donde:

## *IC*: Índice de circularidad

: Área de la cuenca (km²)

: Perímetro de la cuenca (km)

Los valores del Índice de Miller comprender un intervalo que va desde el 0 hasta el 1, el máximo valor se interpreta como una cuenca de forma circular.

## *2.2.8.1.10. Rectángulo Equivalente*

Con el fin de poder realizar la comparación entre diferentes cuencas Roche (s.f.) propone este parámetro que busca explicar el escurrimiento en función de las características físicas de la cuenca y así diferenciar unas de otras; el autor plantea que un rectángulo dividido en una serie de subrectangulos que cuenten con la mismas características de la cuenca con relación al área comprendida entre curvas de nivel de la cuenca, condiciones climatológicas, coeficiente de compacidad, repartición hipsométrica, distribución de suelo, vegetación y densidad de drenaje, presentara el mismo escurrimiento superficial de la cuenca que da origen al rectángulo equivalente.

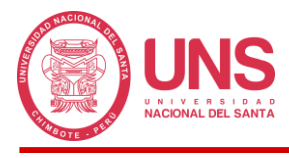

# **Figura 5**

*Cuenca hidrográfica (izquierda) y rectángulo equivalente (derecha).*

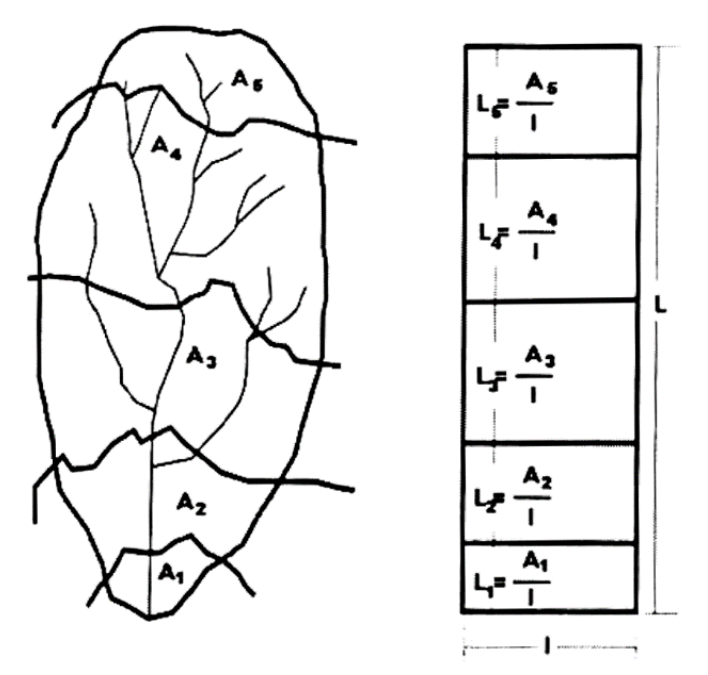

*FUENTE:* Tomado de *Hidrología (p. 46), por Villón Béjar M. (2002).*

# **Ecuación 5**

*Lados del rectángulo equivalente.*

$$
L_{mayor} = \frac{K_c x \sqrt{A}}{1.12} \left[ 1 + \sqrt{1 - \left(\frac{1.12}{K_c}\right)^2} \right] \qquad L_{menor} = \frac{K_c x \sqrt{A}}{1.12} \left[ 1 - \sqrt{1 - \left(\frac{1.12}{K_c}\right)^2} \right]
$$

Donde:

*Lmayor*: Lado mayor del rectángulo equivalente (km)

*Lmenor*: Lados menor del rectángulo equivalente (km)

: Coeficiente de Gravelius

: Área de la cuenca (km²)

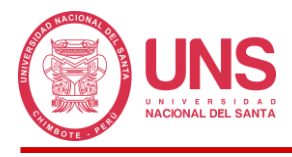

# *2.2.8.1.11. Relación de Elongación (Re)*

Con el objetivo de conocer mejor la forma de la cuenca, Schumm (1956) propone esta esta relación, que consiste en la división entre el diámetro de una circunferencia con área igual al de la cuenca y la longitud axial (L).

## **Ecuación 6**

*Relación de elongación.*

$$
R_e=1.1284\,\frac{\sqrt{A}}{L}
$$

Donde:

## *Re*: Relación de elongación

- : Área de la cuenca (km²)
- *L*: Longitud axial de la cuenca (km)

## **2.2.8.2. Parámetros de Relieve**

#### *2.2.8.2.1. Curva Hipsométrica*

Es la representación gráfica de la curva de variación que sufre el nivel altitudinal de la cuenca respecto a las áreas que van quedando por encima de ella, presentada en porcentaje; curvas donde la mayoría de puntos se forman con porcentaje pequeños y alturas cercanas a la máxima cota de manera constante, es decir, curvas que descienden lentamente, refleja cuencas con mayor acumulación de áreas en la zonas más altas, en el caso opuesto, tenemos las curvas donde la mayoría de puntos se forman con porcentajes altos y alturas cercanas a la mínima cota de manera constante, es decir curvas que desciendes rápidamente, refleja cuencas con mayor acumulación de áreas en las zonas más bajas; en el primer caso, tenemos una cuenca con gran potencial erosivo, mientras que en el segundo es totalmente lo contrario.

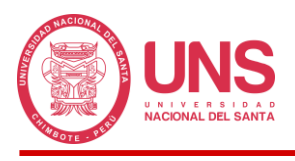

# **Figura 6**

*Análisis Hipsométrico.*

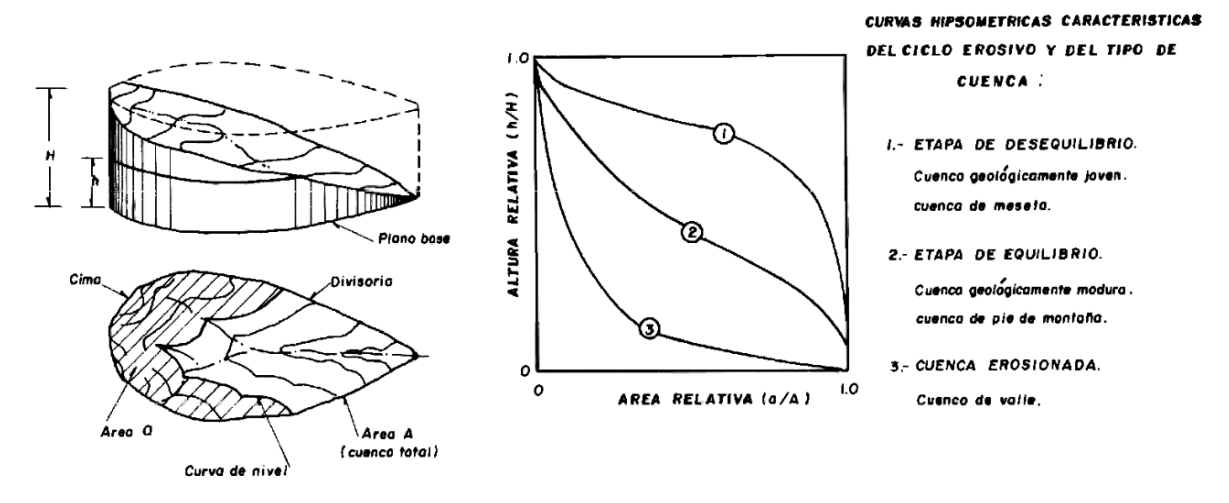

*FUENTE:* Tomado de *Procesos del Ciclo Hidrológico (p. 2-6), por Campos, D. (1998).*

# *2.2.8.2.2. Polígono de Frecuencia*

Es la descripción grafica de las áreas parciales que ocupan un determinado intervalo de altura, esta ayuda a un mejor entendimiento de la curva hipsométrica.

# *2.2.8.2.3. Perfil Longitudinal*

Se obtiene graficando la variación de los valores del recorrido horizontal (abscisas) y el recorrido vertical de las elevaciones (ordenadas).

# *2.2.8.2.4. Pendiente Promedio*

Según Campos (1998) este dato es muy importante en la predicción del comportamiento de la cuenca, nos ayuda a determinar de manera anticipada mucha información sobre esta, por ejemplo, el tiempo de escurrimiento superficial, la capacidad de infiltración, la humedad del suelo, el aporte del agua subterránea al flujo de los cauces e influye de forma directa en la magnitud de las avenidas o crecidas (p. 2-8).

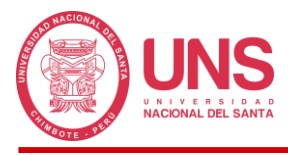

## **Tabla 6**

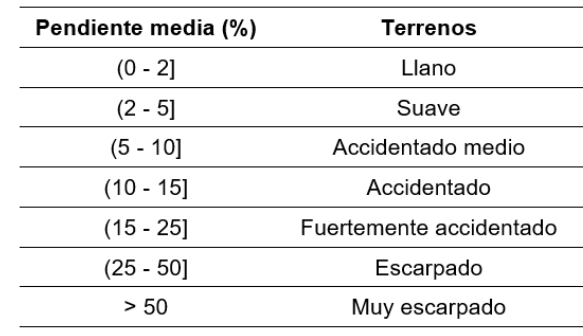

*Tipos de terreno en función de la pendiente media.*

*FUENTE:* Tomado de *Texto Básico de Hidrología (p. 43), por Gámez Morales W. (2009).*

#### *2.2.8.2.5. Altitud Media de la Cuenca*

Esta altura se encuentra definida como el valor que divide el área de la cuenca en 2 partes iguales, la mitad o 50% está por encima y la parte restante por debajo.

### *2.2.8.2.6. Altitud más Frecuente*

Lo identificamos en el polígono de frecuencias como el porcentaje con mayor valor.

## **2.2.8.3. Parámetros de la Red Hídrica**

## *2.2.8.3.1. Orden de los Ríos*

El orden se encuentra definido por las corrientes perennes e intermitentes de la cuenca de drenaje, el número máximo obtenido para la corriente principal en su salida será considerado como el orden de la cuenca.

El procedimiento para determinar este orden, empieza asignándole el valor de 1 para las corrientes que no cuentan con afluentes o tributarios; el valor de 2 se le asigna a las corrientes que cuentan con el aporte de 2 o más tributarios con valor de 1; el valor de 3 se le asigna a las corrientes que cuenten con el aporte de 2 o más tributarios con valor de 2, en este punto se hace la aclaración que si tenemos 1 tributario con valor de 2 y 1 o más tributarios con valor de 1, por ningún motivo se podrá asignar el valor de 3 a la corriente resultante, debiendo continuar con el valor de 2 hasta que se intercepte con una corriente del mismo nivel, de la misma manera será trabajado en los siguientes niveles; continuando el mismo criterio el valor

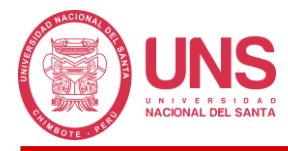

de 4 se le asigna a las corrientes que cuenten con el aporte de 2 o más tributarios con valor de

3 y así sucesivamente hasta el alcanzar el máximo orden el cual será nuestra corriente principal.

## **Figura 7**

*Orden de las corrientes de una cuenca.*

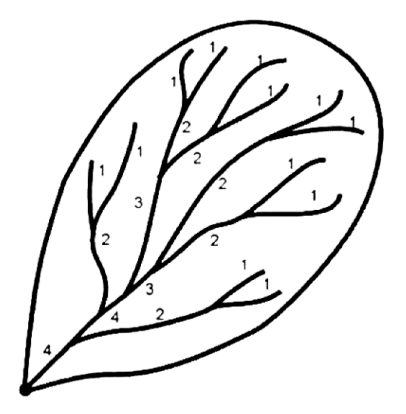

*FUENTE:* Tomado de *Hidrología (p. 62), por Villón Béjar M. (2002).*

## *2.2.8.3.2. Razón de Bifurcación*

La razón se encuentra definida como la relación o división de la cantidad total de cauces de un determinado orden entre la cantidad total de cauces del orden inmediatamente superior, podemos decir que el promedio de todas las razones obtenidas es el valor que representa a la cuenca y es un nivel de torrencialidad (Strahler, 1964).

## *2.2.8.3.3. Densidad de Drenaje*

Expresa la relación entre la sumatoria de todas las corrientes de diferente orden y el área.

**Ecuación 7** *Densidad de drenaje.*

$$
D_d = \frac{L_c}{A}
$$

Donde:

*Dd*: Densidad de drenaje (km/km²)

*Lc*: Longitud total de corrientes (km)

: Área de la cuenca (km²)

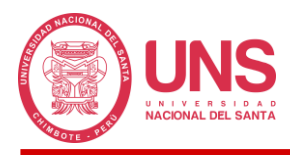

# *2.2.8.3.4. Pendiente del Cauce Principal*

Está pendiente se encuentra íntimamente relacionada con 2 características de la capacidad de escurrimiento, la velocidad con la que se propaga las ondas de avenida y la capacidad de transporte de sedimentos.

## *2.2.9. Tiempo de Concentración (tc)*

Es el tiempo mínimo que le toma a la cuenca, para que el agua de lluvia que cae en cualquier punto de ella, contribuya al caudal de salida en el punto de aforo, otra forma de definirlo es como el tiempo que le toma a una gota de lluvia recorrer desde el punto más lejano en la línea divisoria de aguas hasta el punto de salida o aforo.

Cuando el tiempo de concentración ha transcurrido podríamos afirmar que toda la cuenca se encuentra aportando al caudal de salida, asimismo al tener identificado este dato del tiempo, también podríamos definirlo o asumirlo como una duración critica para las lluvias a fin de conocer en función a su duración si esta podría generar escorrentías y caudales en la salida, o la lluvia terminaría siendo infiltrada, pero este es un criterio muy generalizado, ya que también dependerá de otros factores como el suelo, vegetación, etc.

Para el cálculo del *t<sup>c</sup>* será necesario contar con la información geométrica en planta y en altura de la cuenca, del cauce principal, de la pendiente de ambos, del suelo, de la cobertura vegetal, entre otros, en la Tabla 7 se presentan las fórmulas y datos requeridos para el cálculo.

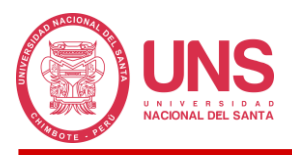

# **Tabla 7**

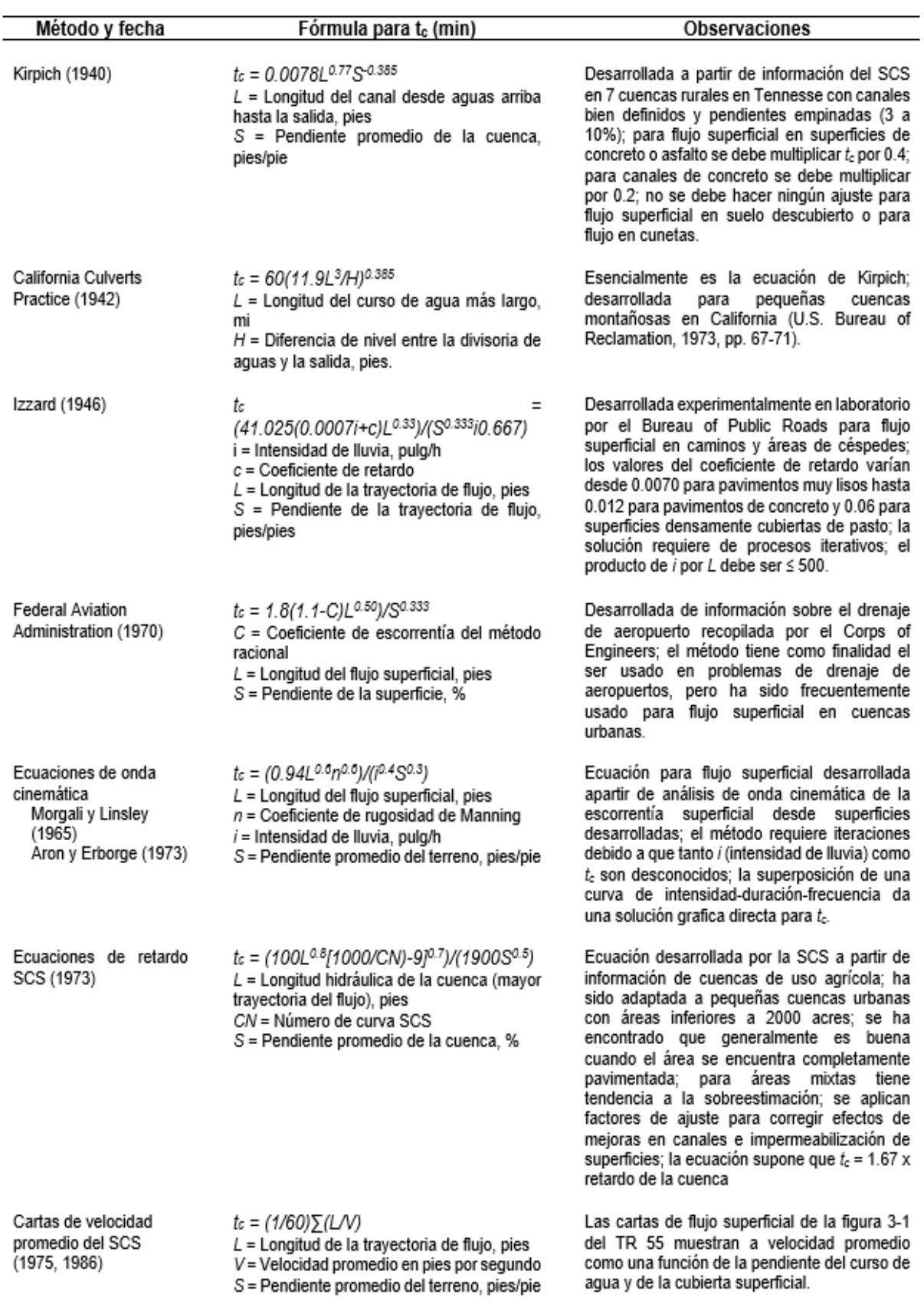

*Formulas usadas para el cálculo del Tiempo de Concentración.*

*FUENTE:* Tomado de *Hidrología Aplicada (pp. 513-514), por Te Chow, V. (1994).*

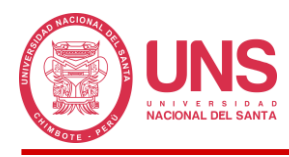

## *2.2.10. Inundación*

Chen (2019) asevera que con el transcurrir de los años la ocurrencia de precipitaciones extremas a nivel mundial, será más habitual, esto implicará que los desastres naturales como ahora los conocemos, adquieran nuevas magnitudes, pudiendo llegar a afectar zonas más extensas, como sucede durante las inundaciones.

Según el Servicio Nacional de Meteorología e Hidrología del Perú (2022) el incremento de las precipitaciones trae consigo una serie de consecuencias que podrían ser descritas como sinónimo de daños, por ejemplo: el incremento de caudales en los ríos, la erosión de los sistemas de drenaje, activación de quebradas que se encontraban secas durante años, formación de avalanchas y detritos que van generando sedimentación y colmatación de los cauces, todos estos factores en conjunto o en forma individual contribuyen al desborde de los canales naturales (p. 7).

### *2.2.11. Cobertura de Suelo*

La cobertura de suelo está conformada por criterios generales acerca del origen del mismo y su relación con los principales factores que llevaron a su formación. Estos criterios generales fueron desarrollados por la Organización para la Alimentación y la Agricultura de las Naciones Unidas (FAO) y graficadas en mapas a escala 1/5,000,000; cuyo trabajo tomo el esfuerzo de 20 años de innumerables científicos alrededor de todo el mundo. El Mapa Mundial de Suelos desarrollado, en la actualidad es considerado como la única visión global de los recursos del suelo en el planeta (Autoridad Nacional del Agua, 2015, p. 8).

## *2.2.12. Cobertura Vegetal*

Esta se presenta mediante un mapa en donde se tiene identificado la distribución de unidades espaciales que fueron establecidas obedeciendo criterios de geografía, fisonomía, condiciones de humedad y excepcionalmente de la flora del lugar. Para un mejor desarrollo y entendimiento el Perú cuenta con un Mapa Nacional de Cobertura Vegetal propio y su memoria

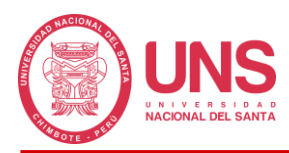

descriptiva en el cual se detalla e ilustra las diferentes unidades espaciales identificadas en función a su geografía, superficie y datos biofísicos como por ejemplo en la selva baja, los bosques lluviosos y los palmerales pantanosos (aguajales); en la selva alta, los bosques lluviosos; en el noroeste, los bosques secos; en los andes, los matorrales y bosques relictos; en la zona altoandina, los herbazales (pajonales y bofedales), entre otros(Ministerio del Ambiente, 2015, p. 10).

### *2.2.13. Metodología de Curva Número*

El método de Curva Número consiste en un parámetro adimensional con valores que van de 0 a 100, donde CN es igual a 100 para una superficie totalmente impermeable y 100 para una superficie CN natural es mayor o igual a 0, pero menor o igual a 100, y CN es 0 para superficies con cero escurrimientos. Este parámetro intenta dar cuenta de la traslación del agua porque no toda lluvia se convierte en escorrentía, por lo que se infiltra y aumenta la humedad del suelo; los métodos empíricos de modelado de lluvia-escorrentía más utilizados y experimentados son los del Servicio de Conservación de los Suelos de EE. UU (Autoridad Nacional del Agua, 2015).

## *2.2.14. Rugosidad de la Superficie*

Se define la rugosidad del cauce como la resistencia al desplazamiento del agua, esta podrá ser menor o mayor en función a las características físicas; además, este valor también dependerá del material que conforma la sección transversal en estudio, por ejemplo, los valores de grava serán mayor a los de tierra.

Una forma práctica de obtener el coeficiente de rugosidad de Manning en el cauce de un rio es propuesta por Cowan (1956), cuyo método parte de un modelo de canal ideal, cuyo cauce es recto, uniforme y liso, conformado por un material cualquiera al cual se le asigna un cierto valor de rugosidad *n*, a partir de este valor inicial y con el reconocimiento visual del cauce se irán agregando otros factores que se encuentran indicados en el Cuadro 2.6, los cuales

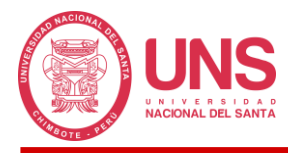

representan mayor resistencia al paso del flujo y a partir del recojo de estos podremos obtener

un valor de *n* más representativo de la rugosidad real.

## **Ecuación 8**

*Método de Cowan.*

# $n = (n_0 + n_1 + n_2 + n_3 + n_4)m_5$

Donde:

*n0*: Valor básico de *n* para un canal recto, uniforme y liso en los materiales naturales involucrados

*n1*: Valor que corrige el efecto de las rugosidades superficiales

*n2*: Valor que considera las variaciones en forma y tamaño de la sección transversal del canal

*n3*: Valor que considera las obstrucciones

*n4*: Valor que considera la vegetación y las condiciones de flujo

*m5*: Valor que corrige los efectos por meandros en el canal

### **Tabla 8**

*Valores para el cálculo del coeficiente de rugosidad por el Método de Cowan.*

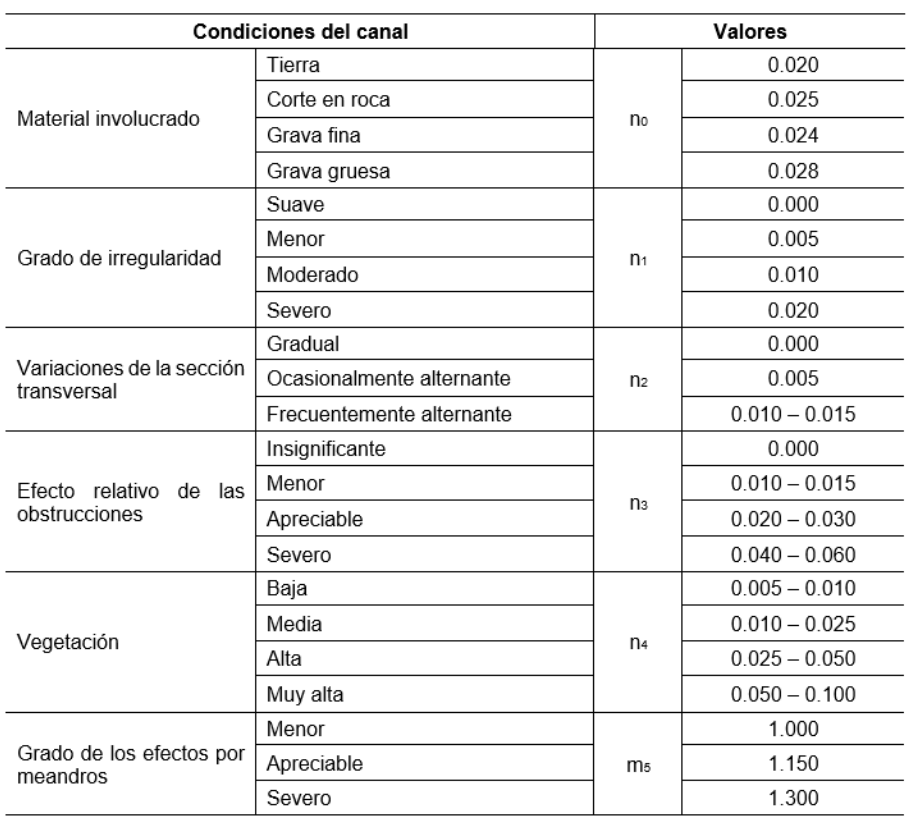

*FUENTE:* Tomado de *Hidráulica de Canales Abiertos (p. 104), por Te Chow, V. (1994).*

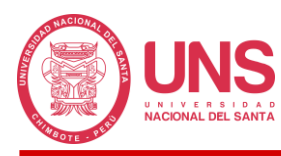

# *2.2.15. Metodología Pfafstetter*

De acuerdo a la Autoridad Nacional del Agua (ANA, 2012), el sistema de codificación Pfafstetter fue desarrollado en el año 1989, por el ingeniero hidrólogo Otto Pfafstetter e implementado por primera vez en su país de origen Brasil, pero su método no sería difundido hasta el año 1997 por Kristine Verdin del Servicio Geológico de los Estados Unidos, a partir de entonces su aplicación se estandarizo a nivel internacional (p. 8).

Esta metodología busca codificar todas las cuencas del mundo, asignándoles identificadores que permitan diferenciarlas unas de las otras, con base en la topología de la superficie del terreno.

## **2.2.15.1. Características de la Metodología**

- El sistema presenta una composición jerárquica y las unidades son delimitadas a partir de la confluencia de 2 o más ríos, o desde la desembocadura de un sistema de drenaje al mar.
- Cada unidad hidrográfica estará identificada por un código único Pfafstetter, en función a su ubicación dentro del sistema de drenaje.
- Los códigos tendrán la mínima cantidad de dígitos, la cual depende del nivel en que se encuentre la cuenca a identificar.
- Establece una gestión eficiente en la administración de las redes hidrográficas.

## **2.2.15.2. Consideraciones Básicas del Sistema**

De acuerdo al sistema Pfafstetter, las unidades de drenaje presentan 3 tipos: cuencas, intercuencas y cuencas internas.

- **Cuenca**, es la extensión geográfica que no presenta afluentes, por lo tanto, solo transporta la precipitación que recibe, pero este si es tributario de otra unidad de drenaje a través de un cauce que será definido como principal.

- Intercuenca, tendrá el comportamiento de una cuenca, con la diferencia que este si presente afluentes o mejor dicho, el aporte de una cuenca aguas arriba, y permite el paso a otra unidad hidrográfica aguas abajo, el canal que permite esta transferencia de flujo de una cuenca a otra será considerado como principal.
- **Cuenca interna**, es un área que no presente afluentes o tributarios, ni efluentes o emisarios, ósea, el agua no entra ni sale de la zona delimitada.
- En una confluencia de ríos, para diferenciar el rio principal del tributario, se tomará como criterio asignar como rio principal aquel que posea mayor área drenada, en función a esto definiremos como cuenca a quien posea el tributario e Intercuenca a quien posea el rio principal.

## *2.2.16. Sistema de Información Hidrometeorológica*

## **2.2.16.1. Precipitación**

Suarez (2001) nos explica que las precipitaciones en cualquiera de sus formas (liquida, sólida y gaseosa) son eventos que se producen en las nubes a nivel de la troposfera; entre las más importantes tenemos las del tipo convectivas o tormentas, estratiformes y orográficas (pp. 16-18).

Para medir la lluvia se emplea un equipo llamado pluviómetro o pluviógrafo que consiste en un recipiente con área circular de 8 pulgadas de diámetro, la medición consiste en obtener la altura de lámina de agua dentro del recipiente, expresada en milímetros, sin embargo, aunque lo más practico sería multiplicar esta altura por el área de la cuenca para obtener el volumen de agua producido por la precipitación, lo cierto es que la medición de un solo punto no es representativo, debiendo tener puntos distribuidos en toda la extensión de la cuenca para tener la confianza necesaria de que los resultados representan la realidad; la forma más usada de graficar las variaciones de intensidad de lluvia en el tiempo es el hietograma.

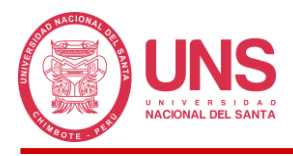

## **2.2.16.2. Precipitación Promedio**

Para obtener este valor será necesario contar con equipos pluviómetros o pluviógrafos distribuidos en la zona interesada, los cuales registraran valores de precipitación únicos y característicos de su ubicación, estos valores al ser sintetizados de la forma correcta representaran de manera apropiada a la cuenca; para realizar este proceso contamos con los métodos siguientes:

- **Método de la Media Aritmética:** Este método busca obtener un valor medio de precipitación que represente a la información proporcionada por todas las estaciones meteorológicas cuya área de influencia es total o parcial dentro de la cuenca. Para aplicarla la cuenca debe seguir 2 criterios, el primero que tenga una superficie uniforme y el segundo que la altura de precipitación registrada en las estaciones siga la misma tendencia.
- **Método de Thiessen:** El método de la media es un método genérico para obtener la precipitación representativa de la cuenca; sin embargo, la mayoría de veces la precipitación no es uniforme en toda la cuenca, habiendo zonas con valores bastante elevados y otras con mínimas, teniendo que descartar el método, ante esto el meteorólogo americano Thiessen (s.f.) propone el método de los polígonos de Thiessen, el cual indica que cada estación tendrá un área de influencia definida por su proyección sobre un plano horizontal, luego mediante una red de líneas rectas se unirá cada estación con la estación vecina más cercana, finalmente uniendo la intersección de los trazos formados por la mediatriz de estas líneas se delimitaran las zonas donde cada estación tiene influencia, así podremos tener una mejor distribución de las precipitaciones que el método anterior.
- **Método de Isoyetas:** A diferencia de los 2 anteriores, la aplicación de este método representa mayor tiempo de trabajo, ya que para su formulación debemos realizar la

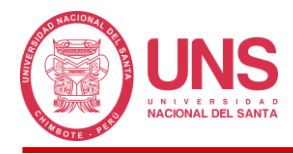

interpolación de los registros de pluviómetros contiguos, para obtener una serie de puntos que permitan la obtención de líneas de contorno (isoyetas) muy parecidas a los planos topográficos, pero en este caso con las aturas de precipitación y con el área comprendidas entre isoyetas contiguas y el promedio del valor de las mismas, tendremos nuestra precipitación representativa de la cuenca.

# **Figura 8**

*Métodos para calcular lluvias medias sobre una cuenca.*

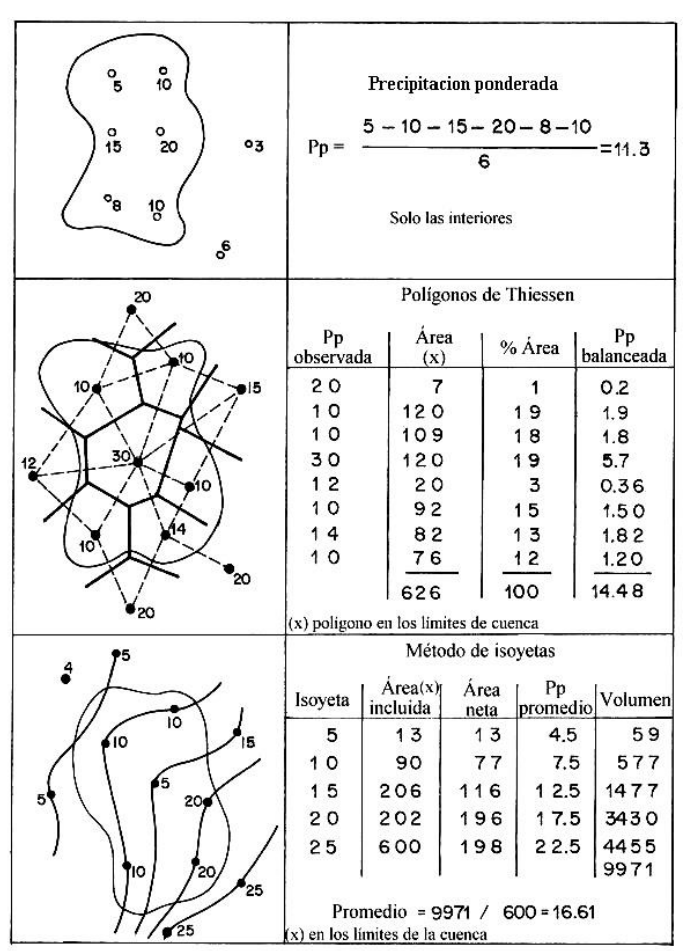

*FUENTE:* Tomado de *Diseño Hidrológico, por Fattorelli y Fernández (2011).*

De la evaluación de todos los métodos y sus condiciones deberá definirse el más apropiado para su implementación sobre la cuenca, que ofrezca una distribución de las precipitaciones más acorde a la realidad, y con esta, poder hacer predicciones de los niveles de precipitación a futuro mediante la aplicación de la Hidrología Estadística.

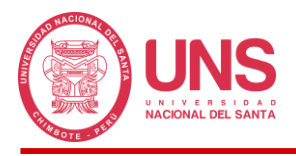

## **2.2.16.3. Interpretación de Datos de Lluvia**

Para interpretar correctamente los registros de precipitación, debemos contar con la altura de lámina, la intensidad y su duración, componentes que son necesarios para construir, por ejemplo, los hietogramas, el cual consiste en un diagrama que grafica la variación de la intensidad de la lluvia con respecto al tiempo, muy usados en los estudios hidrológicos (Fattorelli y Fernández, 2011); para un mejor entendimiento se ofrece una descripción detallada de cada uno de los componentes.

- Lámina (L): Se define como la altura (usualmente en milímetros) de precipitación que tiene una lámina de agua de dimensiones definidas que se llena en un determinado tiempo (usualmente en horas). Por ejemplo: una lámina de 1 mm que forma en planta un cuadrado de 1 m x 1 m, podríamos decir que ocupa un volumen de 1 litro de agua o la misma altura de lámina que forma en planta un cuadrado de 100 m x 100 m (1 hectárea), podríamos decir que ocupa un volumen de 10 m<sup>3</sup> de agua
- **Duración (D):** Es el tiempo que le toma a la precipitación descargar el volumen de agua contenida; este dato es de suma importancia en los estudios hidrológicos.
- **Intensidad (I):** Se define como la relación entre la magnitud de lámina y su duración (L/D), este parámetro usualmente se considera en milímetros por hora (mm/hora). Por ejemplo, no podríamos decir que los efectos y consecuencias de una lluvia con intensidad de 60 mm/día y 60 mm/hora son las mismas. Por otro lado, las lluvias según su intensidad, pueden ser clasificadas como suaves ( $\leq$  3 mm/h), moderadas ( $>$  3 y  $\leq$  10 mm/h) y fuertes  $(> 10$  mm/h).

## **2.2.16.4. Detección de Datos Dudosos**

La metodología de los outliers o datos dudosos fue propuesta por el Consejo de Recursos Hídricos (1982), en el cual indica que estos datos son valores que no siguen la tendencia de los datos restantes, recomendando realizar un ajuste, retención o eliminación de
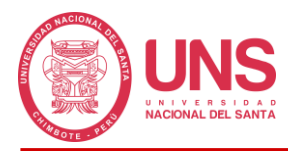

los mismos, en el último caso, tomando en consideración que al aplicar esta opción podríamos afectar significantemente los resultados cuando se tenga muestras pequeñas.

El método consiste en realizar la comparación del valor obtenido en el coeficiente de sesgo o de asimetría de una serie de datos logarítmicos de precipitación con umbrales de -0.4 y +0.4, en donde si el resultado es menor o mayor respectivamente, en el primer caso se verificara datos dudosos altos y en el segundo datos dudosos bajos, si los valores se encuentran dentro de estos 2 umbrales se deberá aplicar las 2 verificaciones al mismo tiempo; en los tres 3 casos si el valor se considera dudoso podrá ser eliminado para poder conseguir una serie de datos con la misma tendencia.

Las ecuaciones para detectar datos dudosos, son las siguientes:

### **Ecuación 9**

*Datos dudosos altos.*

$$
x_H = \overline{x} + K_n s_x
$$

Donde:

 $x_H$ : Umbral de dato dudoso alto en unidades logarítmicas

 $\overline{x}$ : Promedio de los logaritmos de la muestra

: Valor para un tamaño de muestra n

: Desviación estándar de los logaritmos de la muestra

### **Ecuación 10**

*Datos dudosos bajos.*

$$
x_L = \overline{x} - K_n s_x
$$

Donde:

 $x_L$ : Umbral de dato dudoso bajo en unidades logarítmicas

: Valor para un tamaño de muestra n

: Desviación estándar de los logaritmos de la muestra

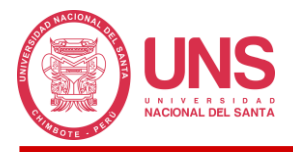

De esta manera, los valores de precipitación aceptados como límite inferior (PL) y

superior  $(P_H)$  quedan determinados mediante las siguientes expresiones:

## **Ecuación 11**

*Precipitación máxima aceptada.*

$$
P_H=10^{x_H}
$$

*PH*: Precipitación máxima esperada

*H*: Umbral de dato dudoso alto en unidades logarítmicas

### **Ecuación 12**

*Precipitación mínima aceptada.*

$$
P_L=10^{x_L}
$$

Donde:

*PL*: Precipitación mínima esperada

 $x_L$ : Umbral de dato dudoso bajo en unidades logarítmicas

El valor de  $K_n$  según el tamaño de la muestra, se presenta en la siguiente tabla:

## **Tabla 9**

*Valores de Kn para la prueba de datos dudosos de la pendiente media.*

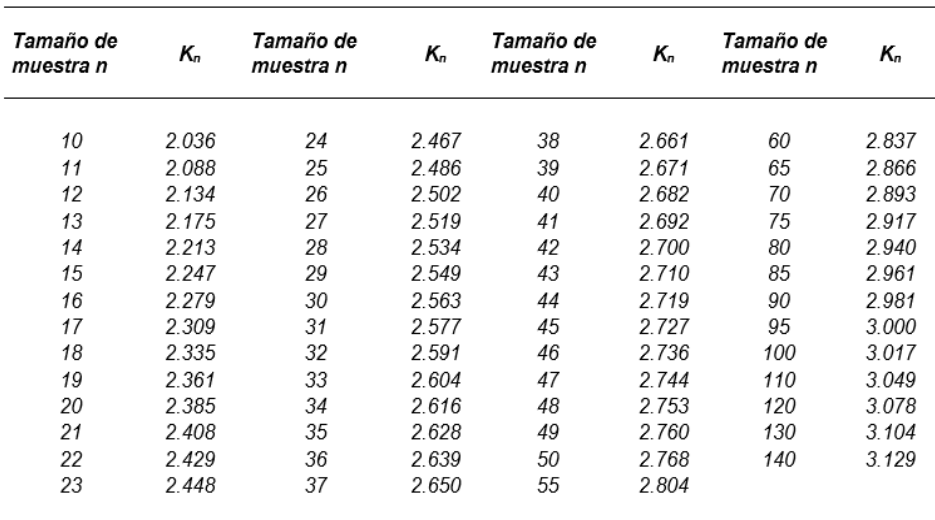

*FUENTE:* Adaptado de *Guidelines For Determining Flood Flow Frequency (p. 4-1), por U.S. Water Resources Council (1981).*

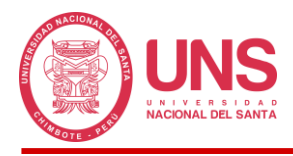

#### **2.2.16.5. Análisis de Frecuencia**

En la naturaleza las lluvias se presentan con una frecuencia mayor a la que podemos percibir, esta puede ser extrema o tener un comportamiento moderado o leve, sin embargo, debemos tener un control sobre su eventualidad, para ello Chow (1994) propone un análisis de frecuencias mediante el uso de una distribución de probabilidad, en el cual se relación el evento con su índice de frecuencia, entandamos así, que los eventos extremos o severos tendrán menor valor de frecuencia debido a que su ocurrencia es muy inusual, presentando un comportamiento inversamente proporcional a la frecuencia, el mismo criterio podrá ser aplicado a los eventos leves y moderados que presentan mayor ocurrencia en el tiempo.

#### **2.2.16.6. Distribuciones Teóricas**

Entre la variada lista de distribuciones discretas y continuas, el Manual de Hidrología, Hidráulica y Drenaje (MTC, 2012) recomienda que en el Perú los estudios de precipitaciones se realicen con las siguientes distribuciones teóricas probabilísticas: Normal o Gaussiana, Log Normal 2 parámetros, Log Normal 3 parámetros, Gamma 2 parámetros, Gamma 3 parámetros o Pearson tipo III, Log Pearson tipo III, Gumbel y Log Gumbel, para lo cual se hará uso del máximo valor anual de la variable analizada.

#### *2.2.16.6.1. Distribución Normal o Gaussiana*

Es una distribución simétrica en forma de campana, denominada campana de Gauss. Su función de densidad es la siguiente:

#### **Ecuación 13**

*Distribución Normal o Gaussiana.*

$$
f(x) = \frac{1}{\sqrt{2\pi}S} e^{-\frac{1}{2} (x - \mu)^2}
$$

 $Para: -\infty < x < \infty$ 

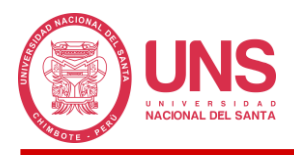

Donde:

- $f(x)$ : Función de densidad normal de la variable x
- *x*: Variable independiente y aleatoria
- $\mu$ : Parámetro de localización, igual a la media aritmética de x
- : Parámetro de escala, igual a la desviación estándar de x

## *2.2.16.6.2. Distribución Log Normal 2 Parámetros*

Si la variable aleatoria X, es positiva y el límite inferior  $x<sub>o</sub>$  no aparece. La variable aleatoria: Y=lnX, es normalmente distribuida con media  $\mu_y$  y varianza  $\sigma_y$ <sup>2</sup>. Se usan estos parámetros para especificar que la distribución es logarítmica, puesto que también puede usarse la media y la varianza de X. Su función de densidad de probabilidad es:

## **Ecuación 14**

*Distribución Log Normal 2 parámetros.*

$$
f(x) = \frac{1}{x\sqrt{2\pi}\sigma_y}e^{-\frac{1}{2}\left(\frac{\ln x - \mu_y}{\sigma_y}\right)^2}
$$

$$
Para: 0 < x < \infty
$$

Donde:

 $f(x)$ : Función de densidad de la variable x

 $\mu_{\rm v}$ : Parámetro de escala, igual a la media de los logaritmos naturales de x

*σy*: Parámetro de forma. igual a la desviación estándar de los logaritmos naturales de x

### *2.2.16.6.3. Distribución Log Normal 3 Parámetros*

Esta difiere de la distribución Log Normal de 2 parámetros por la introducción de un límite inferior  $x_0$ , tal que:

$$
y = \ln(x - x_0) \Rightarrow y \sim N(\mu_y, \sigma_y^2)
$$

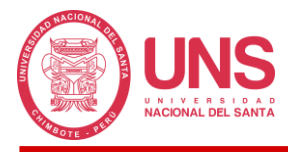

# **Ecuación 15**

*Distribución Log Normal 3 parámetros.*

$$
f(x) = \frac{1}{(x - x_0)\sigma_y \sqrt{2\pi}} e^{-\frac{1}{2} \left( \frac{\ln(x - x_0) - \mu_y}{\sigma_y} \right)^2}
$$

$$
Para \colon x_0 \leq x < \infty
$$

Donde:

 $f(x)$ : Función de densidad de la variable x

*x0*: Parámetro de posición en el dominio x

y: Parámetro de escala en el dominio x

*σy 2* : Parámetro de forma en el dominio x

#### *2.2.16.6.4. Distribución Gamma 2 Parámetros*

Se dice que una variable aleatoria X, tiene una distribución gamma de 2 parámetros si su función de densidad de probabilidad es:

### **Ecuación 16**

*Distribución Gamma 2 parámetros.*

$$
f(x) = \frac{x^{\gamma - 1} e^{-\frac{x}{\beta}}}{\beta^{\gamma} \Gamma(\gamma)}
$$
  
Para:  $0 \le x < \infty$   
Para:  $0 < \gamma < \infty$   
Para:  $0 < \beta < \infty$ 

Donde:

 $f(x)$ : Función de densidad de la variable x

*γ*: Parámetro de forma

*β*: Parámetro de escala

*Γ(γ)*: Función gamma completa

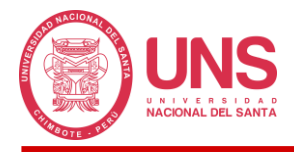

# *2.2.16.6.5. Distribución Gamma 3 Parámetros o Pearson Tipo III*

Se dice que una variable aleatoria X, tiene una distribución gamma de 3 parámetros o

distribución Pearson tipo III, si su función de densidad de probabilidad es:

## **Ecuación 17**

*Distribución Gamma 3 parámetros o Pearson tipo III.*

$$
f(x) = \frac{(x - x_0)^{\gamma - 1} e^{-\frac{(x - x_0)}{\beta}}}{\beta^{\gamma} \Gamma(\gamma)}
$$

$$
Para: x_0 \le x < \infty
$$
\n
$$
Para: -\infty < x_0 < \infty
$$
\n
$$
Para: 0 < \gamma < \infty
$$
\n
$$
Para: 0 < \beta < \infty
$$

Donde:

 $f(x)$ : Función de densidad de la variable x

*x*: Variable aleatoria gamma 3 parámetros o Pearson tipo III

*x0*: Origen de la variable x, parámetro de posición

*β*: Parámetro de escala

*γ*: Parámetro de forma

*Γ(γ)*: Función gamma completa

# *2.2.16.6.6. Distribución Log Pearson Tipo III*

Se dice que una variable aleatoria X, tiene una distribución Log Pearson tipo III, si su función de densidad de probabilidad es:

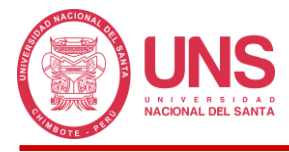

**Ecuación 18**

*Distribución Log Pearson tipo III.*

$$
f(x) = \frac{(\ln x - x_0)^{\gamma - 1} e^{-\frac{(\ln x - x_0)}{\beta}}}{x \beta^{\gamma} \Gamma(\gamma)}
$$

$$
Para: x_0 \le x < \infty
$$
\n
$$
Para: -\infty < x_0 < \infty
$$
\n
$$
Para: 0 < \gamma < \infty
$$
\n
$$
Para: 0 < \beta < \infty
$$

Donde:

 $f(x)$ : Función de densidad de la variable x

*x0*: Parámetro de posición

*β*: Parámetro de escala

*γ*: Parámetro de forma

### *2.2.16.6.7. Distribución Gumbel*

La distribución Gumbel, es una de las distribuciones de valor extremo, es llamada también Valor Extremo tipo I, Fisher-Tippett tipo I o distribución doble exponencial. La función de distribución acumulada de la distribución Gumbel, tiene la forma:

### **Ecuación 19**

*Distribución Acumulada Gumbel.*

$$
F(x) = e^{-e^{-\frac{(x-\mu)}{\alpha}}}
$$

 $Para: -\infty < x < \infty$  $Para: 0 < \alpha < \infty$  $Para: -\infty < \mu < \infty$ 

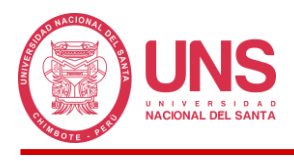

Donde:

- $F(x)$ : Función acumulada de la variable x
- *α*: Parámetro de escala
- *μ*: Parámetro de posición, llamado también valor central o moda

## *2.2.16.6.8. Distribución Log Gumbel*

La función de distribución acumulada de la distribución Log Gumbel o Fréchet, tiene

la forma:

### **Ecuación 20**

*Distribución Acumulada Log Gumbel.*

$$
F(x) = e^{-e^{-\frac{(\ln x - \mu)}{\alpha}}}
$$
  
Para:  $-\infty < x < \infty$   
 Para:  $0 < \alpha < \infty$   
Para:  $-\infty < \mu < \infty$ 

Donde:

 $F(x)$ : Función acumulada de la variable x

*α*: Parámetro de escala

*μ*: Parámetro de posición, llamado también valor central o moda

### **2.2.16.7. Prueba de Bondad de Ajuste**

La prueba busca comparar gráfica y estadísticamente la distribución de un conjunto de datos, para nuestro caso la precipitación, con una distribución teórica; gráficamente la comparación consiste en verificar que las curvas formadas entre los datos observados y la distribución teórica coincidan lo máximo posible, estadísticamente que los datos observados no sean mayores que un valor umbral.

La menor o mayor coincidencia de los datos observados y teóricos brindara confianza a las hipótesis planteadas; entre los métodos más usados son: Chi-cuadrado, Smirnov-

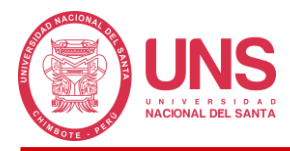

Kolmogorov y Error cuadrático mínimo; en la presente investigación considerando que se tiene una muestra independiente y no agrupada, se aplicó la de Smirnov-Kolmogorov que puede ser usada en muestras de cualquier tamaño.

### *2.2.16.7.1. Prueba Smirnov - Kolmogorov*

Villón (2002) explica que la prueba consiste en comparar el máximo valor absoluto de la diferencia entre la probabilidad empírica y teórica de los datos con la diferencia entre el valor observado y de la recta teórica; de todas las muestras, la que tenga el menor valor presentara el mejor ajuste.

#### **Ecuación 21**

*Máximo valor absoluto de la diferencia entre el valor observado y teórico.*

$$
\Delta = \max[F(x) - P(x)]
$$

Donde:

*Δ*: Estadístico de Smirnov – Kolmogorov, cuyo valor es igual a la diferencia máxima existente entre la probabilidad ajustada y la probabilidad empírica

 $F(x)$ : Probabilidad de la distribución teórica

 $P(x)$ : Probabilidad experimental o empírica de los datos

Como se explicó en el acápite anterior, ya tenemos claro el cálculo de la probabilidad de la distribución teórica; con relación a la probabilidad empírica esta será calculada con la Ecuación 2.22.

#### **Ecuación 22**

*Probabilidad empírica o experimental de Weibull.*

$$
P(x) = \frac{M}{N+1}
$$

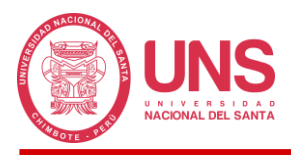

Donde:

- *P(x)*: Probabilidad empírica o experimental
- *M*: Número de orden
- *N*: Número de datos

Asimismo, la metodología nos señala que el estadístico Δ deberá compararse con un

valor critico Δ<sup>0</sup> el cual será obtenido para un nivel de significación del 5% y N igual al número

de datos.

### **Tabla 10**

*Valores críticos de Δ<sup>0</sup> del estadístico de Smirnov - Kolmogorov Δ.*

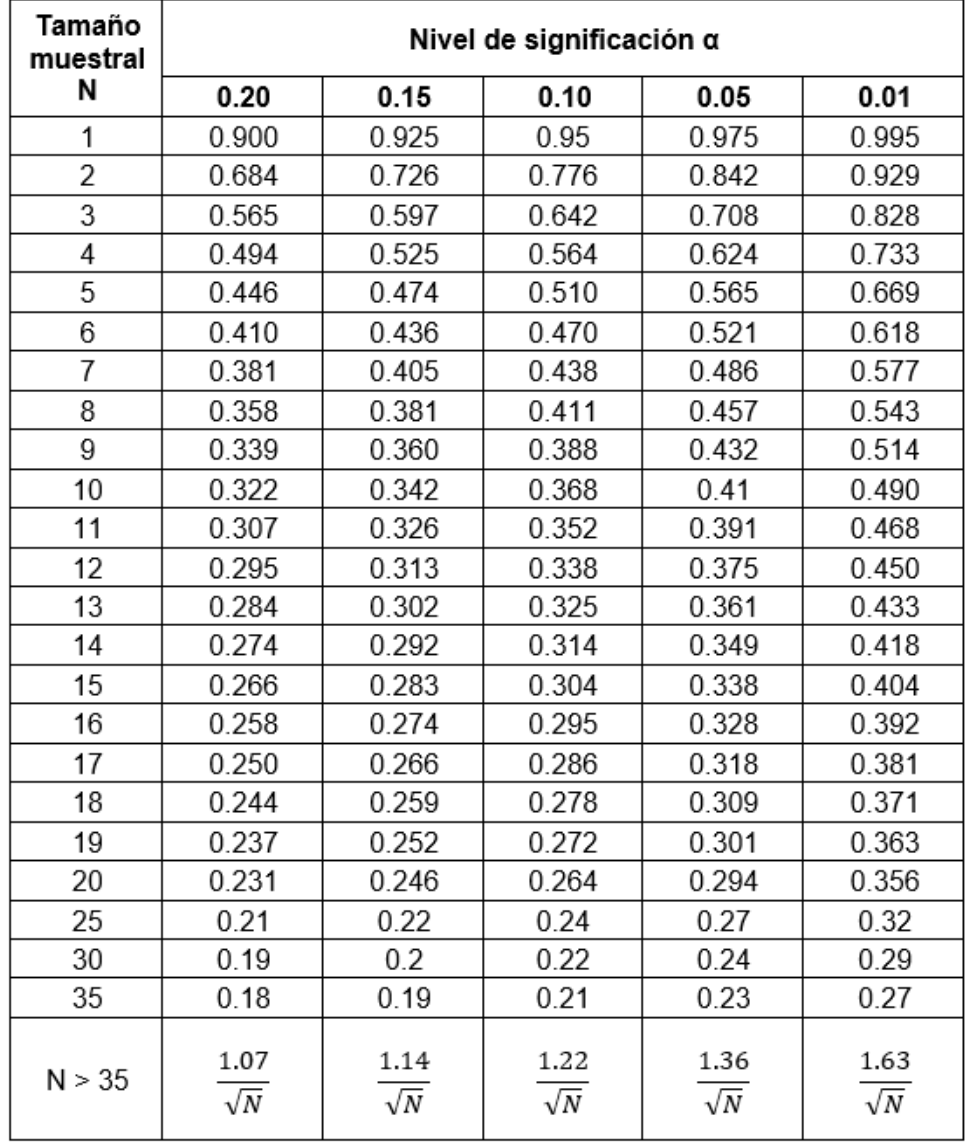

*FUENTE:* Adaptado de *Hidrología Estadística (p. 185), por Villón Bejár.*

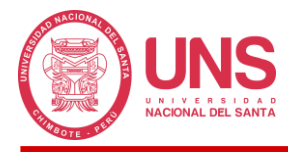

Finalmente, se deberá comparar el estadístico  $\Delta$ , con el valor critico  $\Delta_0$  del Cuadro 2.8, los cuales cumplirán uno de los siguientes criterios:

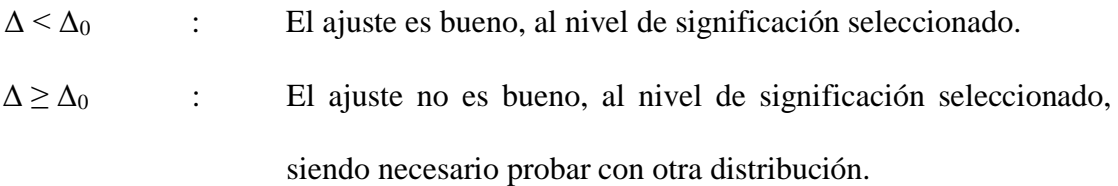

### *2.2.17. Periodo de Retorno*

Se define como la probabilidad de que un evento de determinada magnitud sea igualado o superado en un tiempo determinado.

La probabilidad  $p = P(X \geq x_t)$  de ocurrencia del evento  $X \geq x_t$  en cualquier observación puede relacionarse con el periodo de retorno. La probabilidad de que un evento ocurra es el inverso proporcional a su período de retorno.

# **Ecuación 23**

*Probabilidad de ocurrencia de un evento.*

$$
P(X \ge x_t) = \frac{1}{T}
$$

Donde:

# : Periodo de retorno en años

Una vez establecido la distribución de probabilidad que más se ajuste a la variable aleatoria (precipitación) y con su determinado período de retorno, es posible el diseño de una tormenta máxima probable. Esta deberá tener una distribución temporal variable, pero una distribución espacial uniforme. Como se mencionó anteriormente, el modelo hidrológico simplifica muchas de las variables influyentes.

# **2.2.17.1. Curvas Intensidad – Duración – Frecuencia (IDF)**

Hinojosa (1987) explica que las curvas IDF son el resultado de trabajar con intensidades media cuya característica en común es que son originadas en base a un mismo periodo de

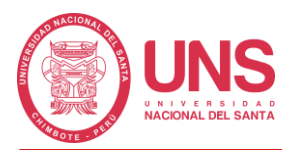

retorno y estas se unirán en intervalos de diferente duración formando la gráfica correspondiente (p. 53); para un mejor entendimiento habrá que conocer más a detalle la definición de los 3 elementos que conforman la curva, en ese sentido, habría que entender que la Intensidad (I) no es más que la magnitud de la precipitación, en este caso de la lluvia, expresada en valores de milímetros sobre hora; el segundo término, Duración (D), hace alusión a la duración del evento total, esta comúnmente será determinada en minutos; ya en el tercer término nos encontramos con la Frecuencia (F) la cual es la probabilidad de que el evento se produzca.

#### **Ecuación 24**

*Cálculo de la intensidad.*

$$
i = \frac{P}{T_d}
$$

Donde:

*i*: Intensidad (mm/h)

*P*: Profundidad de lluvia (mm)

*Td*: Duración, usualmente en horas

### *2.2.17.1.1. Construcción de las Curvas IDF*

Para la construcción de las curvas como se explicó en la definición, será necesario contar con los 3 componentes, sin embargo, muchas veces no será posible por falta de instrumentación, debiendo optar por metodologías que consigan el mismo objetivo, Guevara (1991) indica que el método Dick Peschke, muy usado en la actualidad, consigue resultados muy buenos para tormentas cuya duración es menor a 1 hora o cuando no existan registros de intensidades máximas, la metodología propone que las precipitaciones máximas de 24 horas pueden relacionarse con su duración para obtener las intensidades requeridas mediante la Ecuación 25.

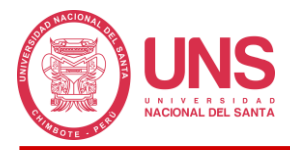

**Ecuación 25** *Método Dick Peschke.*

$$
P_D = P_{24h} \left(\frac{d}{1440}\right)^{0.25}
$$

Donde:

*Pd*: Precipitación total (mm)

*d*: Duración en minutos

*P24h*: Precipitación máxima de 24 horas

Con la intensidad calculada teóricamente, Aparicio (1997) propone una metodología analítica para obtener las gráficas IDF, la cual consiste en el planteamiento de un modelo de regresión lineal que involucre las variables de intensidad, duración y frecuencia, de tal forma que los datos puedan ser extrapolados a zonas cercanas donde no existan registros de precipitación alguno; el autor planteo la Ecuación 26 para relacionar los resultados obtenidos de la regresión.

# **Ecuación 26**

*Intensidad de precipitación.*

$$
I=\frac{kT^m}{D^n}
$$

Donde:

*I*: Intensidad de precipitación en mm/h

*T*: Periodo de retorno en años

- *D*: Duración en minutos u horas
- *k*: Constante de regresión múltiple

*T <sup>m</sup>*: Constante de regresión múltiple

*Dn* : Constante de regresión múltiple

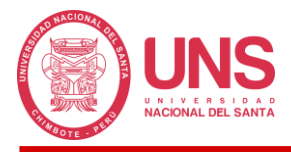

Luego, aplicando los logaritmos a la Ecuación 26 propuesta se pretende llegar a la

forma de un modelo de regresión lineal múltiple y cuyo modelo se expresa en la Ecuación 27:

#### **Ecuación 27**

*Modelo de Regresión Lineal Múltiple.*

$$
\log l = \log k + m \log T - n \log D
$$

$$
y = a_0 + a_1 X_1 + a_2 X_2
$$

Donde:

$$
y = log(I)
$$
  
\n
$$
x_1 = log(T)
$$
  
\n
$$
x_2 = log(D)
$$
  
\n
$$
a_1 = m
$$
  
\n
$$
a_2 = -n
$$

#### **2.2.17.2. Hietograma de Precipitación**

Fattorelli y Fernández (2011) explican que el hietograma es una expresión del cambio que sufre la intensidad de lluvia con relación al tiempo durante la ocurrencia de tormentas.

Además, Villón Béjar (2002) nos aclara que un Hietograma es una gráfica en forma escalonada lo cual representa la intensidad de una tormenta en milímetros, con el tiempo desde su inicio y fin de la tormenta, lo cual nos facilita obtener la máxima intensidad y el tiempo de ocurrencia.

Una forma de obtenerlo es a partir de las curvas IDF, que nos ayuda a aplicar el Método de Bloques alternos (Chow et al, 1994).

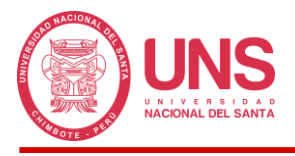

# **Figura 9**

*Hietograma de diseño.*

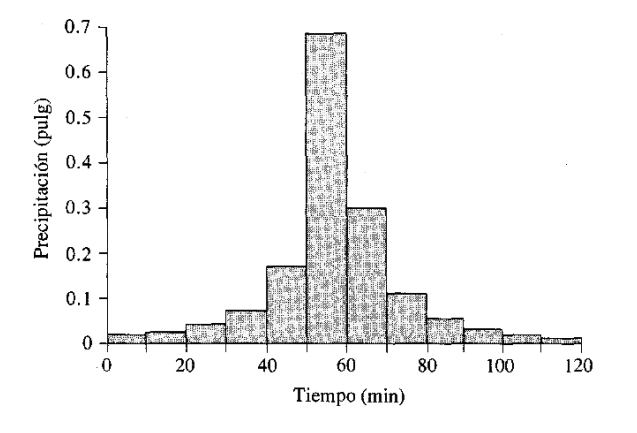

*FUENTE:* Tomado de *Hidrología Aplicada (p. 479), por Te Chow, V. (1994).*

### **2.2.17.3. Hietograma de Bloques Alternos**

El hietograma puede obtenerse mediante pluviógrafo, sin embargo, en la práctica muchas veces es difícil conseguir esta información por la ausencia del equipo y otras causas más, ante ello, el método más usado para obtener el hietograma es el de los bloques alternos.

Esta metodología usa las curvas de intensidad – duración – frecuencia obtenidas del análisis de precipitaciones máximas de 24 horas para diferentes periodos de retorno y mediante el análisis de regresión múltiple de estos datos obtendremos la distribución de la intensidad en n intervalos de duración  $\Delta_t$  para una duración total  $T_d = n\Delta_t$ . La grafica se forma de intercalar los valores del producto de la intensidad con la duración en la ordenada y la duración en minutos en la abscisa.

### *2.2.18. Modelamiento Hidrológico*

Los modelos buscan simular la realidad mediante una representación simplificada de todas las variables y procesos que participan en ella o son de intereses para el usuario, a través de ecuaciones o formulaciones matemáticas elaboradas específicamente para abarcar el fenómeno estudiado; en el mundo de la hidrología, estas variables son diversas, entonces debemos delimitar nuestro campo de estudio netamente a los que nos interesa, las cuencas y los eventos que se producen sobre ella, para poder acaparar solamente las variables como la

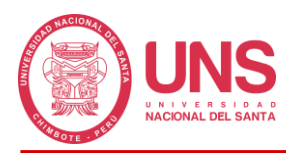

red de drenaje, cobertura vegetal, tipo de suelo, y procesos como la intensidad y duración de la precipitación, entre otros más. Para un buen modelo este deberá poder responder a 3 interrogantes que deben producirse dentro del mismo, los cuales son: ¿Existe aleatoriedad?, ¿Varían en el espacio? y ¿Varían en el tiempo?

 Los procesos hidrológicos de la naturaleza tienen un comportamiento estocástico, esto quiere decir que evolucionan en el tiempo y en el espacio, pero en cierta forma son en parte predecibles y en parte aleatorios, no pudiendo realizar una cuantificación exacta de estas 2 características, ya que en algunos momentos los eventos podrían adquirir un comportamiento netamente aleatorio o netamente predecible o determinístico. Cuando tratamos con modelos estocásticos los resultados siempre estarán en función del tiempo, muy diferente cuando el modelo es determinístico ya que el resultado será consecuencia de una misma acción, dejando de lado la aleatoriedad (Chow, 1994). Esta tesis sigue un modelo hidrológico y dicho sea de paso hidráulico, de comportamiento determinístico, con flujo no permanente y permanente respectivamente.

La Figura 10 muestra los diferentes modelos hidrológicos que existen en la actualidad.

# **Figura 10**

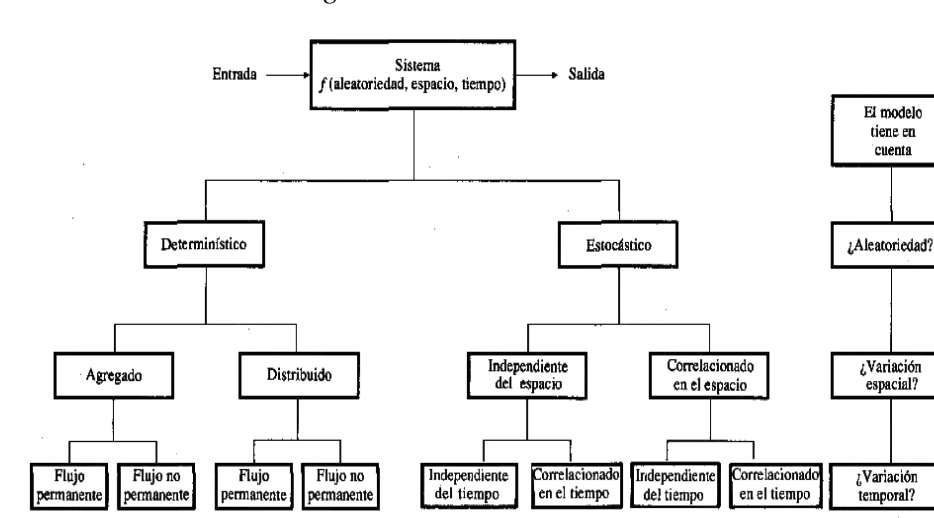

*Clasificación de modelos hidrológicos.*

*FUENTE:* Tomada de *Hidrología Aplicada (p. 11), por V. T. Chow, D. R. Maidment y L. W. Mays, 1994, McGrawHill.*

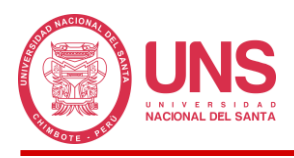

Cuando se haya logrado dar respuesta a las 3 interrogantes, podríamos decir que tenemos un modelo adecuado que representa la realidad objetivo; dentro del modelo se presentaran ciertos situaciones o simplificaciones para su operación, por ejemplo, que la precipitación es uniforme en toda la cuenca, que los valores de cobertura vegetal, tipo de suelo, entre otros, estarán representados por un valor promedio, etc.

# **Ecuación 28**

*Ecuación de transformación del sistema.*

$$
Q(t) = \Omega I(t)
$$

Donde:

: Salida del sistema

: Operador algebraico de función de transferencia entre la entrada y la salida del sistema

: Entrada del sistema

# **Figura 11**

*Representación esquemática de la operación de un sistema (izquierda) y la Cuenca como un sistema hidrológico (derecha).*

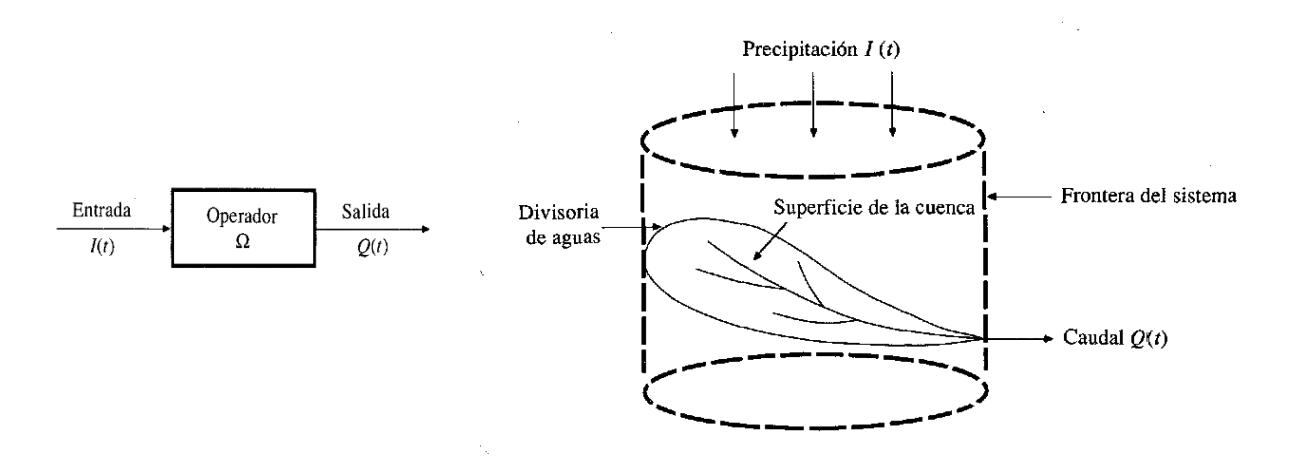

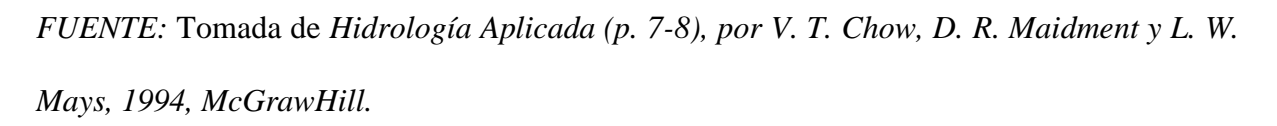

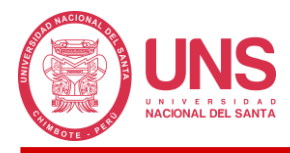

En su forma gráfica, todas las variables que influyen en el proceso de transformación lluvia-escorrentía, pueden ser simplificadas.

#### **2.2.18.1. Teorema de Transporte de Reynolds**

La mayoría de los modelos hidrológicos antes de iniciar cualquier operación, respetaran el principio fundamental de conservación de la masa, el cual será obtenido a partir del "Teorema de Transporte de Reynolds" o también conocido como "Ecuación de Volumen de Control"; después podrá ser aplicado a sistemas cerrados como una cuenca hidrográfica (Chow, 1994), que junto a sus propiedades físicas como el tamaño y forma, la red de drenaje y otros procesos más, podrá simular el flujo del agua

#### *2.2.18.1.1. Movimiento del Flujo*

El flujo presente en un sistema hidrológico puede ser estudiado bajo 2 puntos de vista, el de Lagrange y el de Euler, en el primer caso, el estudio se basa en que para estudiar el movimiento de una partícula, debemos seguir el recorrido para saber su comportamiento, esto quiere decir que en un sistema tridimensional de ejes coordenados x, y, x, el punto de referencia siempre será móvil en la expresión que identifica el campo de velocidades  $\overline{V} = \overline{V}$ [( $X_{(t)}$ ,  $Y_{(t)}$ ,  $Z_{(t)}$ , t), en el segundo caso, Euler propone que el estudio del movimiento de la partículas deberá ser abordado desde un punto de referencia estático, es decir, las coordenadas x, y, z deberán fijarse y desde ahí evaluar el campo de velocidades de todas las partículas que pasan por ese punto en función del tiempo  $\bar{V} = \bar{V}(x_1, y_1, z_1, t)$ .

El fluido presenta 2 propiedades que son usadas en el teorema de Reynolds, la extensiva que depende de la cantidad de masa y la intensiva que no depende de la cantidad de masa, estas podrán ser relacionadas directamente asignando un valor B y β a la propiedad extensiva e intensiva respectivamente y para que la relación funcione B estará expresado en función de la masa del fluido, es decir,  $\beta = dB/dm$ .

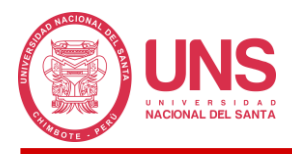

La propuesta más aceptada para analizar las partículas de un fluido consiste en envolver

el fluido por una masa imaginaria y analizar las partículas que ingresan a esta masa.

# **Figura 12**

*Volumen de control.*

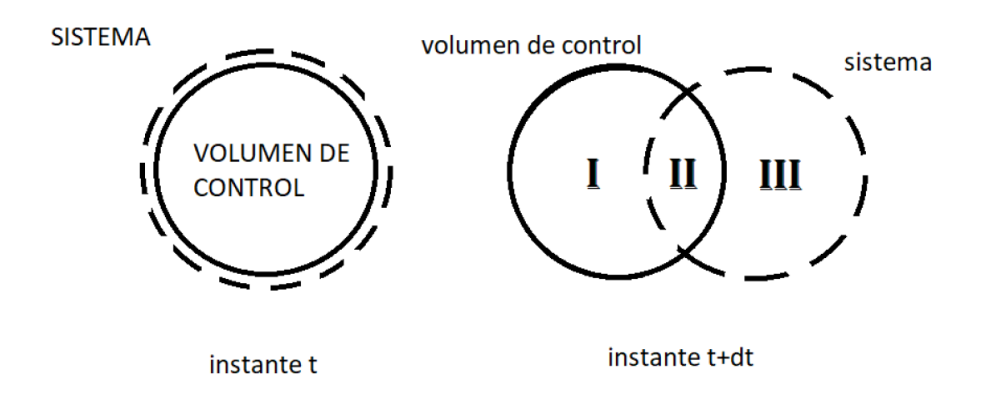

*FUENTE:* Tomado de *Mecánica de Fluidos (p. 127), por F. Ugarte, 1989, San Marcos.*

La ecuación que representa el teorema de Reynolds, se denota de la siguiente forma:

### **Ecuación 29**

*Teorema de Reynolds.*

$$
\frac{dB}{dt} = \frac{d}{dt} \iiint_{v.c} \beta \rho d\forall + \iint_{S.c} \beta \rho V dA
$$

El primer término se refiere a la variación que sufre la propiedad extensiva con respecto al tiempo y el segundo término expresa la variación de la dinámica interna del fluido con relación al tiempo más la diferencia del flujo de salida menos el flujo de entrada. Los datos de entrada serán negativos y los datos de salida positivo.

### **2.2.18.2. Ecuación de Continuidad Integral**

Si la masa es la propiedad extensiva a analizar, entonces  $B = m$ . Por la ley de la conservación de la masa  $d\vec{B}/dt = dm/dt = 0$ , porque la masa no se crea ni se destruye, sustituyendo se tiene la Ecuación 30:

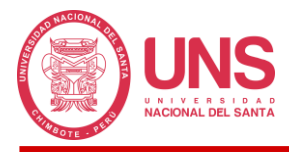

### **Ecuación 30**

*Ecuación de continuidad integral para un flujo no permanente de densidad variable.*

$$
0 = \frac{d}{dt} \iiint_{v.c} \rho d\forall + \iint_{s.c} \rho V dA
$$

Si el flujo tiene densidad constante, denominamos S al volumen de fluido almacenado en el Volumen de control  $\iiint_{v.c} \rho d\forall$ ) y finalmente el flujo neto en la superficie de control  $(\iiint_{s,c} \rho V dA)$  lo denominamos flujo de entrada y de salida.

Entonces la ecuación de continuidad puede reescribirse como la Ecuación 31:

#### **Ecuación 31**

*Ecuación de continuidad integral para un flujo no permanente de densidad constante.*

$$
0 = \frac{dS}{dt} + Q(t) - I(t)
$$

$$
\frac{dS}{dt} = I(t) - Q(t)
$$

Donde:

 $I(t)$ : Entrada del sistema

 $O(t)$ : Salida del sistema

La ecuación de continuidad puede ser aplicado a cualquiera de los 3 campos dimensionales que existen, sin embargo, su mayor uso se da en el campo tridimensional para determinar el volumen de agua que fluye en un punto durante un tiempo determinado, este es el concepto que define a los hidrogramas de diseño.

#### **2.2.18.3. Modelamiento con HEC-HMS.**

Cuando se busca realizar estudios en cuencas, uno de los objetivos principales es el cálculo de los hidrogramas de salida en donde estará representado los caudales máximos junto con los tiempos pico, valores necesarios para estudios posteriores, teniendo que optar muchas veces por programas computacionales para tal misión. El HEC-HMS (Hydrologic Engineering

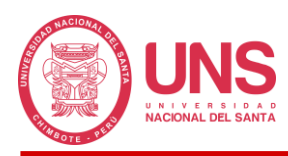

Centef s Hydrologic Modeling System) es una aplicación desarrollada por el Cuerpo de Ingenieros del Ejército de los Estados Unidos, cuya función principal es obtener estos hidrogramas a partir de precipitaciones, de preferencia extremas (Villón, 2007); sin embargo, estos valores de ingreso deberán estar expresados en hietogramas los cuales ayudaran a obtener los diferentes procesos que suceden dentro de la cuenca hasta la obtención final de los caudales, estos procesos ya se encuentran incorporados en el programa debiendo ser activados mediante las diferentes metodologías propuestas por los múltiples autores que se encuentran en las listas de selección.

# **2.2.18.4. Fases de Trabajo del HEC-HMS**

Según Villón Béjar (2007), podemos definir las siguientes fases a seguir en el programa:

# *2.2.18.4.1. Separación de la Lluvia Neta o Efectiva (Loss Method)*

Al precipitar la lluvia no toda llega a convertirse en escorrentía, ya que por diferentes causas parte de la lluvia queda retenida en el camino, entre las más comunes tenemos: retención por vegetación, infiltración en suelos, evaporación, etc. y la lluvia sobrante es la que llega a los canales de drenaje formando las corrientes.

# **Figura 13**

*Precipitación Neta o Efectiva.*

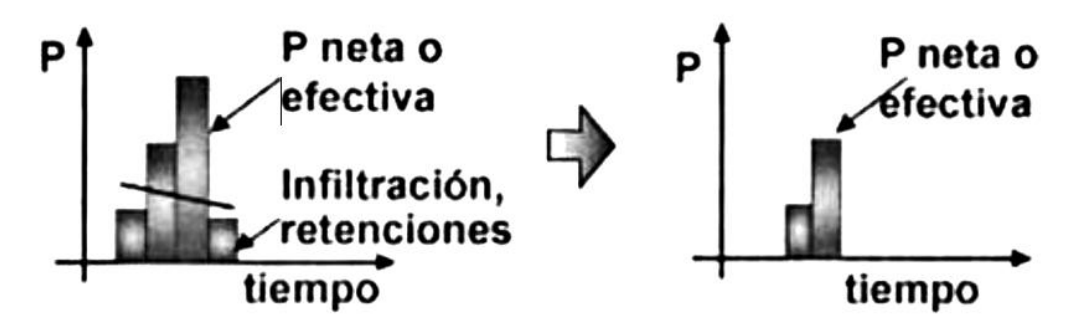

*FUENTE:* Tomado de *HEC-HMS (p. 26), por Villón, M. (2007).*

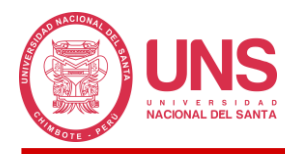

### - **Modelo del Número de Curva del SCS (SCS Curve Number)**

Para el cálculo de la precipitación neta existe variada teoría y métodos al respecto, sin embargo, una de las más práctica es la del número de curva; este método fue desarrollado por el Servicio de Conservación de Suelos (SCS, 1972) quienes mencionan que el cálculo sirve para obtener las abstracciones iniciales; sin embargo, extrayendo este valor de las precipitaciones totales indirectamente se encontrara la precipitación en exceso que llega a convertirse en escorrentía directa; este parámetro empírico se encuentra definido por las propiedades del tipo de suelo, cobertura vegetal y humedad antecedente, el cual ha sido aplicado en un gran número de cuencas con el fin de poder ser calibrado y establecer sus valores actuales.

#### **Ecuación 32**

*Estimación de la precipitación neta en exceso Pe.*

$$
P_e = \frac{[CN(P + 50.8) - 2080]^2}{CN[CN(P - 203.2) + 20320]}
$$

Donde:

*Pe*: Precipitación en exceso, en mm

*P*: Precipitación de la tormenta, en mm

*CN*: Número de curva

Los autores del método, para obtener la Ecuación 2.32, para datos experimentales se

basaron en una relación entre l<sup>a</sup> y S, la cual es:

### **Ecuación 33**

*Relación de las Pérdidas Iniciales e Infiltración Potencial Máxima.*

$$
I_a=0.2S
$$

Donde:

*Ia*: Perdidas o sustracciones iniciales, en mm

*S*: Infiltración potencial máxima, en mm

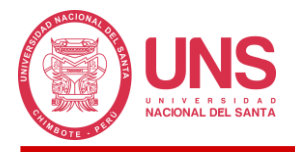

El SCS después de estudiar un gran número de pequeñas cuencas estableció una

relación para estimar S a partir del número de curva CN, mediante la siguiente ecuación:

## **Ecuación 34**

*Relación de la Infiltración Potencial Máxima y el Número de Curva.*

$$
S = \frac{25400}{CN} - 254
$$

Donde:

*S*: Infiltración potencial máxima, en mm

*CN*: Número de curva

## *2.2.18.4.2. Transformación de Precipitación Neta a Escorrentía Directa (Trasnform*

#### *Method)*

El programa HEC-HMS entre la diversidad de funciones con las que cuenta, una muy

práctica que ayuda a simplificar los procesos de cálculo es la conversión de precipitación neta a escorrentía.

# **Figura 14**

*Obtención de la Escorrentía directa.*

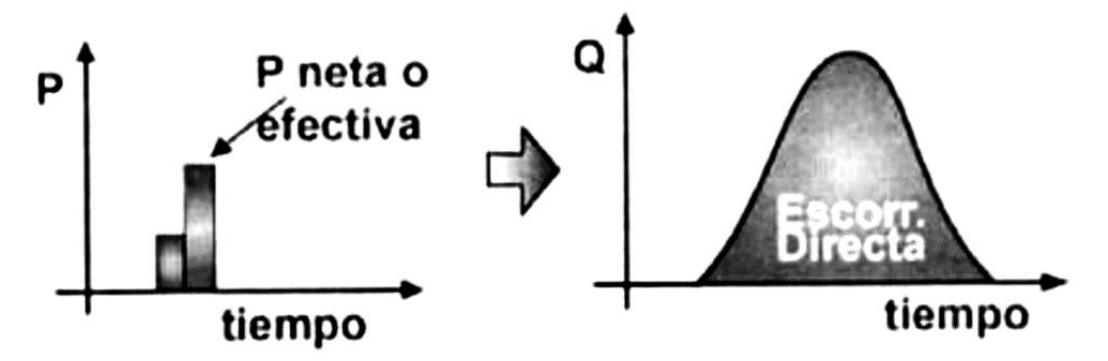

*FUENTE:* Tomado de *HEC-HMS (p. 33), por Villón, M. (2007).*

# - **Hidrograma Unitario del SCS**

Los hietogramas por sí solos, se encuentran limitados solo a conocer el comportamiento de las precipitaciones en la atmosfera; sin embargo, nuestro interés va dirigido al comportamiento de las lluvias sobre el suelo de la cuenca, teniendo que realizar una serie de

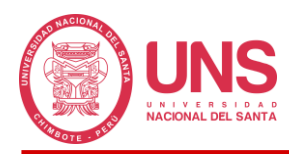

transformaciones para lograr que la lluvia se convierta en caudal, la metodología con mayor uso para este fin es la del Hidrograma Unitario propuesto por el Servicio de Conservación de Suelos que lo que hace es recurrir al concepto de función de transferencia del análisis de sistemas lineales aplicado a la hidrología para obtener los hidrogramas de la cuenca (Stowhas, s.f., p. 212); en esta metodología las estimaciones se realizan en base al registro histórico de precipitaciones encontradas en las estaciones meteorológicas y la información morfológica de la cuenca que se encuentra en planos topográficos o imágenes satelitales de modelos digitales de elevación.

El Hidrograma Unitario de la cuenca no es más que el hidrograma de escorrentía directa a consecuencia de una lluvia de duración efectiva  $T$  e intensidad efectiva constante i<sub>ef</sub> = 1/T, de tal forma que el resultado de la precipitación efectiva total  $P_{ef} = i_{ef}$ . T sea la unidad (1 mm). Si el Hidrograma Unitario HU(T,t) fuera conocido, la magnitud de la crecida provocada por una tormenta determinada de magnitud efectiva Pef, será:

#### **Ecuación 35**

*Magnitud de la crecida provocada por una tormenta de Pef.*

$$
Q(t) = P_{ef} x H U(T, t)
$$

Lo que quiere decir que en el grafico del Hidrograma Unitario, las ordenas sufrirán un aumento producido por el producto con la magnitud P de la tormenta efectiva.

#### *2.2.18.4.3. Agregar a la Escorrentía Directa la Escorrentía Base*

Cuando se realiza el modelo hidrológico deberá tenerse cuidado de no dejar de lado la escorrentía base, ya que esta podría influir mucho en los resultados que obtengamos si sus valores son de magnitud considerable, no debiendo descartarlos en ese caso.

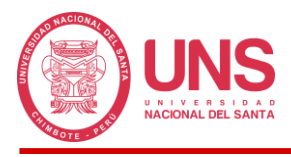

# **Figura 15**

*Consideración del Flujo Base preexistente.*

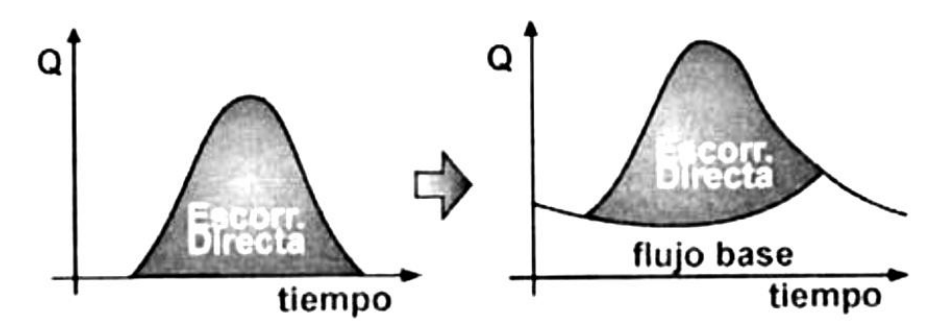

*FUENTE:* Tomado de *HEC-HMS (p. 34), por Villón, M. (2007).*

## *2.2.18.4.4. Tránsito de Caudales*

Cuando un volumen de agua sigue su curso en la naturaleza, la mayoría de veces los canales no presentan secciones uniformes con las mismas características en todo su recorrido, lo que afectara notablemente la curva graficada en los hidrogramas de diseño en cada instante, el HEC-HMS considera estos aspectos mediante el modelo de transito de caudales para evaluar la evolución del hidrograma entre 2 puntos de un canal y representar gráficamente estas variaciones.

### **Figura 16**

*Tránsito de Caudales.*

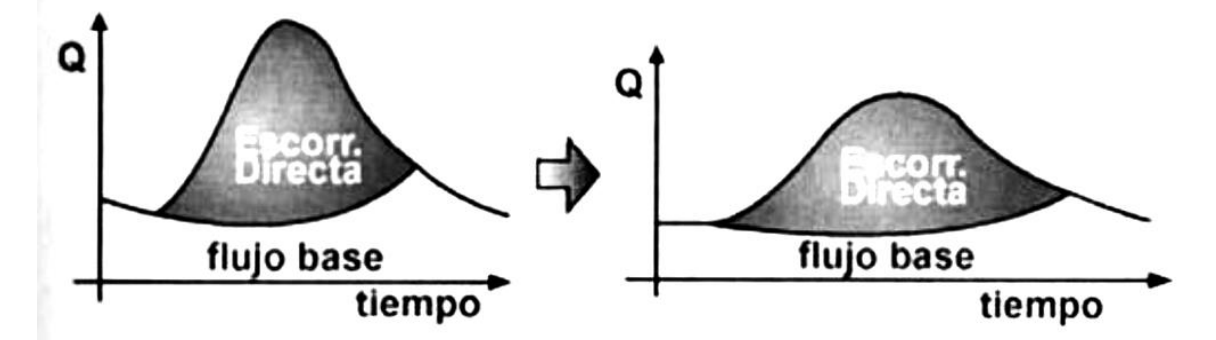

*FUENTE:* Tomado de *HEC-HMS (p. 35), por Villón, M. (2007).*

### - **Modelo de Muskingum**

El modelo de Muskingum usado generalmente para la prevención de avenidas, en palabras de su creador McCarthy (1938), debe su nombre al lugar en donde fue desarrollado, el Servicio de Conservación del distrito de Muskingum en los Estados Unidos, cuya aplicación

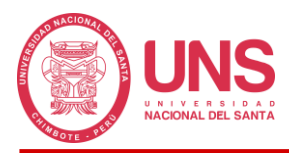

no demanda mayor esfuerzo que el de conocer el tipo de almacenamiento en donde se encuentra contenido el fluido y las relaciones que existen entre ambos. A continuación, se explica los 2 tipos de almacenamiento mencionado.

- a. Almacenamiento en forma de prisma: Volumen formado por un canal de sección constante en todo el emplazamiento evaluado.
- b. Almacenamiento en forma de cuña: Volumen formado por un canal en donde la superficie libre de la sección o espejo de agua presenta una pendiente en el tramo evaluado descontando el volumen prismático; en este caso se presentará 2 subtipos: el primero formando una cuña positiva, peculiar de las avenidas en donde el flujo de entrada es mayor al de salida y el segundo formando una cuña negativa, característico de las etapas de recesión donde el flujo presenta un comportamiento inverso al primero.

## **Figura 17**

*Almacenamiento por prisma y por cuña en un tramo de un cauce.*

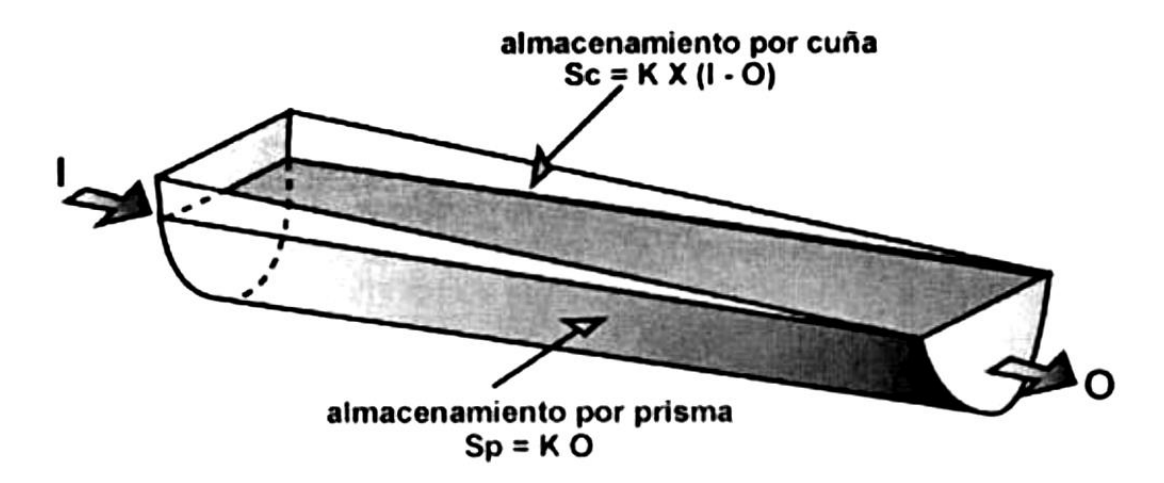

*FUENTE:* Tomado de *HEC-HMS (p. 43), por Villón, M. (2007).*

# - **Obtención de "K" y "X" a partir de Información de Campo**

Estos parámetros empíricos permiten el cálculo de los hidrogramas de diseño en un cauce de rio; el valor K es definido como el tiempo que le toma a la onda cinemática de avenida recorrer el tramo en consideración, podría tomarse valores equivalentes al tiempo de concentración para el tramo; en el caso del valor X, este define la forma del almacenamiento,

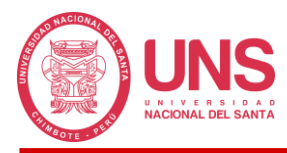

ya que valores iguales o cercanos a 0 nos da una referencia a que nos encontramos con canales prismáticos o de tipo embalse, por el otro lado, si el valor tiende a 0.5 podremos afirmar que nos encontramos con cauces de rio con comportamiento tipo cuña, un valor recomendado para X va desde 0.2 a 0.35. Si se cuenta con los hidrogramas de entrada y salida provistos por estaciones hidrometeorológicas, el cálculo de estos parámetros se volverá más sencillo ya que la metodología adoptada será, asumir valores para X y usando la información de los caudales, se obtendrá K, mediante la Ecuación 36.

#### **Ecuación 36**

*Cálculo del valor de K.*

$$
K = \frac{\frac{\Delta t}{2} [(I_1 + I_2) - (O_1 + O_2)]}{X (I_2 - I_1) + (1 - X)(O_2 - O_1)}
$$

Donde:

*I1*: Caudal de entrada al comienzo en un tramo

*I2*: Caudal de entrada al final en un tramo

- *O1*: Caudal de salida al comienzo en un tramo
- *O2*: Caudal de salida al final en un tramo

La forma de aplicar la Ecuación es graficando el numerador como ordenada y el denominador como abscisa, el valor correcto de X y Y se nos mostrar cuando la gráfica se presente como un lazo que tiende a la forma recta.

#### **2.2.18.5. Componentes Principales de un Proyecto HEC-HMS**

Con los diferentes aspectos tocados hasta este punto, servirán para conformar el proyecto completo del modelo hidrológico de la cuenca. Estos se agruparán en las siguientes partes:

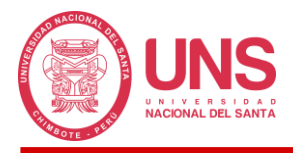

# *2.2.18.5.1. Modelo de la Cuenca (Basin Model)*

Representa la cuenca física, aquí se desarrolla el modelo de la cuenca, agregando y

conectando los elementos hidrológicos descritos en la Tabla 11, los cuales proponen modelos

matemáticos que servirán para describir los procesos físicos que se producen en la misma.

#### **Tabla 11**

*Iconos de la barra "Elementos" de la Herramienta Creación.*

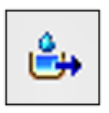

#### **Subbasin Creation Tool**

La cuenca a modelar se divide en diferentes subcuencas. Para realizar la representación en el modelo de ellas se hace uso de los elementos "Subbasin". Al hacer doble click encima de un elemento subbasin aparece un formulario donde se pueden definir los parámetros que caracterizan a éste, como por ejemplo el área.

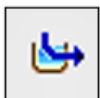

#### **Reach Creation Tool**

Los hidrogramas resultantes a la salida de las subcuencas se propagan a través de cauces. El hecho que un hidrograma viaje por un cauce provoca cambios en el hidrograma. Para tener en cuenta este efecto se deben utilizar los elementos "Reach". Al hacer doble click encima de ellos se puede escoger el método de propagación y rellenar los parámetros necesarios para su definición. Para el caso del trabajo, se debe escoger el método de propagación de Muskingum y proporcionar los parámetros K y X del cauce.

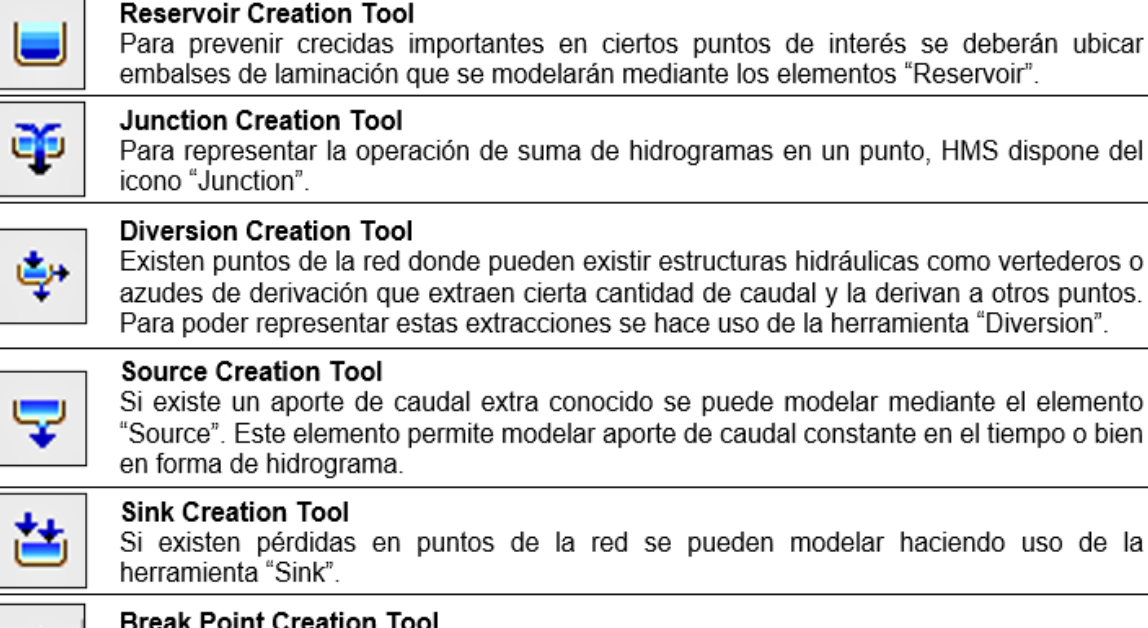

Definir un punto en el espacio donde confluyen y desembocan todos los cauces de una zona (cuenca hidrográfica).

*FUENTE:* Adaptado de *Manual de Utilización del Programa HEC-HMS (p. 7), por Instituto de* 

*Investigación en Dinámica Fluvial e Ingeniería Hidrológica (FLUMEN).*

En este componente se informa al programa, todas las características que son parte de

la cuenca, así como las subcuencas que se hayan generado. Los proyectos podrán estar

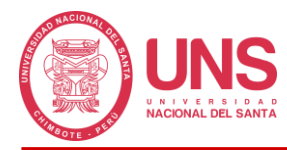

conformados por una subcuenca o varias (lo que es más común) y el programa calculará la evolución del hidrograma generado al transitar de una subcuenca a otra.

## *2.2.18.5.2. Modelo Meteorológico (Meteorological Model)*

En esta fase del modelo hidrológico se involucrará cada subcuenca con su respectiva información meteorológica obtenida de los equipos pluviográficos y pluviométricos (el programa HEC-HMS puede calcular el promedio para cada subcuenca cuando se tenga más de uno de estos equipos); de no contarse con información real, también se podría hacer uso de las precipitaciones teóricas o también conocidas como tormentas de diseño (Villón, 2008).

## *2.2.18.5.3. Especificaciones de Control (Control Specifications)*

Finalmente, Villón (2008), nos dice que en este componente se define el inicio y fin de la simulación el cual será mayor al periodo de duración de la precipitación debido a que debemos permitir que el caudal generado por esta lluvia llegue a la estación de aforo de la cuenca; asimismo, se definirá el incremento de tiempo (Time Interval) con el que se realizaran los cálculos, lo cual sirve para indicar cada cuanto tiempo se deben realizar los cálculos, con ello, obtenemos el detalle del hidrograma resultante, el HEC-HMS recomienda que este incremento no debe ser menor que el 29% del Lag Time, es decir del tiempo de retraso o retardo, entre el pico del hietograma y el pico del hidrograma.

### **Ecuación 37**

*Cálculo del Tiempo de Retraso o Lag Time.*

$$
Lag\ Time=0.6T_C
$$

Donde:

*TC*: Tiempo de Concentración

### *2.2.19. Modelamiento Hidráulico*

La aplicación de los modelos hidráulicos está orientada a la resolución de los problemas que se generan en los diferentes tipos de estructura hidráulica, también a los fenómenos físicos

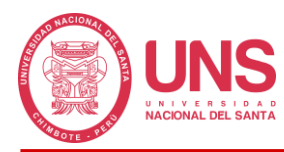

que se da en suelos, como la infiltración, y en el agua, como transporte de sedimentos y la misma regulación de los ríos, en esta última situación es donde apuntara el mayor interés, ya que el modelamiento permite realizar el estudio de transito de avenidas, definido como la variación del caudal entres 2 secciones adyacentes. Los modelos hidráulicos podrían clasificarse en físicos, analógicos y matemáticos, cuya aplicación de uno u otro requiere cumplir ciertos requisitos (Orellana, 2021).

## **Figura 18**

*Clasificación de los Modelos Hidráulicos.*

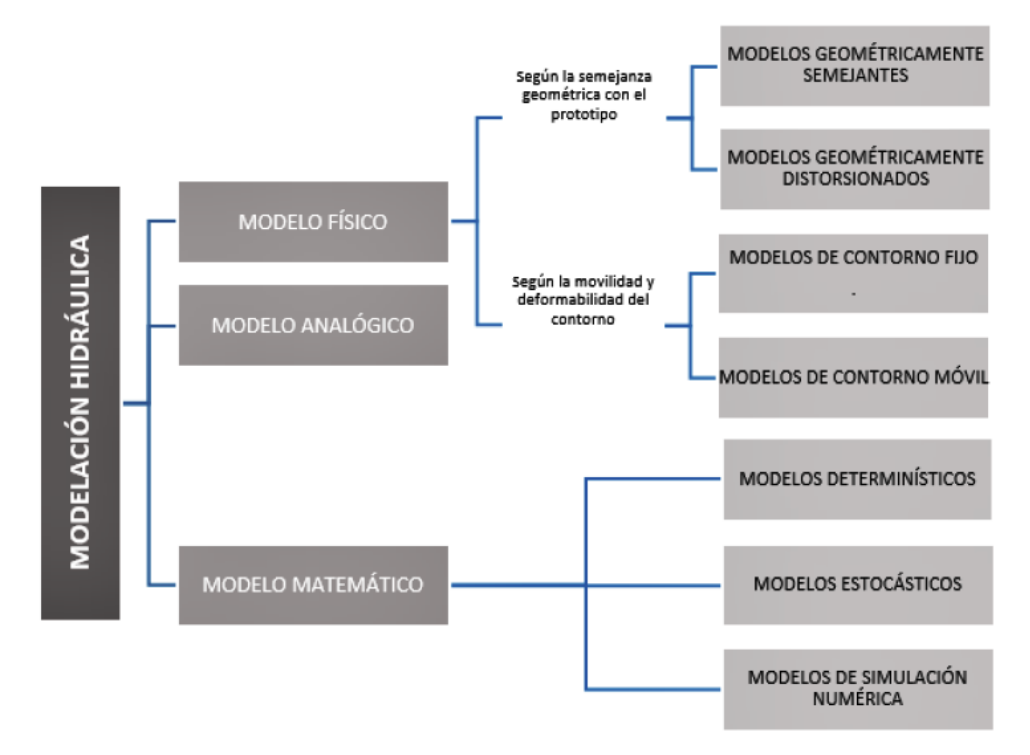

*FUENTE*: Tomada de *Modelamiento Hidrológico e Hidráulico para un Sistema de Alerta Temprana en la Quebrada Cashahuacra, distrito de Santa Eulalia (p. 56)*, *por Palomino, V. y Mauricio, L. (2019).*

### **2.2.19.1. Clasificación de los Modelos Hidráulicos**

### *2.2.19.1.1. Modelo Físico*

Los modelos físicos son del tipo determinístico, osa no presentan aleatoriedad, un dato de entrada producirá el mismo resultado de salida, este tipo de modelo los podemos clasificar en modelos en función a su geometría y en función a su movilidad y deformación del contorno, cada tipo presentará sus propias peculiaridades y su uso estará definido por el comportamiento y complejidad de la obra a tratar.

En función a la geometría, tenemos los modelos que son geométricamente semejantes con la realidad, que se usaran en el diseño de desarenadores, bocatomas, canales, entre otros y los modelos que son geométricamente distorsionados de la realidad, que serán aplicados en el diseño de estructuras marítimas.

Ahora, en función a su movilidad y deformación del contorno, tenemos los modelos de contorno fijo, que podrán ser implementados en sistemas de presión, canales revestidos, entre otros y los modelos móviles, que serán destinados para obras hidráulicas y de mecánica fluvial.

### *2.2.19.1.2. Modelo Analógico*

La estructura que da origen a los modelos analógicos está conformada por una serie ecuaciones expresadas matemáticamente, entre ellos tenemos los modelos de flujo a través de medios permeables, flujo laminar en capas delgadas y flujo turbulento, entre otros.

### *2.2.19.1.3. Modelo Matemático*

En el caso del modelo matemático su base está conformada por la descripción del fenómeno mediante un conjunto de hipótesis y relación de sus variables, entre ellos tenemos:

- Modelos determinísticos: aquí podemos encontrar los modelos físicos, donde el dato de entrada generara un único dato de salida, en estos modelos no existe la incertidumbre en el proceso modelado.
- Modelos estocásticos: en este caso pasa lo contrario al modelo determinístico, ya que el dato de entrada, si puede generar múltiples datos de salida productor del azar.
- Modelos de simulación numérica: aquí se proponen los modelos basados en sistemas de ecuaciones fundamentadas en una teoría matemática, que simulan mejor la realidad, empleando los métodos más complejos que pueden abarcar varios procesos que son de

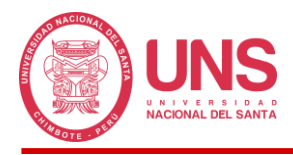

difícil resolución con el cálculo convencional; uno de los métodos es el de los elementos finitos.

### **2.2.19.2. Software HEC RAS**

El software HEC-RAS (Hydrologic Engineering Center-River Analysis System) es una aplicación creada por el Cuerpo de Ingenieros del Ejército de los Estados Unidos, cuya función es obtener el modelo hidráulico de un rio o redes de drenaje de una cuenca, con el fin de evaluar cómo se comportan estos ante determinados caudales de diseño; el programa dentro de su algoritmo permite editar secciones y agregar los efectos que genera las estructuras hidráulicas, como puentes y diques, en el curso del flujo, el cual podrá ser analizado en un régimen permanente, mediante las ecuaciones de energía unidimensional, y no permanente gradualmente variado, aplicando las ecuaciones de conservación de momento; entre los resultados que el programa ofrece, tenemos los perfiles de flujo (altura y velocidad de lámina de agua) en una gráfica de 2 dimensiones y el grafico de inundación en una vista tridimensional. Además, en el análisis, el usuario, podrá considerar el efecto de transporte de sedimentos y evaluar la calidad de agua.

### *2.2.19.2.1. Ecuaciones integradas al HEC-RAS*

#### - **Ecuación de Energía**

La ecuación de la energía está fundamentada en la Ley de la conservación de la energía, "La energía no se crea ni se destruye, solamente se transforma" (Lavoiserie, s.f.).

Todo sistema hidráulico está compuesto por energía de posición, de presión y velocidad, los cuales pueden ser calculados con un correcto análisis de la ecuación de energía.

### **Ecuación 38**

*Ecuación de Energía.*

$$
Z_2 + Y_2 + \frac{a_2 V_2^2}{2g} = Z_1 + Y_1 + \frac{a_1 V_1^2}{2g} + h_e
$$

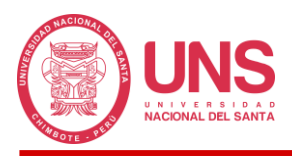

#### Donde:

- *Zi*: Elevación de la sección del cauce en el punto i
- *Yi*: Elevación del flujo en la sección del cauce en el punto i
- *Vi*: Velocidad promedio en el punto i
- *αi*: Coeficiente de velocidad en el punto i
- *g*: Aceleración de la gravedad
- *he*: Perdida de energía

## **Figura 19**

*Presentación de la ecuación de energía.*

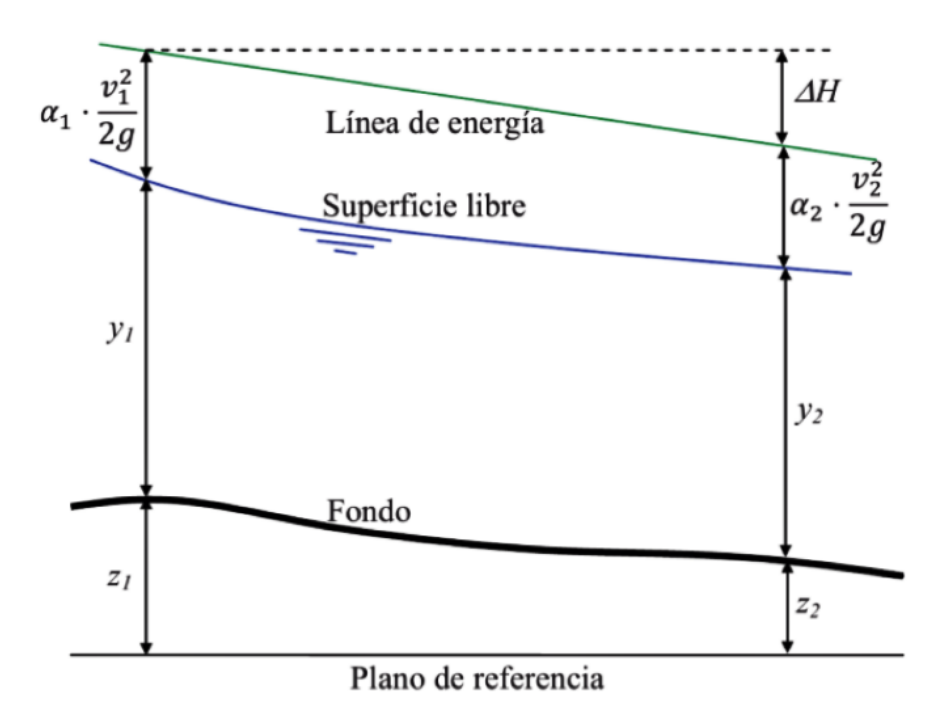

*FUENTE*: Tomada de *Modelación Numérica en Ríos en Régimen Permanente y Variable*, *por Bladé, E., Sánchez, M., Sánchez, H., Niñerola, D., & Gómez, M. (2009)*

### - **Ecuación de Continuidad**

Al aplicar la ley de conservación de masas a un fluido en movimiento, tendremos como resultado la ecuación de continuidad, cuya definición se basa en que la cantidad de fluido que entra y sale por las secciones de un conducto siempre será el mimo, solo si, el conducto se mantiene sellado e inalterable, lo que conoce como flujo permanente.

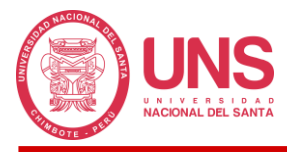

## **Ecuación 39**

*Ecuación de Continuidad.*

$$
\frac{\partial A}{\partial t} + \frac{\partial S}{\partial t} + \frac{\partial Q}{\partial x} - q_1 = 0
$$

Donde:

*x*: Distancia a lo largo del canal

*t*: Duración

*Q*: Flujo del canal

*A*: Área de la sección transversal

*S*: Almacenamiento de porciones no transportadas

*q1*: Flujo de entrada lateral por unidades de distancia

### - **Ecuación de Momento**

Esta ecuación sostiene que la tasa de cambio en el momento es igual a las fuerzas

externas que actúan sobre el sistema

### **Ecuación 40**

*Ecuación de Momento.*

$$
\frac{\partial Q}{\partial t} + \frac{\partial (VQ)}{\partial x} + gA \left( \frac{\partial z}{\partial x} + S_f \right) = 0
$$

Donde:

*V*: Velocidad

*Sf*: Pendiente de fricción

### *2.2.19.2.2. Requerimientos para el Modelo Hidráulico en HEC-RAS*

Para el modelo hidráulico, el programa HEC-RAS requerirá adicionalmente a las ecuaciones descritas, la información física siguiente:

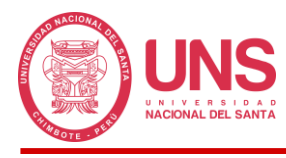

#### - **Secciones Transversales**

Se deberá tener el mayor conocimiento posible de la forma y altura de las secciones

transversales que serán ingresadas al programa para simular el modelo.

# **Figura 20**

*Sección transversal de un cauce de rio.*

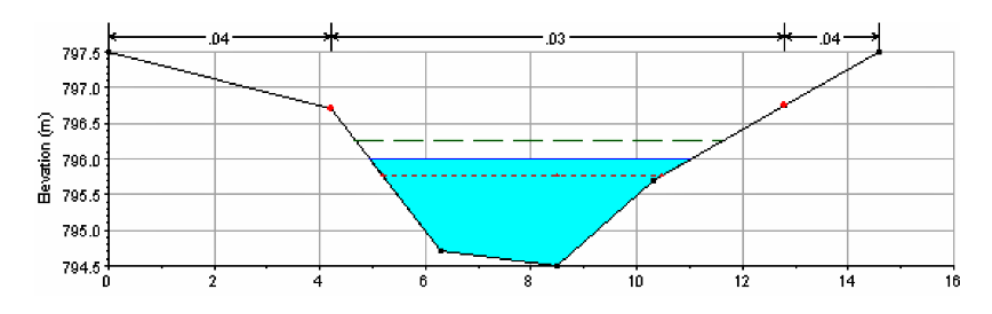

*FUENTE*: Tomada de *Manual Introductorio a HEC-RAS (p. 9)*, *por Sánchez, F. (2007).* 

#### - **Distancia entre Secciones Transversales**

Al igual que se tuvo conocimiento de las secciones, se deberá conocer el recorrido y distancia del tramo de cauce a analizar desde aguas arriba hasta aguas abajo para obtener resultados precisos y con mayor exactitud que reflejen la realidad.

### **Figura 21**

*Distancia longitudinal del cauce de un rio.*

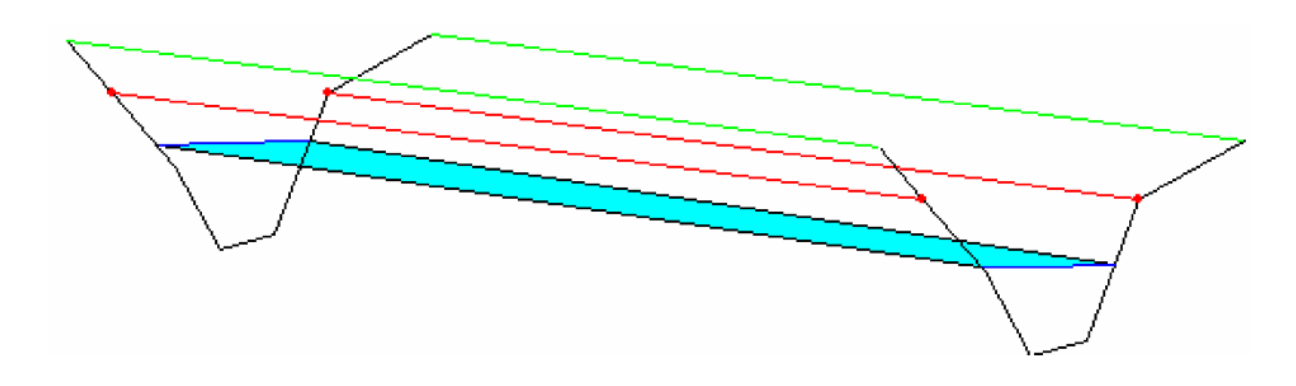

*FUENTE*: Tomada de *Manual Introductorio a HEC-RAS (p. 9)*, *por Sánchez, F. (2007).* 

### - **Número de Manning**

El ingeniero irlandés Robert Manning (1889) con el propósito de establecer un valor que permita determinar el grado de resistencia que ofrece un canal dado al paso del flujo, hallo

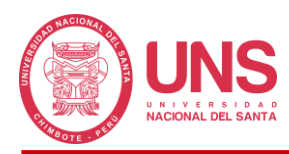

un coeficiente de rugosidad n que depende de las características de forma y rugosidad del canal, el cual permite calcular el caudal mediante la Ecuación de Manning; el cálculo del valor exacto dependerá mucho de la experiencia del profesional, ya que este podría caer en un tema de iteraciones continuas por la misma falta de conocimiento (Osío, Valencia, Guevara y Cartaya, s.f.).

Un ingeniero sin experiencia puede encontrar incómodo para la estimación general de la rugosidad del canal, de tal manera que se basa en una evaluación subjetiva. Consultando tablas se encuentra desde un mínimo de n=0.025 (río limpio y recto) a un máximo de n=0.125 (río con maleza y serpenteante) (Martín Vide, 2003).

Según (Chow, 1994) nos dice que los cauces naturales con un coeficiente de Manning entre 0,025 y 0,033 tienen un ancho superficial inferior a 30 m, siendo estos en pozos profundos, limpios, rectos, nivelados y libres de fallas.

En el acápite 2.2.14 se presentó el método de Cowan para determinar el valor de rugosidad *n.*

### **Ecuación 41**

*Fórmula de Manning.*

$$
I = \frac{n^2 \cdot v^2}{R_h^{4/3}}
$$

Donde:

*n*: Coeficiente de rugosidad

*v*: Velocidad

*Rh*: Radio hidráulico

# - **Caudal de Diseño o Hidrogramas**

Los hidrogramas muestran la variación del caudal con respecto al tiempo en un determinado punto de control de un canal; sin embargo, si se ve de una manera más integral,
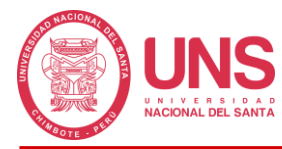

los hidrogramas podrían llegar a considerarse como el resultado final de combinar la información fisiográfica del cauce con la información climática del lugar (Chow, 1959).

## - **Condiciones de Borde**

En este aspecto se deberá evaluar si nos encontramos con la presencia de un flujo subcrítico, critico o supercrítico, esta se podrá definir mediante el número de Froude, definido como la relación entre la velocidad media *u* y la celeridad relativa de la onda dinámica *crd*:

## **Ecuación 42**

*Número de Froude.*

$$
F = \frac{u}{c_{rd}} = \frac{u}{(gd)^{1/2}}
$$

Donde:

*F*: Número de Froude

*u*: Velocidad media

*crd*: Celeridad relativa de la onda dinámica

*d*: Profundidad de flujo

*g*: Aceleración de la gravedad

Ponce, V. (1979) nos explica que en los flujos se puede presentar 3 condiciones de borde distintas, el primer caso es una condición subcrítica, representada por un numero de Froude menor a 1, en donde las perturbaciones superficiales se presentan aguas arriba y aguas abajo; en el segundo caso tenemos la condición crítica, en donde los valores de Froude son iguales a 1, que se refiere a la estacionariedad presente en las ondas dinámicas secundarias; finalmente, tenemos en el tercer caso con una condición supercrítica, con valor de Froude mayor a 1, en donde las perturbaciones superficiales solo se dan aguas abajo debido a la incapacidad de propagación que tiene las ondas dinámicas secundarias aguas arriba.

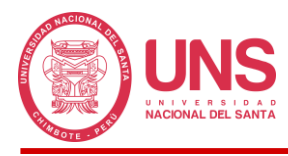

# *2.2.19.2.3. Aplicación de la Tecnología SIG en el Modelamiento*

La unión de estas 2 herramientas permite realizar una buena gestión del riesgo de inundaciones, ya que estaríamos implementando en un modelo hidráulico toda la información contenida en los Sistemas de Información Geográfica (Cervantes, 2012), esta fusión de disciplinas permite obtener modelos más precisos en donde se puede analizar el comportamiento real de la red de drenaje ante precipitaciones y obtener puntos críticos donde puede presentarse desbordes.

#### *2.2.20. Sistema de Alerta Temprana (SAT)*

## **2.2.20.1. Definición**

Un SAT es un conjunto de procedimientos articulados a través de los cuales se recolecta y procesa información sobre amenazas previsibles, a fin de alertar a tiempo a la población ante un evento o fenómeno natural que pueda causar desastres, mejora la respuesta a emergencias para minimizar daños e impactos sociales, ayudando así a reducir o mitigar la vulnerabilidad presente en la población (ITDG y Comunidad Europea, 2008).

Los SAT buscan satisfacer una necesidad de seguridad en la población para eso las Naciones Unidas (2004) hace mención que estos sistemas deberán cumplir requisitos de integridad y participación de todos los actores desde una fase inicial, además de contar con la participación de las autoridades, de la comunidad científica y técnica a fin de dar soporte a su implementación y la población en general; para tener un buen SAT los canales de comunicación deben ser claros, precisos, pertinentes y confiables, además de estar incluido dentro del sistema nacional del estado.

La población deberá contar con capacitación básica para su operación y los servicios de profesionales que permitan su implementación, finalmente el SAT no podrá ponerse en funcionamiento sin los recursos necesarios.

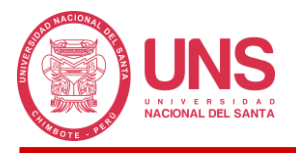

## **2.2.20.2. Propósito**

Según CEPREDENAC (2002) podemos definir que un SAT cuenta con los siguientes propósitos:

- Monitorear y dar seguimiento permanente a los fenómenos monitoreados;
- Emitir oportunamente avisos de recomendación de alerta;
- Sugerir medidas de prevención;
- Facilitar la toma de decisiones de los organismos políticos;
- Crear y fortalecer una estructura que permita la inserción de los diferentes sectores, quienes elaboraran planes de acción específicos.

#### **2.2.20.3. Sistema de Alerta Temprana Comunitario (SAT-COM)**

Como el propio nombre lo hace deducir, estamos ante un sistema que busca alertar a la población de una situación de forma anticipada, y como tal, por ser sistema está conformado por un conjunto de procesos debidamente estructurados, el Instituto Nacional de Defensa Civil (INDECI, 2015) menciona que el SAT-COM se encuentra respaldado por el Sistema Nacional de Gestión del Riesgo de Desastres (SINAGERD), para lo cual ha dotado de mecanismos de gradualidad y subsidiariedad para su funcionamiento, volviendo independiente a la población y autoridades locales respecto a la toma de decisiones propias, ya que su participación de los primeros es voluntaria; por ser comunitario su aplicación es a nivel local y de fácil ejecución, no siendo necesario personal especializado e instrumentación moderna para su puesta en marcha.

## **2.2.20.4. Componentes de Diseño e Implementación del SAT-COM**

#### *2.2.20.4.1. Conocimiento del Riesgo*

Percibir y conocer el riesgo constituye una fuente vital de información, debido que mucho de los peligros, se originan por los fenómenos naturales y estos pueden o son

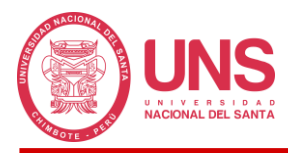

recurrentes. Esta información, en lo posible, deberá ser complementada con aquella generada por las instituciones técnico-científicas.

Para la determinación del riesgo será necesario conocer el peligro e identificar sus factores de vulnerabilidad. CENEPRED en su glosario de términos nos da una definición de peligro, vulnerabilidad y riesgo, para mejor entendimiento y manejo del tema.

## - **Peligro**

Se conoce como la probabilidad de ocurrencia de un fenómeno físico, que puede ser potencialmente dañino, de procedencia natural o inducido por el hombre, el cual se caracteriza por tener cierta intensidad y periodo de retorno y frecuencia definidos.

# - **Vulnerabilidad**

Es el nivel de susceptibilidad de las personas, las estructuras o la actividad socioeconómica, a sufrir mayor o menor daño, a causa de un peligro o amenaza.

- **Riesgo**

Es la probabilidad de que las personas y sus medios de vida sufran daños y pérdidas a consecuencia de su condición de vulnerabilidad y el impacto de un peligro.

# **Figura 22**

*Niveles de riesgo para la toma de decisiones e implementación del SAT-COM.*

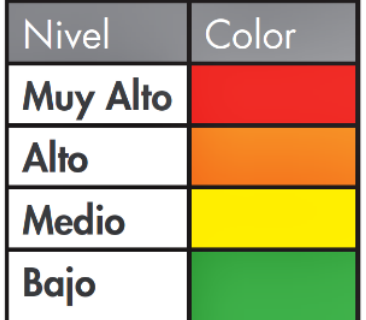

*FUENTE*: Tomada de *Guía Técnica para la Implementación del SAT-COM (p. 15), por INDECI (2018).* 

Los niveles de peligro y vulnerabilidad, nos permiten establecer el nivel de riesgo, lo cual se refleja en acciones a realizar para la reducción del riesgo obtenido a través de la

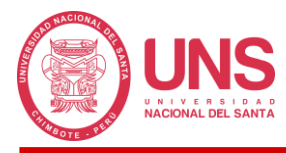

preparación para la respuesta ante el peligro inminente. En la Figura 2.23 se ejemplifica la

evaluación del riesgo en función del peligro y la vulnerabilidad.

# **Figura 23**

*Matriz de cálculo del riesgo.*

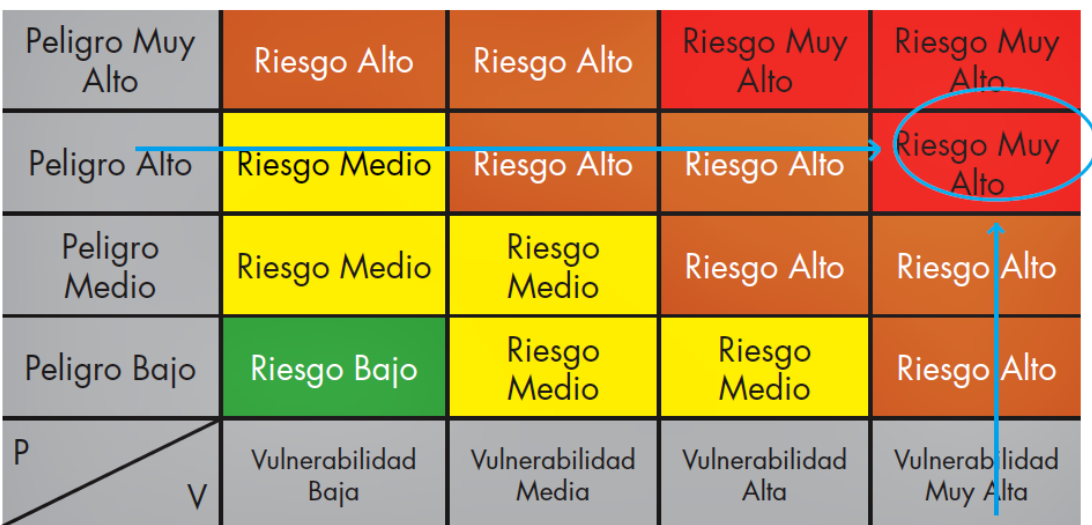

*FUENTE*: Tomada de *Guía Técnica para la Implementación del SAT-COM (p. 15), por INDECI (2018).* 

## *2.2.20.4.2. Servicio de Seguimiento y Alerta*

Los servicios de vigilancia y alerta incluyen el seguimiento continuo de las amenazas y sus exposiciones, mediante una base científica y técnica, dotado de un sistema de previsión y alerta, que funcione las 24 horas del día y se ejecutará mediante el Módulo de Monitoreo y Análisis de los Centros de Operaciones de Emergencia – COE (Canales y Córdova, 2023)

Los servicios de alerta y seguimiento para diferentes peligros tienen que tomar en cuenta las experiencias comunales, entidades, Técnico científicas e INDECI y de los Gobiernos Regionales y Locales.

Para determinar este componente, se necesitan de vigías que realicen determinadas actividades:

## - **Observación Directa**

Se refiere a la visualización directa y continua de la evolución de un fenómeno natural en el tiempo; por ejemplo, en el caso de un rio podríamos poner énfasis en la observación del caudal, nivel de agua, ruidos, etc., cuyas variaciones anómalas son indicativos de acciones a realizar.

## - **Medición con Instrumentos**

No solo la observación puede ser directa, también podremos valernos de la tecnología, mediante equipos elaborados para tal fin, cuyas mediciones deberán ser registradas; en este caso podríamos poner como ejemplo, el uso de los pluviómetros y limnímetros.

#### **Figura 24**

*Registro de precipitaciones.*

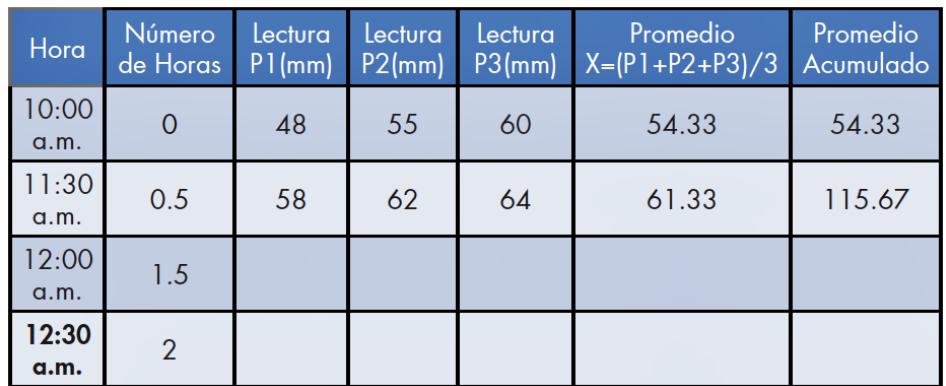

*FUENTE*: Tomada de *Guía Técnica para la Implementación del SAT-COM (p. 19), por INDECI (2018).* 

## - **Determinación de Umbrales**

Con la información de eventos pasados o históricos y de las instituciones técnicocientíficas, se deberá determinar los umbrales o niveles máximos en donde podamos definir que nos encontramos ante una situación o evento de magnitud considerable, que puede afectar a la población, recursos y actividades socioeconómicas, a fin de poder emitir la Alerta o Alarma correspondiente, según sea necesario, y poder hacer frente con la respuesta más adecuada y optima a ejecutar.

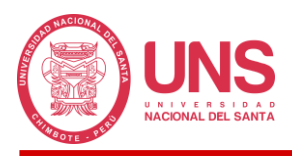

# **Figura 25**

*Umbrales establecidos para cada nivel de Alerta o Alarma.*

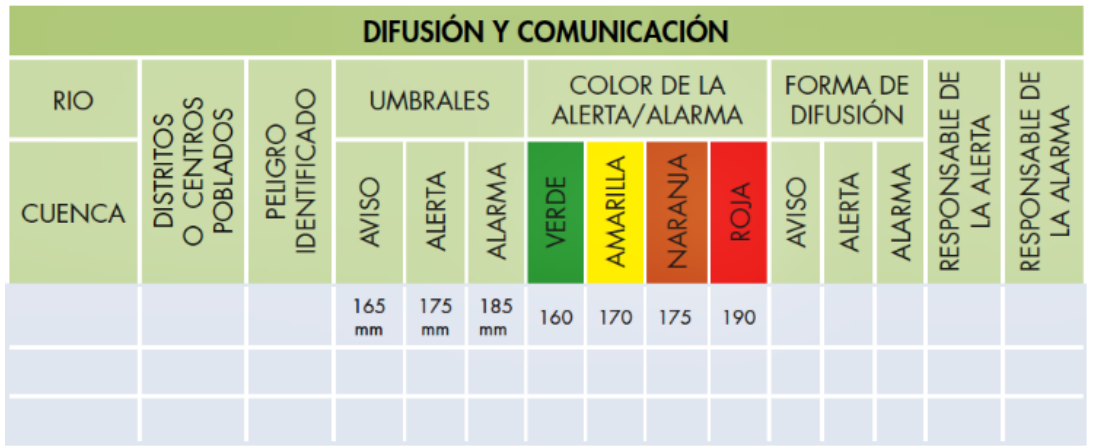

*FUENTE*: Tomada de *Guía Técnica para la Implementación del SAT-COM (p. 20), por INDECI (2018).* 

Los umbrales serán implementados de tal manera que el fenomeno pueda ser medido

por los vigias o equipo tecnologico.

# **Figura 26**

*Implementación de Limnímetro y niveles o umbrales establecidos.* 

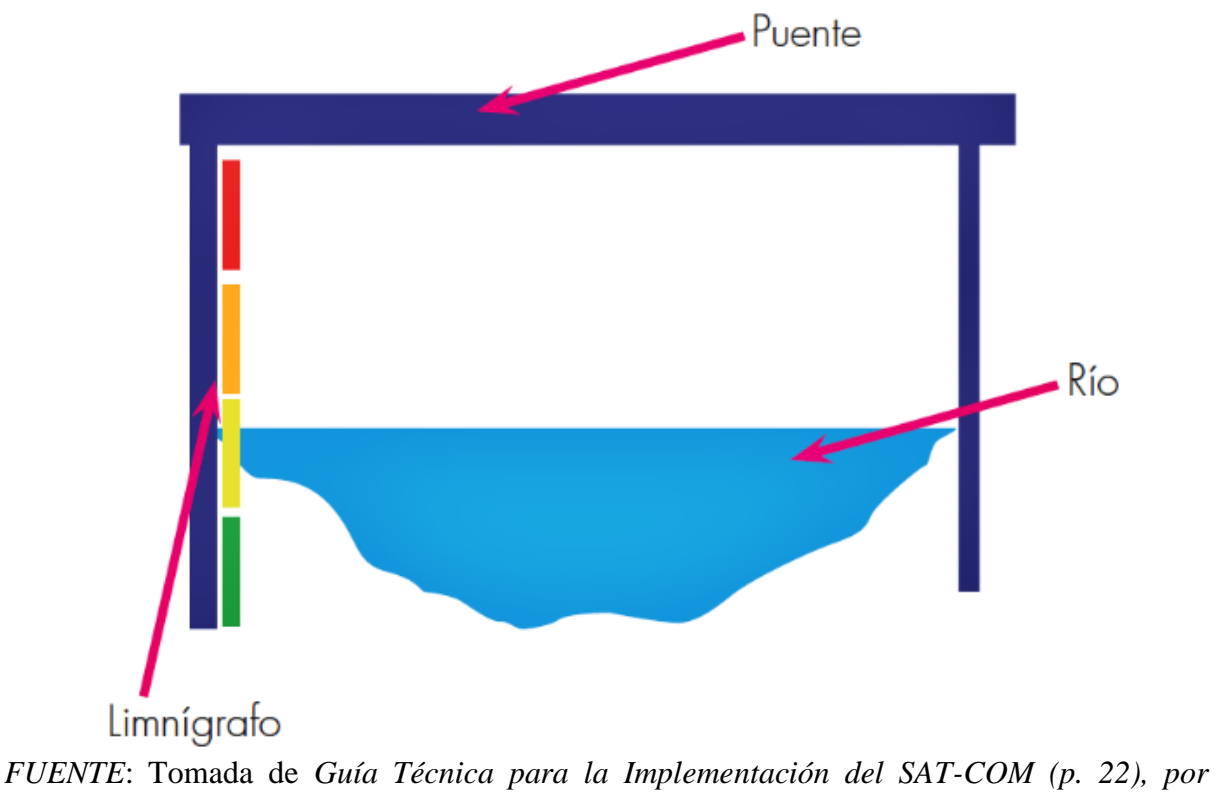

*INDECI (2018).* 

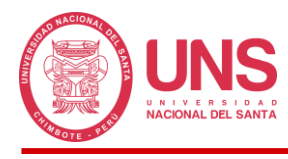

# - **Niveles de Alerta y Umbral**

De acuerdo al umbral podemos establecer ciertas acciones.

# **Figura 27**

*Umbrales establecidos para cada nivel de Alerta o Alarma.*

| <b>NIVEL DE</b><br><b>MANIFESTACIÓN DEL</b><br><b>PELIGRO</b> | <b>CONDICIÓN DE</b><br><b>AIFRTA</b>                                                                                                    | <b>ACCIÓN</b>                                                                                                    |
|---------------------------------------------------------------|----------------------------------------------------------------------------------------------------|----------------------------------------------------------------------------------------------------|
| Situación normal                                              | Condiciones normales del<br>nivel de río. (Ejemplo:<br>promedio acumulado para<br>el periodo 150 mm).                                                                                                    | No se realiza ninguna<br>acción puesto que el nivel<br>de peligro es bajo.                                                                                                    |
| Condiciones aviso                                             | Condición de alerta.<br>se debe continuar el<br>monitoreo con mayor<br>frecuencia ante una<br>probabilidad de alcanzar<br>el umbral. (Ejemplo:<br>promedio acumulado se<br>encuentra en 160 mm.<br>siendo el umbral 170 mm). | Se debe dar aviso a la<br>población ubicada en<br>zonas de alto y muy alto<br>riesgo para que tomen<br>las precauciones ante una<br>posible evacuación.<br>Los equipos de primera<br>respuesta se preparan.                                     |
| <b>Condiciones críticas</b>                                   | Nivel del río alcanza<br>el umbral establecido<br>para generar desborde<br>(Ejemplo: promedio<br>acumulado sobrepasa los<br>$175$ mm).                                                                                       | Las autoridades deben<br>implementar acciones<br>para la evacuación. La<br>población ubicada aguas<br>abajo o en zonas de Alto<br>y Muy Alto Riesgo, deberá<br>realizar la evacuación. Se<br>debe poner en práctica el<br>plan de Contingencia. |
| Impacto o desastre                                            | Nivel del río sobrepasa<br>por mucho el umbral<br>establecido (ejemplo:<br>promedio acumulado<br>sobrepase los 185 mm en<br>la primera hora o 190 mm<br>en la segunda hora).                                                 | La población ubicada<br>aguas abajo ya ha<br>realizado la evacuación.<br>Se ejecuta el Plan<br>de Operaciones de<br>Emergencia.                                                                                                    |

*FUENTE*: Tomada de *Guía Técnica para la Implementación del SAT-COM (p. 21), por INDECI (2018).* 

## *2.2.20.4.3. Difusión y Comunicación*

Estos sistemas tienen como objetivo alertar a la población, con tiempo suficiente a fin de evacuar y adoptar las medidas necesarias para responder satisfactoriamente a una emergencia o desastre.

Se puede emplear los siguientes instrumentos como medios de difusión: Radio local,

Campana de iglesia, megáfonos, parlantes, sirena y/o, silbato.

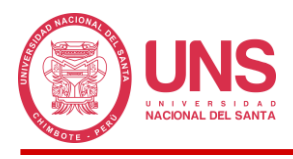

# *2.2.20.4.4. Capacidad de Respuesta*

La capacidad de respuesta resulta producto de la práctica o la implementación de simulacros o simulaciones, que promueven la actuación automática de todos los actores, por ende, una respuesta más rápida, ya que, podrán identificar rutas de evacuación, zonas seguras o puntos de concentración, albergues temporales. Es una buena práctica contar con un Plan Familiar de Emergencia.

# - **Plan de Contingencia**

Consiste en establecer procedimientos específicos para prevenir el peligro de un escenario dado.

## **Figura 28**

*Relación del SAT y los Planes de Contingencia.*

| <b>Componente del Plan</b>           | <b>Variable</b>                                                                                                    | <b>Componente del SAT-</b><br><b>COM</b> |
|--------------------------------------|----------------------------------------------------------------------------------------------------|------------------------------------------|
| 1. Escenario definido                | <b>Población</b><br>potencialmente<br>afectada<br><b>Viviendas</b><br>٠<br>potencialmente<br><i><b>afectadas</b></i><br><b>Elementos vitales</b><br>۰<br>expuestos<br>Infraestructura<br>۰<br>productiva expuesta | Conocimiento del riesgo                  |
| 2. Procedimiento de<br>coordinación  | Participación de<br>۰<br>entidades del estado<br>Participación de<br>٠<br>entidades privadas                                                                                                    |                                          |
| 3. Procedimiento de<br><b>Alerta</b> | Protocolo de registro<br>۰<br>de indicadores<br>Protocolo de<br>٠<br>comunicación y<br>alerta                                                                                                    | Seguimiento y monitoreo                  |
| 4. Procedimiento de<br>movilización  | Rutas de evacuación<br>٠<br><b>Zonas seguras</b><br>٠<br>Implementación de<br>٠<br>señaléticas                                                                                                    | Capacidad de respuesta                   |
| 5. Procedimiento de<br>respuesta     | <b>EDAN</b><br>٠<br>Bienes de ayuda<br>٠<br>humanitaria<br><b>Rehabilitación</b><br>٠                                                                                                    | Capacidad de respuesta.                  |

*FUENTE*: Tomada de *Guía para la Implementación del SAT-COM (p. 26), por INDECI (2018).* 

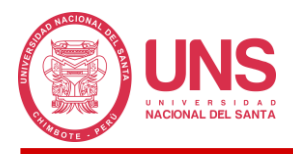

# - **Señalización**

Todos los lugares y espacios seguros o de evacuación deberán encontrarse

correctamente señalizados para poder ser identificados de inmediato.

# **Figura 29**

*Zonas de peligro por inundación y zonas de peligro por huayco.*

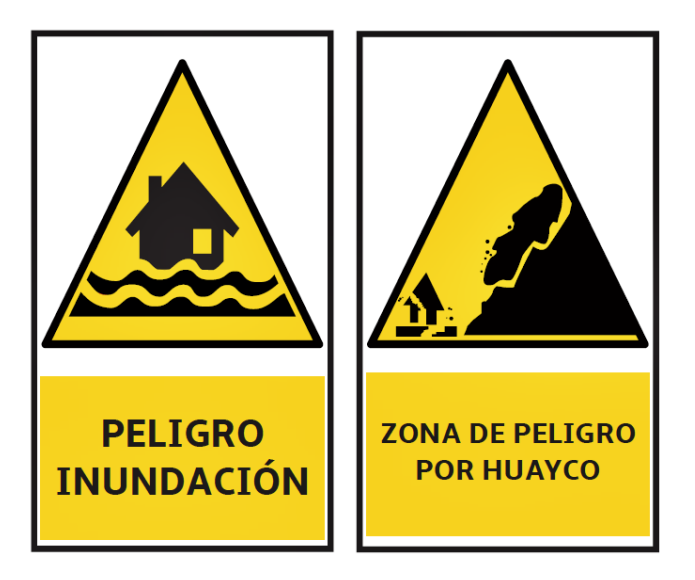

*FUENTE*: Tomada de *Guía para la Implementación del SAT-COM (p. 27), por INDECI (2018).* 

#### - **Simulacros**

Una correcta actuación de los actores es sinónimo de simulaciones y simulacros ejecutados de manera recurrente, a fin de familiarizarse con la actuación ante una situación de emergencia.

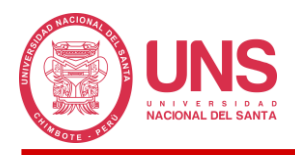

# **CAPÍTULO III MATERIALES Y MÉTODOS**

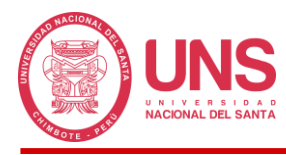

# **3. CAPÍTULO III: MATERIALES Y MÉTODOS**

# **3.1. MATERIALES**

Como materiales de la investigación se utilizó la información característica de la Quebrada Pedregal, proporcionada por las diferentes entidades administradoras y supervisoras de los recursos hídricos de la zona, así como su información hidrometeorológica; además, se manejó diferentes mapas que ilustran las situación y condición del terreno; finalmente el estudio no podría haberse llevado a cabo sin los Modelos Digitales de Elevación de la cuenca proporcionado a través de imágenes satelitales que permitieron su delimitación y obtener todos sus parámetros morfométricos y fisiográficos.

# *3.1.1. Información Característica de la Cuenca*

## **3.1.1.1. Hidrografía**

La cuenca Huarmey cuenta con una extensión de 2,245.00 km², esta se encuentra conformada por 9 unidades hidrográficas bien delimitadas, dentro de las cuales, está incluida la cuenca de la Quebrada Pedregal, con un área de 312.40 km², próxima al distrito de Huarmey, cuyos límites se encuentran comprendido entre las cotas 115 y 3,447 m.s.n.m.

Durante el año, el comportamiento de la cuenca Huarmey es muy variada, el Instituto Nacional de Recursos Hídricos (INRENA, 2007) refiere en su inventario de fuentes de agua superficial, que la cuenca se abastece de las precipitaciones que ocurren en su parte alta; durante las épocas de avenida, las más altas concentraciones de caudal tienen una duración de 4 meses, empezando en enero y no terminando hasta el mes de abril, además nos dice que durante este tiempo, el rio podría llegar a descargar hasta el 90% del flujo total captado; por otra parte, la cuenca sufre de una fuerte época de estiaje, ya que la estación hidrométrica Puente Carretera ha llegado a registrar que este periodo cubre los meses de junio, julio, agosto, setiembre, octubre y hasta noviembre, en donde el caudal desciende hasta alcanzar un punto en donde el cauce queda totalmente seco, condición representada por el 44% del tiempo, situación que

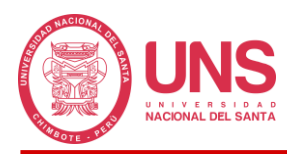

alerta a los pobladores de la zona, ya que dificulta el normal desarrollo de su principal medio de vida, la agricultura, al no contar con la dotación de agua suficiente. En el estudio INRENA (2007) ha llegado a determinar que el cauce natural de la cuenca Huarmey presenta un régimen irregular de descargas, de carácter torrentoso y sus parámetros extremos son bien marcados, muy parecido a la mayoría de los ríos que se ubican en la costa del Perú (p. 12-14).

# **3.1.1.2. Climatología**

En la zona costera o baja de la cuenca Huarmey, podemos percibir un clima que se encuentra dentro de un rango cálido y muy seco, bordeando los 18°C; en las zonas altas este clima se vuelve perhúmedo-frio (alta presencia de humedad y precipitaciones) alcanzando niveles inferiores a los 3°C; ya dirigiéndonos a la zona centro o media, podemos encontrar climas semicálido, templado-subhúmedo y frío templado, producto del contraste de los 2 climas extremos (INRENA, 2007, p. 20).

# **3.1.1.3. Precipitación**

Las estaciones de la zona informan que la cuenca recibe precipitaciones anuales que van desde un valor mínimo de 3.29 mm hasta un valor máximo de 953.77 mm.

Las estaciones consideradas en el análisis pluviométrico se caracterizan por estar ubicadas dentro de los límites de la cuenca Huarmey a excepción de la estación Punta Culebras y Quian, en razón que, dentro de nuestra área de estudio, como es la cuenca de la Quebrada Pedregal, no contamos con estaciones de ningún tipo, las estaciones restantes que fueron seleccionadas son: San Diego y Huayan.

# *3.1.1.3.1. Precipitación por Zonas*

La Tabla 12 ilustra cómo se distribuye las precipitaciones en las diferentes unidades hidrográficas (UH) de la cuenca Huarmey, en donde se aprecia que la UH Alto Huarmey registra la precipitación máxima con un valor de 617.70 mm y en el extremo contrario tenemos varias UH que coinciden en la precipitación, las cuales son Bajo Huarmey, Medio Huarmey y Quebrada Gargar, con un valor mínimo de 25.00 mm.

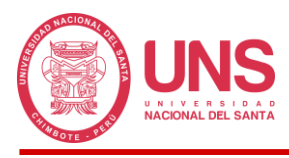

# **Tabla 12**

*Precipitación por unidades hidrográficas.*

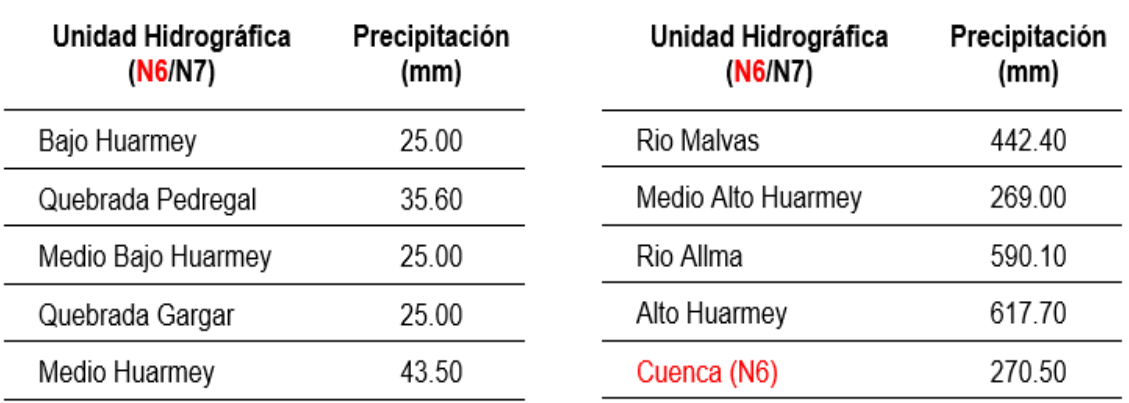

*FUENTE:* Tomada de *Evaluación de los Recursos Hídricos en las cuencas de los ríos Casma. Culebras y Huarmey. (2007). INRENA.* 

#### **3.1.1.4. Temperatura**

La temperatura en la cuenca Huarmey es inversamente proporcional a su altitud, lo que se conoce como gradiente inverso, es decir que en las zonas más altas tendremos una sensación de frio y en las zonas más bajas de calor, manteniéndose esta condición casi inalterable salvo por la presencia del Fenómeno del Niño, generando el aumento considerable de la temperatura en la zona costera.

La Tabla 13 muestra la variación de la temperatura mes a mes; de estos datos podemos destacar que la media anual es de 22.05ºC aproximadamente, pudiendo alcanzar valores de 32.24ºC en verano y 14.36ºC en invierno.

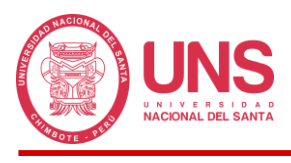

# **Tabla 13**

*Distribución de temperatura en la parte baja de la cuenca.*

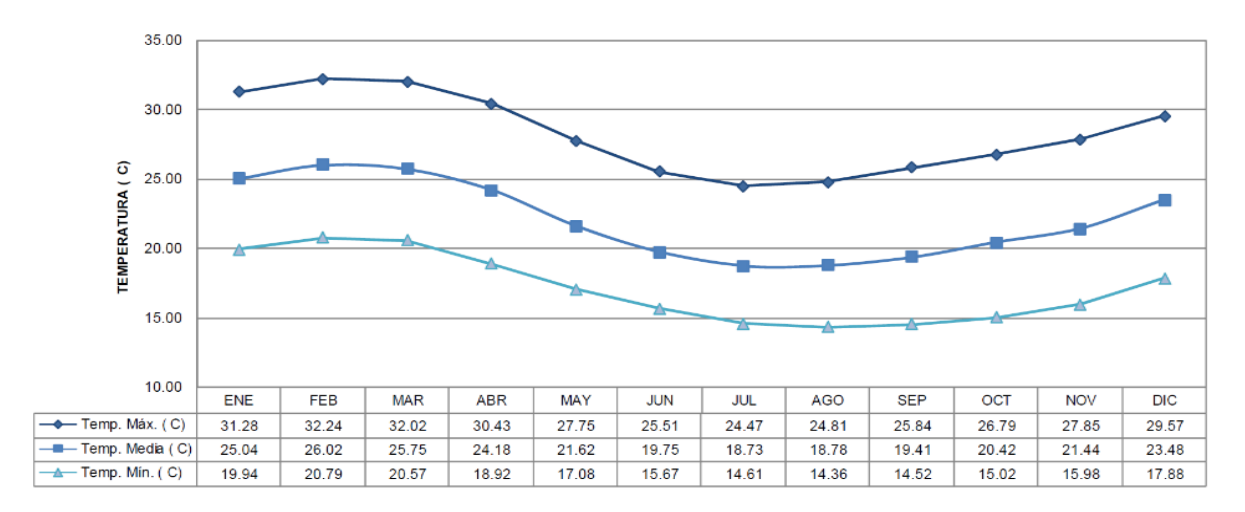

*FUENTE:* Tomada de *Evaluación de los Recursos Hídricos en las cuencas de los ríos Casma. Culebras y Huarmey. (2007). INRENA.* 

Por otro lado, en el Cuadro 3.4 se muestra las temperaturas de la parte media y alta de la cuenca, en donde se aprecia que la media anual es de 10.33ºC aproximadamente, con valores máximos que alcanzan los 17.01ºC en verano y mínimos de 4.13ºC en invierno.

## **Tabla 14**

*Distribución de temperatura en la parte media y alta de la cuenca.*

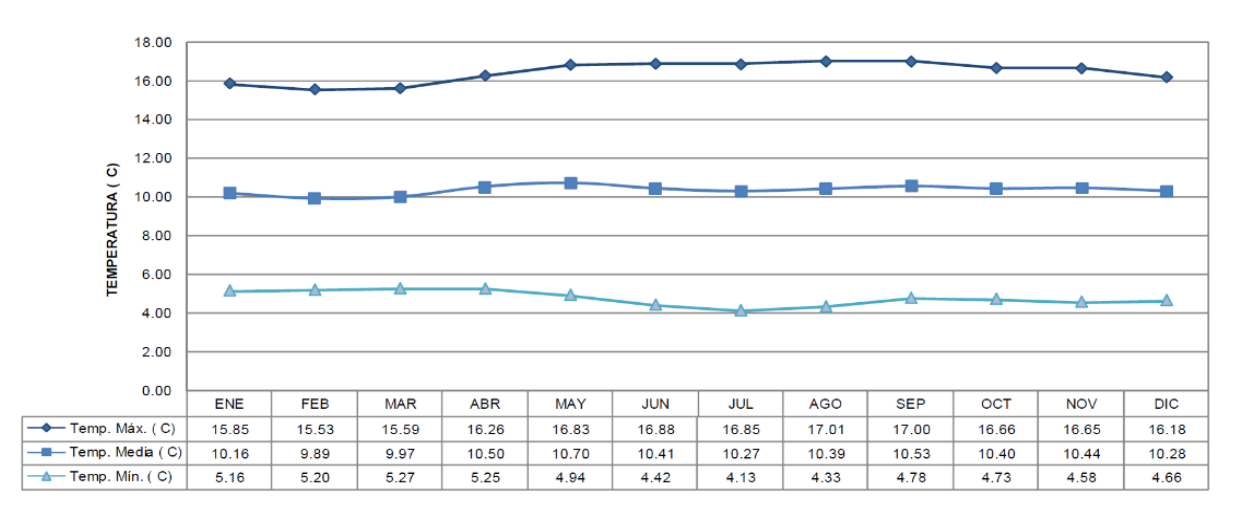

*FUENTE:* Tomada de *Evaluación de los Recursos Hídricos en las cuencas de los ríos Casma. Culebras y Huarmey. (2007). INRENA.*

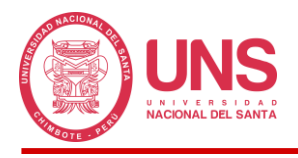

# **3.1.1.5. Límites**

La quebrada Pedregal se encuentra limitada por el norte: Cuenca Culebras; sur: Cuenca Gargar y Medio Huarmey; este: Medio y Alto Huarmey y oeste: Bajo Huarmey.

# *3.1.2. Modelo Digital de Elevación para Delimitar la Cuenca*

La delimitación de la Cuenca Pedregal se realizó con la ayuda de un modelo digital de elevación (MDE) de alta resolución, proporcionado por el satélite ALOS PALSAR, de la Agencia Japonesa de Exploración Aeroespacial, con tamaño de celda de 12.5 x 12.5m, que permite una mejor visualización de la superficie terrestre y brinda datos físicos más exactos. En la parte derecha en colores azules de diferentes tonalidades se representa las zonas montañosas o más altas de la sierra y hacia el lado izquierdo color naranja el terreno más llano y con menor elevación. La zona en cuadricula delimitada corresponde a la Quebrada Pedregal.

## **Figura 30**

*Modelo de Elevación Digital para delimitación de la Cuenca Pedregal, elaborado en ArcMap 10.8.2.*

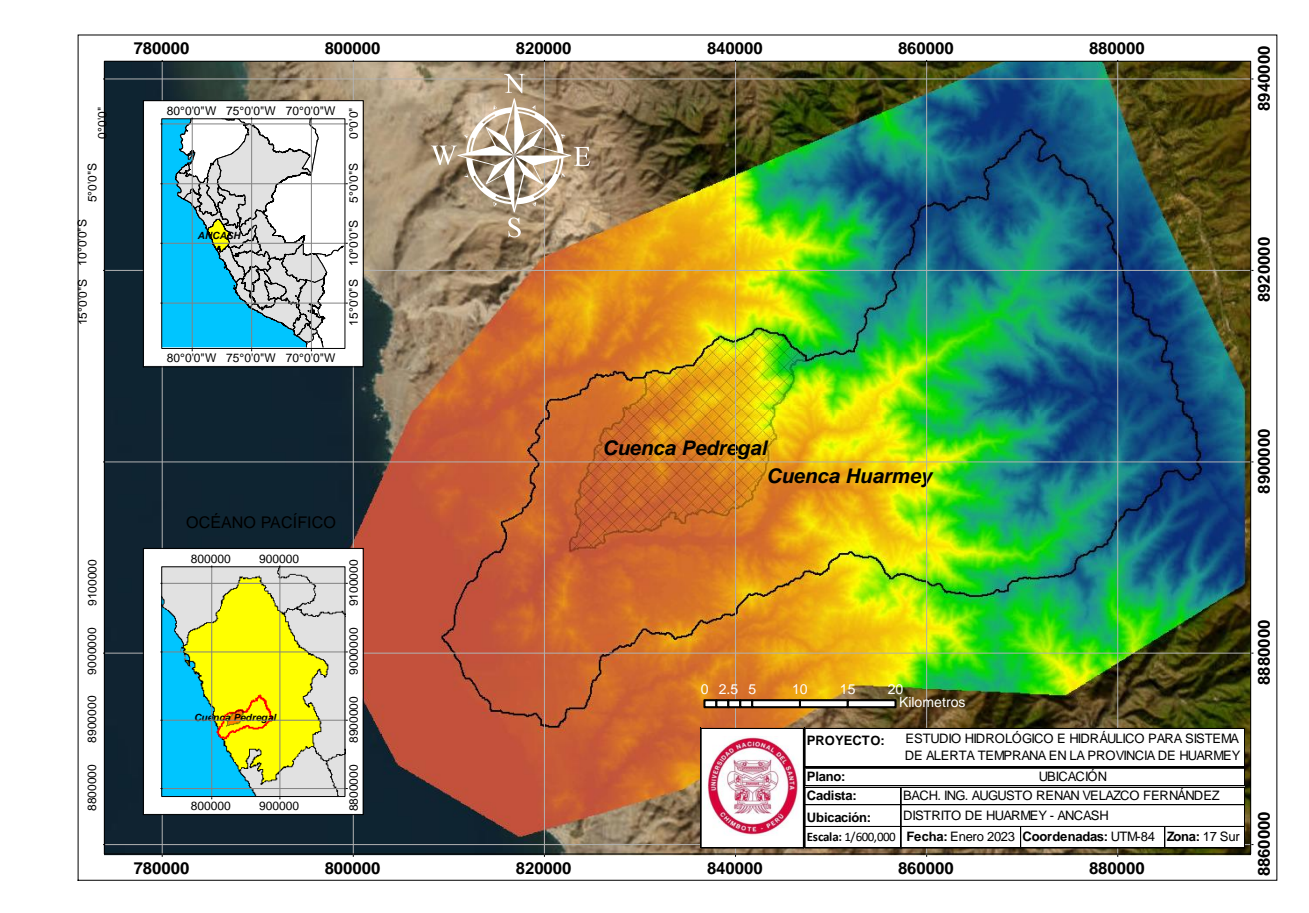

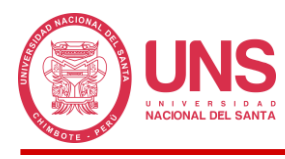

# *3.1.3. Información de Suelos y Cobertura Vegetal*

# **3.1.3.1. Información de Suelos**

Esta información fue obtenida del mapa temático de suelos desarrollado por el SIGMINAM del Ministerio del Ambiente (2010), el cual nos brindó la información necesaria de las características de los tipos de suelo que conforman nuestra cuenca y en específico, de las subcuencas que fueron generadas adrede para una mejor descripción del terreno, apreciando que el 91 % de área de nuestra cuenca está conformado por Leptosol Lítico - Afloramiento Lítico y el área faltante que corresponde al 9 % en la zona más alta, está conformado por Leptosol Dístrico - Afloramiento Lítico, dichos datos nos permiten clasificar nuestro suelo según un grupo hidrológico previsto, en nuestro caso obtuvimos un tipo B, dicha distribución podemos visualizar en la Figura 3.17.

## **Figura 31**

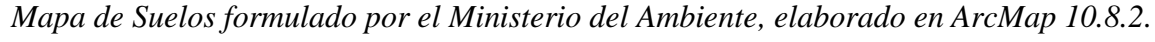

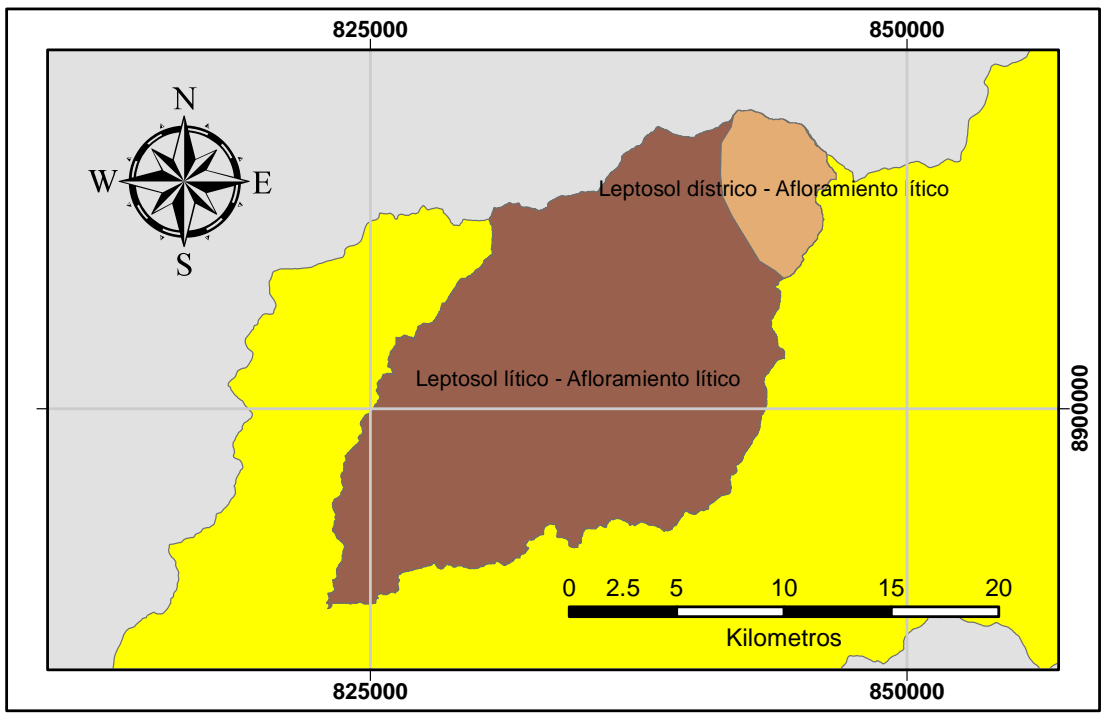

# **3.1.3.2. Cobertura Vegetal**

Este mapa de la misma manera fue elaborado por los profesionales del Ministerio del Ambiente (2013), el cual contiene toda la información sobre la distribución espacial de la

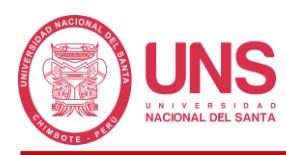

cobertura vegetal en nuestra cuenca, donde nos indica que nuestro espacio de trabajo, está conformado por 4 áreas parciales, cuyas áreas se distribuyen de la siguiente manera: el área con mayor tamaño son desiertos costeros, representando el 51.8% de la cuenca, un valor mayor a la mitad, seguido tenemos zonas de cardonales, con un área 32.9% de la cuenca, en tercer lugar, se tiene matorral arbustivo, ocupando el 15.2% del área total y finalmente en cuarto lugar, en una cantidad muy pequeña, en la zona más baja, agricultura costera y andina, en un tamaño del 0.1%; toda esta información nos proporciona un valor de curva número según el tipo de cobertura vegetal e información de suelo. Esta información a detalle se puede visualizar en la Figura 3.18.

# **Figura 32**

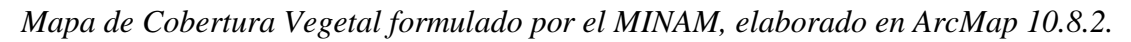

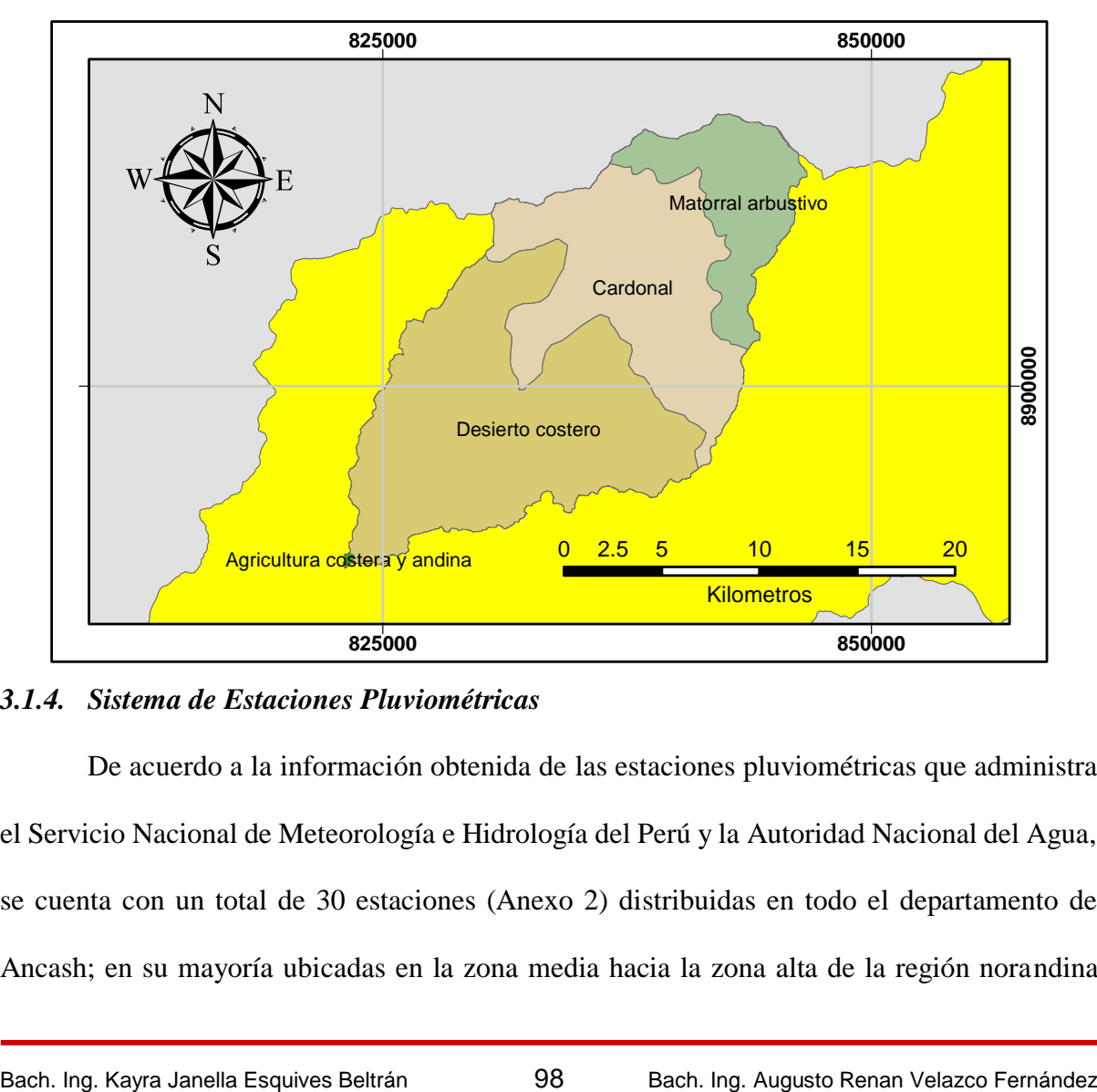

# *3.1.4. Sistema de Estaciones Pluviométricas*

De acuerdo a la información obtenida de las estaciones pluviométricas que administra el Servicio Nacional de Meteorología e Hidrología del Perú y la Autoridad Nacional del Agua, se cuenta con un total de 30 estaciones (Anexo 2) distribuidas en todo el departamento de Ancash; en su mayoría ubicadas en la zona media hacia la zona alta de la región norandina

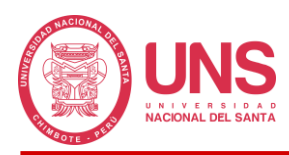

peruana debido a las intensas precipitaciones que se producen en esta zona; pese a la cantidad de equipos de medición, se encontró que las estaciones más próximas a nuestra zona de estudio son pocas, y presentaban diferentes problemas que redujeron la capacidad de obtención de datos; entre ellos, tenemos que las estaciones por diferentes motivos, sean a la naturaleza agreste que existe en el área, falta de mantenimiento o inadecuada operatividad de los equipos, entre otros, se encuentran inoperativas contando con poco registro; en otros casos, contamos con estaciones nuevas, pero con poca información histórica y finalmente, las estaciones que podrían ser útiles, se encuentran en menor número cerca a nuestra cuenca, lo que dio como resultado, contar con poca información de precipitaciones máximas de 24 horas anuales, teniendo el déficit de que algunas se encuentran incompletas, pese a que en la Tabla 15 donde se presentan las estaciones seleccionadas para el análisis de nuestra cuenca, nos indica que la información disponible es adecuada o extensa, a excepción de la Estación San Diego.

#### **Tabla 15**

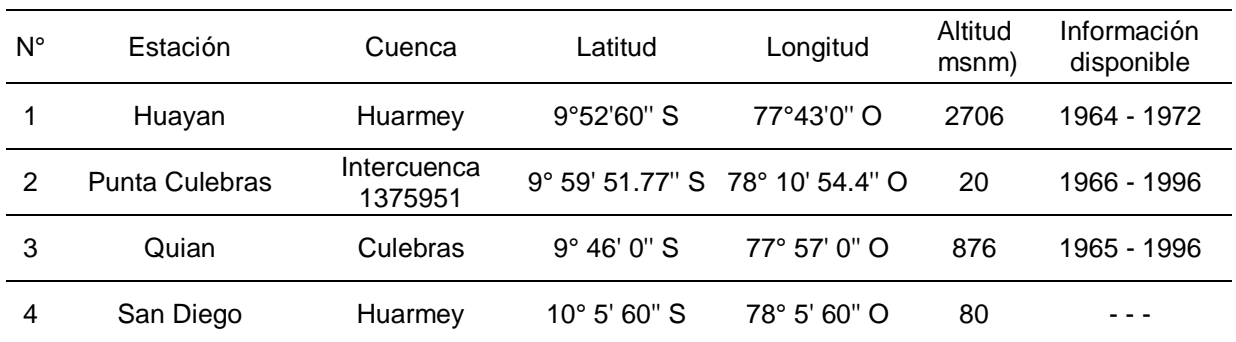

#### *Información de Estaciones Pluviométricas.*

*FUENTE:* Adaptado de *los datos del SENAMHI y SNIRH.*

<https://www.senamhi.gob.pe/mapas/mapa-estaciones/mapadepesta1.php?dp=ancash>

Como se expuso, del análisis de todas las estaciones indicadas, y teniendo en cuenta que la información de precipitaciones debe mostrar representatividad, calidad, extensión y consistencia en los datos, mediante el polígono de Thiessen se filtró las estaciones que se encuentran en la periferia de nuestra área de trabajo, de tal manera que nos permitió visualizar y obtener espacialmente, la influencia que tiene cada una de ellas y cuales podrán ser tomadas

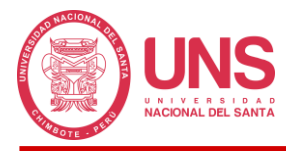

en cuenta por la utilidad que representan a nuestra cuenca para las posteriores evaluaciones,

obteniendo la representación de nuestras estaciones en la Figura 3.20.

# **Figura 33**

*Polígono de Thiessen de las Estaciones del Departamento de Ancash, elaborado en ArcMap 10.8.2.*

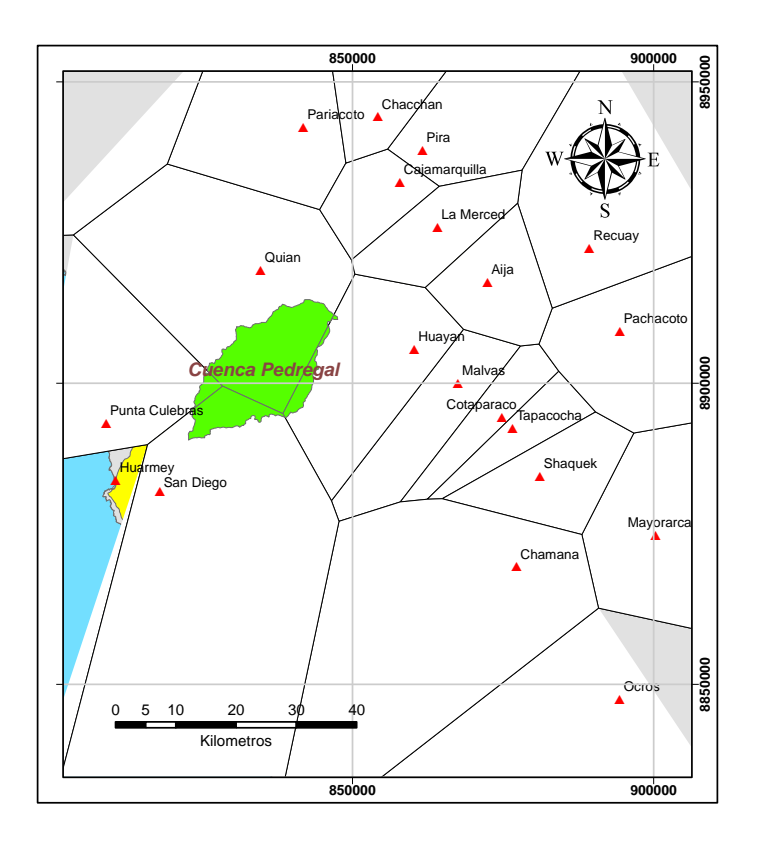

Pese a que nuestro departamento cuenta con un buen número de estaciones distribuidas en todo su espacio geográfico, en la zona donde se encuentra nuestra cuenca, existen un número reducido; más aún, nuestro Polígono de Thiessen nos indica que solo 4 estaciones influyen en nuestra cuenca y podrán ser de utilidad, los cuales son: Estación Huayan, Estación Punta Culebras, Estación Quian y Estación San Diego, cuyas áreas de influencia dentro de nuestra cuenca son: 22.72 km², 12 km², 213.35 km² y 64.37 km² respectivamente.

# **3.2. MÉTODOS**

## *3.2.1. Tipo de Investigación*

La presente investigación tuvo un enfoque cuantitativo, toda vez que realiza la medición del fenómeno o evento estudiado, en este caso la precipitación - escorrentía sobre la Quebrada

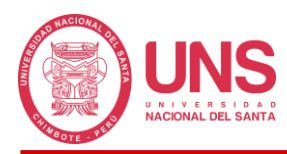

pedregal, acota intencionalmente la información que esta pueda proporcionarnos para luego ser procesada.

# *3.2.2. Alcance de la Investigación*

Es de naturaleza descriptiva, debido a que realizo la descripción del proceso mediante el cual la precipitación se convierte en escorrentía, así como sus características y propiedades, a través de la información administrada por las autoridades competentes, lo cual contribuyo al modelo hidrológico e hidráulico, a formular una mejor representación de la realidad, proporcionando como resultado los diferentes escenarios que pudieran presentarse en el tiempo, y las consecuencias devastadoras que traerían consigo.

Asimismo, se describió la realidad geomorfológica e hidrológica del área perteneciente a la Quebrada Pedregal de la Cuenca Huarmey, así como a sus alrededores, con la finalidad de evaluar en qué manera el comportamiento inusual de la cuenca podría afectar a estas zonas externas donde yace terrenos agrícolas y a una mayor distancia, poblaciones, y así poder realizar predicciones del comportamiento a futuro que permitan tomar decisiones adecuadas con relación al Sistemas de Alerta Temprana a implementar, lo cual será de gran beneficio para estas localidades de la provincia de Huarmey, quienes podrán implementarla por intermedio de la gestión con sus autoridades.

## *3.2.3. Nivel de Análisis*

Es del tipo aplicada, ya que, su formulación consistió en obtener, tanto el modelo hidrológico, como el hidráulico de la cuenca, de tal manera que nos permita realizar la simulación del proceso natural del fenómeno observado, en el cual la precipitación cae sobre la superficie de la cuenca, esta se convierte en escorrentía y finalmente en caudal; y así poder plantear un Sistema de Alerta Temprana que ayude a prevenir y/o mitigar las consecuencias de los desbordes e inundaciones.

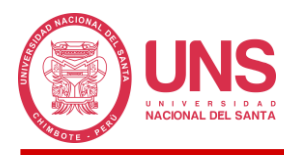

# *3.2.4. Unidad de Análisis*

Está se encuentra conformada por el área de la Subcuenca Pedregal de la Cuenca Huarmey, en dónde se realizó el modelo hidrológico e hidráulico con fines de implementación de un Sistema de Alerta Temprana frente a desbordes e inundaciones, que afectan a las localidades del Distrito de Huarmey, Provincia de Huarmey, Departamento de Ancash.

## *3.2.5. Población y Muestra*

#### **3.2.5.1. Población**

Esta se encuentra conformada por el área que encierra la Quebrada Pedregal cuya ubicación la coloca entre una de las subcuencas de la Cuenca Huarmey, con mayor proximidad a la población y zonas agropecuarias de la provincia Huarmey, las cuales son afectadas constantemente por precipitaciones, cuando la capacidad hidráulica de la red fluvial se ve superada. Se realizó una evaluación in situ del emplazamiento natural del cauce principal de la quebrada, recogiendo toda la información necesaria, hasta el punto donde vierte sus aguas en el rio Huarmey.

#### **3.2.5.2. Muestra**

Será del tipo no probabilístico e intencional, toda vez que, para la selección de la muestra a trabajar, se tomó como criterios, la cercanía del área de trabajo a los centros poblados, su extensión dentro de la cuenca, tamaño de las redes fluviales y las zonas inundables que afecten a las poblaciones cercanas de la provincia de Huarmey.

## *3.2.6. Variables*

## **3.2.6.1. Definición Conceptual**

#### *3.2.6.1.1. Variable Independiente*

El Modelamiento Hidrológico e Hidráulico de la Quebrada Pedregal del distrito de Huarmey, provincia Huarmey, Ancash - 2021.

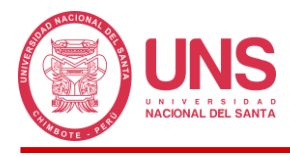

# *3.2.6.1.2. Variable Dependiente*

Sistema de Alerta Temprana en la Quebrada Pedregal del distrito de Huarmey, provincia Huarmey, Ancash - 2021.

## **3.2.6.2. Definición Operacional**

#### *3.2.6.2.1. Variable Independiente*

El Modelamiento Hidrológico se realizará con HEC-HMS con el cual se obtendrá el caudal máximo en la Quebrada Pedregal en un periodo de retorno determinado. Seguido con HEC-RAS se obtendrá el modelo hidráulico en donde se simulará el comportamiento de la quebrada a diferentes escenarios con caudales máximo extraordinario a un periodo de retorno dado en la Quebrada Pedregal.

#### *3.2.6.2.2. Variable dependiente*

Un Sistema de Alerta Temprana tiene por objetivo evitar que las amenazas se conviertan en desastre, sobre todo en pérdida de vidas humanas; evitar que los pobladores de Tayca se vean amenazados a causa de los desbordes e inundaciones de la Quebrada Pedregal y actuar con tiempo suficiente con el propósito de poner a salvo a todos los involucrados.

#### **3.2.6.3. Dimensión**

## *3.2.6.3.1. Variable Independiente*

- Análisis de precipitaciones en la cuenca
- Modelamiento Hidrológico
- Modelamiento Hidráulico

#### *3.2.6.3.2. Variable dependiente*

- Sistemas automatizados
- Sistemas comunitarios

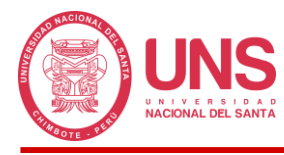

# *3.2.7. Técnicas e Instrumentos de Recolección de Datos*

# **3.2.7.1. Técnicas de Recolección de Datos**

Se recolecto toda la información hidrometeorológica necesaria de las entidades supervisoras y administradoras de los recursos hídricos, como son : Autoridad Nacional del Agua (ANA), Servicio Nacional de Meteorología e Hidrología del Perú (SENAMHI), Sistema Nacional de Información Hídrica (SNIRH), Ministerio del Ambiente (MINAM), Ministerio de Transporte y Comunicaciones (MTC), las cuales sirven de base y dan sustento el desarrollo de este trabajo; finalmente, la información no podría estar completa sin contar con las imágenes satelitales del terreno proporcionada por el satélite Alos Palsar.

## **3.2.7.2. Instrumentos**

En este aspecto, se tomó en cuenta los siguientes instrumentos:

- Los formatos del Servicio Nacional de Meteorología e Hidrología (ANEXO 5, 6, 7 Y 8) cuyo contenido guarda el registro de precipitaciones de las estaciones meteorológicas próximas a la Quebrada Pedregal, tomadas 2 veces al día (07:00 y 19:00) para diferentes años.
- El Modelo Hidrológico de la Quebrada Pedregal donde fue aplicada la información de precipitaciones, el cual se obtuvo mediante el procesamiento de los Modelos Digitales de Elevación y los parámetros morfométricos.
- El Modelo Hidráulico de la Quebrada Pedregal donde se aplicó los caudales máximos calculados en el modelo hidrológico, el cual se obtuvo mediante el procesamiento de las imágenes satelitales y datos recogidos de campo.
- El Manual de Hidrología, Hidráulica y Drenaje del Ministerio de Transporte y Comunicaciones, el cual rige en el territorio peruano y brinda las consideraciones mínimas a seguir durante el diseño hidrológico e hidráulico

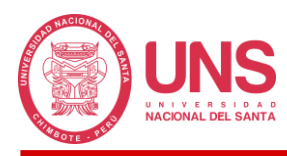

# *3.2.8. Procedimiento y Técnicas de Análisis de Datos*

Con la información disponible de las entidades administradoras de los recursos hídricos, así como de las observadas en campo y las satelitales; se pudo estructurar todo el proceso secuencial que conlleva a la formulación del modelamiento de la cuenca, organizando todo el procedimiento en 5 etapas: Procesamiento geoespacial de la cuenca, Información Hidrometeorológica, Modelamiento hidrológico, Modelamiento hidráulico e Implementación del Sistema de Alerta Temprana.

La primera etapa consistió en recopilar la información in situ de la zona donde se ubica la Quebrada Pedregal, registrando las dimensiones del cauce principal, tales como ancho y profundidad por tramos, también se identificó rugosidades en todo su emplazamiento, en base a los parámetros establecidos en el Método de Cowan, se observó la obertura vegetal y tipo de suelo actual que fueron contrastados con la información que proporciona el MINAM, para la formulación del método de numero de curva adoptado para esta investigación, así también fue de gran utilidad las imágenes de los Modelos Digital de Elevación, que permitieron realizar una mejor definición de las características físicas, las cuales fueron procesadas en los programas ArcGIS 10.4.1, ArcGIS 10.8 y ArcGIS PRO 3.0.2.

En la segunda etapa, se abarco a la recopilación de la información histórica disponible de precipitaciones máximas de 24 horas, esta información fue obtenida de las fuentes web de las diferentes entidades administradoras de los recursos hídricos, la cual se registra en las estaciones ubicadas en el área interior o lo más cercana posible a nuestra cuenca; asimismo se trabajó con la información disponible del observatorio climatológico e hidrológico del SENAMHI, la cual se le conoce como PISCO (Peruvian Interpolated data of the SENAMHI's Climatological and Hydrological Observations), que proporciona un registro de precipitaciones, en una cantidad aceptable para poder realizar el análisis en base a las distribuciones de probabilidades teóricas, previa prueba de datos dudosos para descartar cualquier información que no siga la tendencia de la muestra, y se concluyó obteniendo la lluvia de diseño para distintos tiempos de retorno.

Siguiendo en la tercera etapa, se delimito el área correspondiente a la Cuenca Pedregal con ayuda del Modelo Digital de Elevación, así como, subdividirla en una serie de subcuencas, con la finalidad de poder caracterizar de mejor manera el terreno; estructurado el modelo hidrológico en el programa HEC-HMS 4.10, pudimos obtener nuestros hidrogramas de avenida para diferentes periodos de retorno, por intermedio de los hietogramas de precipitación calculados.

Esta cuarta etapa, recibe la información de las tres etapas anteriormente explicadas, con el propósito de poder ser implementadas en el programa HEC-RAS 6.4.1, con la finalidad de poder definir el cauce principal y las diferentes rugosidades que presenta el recorrido del flujo en la Cuenca Pedregal en el tramo que desemboca al Rio Huarmey.

Finalmente, la cuarta etapa consiste en la implementación del Sistema de Alerta Temprana SAT-COM frente a inundaciones en la Cuenca Pedregal con la finalidad de proveer las acciones necesarias a la población para una actuación rápida e inmediata frente a desastres.

## *3.2.9. Aspectos Éticos*

El desarrollo de la presente investigación se realizó cumpliendo las regulaciones establecidas en el Código de Ética de la Universidad Nacional el Santa, velando en el rigor, honestidad y responsabilidad de su contenido, lo cual redundara en una solución adecuada a los problemas de desbordes que viene aquejando a la comunidad de Tayca.

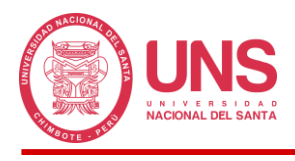

# **CAPÍTULO IV RESULTADOS Y DISCUSIÓN**

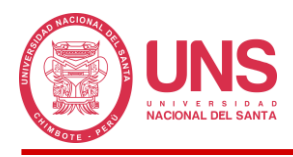

# **4. CAPÍTULO IV: RESULTADOS Y DISCUSIÓN**

# **4.1. DESCRIPCIÓN DEL PROCEDIMIENTO**

# *4.1.1. Procesamiento Geoespacial de la Cuenca*

En esta etapa, nos centraremos en conocer todos los parámetros fisiográficos de la Cuenca Pedregal, con ayuda de la información obtenida en campo, así como de los Modelos Digital de Elevación proporcionado por los satélites, que servirán de base para la implementación de nuestro modelo hidrológico en el programa HEC-HMS.

# **4.1.1.1. Área de Estudio**

El estudio se llevó a cabo en la Provincia de Huarmey del Departamento de Ancash, específicamente en el Distrito del mismo nombre, debido a las constantes inundaciones o desbordes del río principal (Rio Huarmey) que afectan a su población, el cual es alimentado por las 9 unidades hidrográficas que la conforman, como se muestra en la Tabla 16, de las cuales podemos apreciar que la Cuenca Huarmey ocupa un nivel superior a nuestra cuenca de estudio, a la cual se le asignó un nivel 7 siguiendo la metodología Pfafstetter adoptada por el Perú para promover el ordenamiento territorial e introducir mejoras en su gestión (ANA, 2012).

## **Tabla 16**

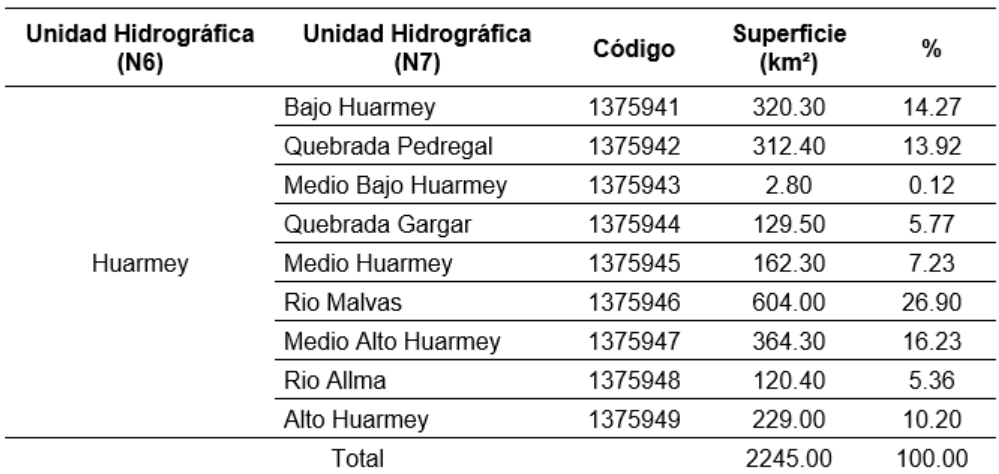

*Unidades hidrográficas principales.*

*FUENTE:* Tomada de *Evaluación de los Recursos Hídricos en las Cuencas de los ríos Casma, Culebras* 

*y Huarmey. (2007). INRENA.* 

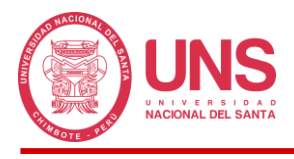

# **4.1.1.2. Quebrada Pedregal**

# *4.1.1.2.1. Ubicación Política y Geográfica*

El distrito de Huarmey (zona costa) se encuentra ubicado en la costa central del Perú, en la zona 17L, coordenadas: 811275.77 m E y 8885652.20 m S, cuenta con una extensión geográfica de 2899.76 km², equivalente al 0.23% de todo el territorio nacional; asimismo, en la provincia que se encuentra ubicada, cuenta con otros distritos, como son: Culebras y Huarmey en la zona costa; Huayán, Malvas y Cochapeti en la zona sierra, como se ilustra en la Figura 34.

# **Figura 34**

*Mapa de ubicación política del Distrito de Huarmey, elaborado en ArcMap 10.8.2.*

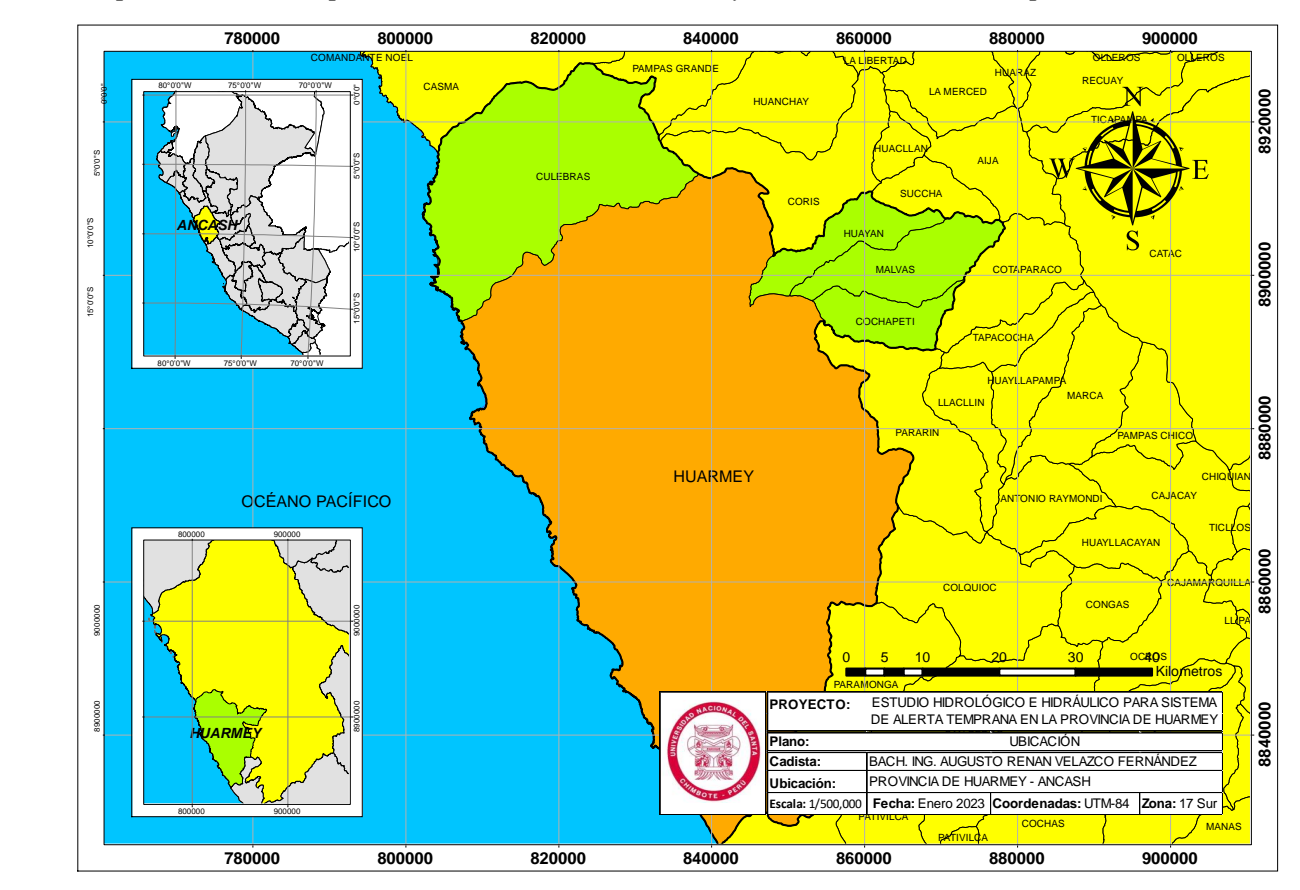

La Cuenca Huarmey se encuentra circunscrita dentro de las provincias de Huarmey, Aija y Recuay, todos pertenecientes al Departamento de Ancash, de las cuales, la provincia de Huarmey es la que cuenta con mayor extensión dentro de la cuenca, como se aprecia en el mapa de ubicación política y geográfica de la Quebrada Pedregal en la Figura 3.2, donde se visualiza

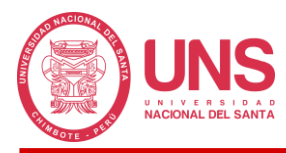

la conformación de la cuenca dentro de los territorios mencionados; asimismo, del mapa sabemos que la quebrada en estudio, se encuentra dentro y únicamente en el distrito de Huarmey, concluyendo que la población afectada por las crecidas en el cauce principal serían las poblaciones que se asientan en esta zona.

# **Figura 35**

*Mapa de ubicación política y geográfica de la Quebrada Pedregal, elaborado en ArcMap 10.8.2.*

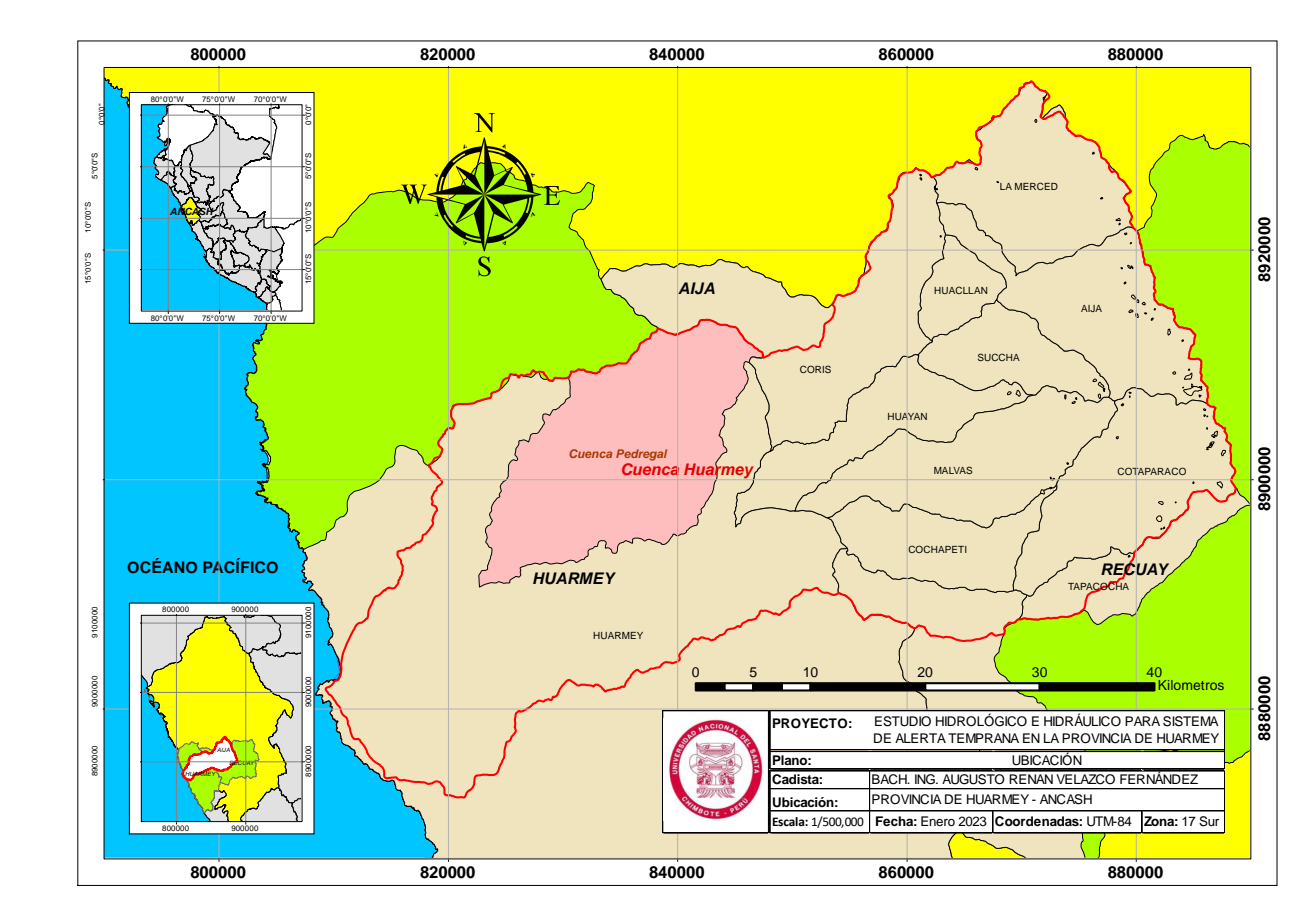

# **4.1.1.3. Procesamiento Geoespacial de la Cuenca con HEC-HMS**

Con la aplicación del programa HEC-HMS 4.10 logramos simular los procesos hidrológicos completos de los sistemas de cuencas hidrográficas dendríticas, como es el caso de nuestra cuenca de estudio; el software incluye diferentes procesos, entre ellos: infiltración de eventos, hidrogramas unitarios, enrutamiento hidrológico, etc. (US Army Corps of Engineers, 2023)

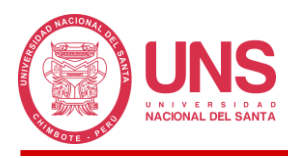

Asimismo, nos facilitara el trabajo de obtener los parámetros fisiográficos de la cuenca, que son necesarios para los cálculos de los diferentes parámetros que exige el programa.

# *4.1.1.3.1. Configuración del Proyecto*

Antes de poder realizar cualquier acción dentro del programa HEC-HMS, debemos definir los métodos que se emplearán más adelante, para el cálculo de los diferentes parámetros que se requieran para el modelo; si bien es cierto, la configuración inicial no repercute en la obtención de las características morfométricas, es una buena práctica definir inicialmente los métodos a emplear, para realizar un trabajo ordenado y sistematizado.

#### **Figura 36**

*Configuración del Programa HEC-HMS.*

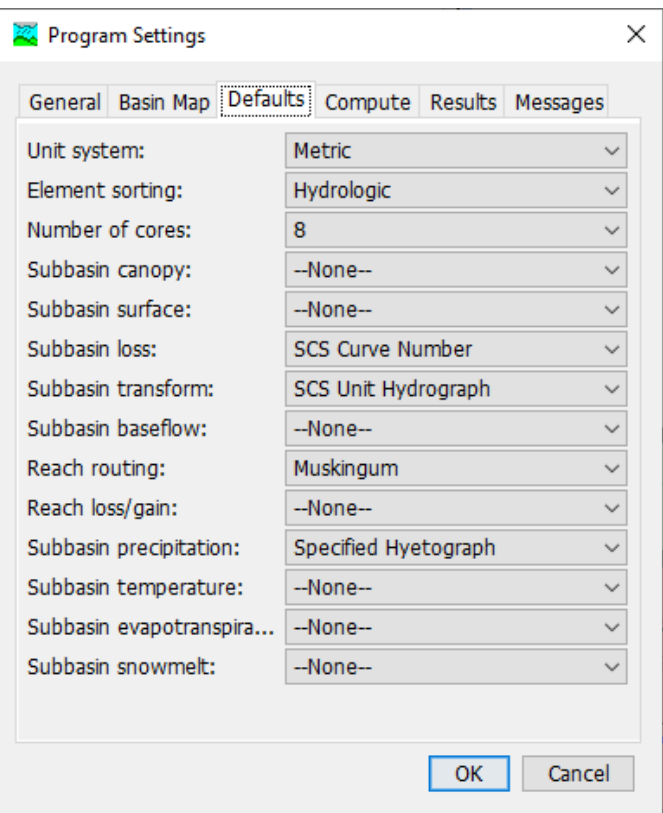

# *4.1.1.3.2. Modelo de la Cuenca*

Para poder modelar toda la extensión geográfica de la cuenca, usamos la opción *Basin Model* de la lista de componentes del programa, el cual se complementa con la opción *Terrain Data*, incluida en las últimas versiones del programa, cuya función es incorporar las imágenes

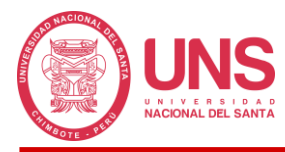

satelitales (ráster) que contienen los valores de altura de la superficie de la cuenca, con esto

obtenemos el terreno donde se ubica la Quebrada Pedregal.

# **Figura 37**

*Modelo de Elevación Digital de la Cuenca Pedregal, elaborado en HEC-HMS 4.10.*

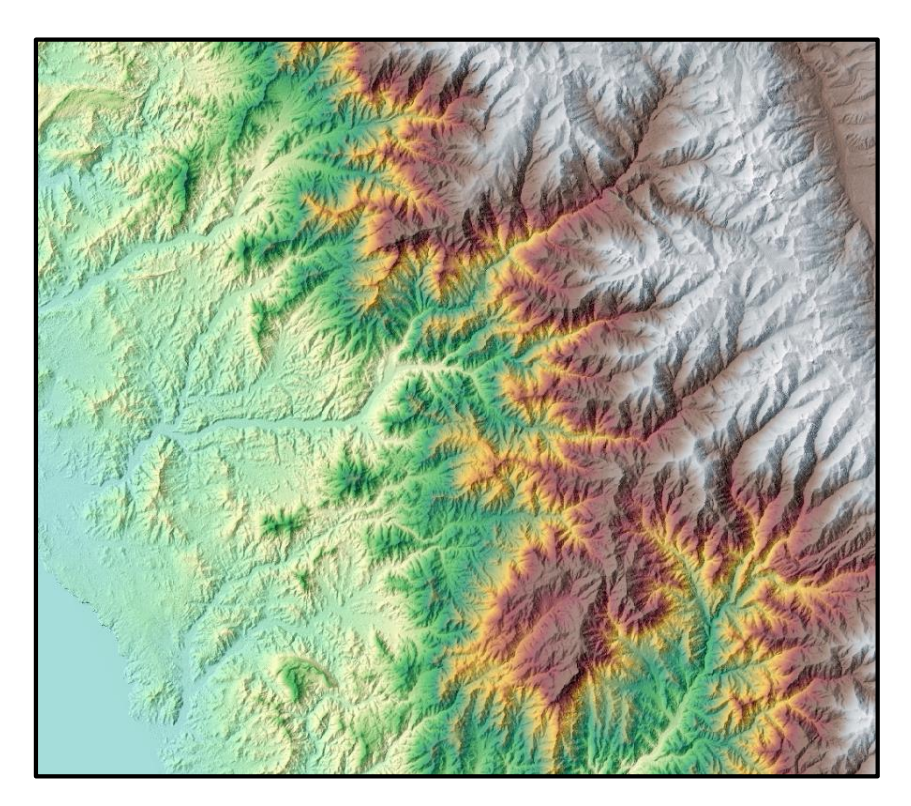

## *4.1.1.3.3. Georreferenciación*

La implementación del *Terrain Data* es factible gracias a la incorporación de un procesador GIS (Sistema de Información Geográfica) el cual permite el ingreso del Modelo Digital de Elevación (MDE) al programa; asimismo, si el MDE contiene su ubicación geográfica, el programa podrá extraerlo sin inconveniente, en otros casos este no cuenta con coordenadas, lo que nos lleva a contar con la opción *Coordinate System* de la lista GIS para georreferenciar nuestra área de trabajo, asignándole la UTM zona 17, hemisferio sur y datum WGS84.

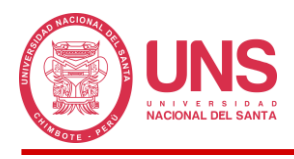

# *4.1.1.3.4. Delimitación de la Cuenca Pedregal*

En este punto, el programa viene preparado con los comandos para realizar la delimitación de la cuenca, mediante la obtención de la línea divisoria de agua o divortium aquarum, para lo cual necesita el MDE y encontrarse georreferenciado.

# - **Preprocess Sinks (Preproceso de Sumideros)**

el Modelo Digital de Elevación no fue trabajado de manera directa, debido a los errores que trae consigo, como son: depresiones o protuberancias inexistentes, como se observa en puntos y manchas de color azul en la Figura 3.6, generadas por causas naturales o de procesamiento, los cuales fueron corregidos antes de realizar cualquier otro trabajo de procesamiento de la cuenca; con la herramienta *Preprocess Sink*s de la lista GIS implementada en el programa, se realizó la rectificación de los errores descritos, obteniendo un imagen ráster corregida y preparada para los siguientes procesos que abarcan el modelo hidrológico de la cuenca hidrográfica.

## **Figura 38**

*Corrección del Modelo Digital de Elevación, elaborado en HEC-HMS 4.10*

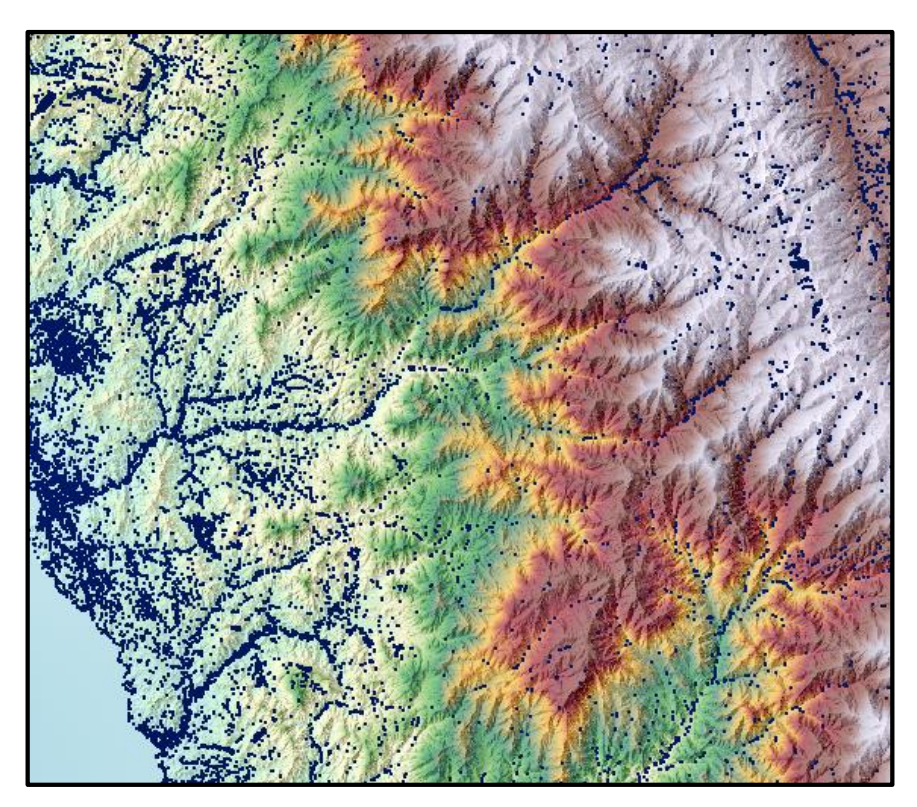

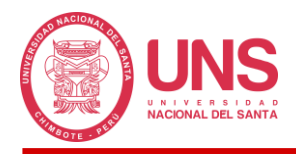

## - **Preprocess Drainage (Preproceso de Drenaje)**

El siguiente proceso a la corrección del MED consistió en identificar por medio de la geografía que presenta la cuenca, la dirección hacia donde fluiría las posibles precipitaciones (lluvia), lo cual el programa lo determina con la opción *Preprocess Drainage* de la lista GIS, entregándonos una imagen en escala de colores personalizable el cual clasifica la dirección del fluido, cuyo proceso luego sirve para realizar una acumulación de todas estas direcciones, y así establecer las zonas hacia donde existe un mayor recorrido de flujo, dicha información va siendo registrada en las celdas que componen el ráster para una mejor organización y disponibilidad de todos los datos y procesos que se vendrán ejecutando; la Figura 39 representa la dirección de flujo en la imagen del lado izquierdo, el cual fue establecido en una escala de tonos azules, que van desde tonos claros hacia tonos oscuros, que representan la dirección hacia dónde va el flujo; asimismo en la imagen del lado derecho podemos observar la acumulación del flujo de nuestra área de trabajo, que se pude visualizar como pequeñas manchas distribuidas en todo el espacio, lo cual se interpreta como a mayor tonalidad de color azul, mayor acumulación del flujo, así el programa puede ir trazando el cauce principal de nuestra cuenca.

## **Figura 39**

*Dirección del Flujo (Izquierdo) y Acumulación del Flujo (Derecho) en el MDE, elaborado en HEC-HMS 4.10.*

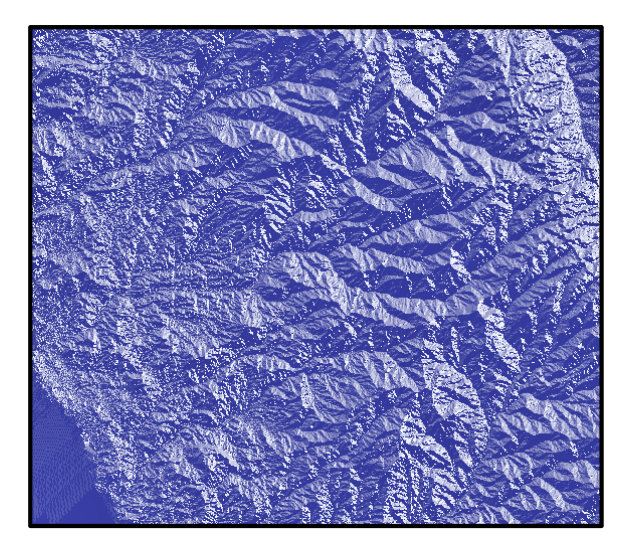

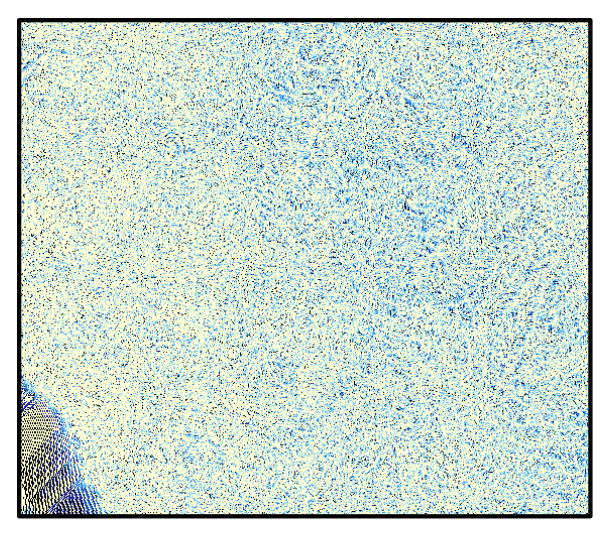

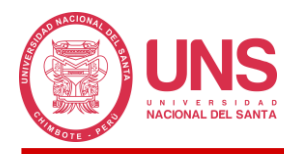

# - **Identify Streams (Identificación de la Red de Drenaje)**

Una vez que el HEC-HMS ha identificado la acumulación del flujo en todo el MED, podremos determinar la red de drenaje en función de estas acumulaciones, que definen por donde el fluido circula en menor o mayor cantidad, trazando todos los cauces que pudiesen existir en el ráster, como se observa en el lado izquierdo de la Figura 3.8, donde en una escala de tonalidades verdosas, se puede seguir el recorrido de la red, cuyos trazos en verde oscuro se interpreta como menor cantidad de fluido recogido, por el contrario verdes más claros, se entenderán como mayor flujo captado; se tendrá en cuenta que las escalas de colores podrán personalizarse según las diferentes necesidades, habiéndose adoptado una configuración que permita un mejor entendimiento de los resultados; además se empleó parte de la Red Nacional Hidrográfica del Ministerio del Ambiente, en color azul, como se expone en la lado derecho de la misma imagen, correspondiente a la Cuenca Huarmey, con el propósito de verificar si la red de drenaje calculada por el programa, coincide con la red natural, comprobando que de la superposición de ambas gráficas el recorrido resulta siendo el mismo, dando por validado lo presentado por el HEC-HMS.

## **Figura 40**

*Identificación de la Red de Drenaje del Modelo de Elevación Digital, elaborado en HEC-HMS 4.10.*

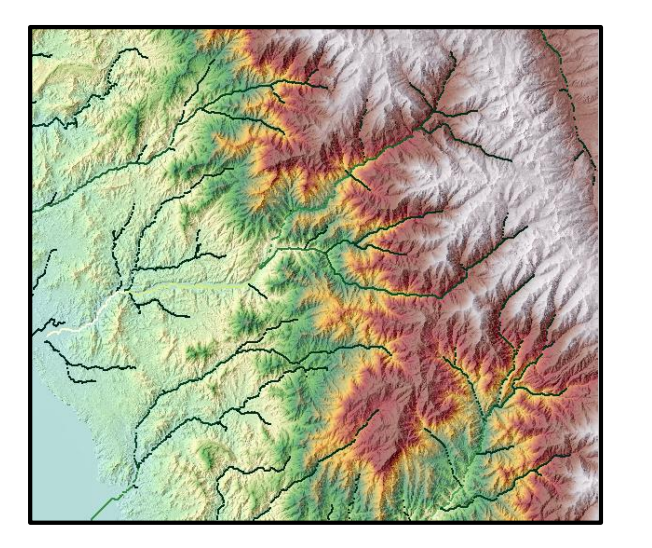

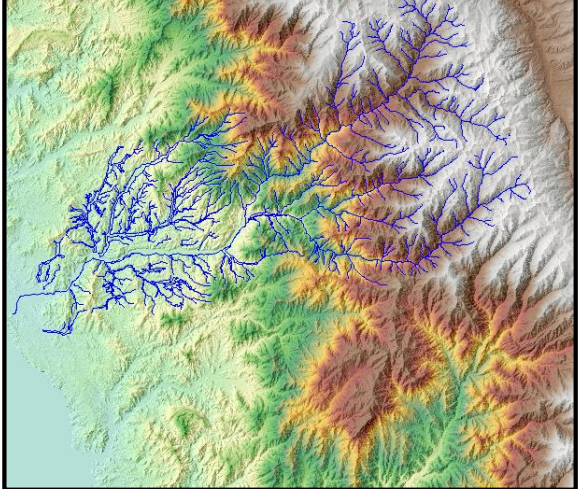

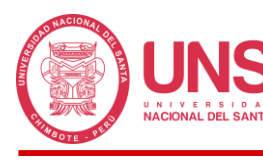

# - **Break Point Creation Tools (Herramientas de Creación de Puntos de Ruptura)**

Con toda la información hidrográfica obtenida hasta el momento, ya podemos identificar el área de la Cuenca Pedregal ingresando un punto de aforo, el cual se determinó en campo, en las coordenadas geográficas: -10.021834° (latitud), -78.053958° (longitud), que coincide con un punto cercano a la intersección del cauce principal de nuestra cuenca de trabajo y el rio Huarmey, donde desemboca todo el flujo captado, en la Figura 3.9, asignamos la estación con una forma triangular en color rojo.

#### **Figura 41**

*Estación de Aforo en la Cuenca Pedregal, elaborado en HEC-HMS 4.10.*

## - **Delineate Elements (Delinear Elementos)**

Con la opción *Delineate Elements* y nuestra estación de aforo pudimos obtener la delimitación de nuestra cuenca; asimismo con la misma opción, más adelante, será necesario generar una serie de subcuencas que permitirán realizar un mejor detalle de los parámetros a considerar para el modelamiento hidrológico, toda vez que debemos entender que las características del suelo no son las mismas de un espacio a otro; el modelo hidrológico inicial de la cuenca se muestra en la Figura 42.
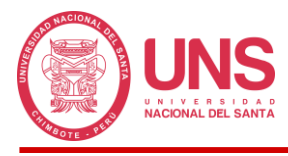

*Modelo Hidrológico de la Cuenca Pedregal, elaborado en HEC-HMS 4.10.*

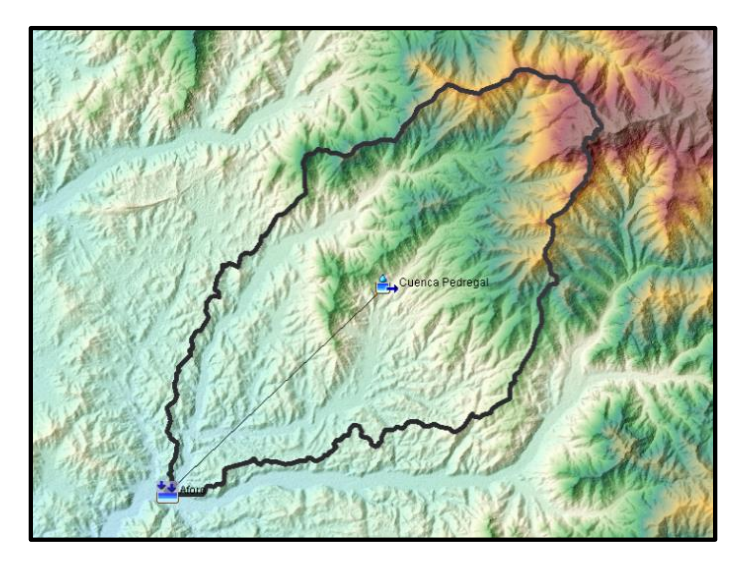

#### **4.1.1.4. Parámetros Morfométricos y Fisiográficos de la Cuenca Pedregal**

Con el modelamiento hidrológico de la cuenca, el programa nos da la posibilidad de obtener todos los parámetros morfométricos y fisiográficos de nuestra cuenca desde la lista *Parameters* en la opción *Characteristics* donde nos proporciona datos de la cuenca en sí y de los cauces principales y a partir de estos obtener parámetros de forma, relieve y de la red hídrica, según se describe:

### *4.1.1.4.1. Parámetros de Forma*

Los parámetros de forma fueron obtenidos en base a las características físicas que presenta la cuenca.

- **Área**

La Cuenca Pedregal cuenta con una extensión de 312.4 km².

- **Perímetro**

Con relación al perímetro, se exporto el polígono conformado por la delimitación de la cuenca obtenida en el HC-HMS al programa ArcGIS en formato shapefile y con la opción *Open Attribute Table* pudimos obtener un valor de 89.20 km.

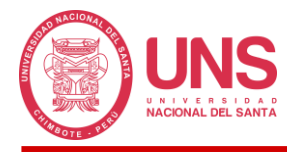

## - **Longitud de la Cuenca**

Esta se obtuvo del archivo shapefile exportado al ArcGIS, con un resultado de 43.01

km para el cauce principal de la cuenca y 30.95 km para la longitud axial.

## - **Ancho Promedio de la Cuenca**

De igual manera se obtuvo de forma directa del shapefile, con un valor de 7.25 km.

## - **Desnivel Altitudinal**

En el ArcGIS se procesó el Modelo Digital de Elevación obteniendo como cota mínima

una elevación de 115 m.s.n.m. y una elevación de cota máxima de 3447 m.s.n.m., resultando

un desnivel de 3,332.00 m.

## - **Índice de Compacidad o Coeficiente de Gravelious (KC)**

Aplicando la Ecuación 2, se obtuvo:

$$
K_c = \frac{P}{2\sqrt{\pi A}} = 0.28 \frac{P}{\sqrt{A}} = 0.28 \frac{89.2}{\sqrt{312.4}} = 1.42
$$

### - **Factor de Forma**

Aplicando la Ecuación 3, se obtuvo:

$$
F = \frac{A}{L_a^2} = \frac{312.4}{30.95^2} = 0.32
$$

# - **Índice o Coeficiente de Circularidad de Miller (IC)**

Aplicando la Ecuación 4, se obtuvo:

$$
I_c = \frac{4\pi A}{P^2} = \frac{4\pi (312.4)}{89.20^2} = 0.49
$$

# - **Rectángulo Equivalente**

$$
L_{mayor} = \frac{K_c x \sqrt{A}}{1.12} \left[ 1 + \sqrt{1 - \left(\frac{1.12}{K_c}\right)^2} \right] = 35.97 \text{ km}
$$

$$
L_{menor} = \frac{K_c x \sqrt{A}}{1.12} \left[ 1 - \sqrt{1 - \left(\frac{1.12}{K_c}\right)^2} \right] = 8.63 \text{ km}
$$

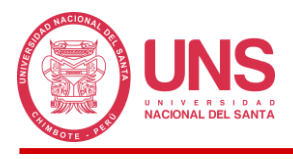

*Rectángulo equivalente de la Cuenca Pedregal.*

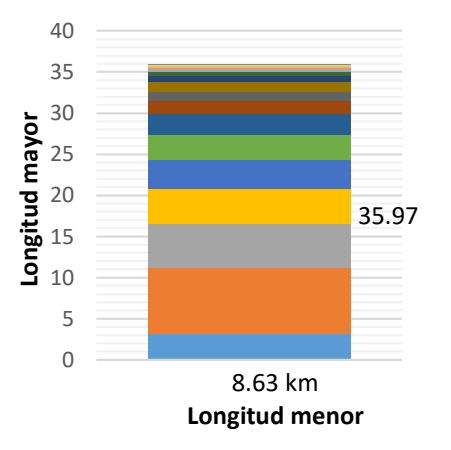

## - **Relación de Elongación (Re)**

Aplicando la Ecuación 6, se obtuvo:

$$
R_e = 1.1284 \frac{\sqrt{A}}{L} = 1.129 \frac{\sqrt{312.4}}{43.01} = 0.462
$$

## *4.1.1.4.2. Parámetros de Relieve*

En el ArcGIS se procesó la cuenca, sectorizándola en 13 aéreas parciales usando como

criterio la elevación en intervalos iguales a fin de obtener nuestros parámetros de relieve.

### **Figura 44**

*Áreas parciales para la obtención de los parámetros de relieve, elaborado en ArcMap 10.8.2.*

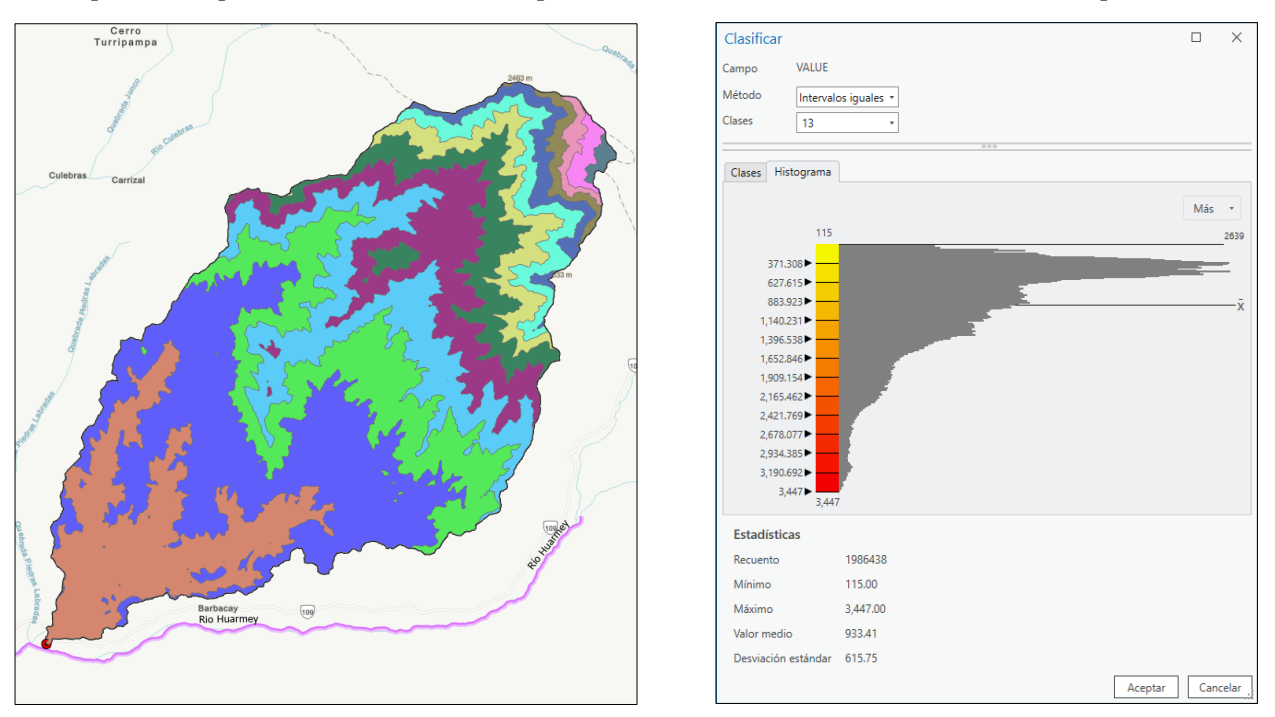

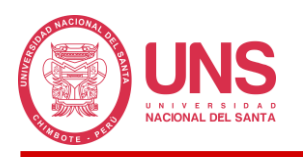

- **Curva Hipsométrica**

# **Figura 45**

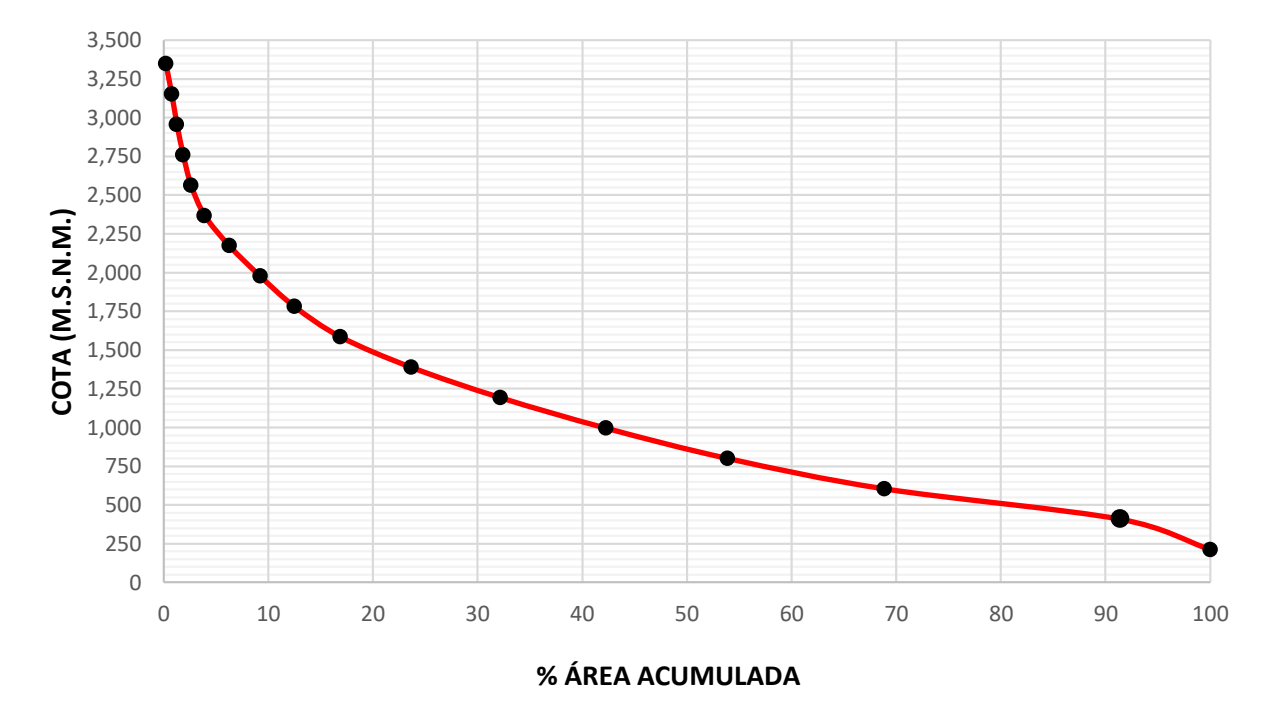

*Curva Hipsométrica de la Cuenca Pedregal.*

- **Polígono de Frecuencia**

### **Figura 46**

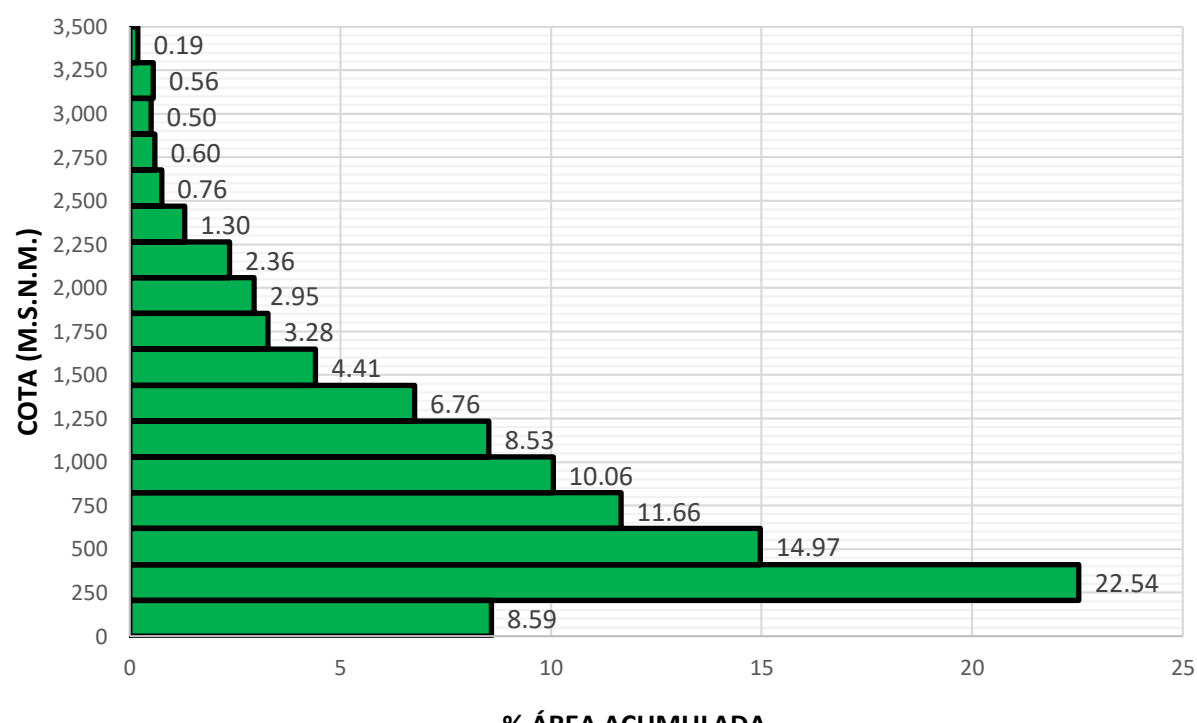

*Polígono de Frecuencia.*

#### **% ÁREA ACUMULADA**

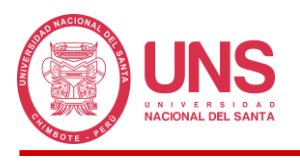

- **Perfil Longitudinal**

# **Figura 47**

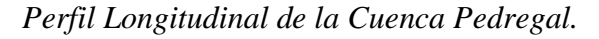

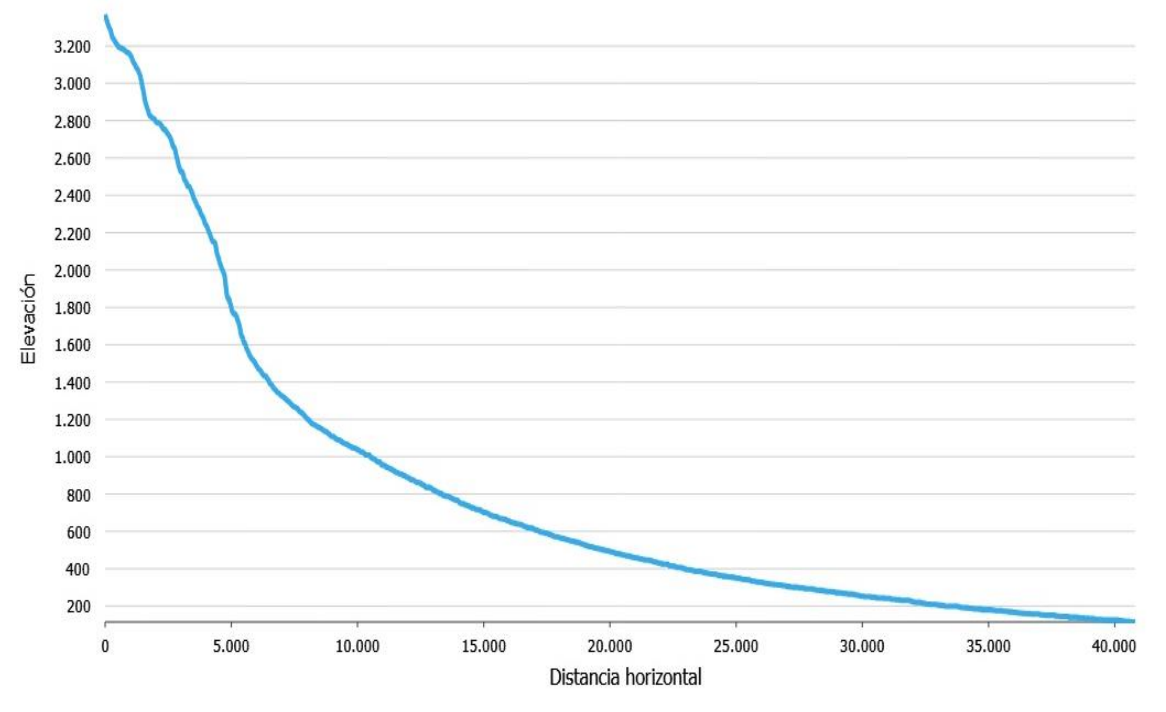

#### - **Pendiente Promedio**

Se determinó un valor promedio de 40.48% para la superficie de la cuenca y un valor

de 12.68% para la red hídrica.

### - **Altitud Media de la Cuenca**

Se obtuvo un valor de 875 m.s.n.m.

### - **Altitud más Frecuente**

Con ayuda del Polígono de Frecuencias se determinó un valor de 409 m.s.n.m.

### *4.1.1.4.3. Parámetros de la Red Hídrica*

### - **Orden de Ríos**

Aplicando el método de Horton-Strahler nuestra cuenca tiene un orden de 5.

### - **Razón de Bifurcación**

De acuerdo a la Tabla 17 sabemos que nuestra cuenca tiene una razón de bifurcación

de 3.49 y un total de 385.3847 km de ríos de diferente orden.

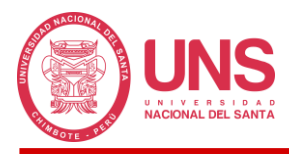

## **Tabla 17**

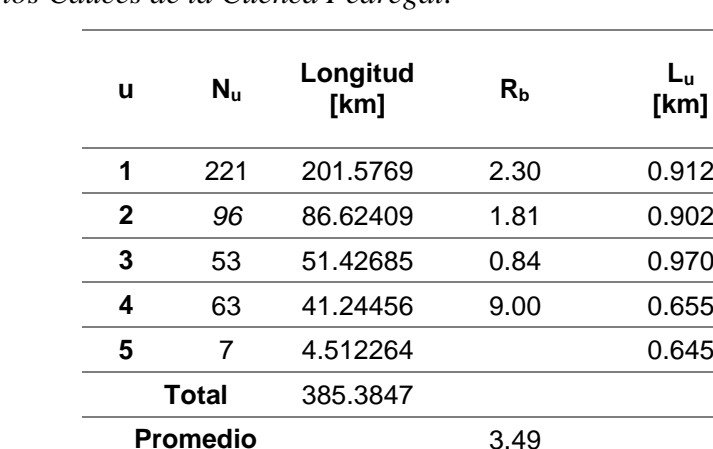

*Información de los Cauces de la Cuenca Pedregal.*

#### - **Densidad de Drenaje**

Aplicando la Ecuación 7, se obtuvo:

$$
D_d = \frac{L_c}{A} = \frac{385.3847}{321.4}1.24
$$

#### - **Pendiente del Cauce Principal**

Se determinó un valor de 9.01% para el cauce principal.

#### **4.1.1.5. Creación de Subcuencas**

Como se indicó en el punto **3.8.1.4.4.5 Delineate Elements (Delinear Elementos)** en donde se realizó la delimitación de la Cuenca Pedregal, con las mismas herramientas se hizo la división de la cuenca en áreas de menor tamaño (subcuencas) usando como criterio un área mínima de 25 km² correspondiente a una cuenca pequeña según Campos (1998), obteniendo como resultado final, un nuevo modelo hidrológico conformado por 7 subcuencas; sin embargo, una se delimito con un área de 0.9727 km² menor a 1 km², por lo que se utilizó la opción *Merge Elements* de lista *GIS* con la finalidad de acoplar esta subcuenca a otra que cumpla con el criterio establecido para el tamaño mínimo; asimismo, 2 subcuencas generadas, poseían las mismas características de suelo, y se encontraban contiguas, optando de igual manera por acoplarlas, obteniendo el modelo final de 5 subcuencas (Figura 48).

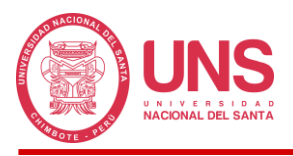

*Modelo Hidrológico Final de la Cuenca Pedregal, elaborado en ArcMap 10.8.2.*

Asimismo, se muestra un resumen de las características físicas obtenidas en el programa HEC-HMS, que ayudaron a la obtención de los parámetros requeridos para el modelo hidrológico.

#### **Tabla 18**

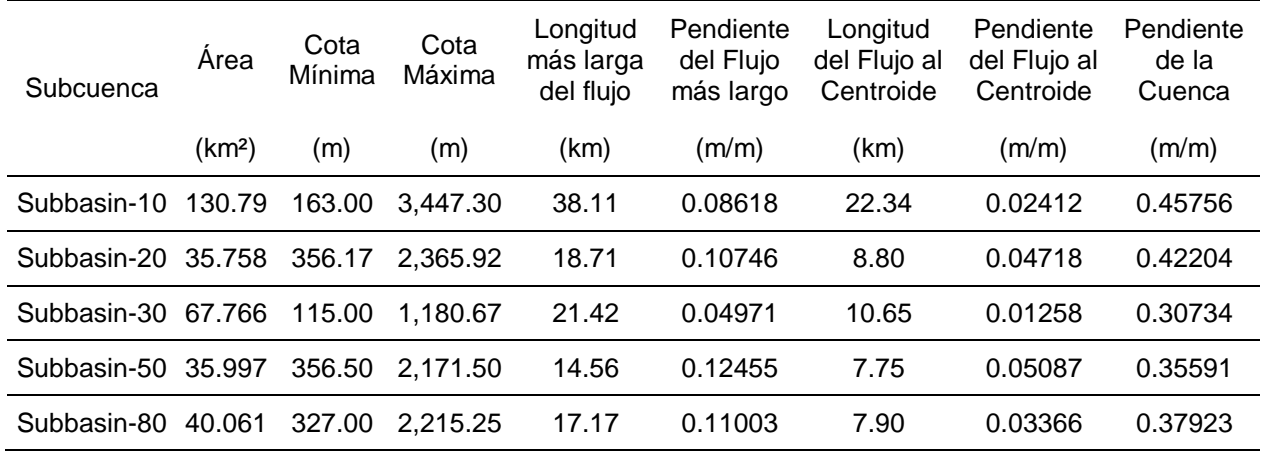

*Características físicas de las subcuencas.*

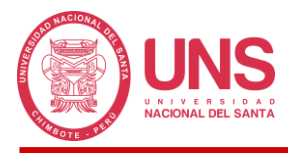

## **Tabla 19**

*Características físicas de los cauces.*

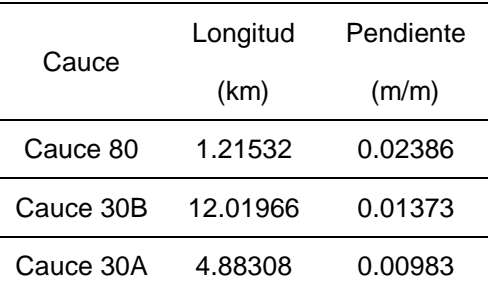

### **4.1.1.6. Parámetros adoptados en HEC-HMS**

En este apartado se sustenta el cálculo de los diferentes parámetros necesarios para decidir qué método implementar en el HEC-HMS y así, obtener un modelo hidrológico más preciso y coherente a la realidad.

### *4.1.1.6.1. Método de Perdida (Loss Method)*

El método de perdida adoptado calcula la precipitación neta que genera escorrentía directa, restando del total, la precipitación que es absorbida por las plantas o vegetación, también la que en su recorrido se infiltra en los suelos o queda almacenada en las depresiones del mismo, finalmente en estos 2 procesos parte del agua termina evapotranspirándose (Villon, 2007, p. 26). Para nuestro modelo se implementó la metodología del Número de Curva del Servicio de Conservación de Suelo (SCS), por su fácil aplicación y porque es el método con mayor uso dentro de la hidrología, el cual se selecciona desde la pestaña Parameters en la opción Loss, donde podemos encontrar una serie de métodos para buscan el mismo fin, cuya función es calcular el exceso de precipitación, en función de los datos de precipitación y el número de curva.

### - **Pérdidas Iniciales o Abstracciones Iniciales (Initial Abstraction)**

Las abstracciones iniciales fueron consideradas de manera directa en el programa HEC-HMS, el cual hace el cálculo al dejar en blanco la celda de *Initial Abstraction (mm)* en la pestaña

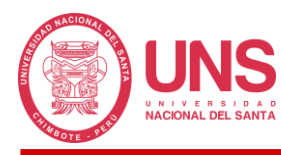

*Loss* de cada subcuenca, el cual es calculado como el 20% de la Retención Potencial Máxima  $(S)$ .

# *4.1.1.6.2. Mapa Temático de Curva Número (CN)*

Para obtener este mapa, fue necesario contar con los mapas de suelo y cobertura vegetal mencionado en las Figuras 3.17 y 3.18, así como el Modelo Digital de Elevación de nuestra cuenca el cual ya fue obtenido inicialmente para la delimitación; asimismo se consideró como condiciones anteriores de humedad un tipo II, parámetro que permitirá calcular las abstracciones iniciales en el modelo hidrológico. Toda esta información fue consolidada en un solo mapa temático con ayuda de la extensión HEC-GeoHMS del programa ArcGIS, entregando como producto final un archivo ráster con valores de curva número que van desde 66 hasta el 81, según corresponda, para ser usado en el método de perdida y los métodos que más adelante se aplicaran para la obtención de nuestros hidrogramas en la estación de aforo de nuestra cuenca, la Figura 49 ilustra el mapa obtenido, cuyos polígonos en color rojo representan las subcuencas y los números indican un valor general de curva número.

### **Figura 49**

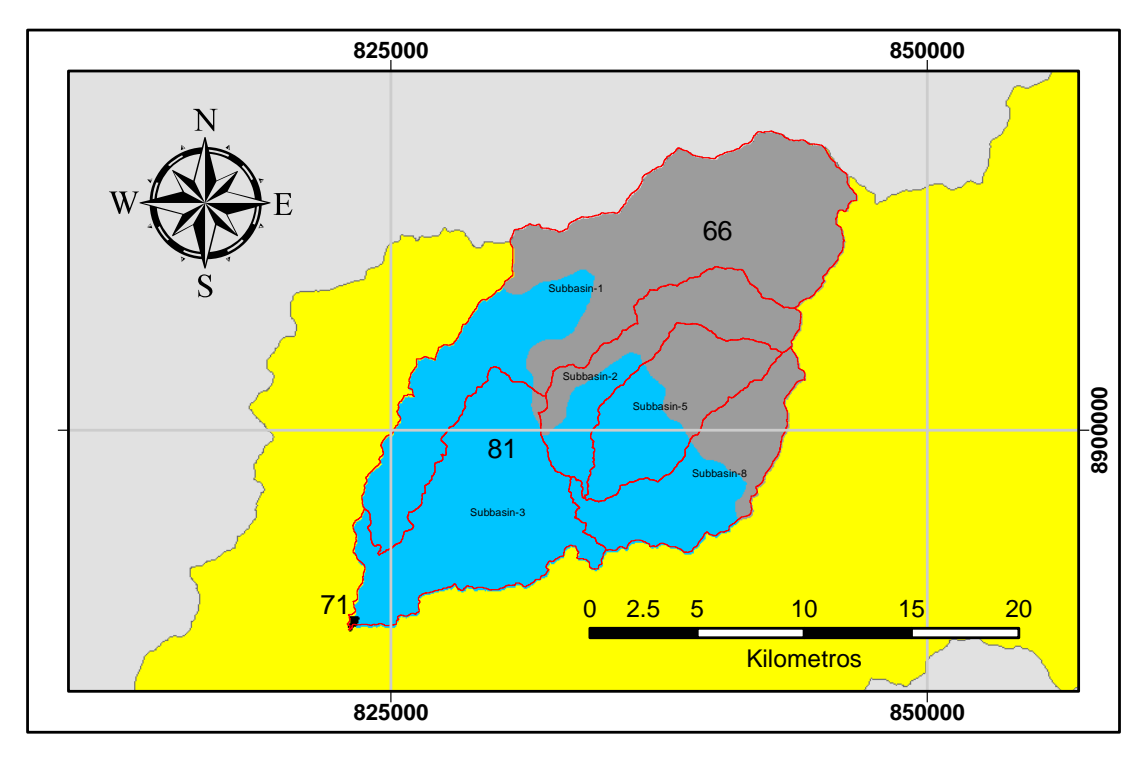

*Mapa Temático de Curva Número, elaborado en HEC-HMS 4.10.*

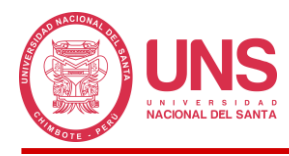

Sin embargo, se aprecia que la cuenca pedregal, se encuentra dividido en 3 espacios bien definidos con diferente número de curva, los cuales no corresponden con la división de subcuencas que se adoptó para tener una mejor definición y precisión en los parámetros que se adoptaron para aproximar el modelo a la realidad, lo que amerito analizar el grado de participación de cada número de curva dentro de cada subcuenca, obteniendo la Tabla 20.

## **Tabla 20**

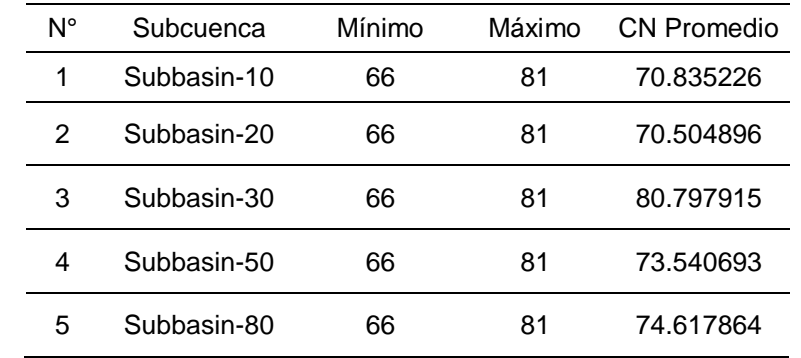

*Número de Curva en cada subcuenca.*

## *4.1.1.6.3. Método de Transformación (Transform Method)*

Continuando con los criterios del SCS, se adoptó el método del Hidrograma Unitario de la misma entidad, el cual se implementó desde la pestaña *Parameters* en la opción *Transform*, el cual usa la precipitación neta calculada en el método de perdida y la convierte en escorrentía directa.

Asimismo, en este método fue necesario calcular el tiempo de concentración de las diferentes subcuencas que conforman nuestra cuenca, seleccionando el método del SCS porque trabaja con el parámetro de Numero de Curva que además incluye las características de suelo y cobertura vegetal en el cálculo, a diferencia del resto de métodos que solo considera características de forma.

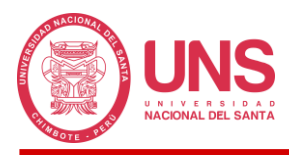

# **Tabla 21**

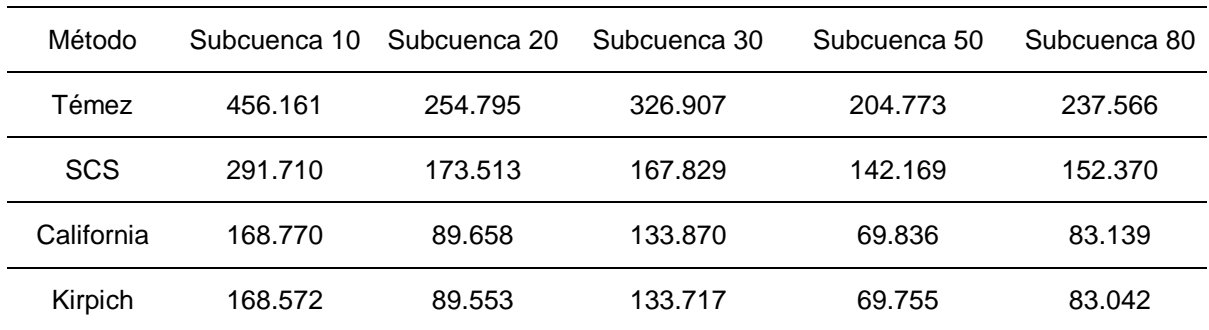

*Tiempo de Concentración (Tc) de las subcuencas.*

Calculado el tiempo de concentración (T<sub>c</sub>), obtuvimos el tiempo de retraso o *Lag Time* como se detalla en la Tabla 22, multiplicando el  $T_c$  x 0.6, a excepción del método de Témez que se usó un factor de 0.35, los cuales fueron ingresados en la pestaña *Transform* de cada subcuenca en la opción *Lag Time (MIN).*

### **Tabla 22**

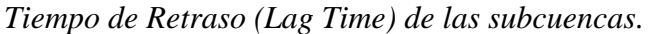

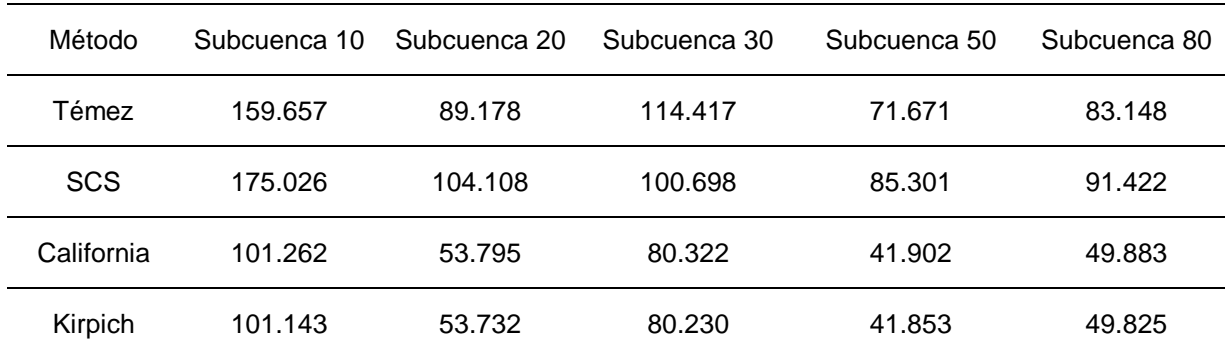

#### *4.1.1.6.4. Flujo Base (Baseflow Method)*

Con la visita realizada a la Cuenca Pedregal se percibió que el cauce cuenta con fluido mínimo o casi despreciable, durante la ausencia de precipitaciones, por ende, presenta una red de drenaje seca; lo que se consideró *None* en la opción *Baseflow Method* de cada subcuenca.

### *4.1.1.6.5. Tránsito de Caudales*

Para nuestra cuenca, el cauce se agrupo en 3 tramos, según sus características y por practicidad se adoptó el modelo de Muskingum que hace uso de 2 parámetros, el primero fue el parámetro "X" que dependió de la forma de almacenamiento en cuña del canal, aquí se

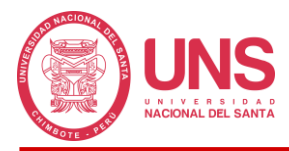

consideró un valor de 0.2 por recomendación del Ministerio de Transportes y Comunicaciones

(MTC, 2008, p. 62); con relación al segundo parámetro "K" este fue calculado en función de

la fórmula de Témez y del SCS. Los parámetros se muestran en la Tabla 23.

### **Tabla 23**

*Parámetros "X" y "K".*

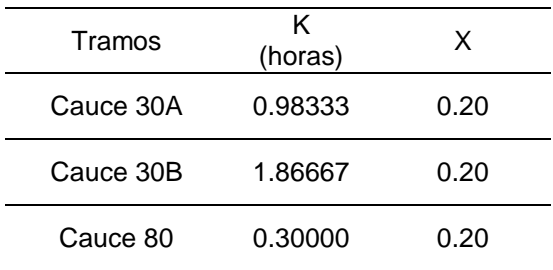

Estos valores son ingresados al HEC-HMS desde la pestaña *Parameters* opción *Routing,* en este espacio se visualiza los diferentes métodos de enrutamiento que cuenta el programa

#### *4.1.2. Información Hidrometeorológica*

### **4.1.2.1. Precipitaciones Máximas de 24 Horas**

Identificado nuestras estaciones, se obtuvo los datos pluviométricos que se presentan en la Tabla 24, donde las series donde no se cuenta con datos o falta al menos uno, se usó la denominación S/D que indica "sin datos".

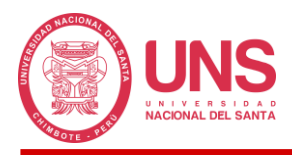

# **Tabla 24**

*Precipitaciones Máximas de 24 horas Anuales (mm).*

| Año      | Huayan                  | Punta Culebras          | Quian          | San Diego |
|----------|-------------------------|-------------------------|----------------|-----------|
| 1964     | S/D                     | S/D                     | S/D            | S/D       |
| 1965     | 17.7                    | S/D                     | S/D            | S/D       |
| 1966     | S/D                     | S/D                     | S/D            | S/D       |
| 1967     | 41.5                    | 1.6                     | S/D            | S/D       |
| 1968     | 10.5                    | 0.6                     | 3.6            | S/D       |
| 1969     | S/D                     | 0.2                     | 1.8            | S/D       |
| 1970     | S/D                     | $\overline{7}$          | 16.5           | S/D       |
| 1971     | 25.7                    | 3.6                     | 3.6            | S/D       |
| 1972     | S/D                     | $\overline{1}$          | 8.8            | S/D       |
| 1973     | S/D                     | $\overline{\mathbf{4}}$ | 10             | S/D       |
| 1974     | S/D                     | S/D                     | S/D            | S/D       |
| 1975     | S/D                     | S/D                     | S/D            | S/D       |
| 1976     | S/D                     | S/D                     | S/D            | S/D       |
| 1977     | S/D                     | $\mathbf 0$             | $\overline{7}$ | S/D       |
| 1978     | S/D                     | S/D                     | S/D            | S/D       |
| 1979     | S/D                     | S/D                     | S/D            | S/D       |
| 1980     | S/D                     | S/D                     | S/D            | S/D       |
| 1981     | S/D                     | S/D                     | S/D            | S/D       |
| 1982     | S/D                     | S/D                     | S/D            | S/D       |
| 1983     | S/D                     | S/D                     | S/D            | S/D       |
| 1984     | S/D                     | S/D                     | S/D            | S/D       |
| 1985     | S/D                     | S/D                     | S/D            | S/D       |
| 1986     | S/D                     | S/D                     | S/D            | S/D       |
| 1987     | S/D                     | S/D                     | S/D            | S/D       |
| 1988     | S/D                     | S/D                     | S/D            | S/D       |
| 1989     | S/D                     | S/D                     | S/D            | S/D       |
| 1990     | S/D                     | S/D                     | S/D            | S/D       |
| 1991     | S/D                     | S/D                     | S/D            | S/D       |
| 1992     | S/D                     | S/D                     | S/D            | S/D       |
| 1993     | S/D                     | S/D                     | S/D            | S/D       |
| 1994     | S/D                     | 5                       | S/D            | S/D       |
| 1995     | S/D                     | 0                       | S/D            | S/D       |
| 1996     | S/D                     | S/D                     | S/D            | S/D       |
| N° Datos | $\overline{\mathbf{4}}$ | 10                      | $\overline{7}$ | $\pmb{0}$ |

*FUENTE:* Tomada de *los datos del Servicio Nacional de Meteorología e Hidrología del Perú.*

#### <https://snirh.ana.gob.pe/snirh/>

Asimismo, para filtrar las estaciones que serán de mayor utilidad al estudio de nuestra cuenca se siguió lo plasmado en el manual del Ministerio de Transportes y Comunicaciones (MTC, 2008) dirigido al diseño de infraestructura vial, de donde se obtuvo las pautas y

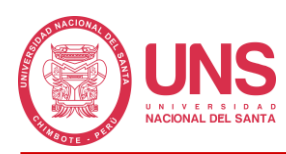

recomendaciones para seleccionar adecuadamente nuestras estaciones, con esta base, los criterios adoptados buscaron que la información sea representativa, de calidad, suficiente (mínimo 25 años de registro) y sólida, a fin de poder garantizar que los resultados obtenidos durante los análisis sean confiables (p. 22); el criterio de cantidad propuesto por el MTC (2008), también lo podemos ver en el Reglamento para la Delimitación y Mantenimiento de Fajas Marginales (2016) donde nos habla que este valor puede ser de hasta 20 años como mínimo (p. 2), ósea, haciendo la comparación entre los 2 documentos, que son de carácter normativo, tenemos una holgura menor de 5 años en el reglamento de fajas marginales, sin embargo, siempre se buscó tener la mayor cantidad de registros; este último criterio nos llevó a descartar toda la información pluviométrica observada en las estaciones de la Tabla 23, ya que vienen registrando información que carece de continuidad en sus registros y a la vez son muy limitadas, lo cual hace oportuno el uso de precipitaciones estimadas por satélite como datos de entrada para los modelos hidrológicos a implementar, optando por la base de datos PISCO (Peruvian Interpolated data of the SENAMHI's Climatological and Hydrological Observations), implementada por SENAMHI, para el presente estudio.

#### **4.1.2.2. Producto Grillado PISCO**

En vista que nos encontramos forzados a descartar la data de precipitación recogida, se optó por implementar la información diaria proveniente de la plataforma PISCO (Peruvian Interpolated data of the SENAMHI's Climatological and Hydrological Observations), en su versión V2p1, cuya extensión de registros abarca desde el 1 de enero de 1981 hasta el 31 de diciembre del 2016; esta información está distribuida en un engrillado o maya cuadriculada con resolución de 5.5 x 5.5 km, cada espacio o cuadrado guarda la información sintetizada de estaciones terrenas y climatológicas (Aybar et al, 2017, p. 5); al superponer esta malla cuadriculada sobre nuestra área de trabajo podemos obtener la información de precipitación de

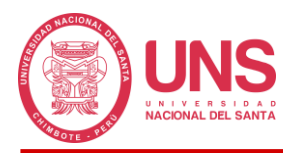

cada una de las zonas que conforman nuestra cuenca y trabajar con una data de extensión adecuada.

## **4.1.2.3. Precipitación Máxima de 24 Horas del Producto Grillado PISCO**

De las recomendaciones brindadas por las entidades, el producto PISCO cuenta con una data histórica de 36 años de registros, lo que la hace factible de aplicación en nuestro estudio, cuya información es otorgada en formato NetCDF (idóneo para almacenar datos de precipitación y otros) y con el tratamiento de la extensión "Value Tool" incorporado al software libre QGIS, se pudo obtener las precipitaciones que inciden en el área de influencia de nuestras 4 estaciones; asimismo, se verifico que la Estación Huayan es la que cuenta con mayor precipitación máxima de 24 horas por encontrarse a mayor altura que el resto, de acuerdo a la Tabla 25, pero no podemos tomarla como referencia para toda nuestra cuenca debido a que su área de influencia dentro de la cuenca es de solo el 7.27% y la Estación Quian es del 68.29%.

#### **Tabla 25**

|        | $PPmáx24hr$ (mm) |                   |          |              |  |
|--------|------------------|-------------------|----------|--------------|--|
|        | E. Huayan        | E. Punta Culebras | E. Quian | E. San Diego |  |
| Mínimo | 4.78             | 0.01              | 0.74     | 0.21         |  |
| Máximo | 28.27            | 5.03              | 5.10     | 9.21         |  |

*Precipitación Mínimas y Máxima de 24 horas obtenida de PISCO.*

Teniendo en consideración lo indicado, para contar con un registro más realista y representativo de la distribución espacial de nuestras precipitaciones, consideramos evaluar las estaciones de acuerdo a su peso relativo dentro de la cuenca, obteniendo nuestra precipitación máxima promedio de 24 horas.

### **4.1.2.4. Prueba de Datos Dudosos**

Con la información de precipitación promedio máxima de 24 horas obtenida para un periodo de 36 años, se sometió a la prueba de datos dudosos, siguiendo la metodología del

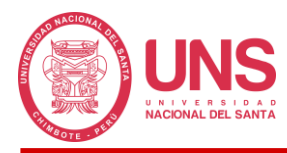

Water Resources Council (1981), el cual descarta los datos que se alejan significativamente de la tendencia de los datos restantes, denominándolos "DATOS DUDOSOS", cuyo coeficiente de sesgo nos arrojó 0.77 mayor a 0.4, por lo que debemos considerar evaluar datos dudosos altos.

## **Tabla 26**

*Parámetros Estadísticos para Prueba de Datos Dudosos.*

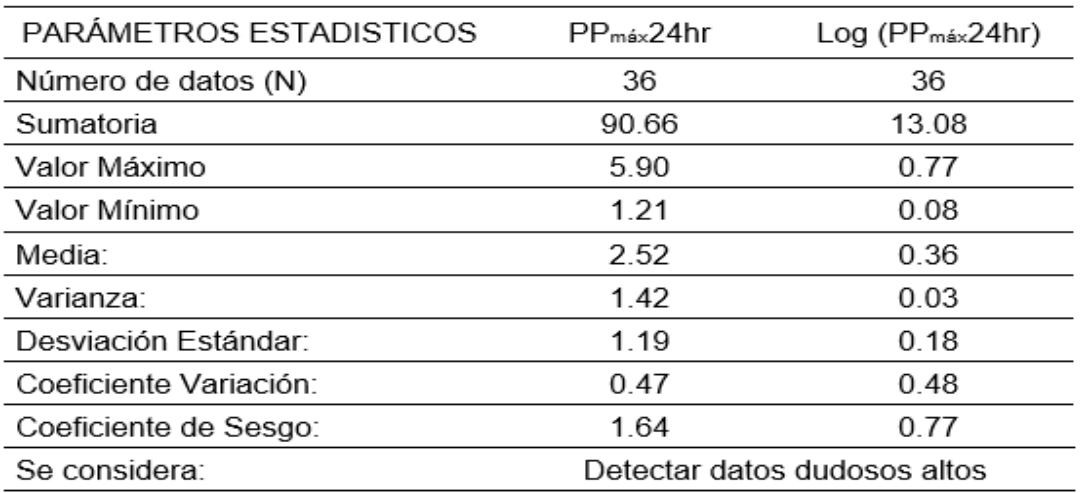

Asimismo, la Figura 50, nos grafica el comportamiento de la información histórica, la cual presenta una tendencia lineal con una ligera pendiente del -0.13% y se encuentra dentro de umbrales de precipitación mínima (0.79 mm) y máxima (6.71) calculadas con la metodología que propone el método.

# **Figura 50**

*Precipitación máxima de 24 horas y umbrales mínimo y máximo de la prueba de datos* 

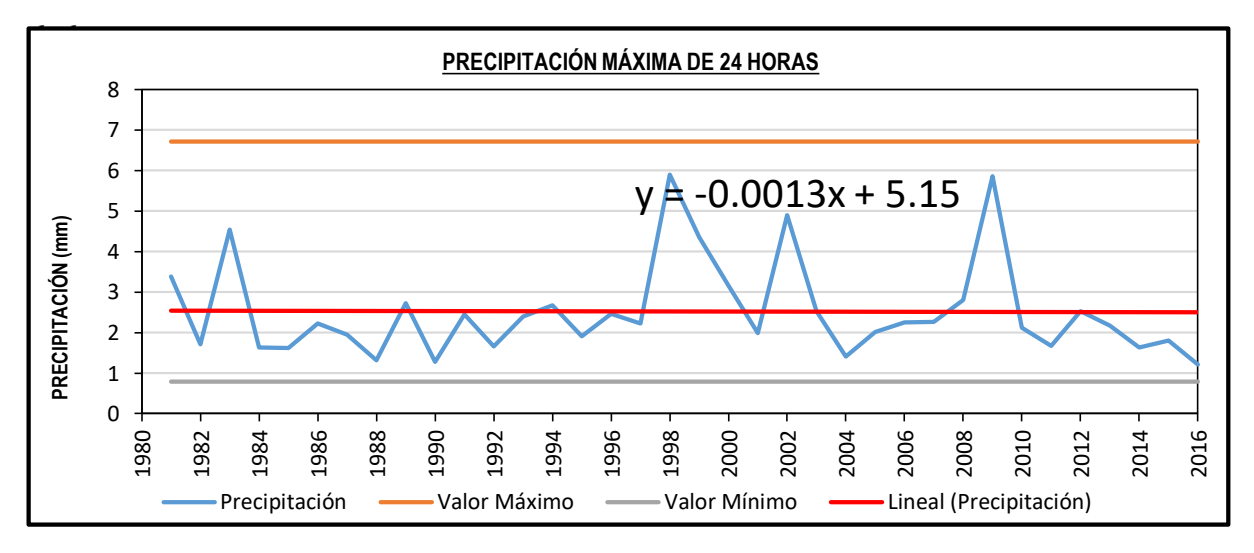

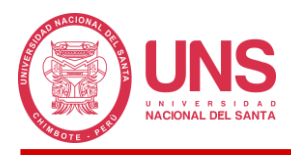

Los resultados obtenidos nos permiten aplicar la información de precipitación conforme fue obtenida de PISCO.

# **4.1.2.5. Funciones de Probabilidad que mejor se ajustan a la Precipitación Histórica**

Para analizar nuestras precipitaciones se utilizó un enfoque probabilístico, mediante el cual se ajustó nuestros datos a una curva a fin de describir la probabilidad de ocurrencia futura de cualquier evento, cuyas curvas fueron definidas por nuestras funciones de distribución de probabilidad teórica; recomendándose utilizar las siguientes funciones: Normal, Log Normal 2 Parámetros, Log Normal 3 Parámetros, Gamma 2 Parámetros, Gamma 3 Parámetros o Pearson Tipo III, Gumbel y Log Gumbel. MTC (2008, p. 25). En la Figura 51, se presenta una comparación de las distribuciones teóricas usadas.

## **Figura 51**

*Comparación de las Distribuciones Teóricas aplicadas a nuestra serie de datos de precipitación en la Cuenca Pedregal.*

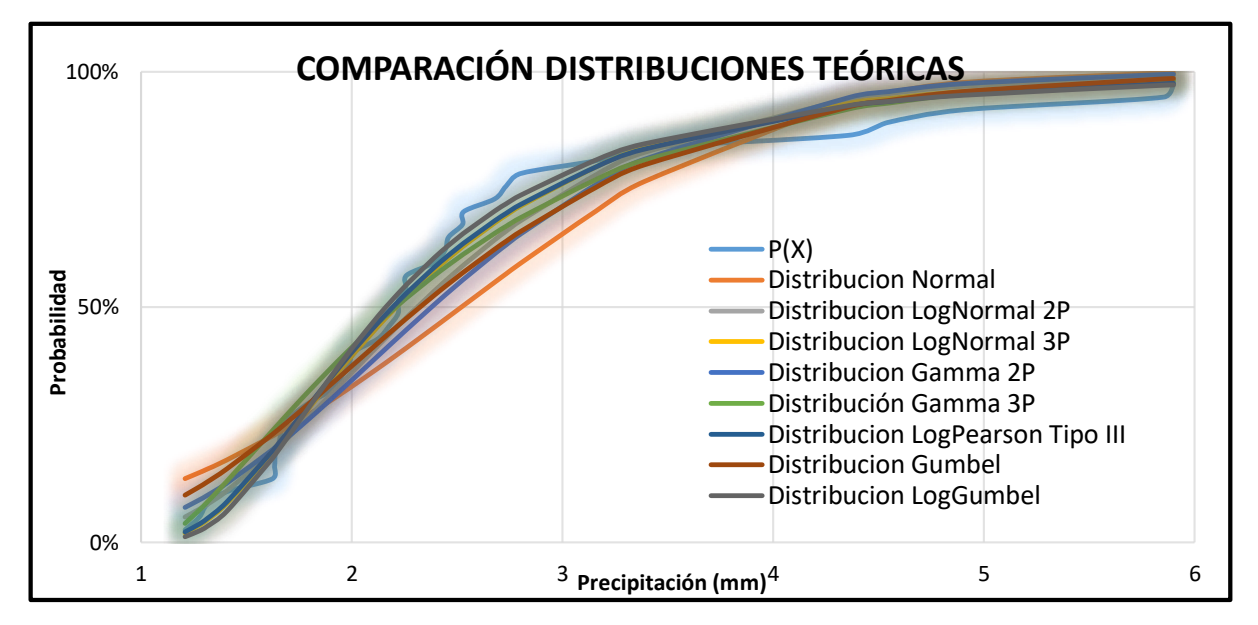

### **4.1.2.6. Prueba de Bondad de Ajuste**

De las distribuciones de probabilidad teóricas obtenidas, mediante la prueba de Kolmogorov - Smirnov se evaluó que distribución se ajusta mejor a nuestros datos, obteniendo el Cuadro 3.16, que nos indica que la Distribución de Log Gumbel presenta un Δ teórico menor

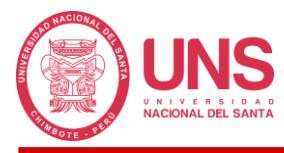

al resto de distribuciones y menor al Δ tabular, siendo el más adecuado a nuestra serie de datos;

sin embargo, es factible indicar que todas las distribuciones pueden ser usados en razón que

presentan Δ teórico menor al Δ tabular.

## **Tabla 27**

*Prueba de Kolmogorov - Smirnov para distribuciones de probabilidad teórica.*

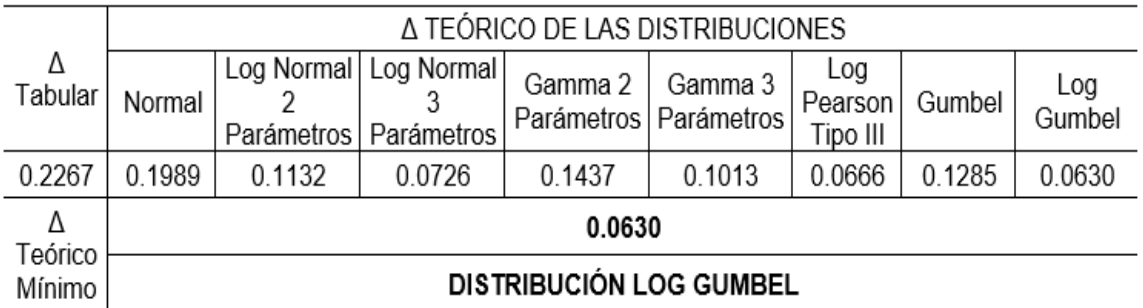

Los cálculos de las distribuciones de probabilidad teórica se muestran en el Anexo 3.

### **4.1.2.7. Precipitaciones Máximas de 24 Horas para diferentes Periodos de Retorno**

Con la distribución de probabilidad teórica de Log Gumbel se calculó los valores de precipitación máxima de 24 horas según los periodos de retorno establecidos como se muestra en la Tabla 28.

### **Tabla 28**

*Precipitaciones Máximas para diferentes periodos de retorno.*

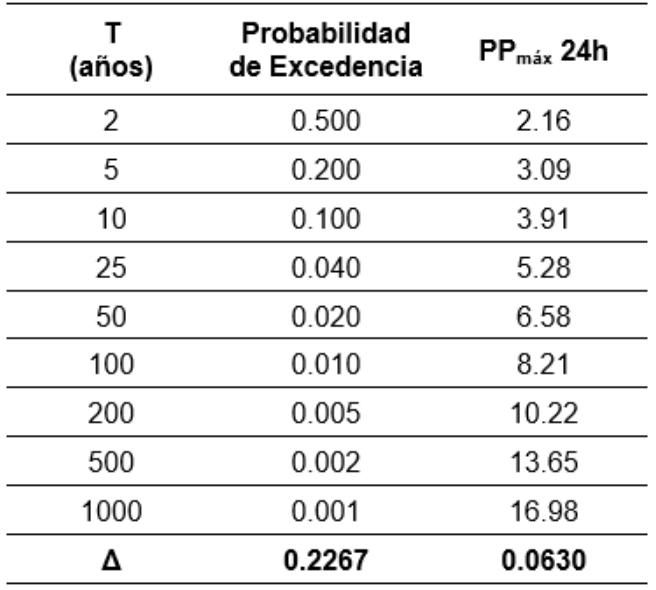

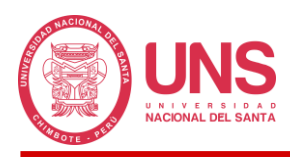

Los datos de precipitación de 24 horas obtenidos de las estaciones son susceptibles de sufrir errores durante su medición, Kohler et al (1977) explica que La Organización Meteorológica Mundial (OMM) ha tomado en cuenta este tipo de error, y lo ha corregido aplicando un factor de corrección que se encuentra en función al número de observaciones que ha sido necesario realizar para obtenerlo (p. 297); según fuentes de SENAMHI las estaciones descartadas estaban programadas para realizar la medición máxima al finalizar el día, lo que sería considerado como una observación diaria, lo que nos llevó a aplicar un factor de 1.13 sobre la medición obtenida del producto meteorológico PISCO.

#### **Tabla 29**

*Precipitaciones Máximas de 24 horas corregidas.*

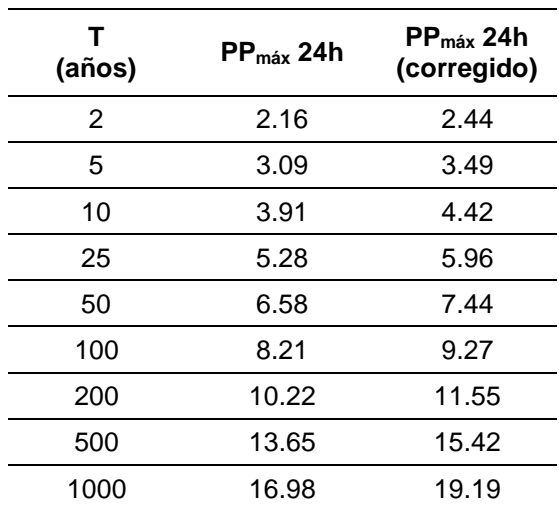

### **4.1.2.8. Curvas IDF o Intensidad – Duración - Frecuencia**

Obtenida la precipitación máxima corregida para cada periodo retorno, y como en nuestro caso no se contaba con registros pluviográficos que permitan obtener las intensidades máximas, estas fueron calculadas mediante la metodología de Dick Peschke (Guevara, 1991), para lo cual primero se obtuvo la segregación de las precipitaciones en periodos de duración de minutos durante un día completo y segundo, se consiguió calcular la intensidad de precipitación en periodos de duración de horas durante el mismo día, con esta información se elaboró las curvas que relacionan la Intensidad – Duración – Frecuencia (Figura 52) para los

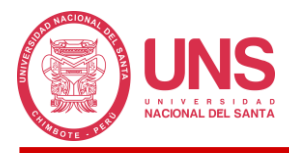

diferentes periodo de retorno propuestos por las normativas, los cuales cuantifican la

probabilidad de ocurrencia de precipitaciones de cierta intensidad y duración.

## **Figura 52**

*Curva IDF para las precipitaciones máximas de 24 horas.*

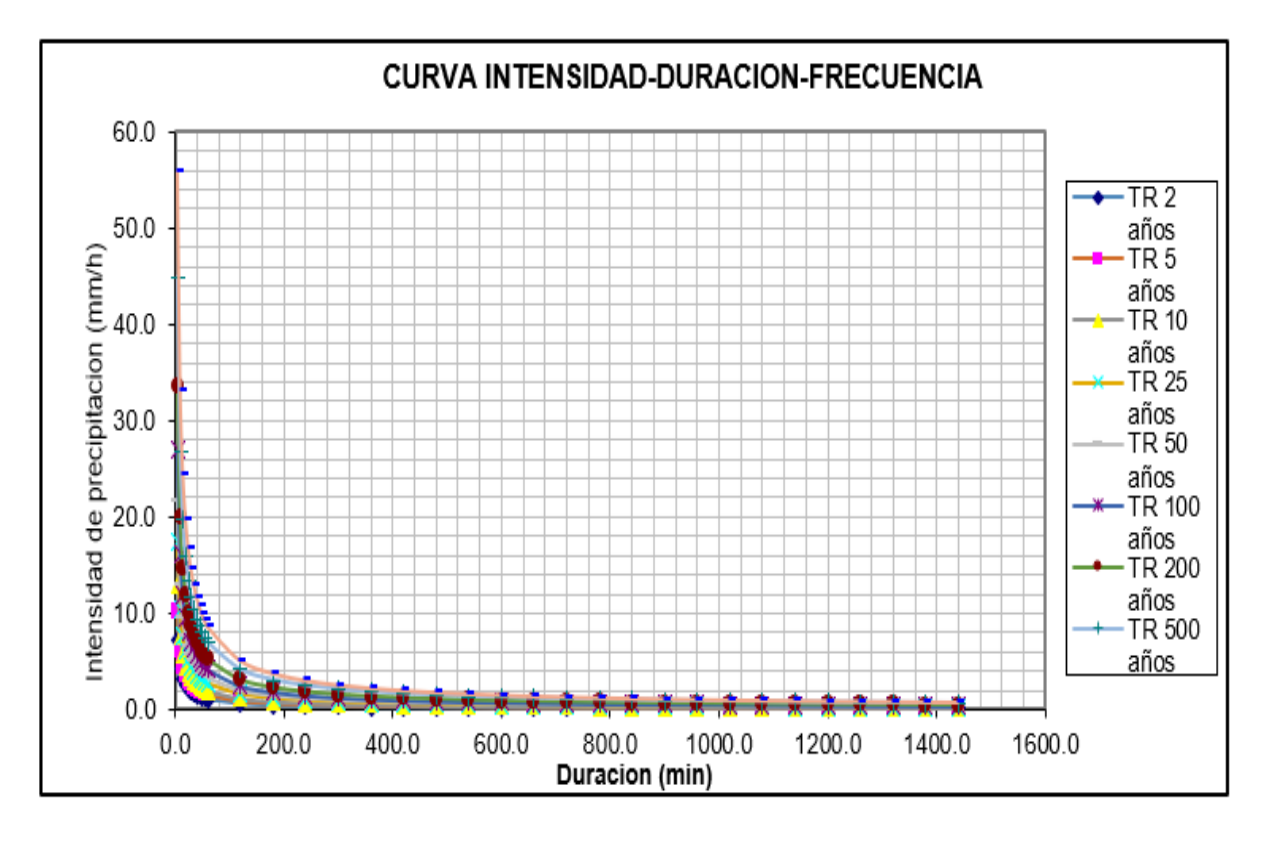

#### **4.1.2.9. Tormenta de Diseño para distintos Periodos de Retorno**

Con los datos obtenidos de las Curvas Intensidad - Duración - Frecuencia y mediante un Análisis de Regresión Múltiple, se obtuvo los valores de m (0.3273), n (-0.7502) y k (19.8715) necesarios para el cálculo, de la relación propuesta por Sherman, de las tormentas de diseño que funcionan como datos de entrada al sistema, estas tormentas fueron expresadas en hietogramas sintéticos de diseño presentados en el Cuadro 3.19, cuyas gráficas se presentan a mayor detalle en el Anexo 5, los cuales fueron obtenidos siguiendo la metodología del Método de los Bloques Alternos, que nos calcula la profundidad de precipitación ocurrida en el tiempo de retorno seleccionado, en el cual percibimos que, cuando existe un mayor periodo de retorno, también existe un incremento ligero de la precipitación, en ese sentido. Cuando tenemos un periodo de retono de 2 años obtenemos una precipitación de 1.156 mm y para un periodo de

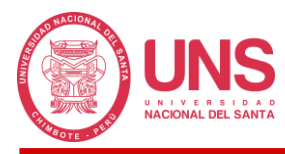

retorno de 1000 años se tendrá un valor de precipitación de 8.835 mm, estos valores de periodo

de retorno son los limites inferior y superior seleccionados para nuestro estudio.

### **Tabla 30**

*Tormentas de diseño para diferentes periodos de retorno.*

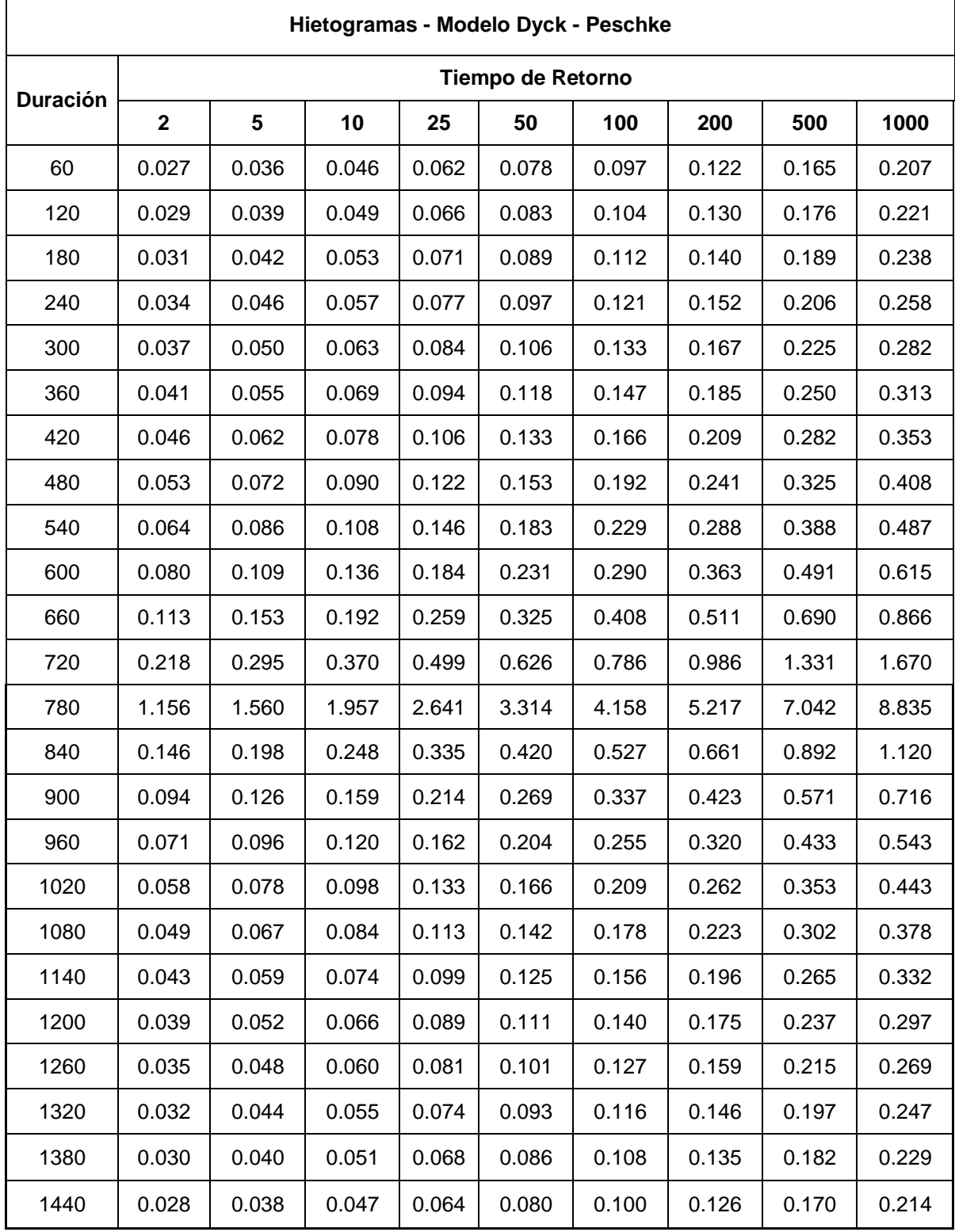

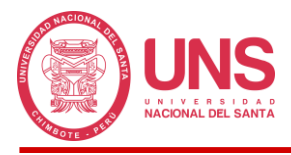

En la Figura 53 se muestra uno de los hietogramas calculados para una precipitación

con una probabilidad de ocurrencia de 1000 años, cuyos datos se encuentran detallados en la

Tabla 30 del mismo acápite.

## **Figura 53**

*Hietograma de precipitación de diseño para un periodo de retorno de 1000 años en la Cuenca Pedregal.*

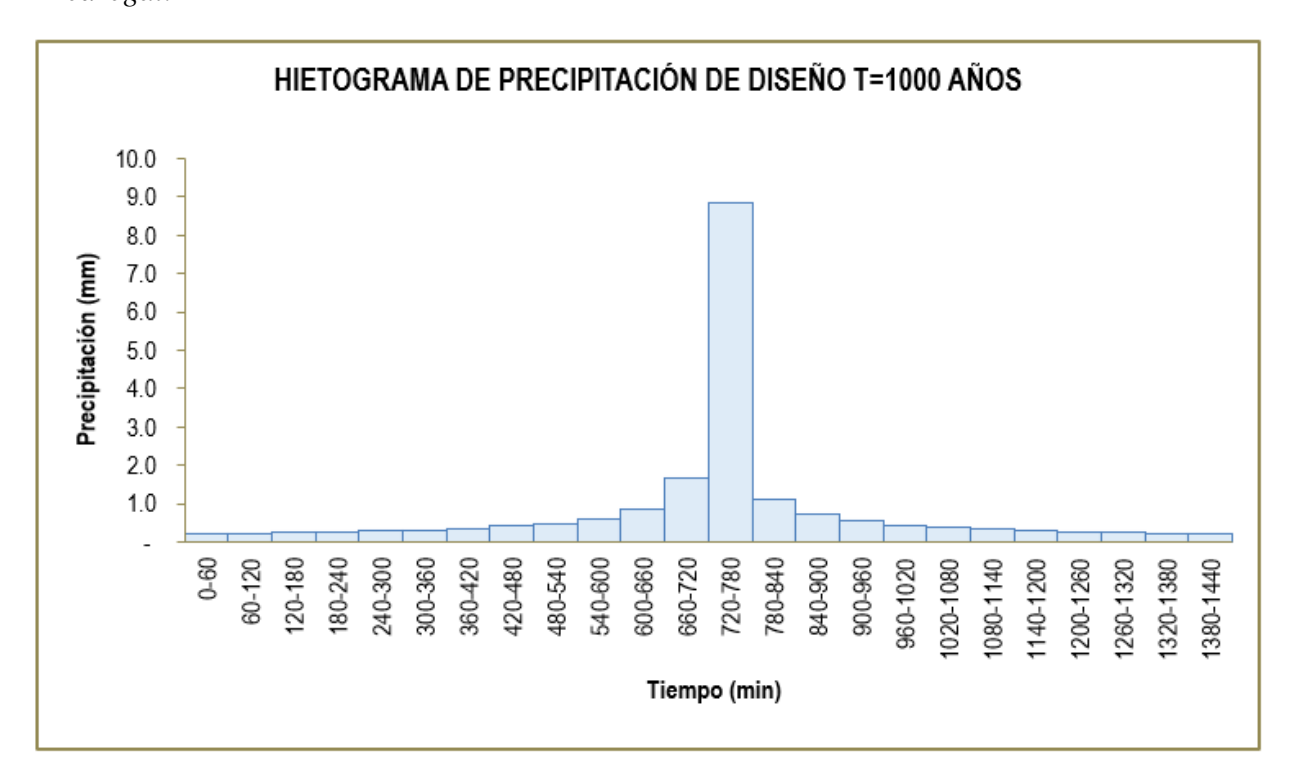

### *4.1.3. Modelamiento Hidrológico en HEC-HMS 4.10*

### **4.1.3.1. Modelo de la Cuenca**

En los pasos previos que se fue desarrollando, los resultados fueron ingresados dentro del HEC-HMS, a fin de complementar los métodos adoptados, entre estos datos tenemos, para cada una de las subcuencas generadas: las abstracciones iniciales y el número de curva para el Método de Perdida de la Curva Número del SCS y el tiempo de retraso o Lag Time para el Método de Transformación del Hidrograma Unitario del SCS; y para cada uno de los cauces: los factores K y X del método de Muskingum para el tránsito de avenidas.

En la Figura 54 se muestra el modelo final de la Cuenca Pedregal adoptado.

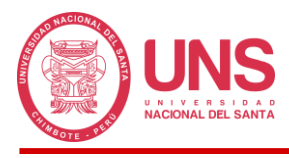

*Modelo Hidrológico HEC-HMS de la Cuenca Pedregal.*

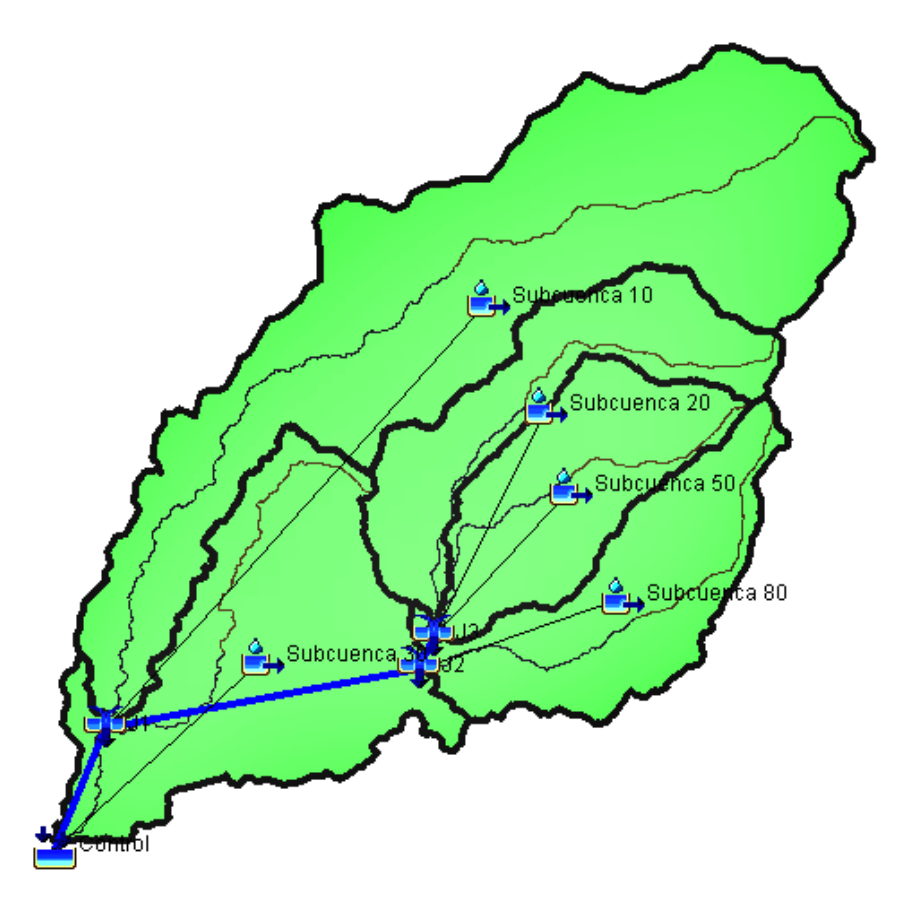

El modelo se encuentra conformado por 5 áreas de color verde encerradas por polígonos de línea gruesa color negro que representan las subcuencas generadas adrede para una mejor repartición de los parámetros, en línea negra delgada, se detalla el recorrido de los cauces principales de cada subcuenca los cuales son lo que tienen mayor distancia y por ende mayor tiempo de concentración, las líneas rectas color azul, establecen el modelo del cauce principal de toda la cuenca; asimismo en el lado izquierdo del nombre de cada subcuenca se muestra una pequeña imagen que indica su centroide geométrico y en la parte más baja se encuentra la estación de aforo o control en donde se hallaran los hidrogramas de avenidas.

### **4.1.3.2. Modelo Meteorológico**

En esta etapa se ingresó los hietogramas sintéticos calculados para precipitaciones de 24 horas para diferentes periodos de retorno, seleccionando un día arbitrario donde se podría generar la tormenta y el inicio y fin de la misma.

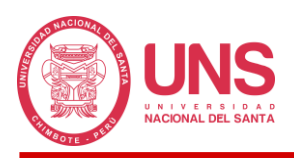

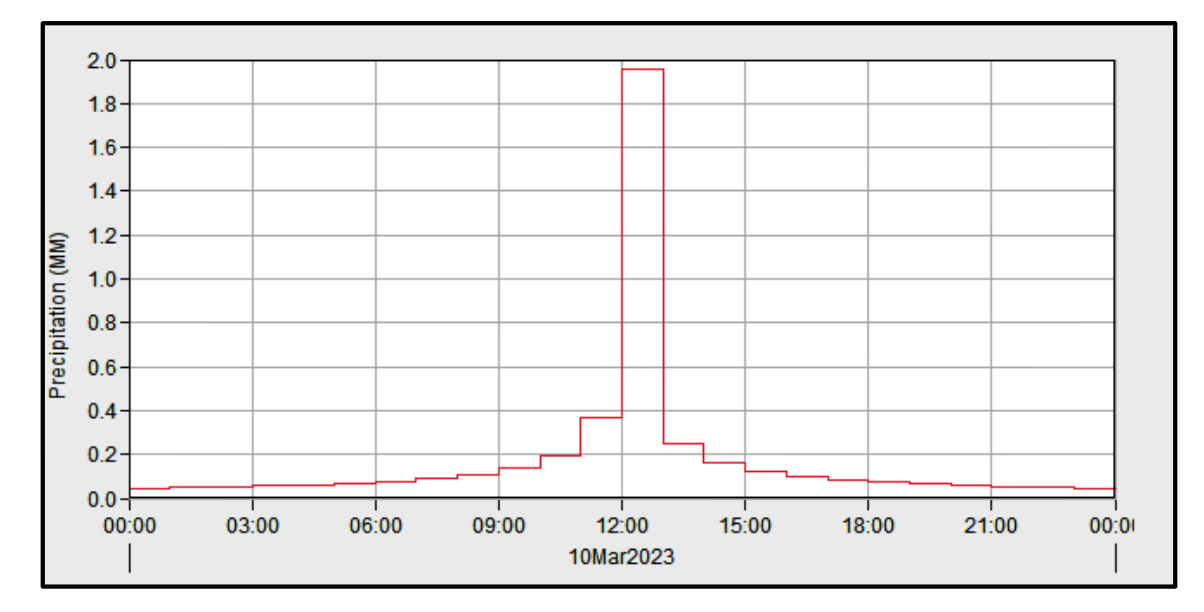

*Hietograma para precipitación de diseño, elaborado en HEC-HMS 4.10.*

### **4.1.3.3. Especificaciones de Control**

Seguido del modelo meteorológico, se definió el tiempo de inicio y fin del cálculo del Hidrograma de Avenidas, empezando a las 00:00 horas del 10 de marzo del 2023 y terminando a las 10:00 horas del siguiente día, aquí se tuvo en consideración asignar un tiempo adicional al tiempo de duración debido a que una vez terminada la tormenta esta aun escurre por la cuenca hasta desocuparla en su totalidad; asimismo, se definió el intervalo de tiempo con que se debe realizar cada calculo y optimizar el diseño.

### **Figura 56**

*Especificaciones de Control para la Cuenca Pedregal, elaborado en HEC-HMS 4.10.*

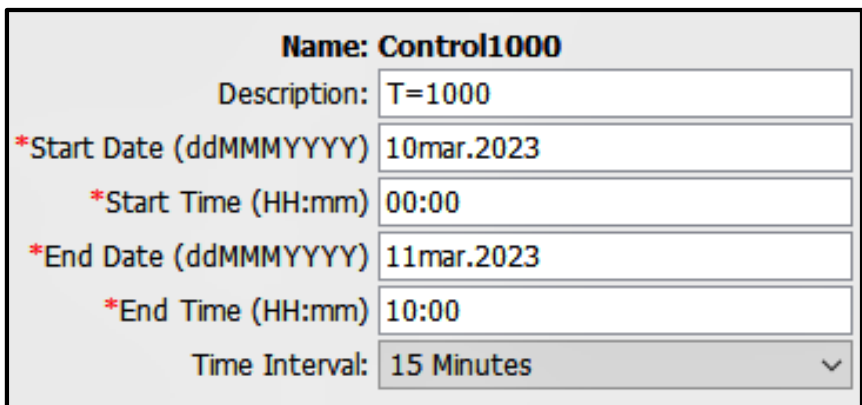

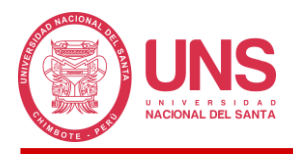

## **4.1.3.4. Simulación del Modelo y Resultados**

Completado los datos del modelo hidrológico en el HEC-HMS, realizamos la ejecución de la simulación para cada periodo de retorno propuesto, lo que resulto, en la generación de los hidrogramas de avenida, como información de salida.

## **Figura 57**

*Hidrograma de avenidas para un periodo de retorno de 1000 años, elaborado en HEC-HMS 4.10.*

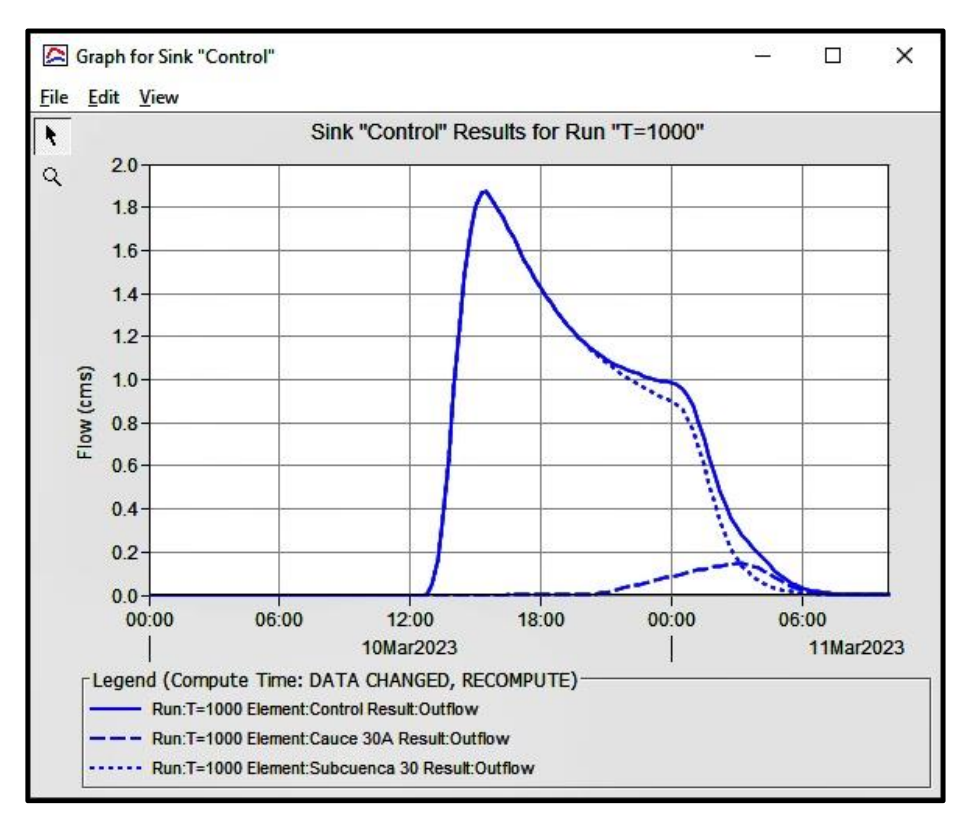

### *4.1.4. Modelamiento Hidráulico*

### **4.1.4.1. Tramo en Estudio**

El siguiente paso al modelamiento hidrológico consiste en el modelamiento hidráulico, para lo cual se seleccionó el tramo denominado 30A cuyo criterio para su selección fue que la escorrentía generada por las diferentes subcuencas creadas para la cuenca Pedregal terminaban vertiendo el agua producto de las precipitaciones en esta sección del cauce principal, siendo el canal con mayor exigencia hidráulica de toda la red, cuya longitud aproximada es de 5 kilómetros, empezando a un nivel de 163.00 m.s.n.m. (donde termina el cauce de la subcuenca

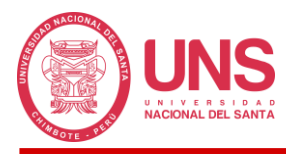

10) y finalizando su recorrido en la intersección con el rio Huarmey a un nivel de 115.00

m.s.n.m., donde se colocó la Estación de Aforo para obtener el hidrograma de la cuenca (Ver

Figura 58).

# **Figura 58**

*Subcuencas y cauces de la Cuenca Pedregal obtenido en el HEC-HMS.*

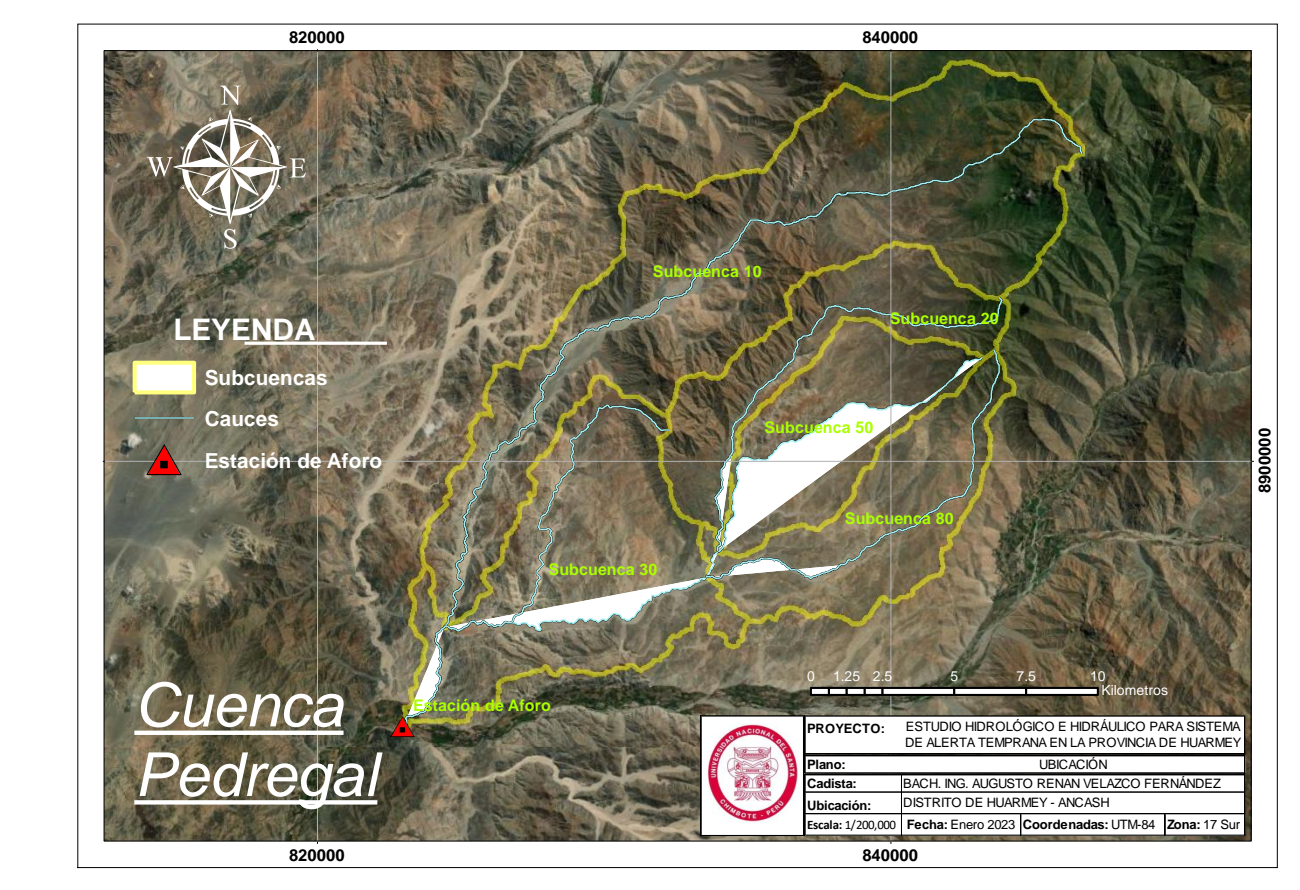

El tramo en estudio consiste en el recorrido natural de la escorrentía hasta su salida en el rio Huarmey, la cual atraviesa el Pueblo Viejo de Tayca, donde se accede vía terrestre por la carretera Huarmey (Nevera CV200) a 15 minutos aproximadamente del distrito de Huarmey, donde existen extensas áreas de terrenos agrícolas.

Cerca de la intersección del tramo en estudio y la carretera de acceso, se encontró 3 canales artificiales que evacuan el agua de lluvia a terrenos agrícolas de la zona para su aprovechamiento, cuya ubicación es a 80 y 140 m al norte y 82 m al sur (Ver Figura 59), las que fueron obviadas para estimar el comportamiento del flujo ante el colapso de estos canales.

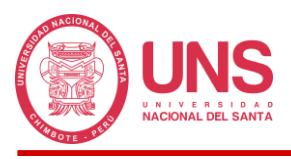

*Sistema de canales en la Cuenca Pedregal.*

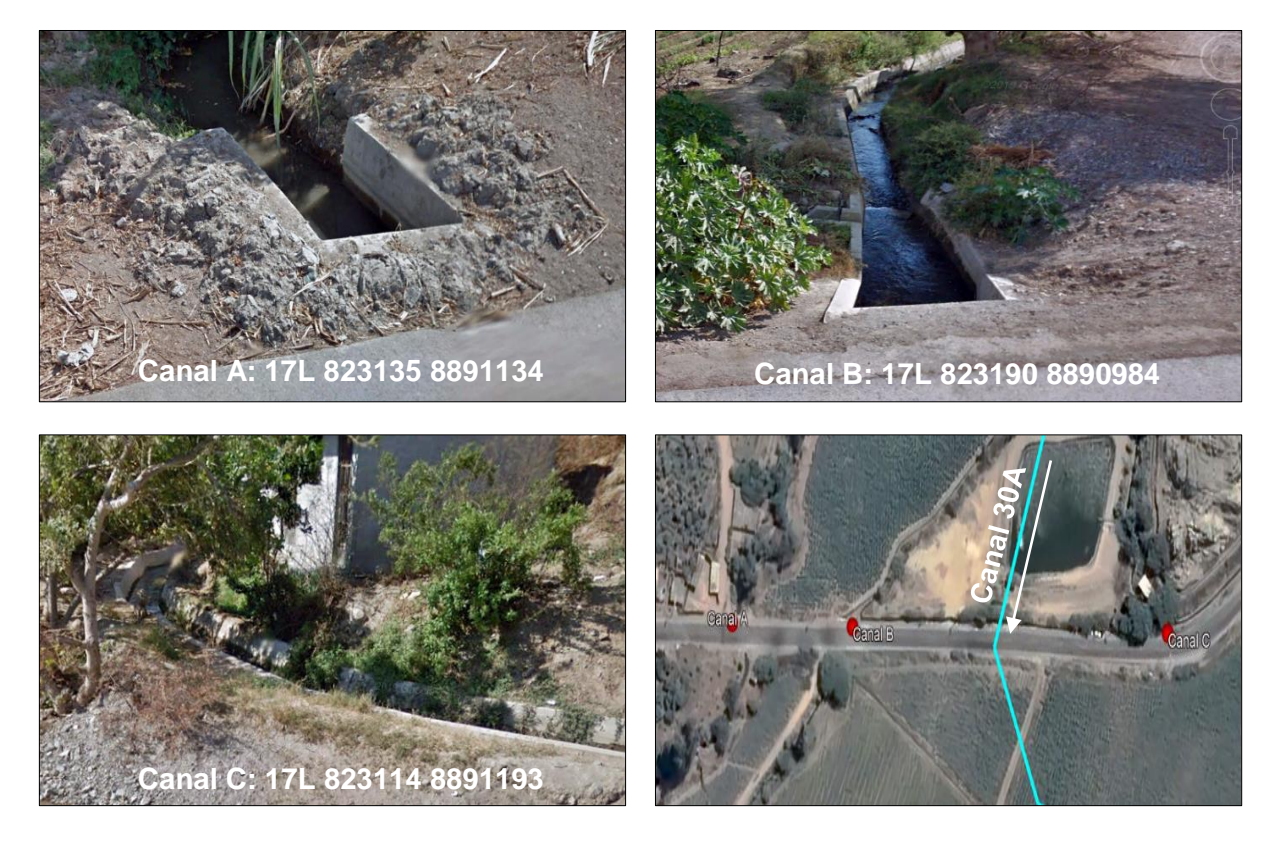

El tramo seleccionado cuenta con un ancho promedio de 2.70 m y una profundidad promedio de 0.245 m, con forma cóncava o de arco abierto.

### **Figura 60**

*Ubicación del punto de la Estación de Aforo y toma de datos.*

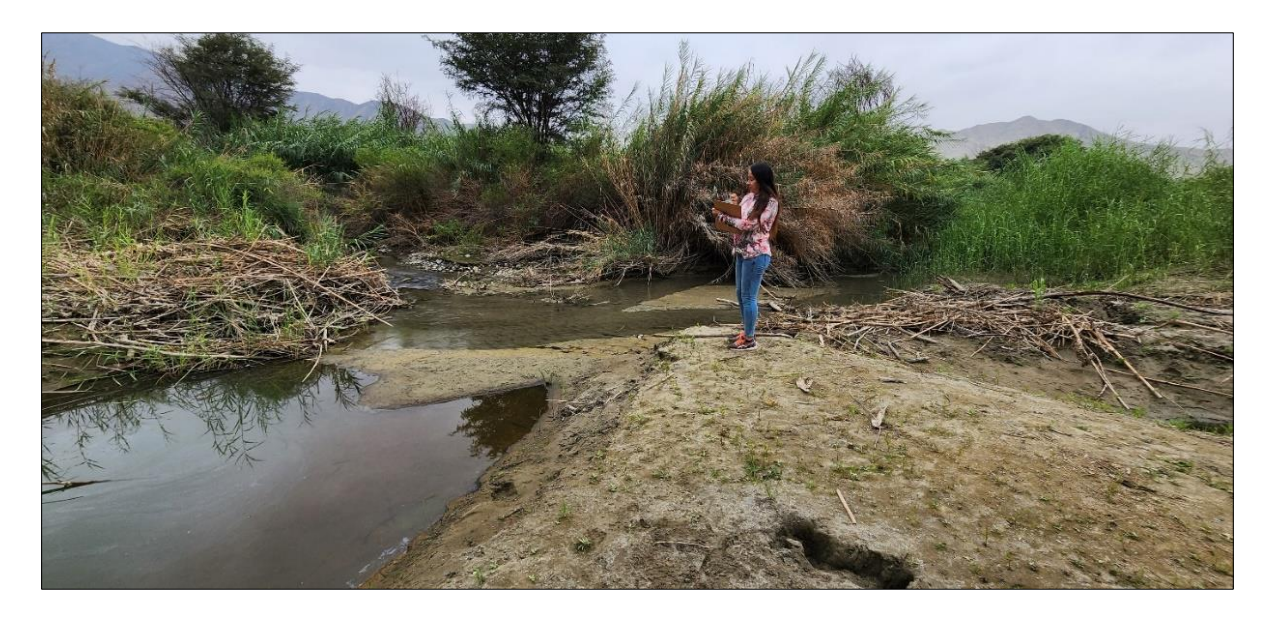

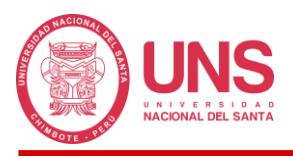

*Medición de la sección del tramo natural seleccionado.*

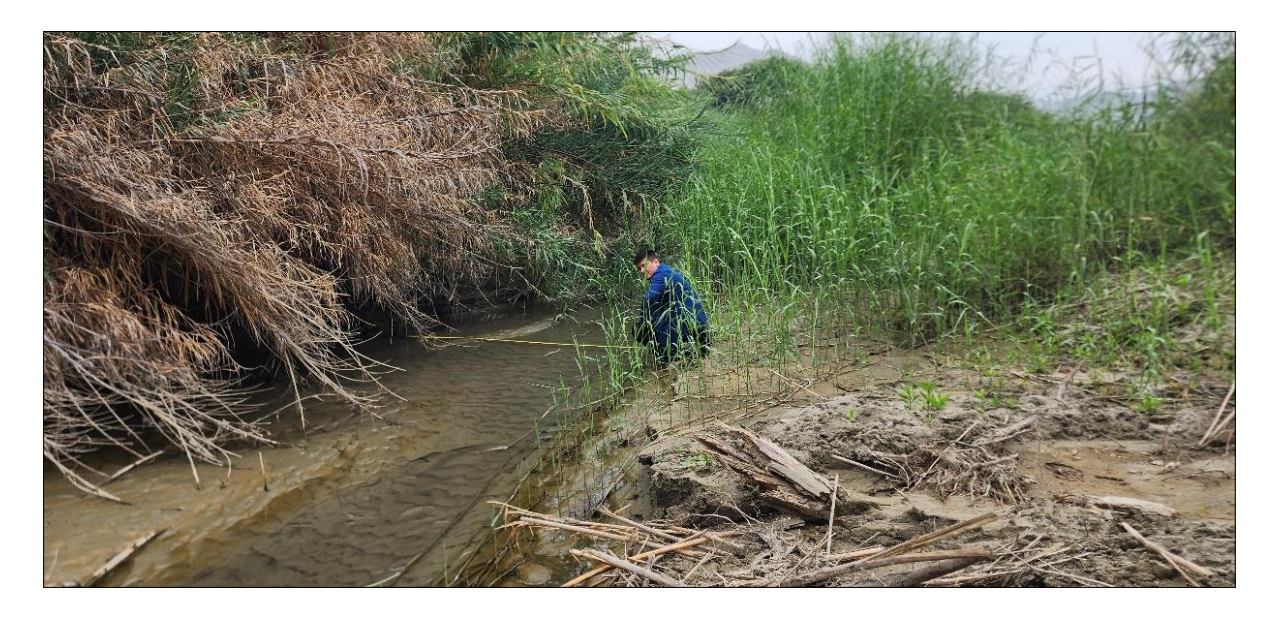

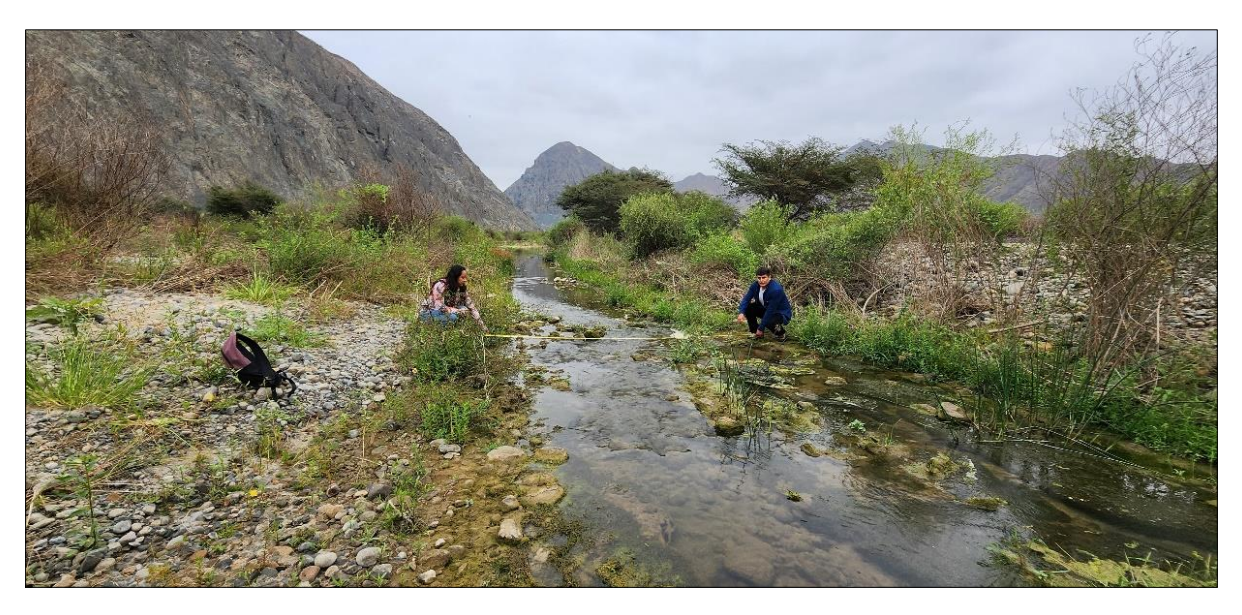

La información obtenida permitió analizar el tramo modelado y obtener los puntos de ocurrencia de inundaciones o desbordes.

### **4.1.4.2. Información Topográfica**

La topografía del lugar se trabajó y gestionó en el programa ArcGIS Pro en el sistema de proyección UTM 17S y Datum WSG1984, con la información proporcionada por el Google Earth Pro, la cual fue contrastada con las imágenes satelitales del Modelo Digital de Elevación y verificado en campo mediante una inspección física del lugar con equipo de posicionamiento

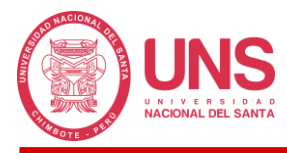

global GPS, que nos ayudó a trazar las curvas de nivel de la cuenca Pedregal, así como el trazo del cauce natural y niveles del tramo 30A, desde su naciente hasta su desembocadura en la Estación de Aforo, como se detalla en la Figura 62.

# **Figura 62**

*Perfil horizontal y vertical del Tramo 30A, elaborado en HEC-HMS 4.10.*

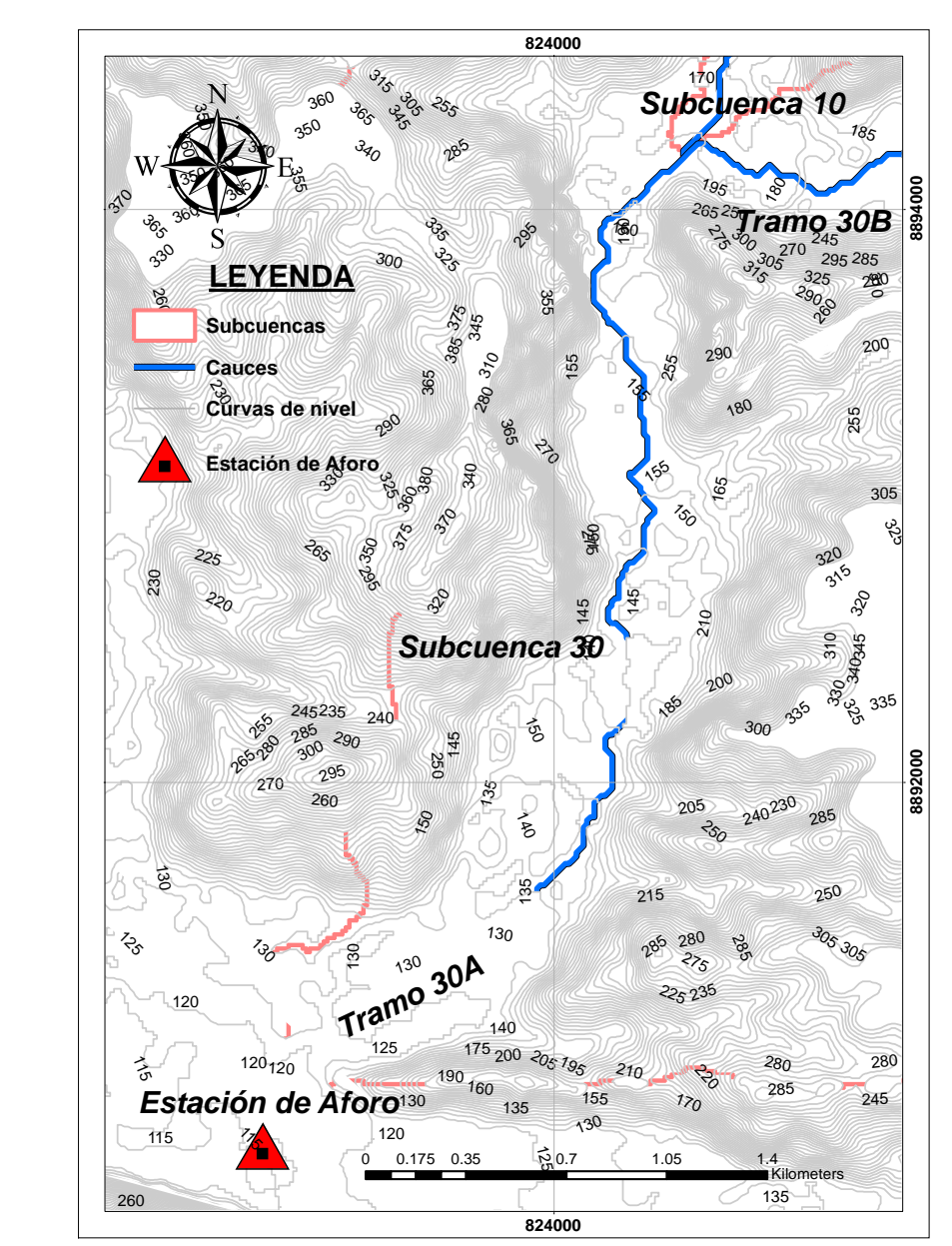

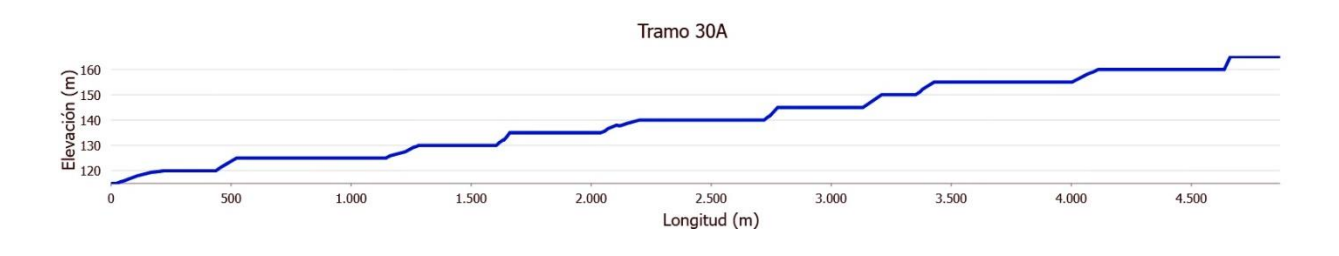

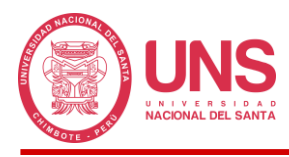

El tramo 30A estudiado para la modelación hidráulica presenta una pendiente casi uniforme en todo su emplazamiento del 1.48%

### **4.1.4.3. Procesamiento de las Secciones Geométricas**

Con la herramienta Ras Mapper del HEC-RAS, se realizó la importación del archivo shapefile del tramo 30A generado en el ArcGIS Pro, junto con la información topográfica y las imágenes satelitales del Modelo Digital de Elevación, cuya información en conjunto permitió realizar el trazo del tramo estudiado, las delimitaciones trasversales y la sección inundable, consiguiendo secciones transversales de 200 m espaciadas en todo el eje principal cada 50 m (Ver Figura 63).

#### **Figura 63**

*Perfil horizontal del tramo 30A (izquierda) y vista ampliada de la cabeza de flecha de dirección aguas abajo (derecha), elaborado en HEC-RAS 6.4.1.*

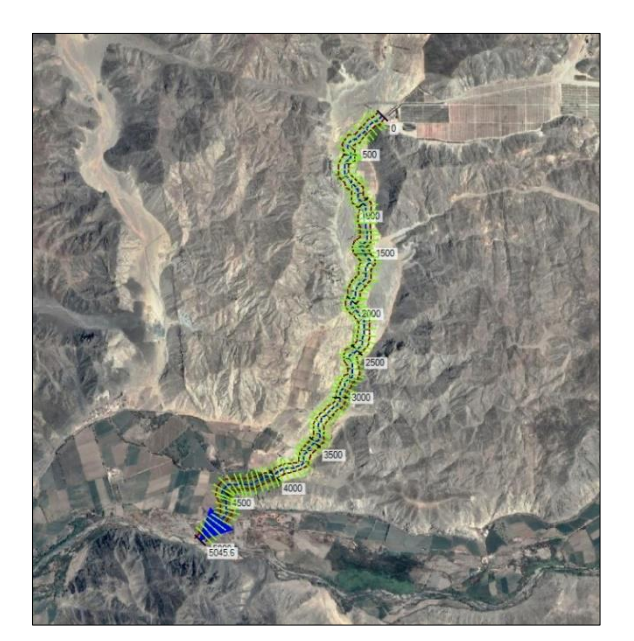

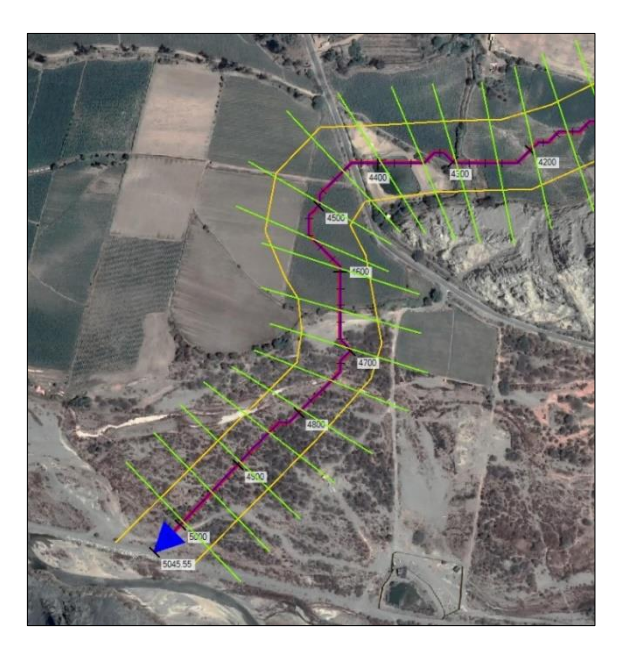

### **4.1.4.4. Coeficiente de Rugosidad de Manning**

Para estimar el coeficiente de rugosidad se usó el Método de Cowan (Tabla 8), cuya metodología se basa en las características físicas del cauce del rio; para lo cual el tramo 30A en estudio se dividió en 3 partes, la primera consistió desde el km 0+000 aguas arriba hasta el km 4+000, este espacio se encuentra conformado en su mayoría por gravas finas, luego desde

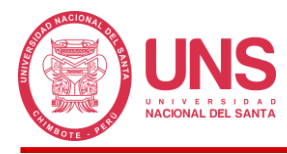

el km 4+000 hasta el km 4+650, nos encontramos con zonas de terrenos agrícolas y finalmente

la tercera parte del km 4+650 hasta el km 5+045 aguas abajo, nos topamos con zonas de gravas

gruesas y poca vegetación.

## **Tabla 31**

*Valores de rugosidad "n" calculados con el Método de Cowan.*

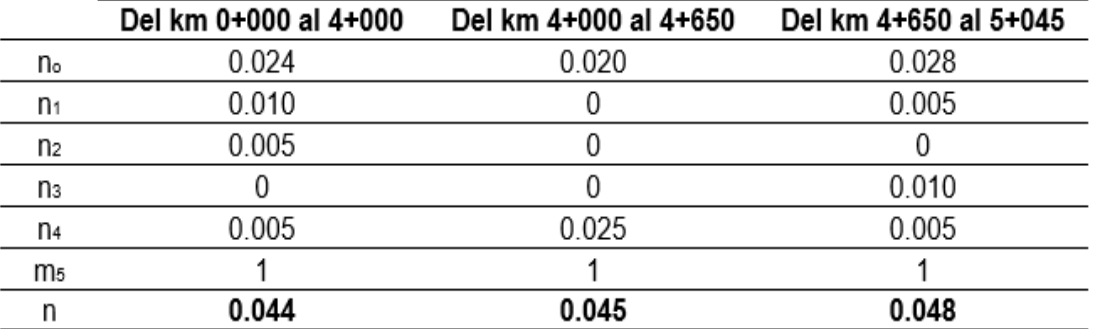

#### **4.1.4.5. Coeficiente de Contracción y Expansión**

Este coeficiente considera los cambios que existe entre secciones adyacentes a lo largo del canal, el Cuerpo de Ingenieros del Ejército de los Estados Unidos (2016) da una mejor explicación sobre este coeficiente, afirmando que los cambios entre secciones generan contracciones o expansiones en el fluido por ende perdidas de energía; además, presenta un rango de valores para estas variaciones en la sección, asignado un valor 0.1 y 0.3 para cambios insignificantes y 0.3 y 0.5 para cambios considerables. De esta forma, los coeficientes de contracción y dilatación se configuran analizando las posibles diferencias entre secciones contiguas y asignando los valores correspondientes; el programa HEC-RAS, en su opción Cross Section para definir las secciones del cauce, de forma predeterminada incluyo estos coeficientes como una variación insignificante de secciones contiguas, las cuales fueron usadas como tal para el tramo 30A obviando cambios abruptos ya que no se cuenta con puentes o estructuras que se comporten de tal manera.

#### **4.1.4.6. Condiciones de Flujo**

La Cuenca Pedregal presente un cauce natural en flujo no permanente debido a que los caudales varían en función del tiempo o estación. Para nuestro modelo se adoptó las máximas

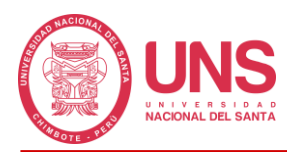

avenidas de los diferentes periodos de retorno, analizados para un comportamiento en flujo permanente en todo el tramo estudiado, ya que nuestro mayor interés recayó en el comportamiento del canal natural ante esta situación crítica. El flujo en la modelación se analizó inicialmente en un estado crítico por la pendiente elevada de 0.983%

## **4.1.4.7. Simulación de Escenarios**

En este estudio se simuló los escenarios para los siguientes periodos de retorno: 2, 5, 10, 25, 50, 100, 200, 500 y 1000 años, de los cuales se empleó el máximo caudal obtenido en la modelación hidrológica. Es oportuno mencionar que se empleó periodos de retorno altos debido a la gran capacidad de infiltración con la que cuenta el área de estudio, haciendo difícil la generación de escorrentías en los periodos de retorno bajo.

### **Tabla 32**

*Caudal Máximo según Periodo de Retorno.*

| Periodo de<br>Retorno | Caudal<br>Máximo<br>$m^3/s$ |  |
|-----------------------|-----------------------------|--|
| $T = 2$ años          | 0                           |  |
| $T = 5$ años          | 0                           |  |
| $T = 10$ años         | 0                           |  |
| $T = 25$ años         | 0                           |  |
| $T = 50$ años         | 0                           |  |
| $T = 100$ años        | 0                           |  |
| $T = 200$ años        | 0                           |  |
| $T = 500$ años        | 04                          |  |
| $T = 1000$ años       | 19                          |  |

# **Figura 64**

*Configuración del periodo de retorno de 500 años.*

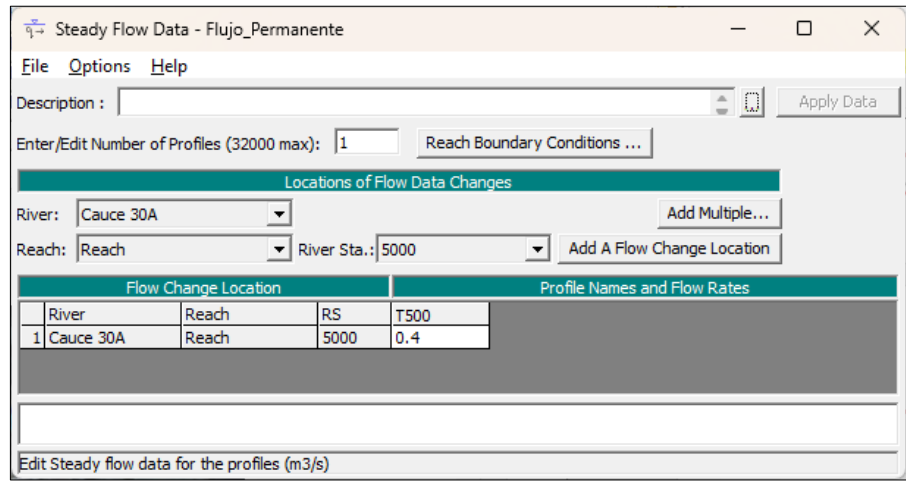

*FUENTE: Elaboración propia en el HEC-RAS 6.4.1.*

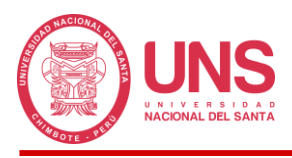

*Simulación de profundidad (izquierda) y velocidad (derecha) para un periodo de retorno de 500 años, elaborado en HEC-RAS 6.4.1.*

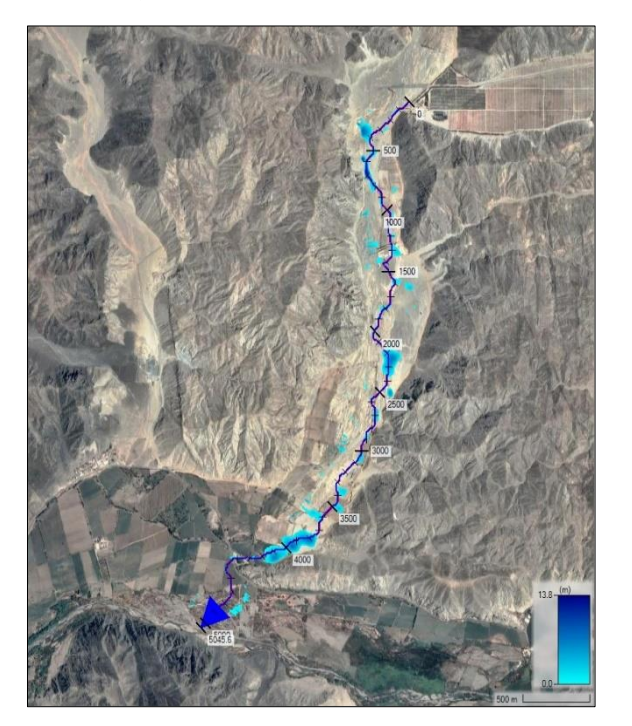

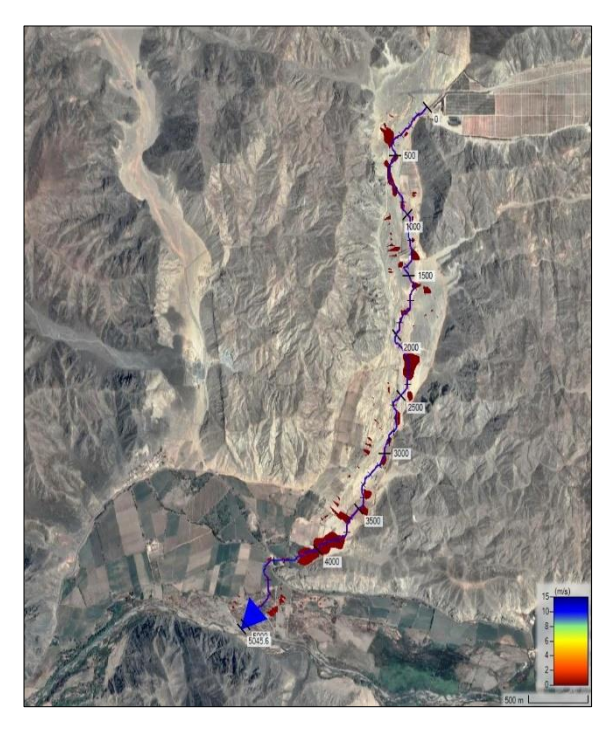

En la Figura 65 y 67 se presenta la simulación hidráulica del cauce natural 30A para periodos de retorno de 500 y 1000 años respectivamente.

# **Figura 66:**

*Configuración del periodo de retorno de 1000 años.*

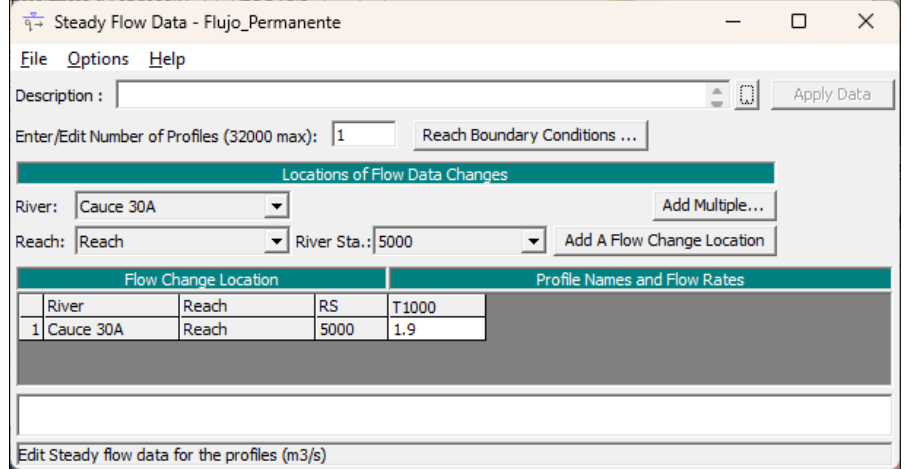

*FUENTE: Elaboración propia en el HEC-RAS 6.4.1.*

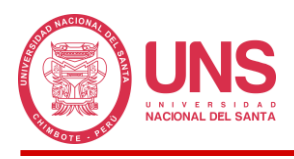

*Simulación de profundidad (izquierda) y velocidad (derecha) para un periodo de retorno de 1000 años.*

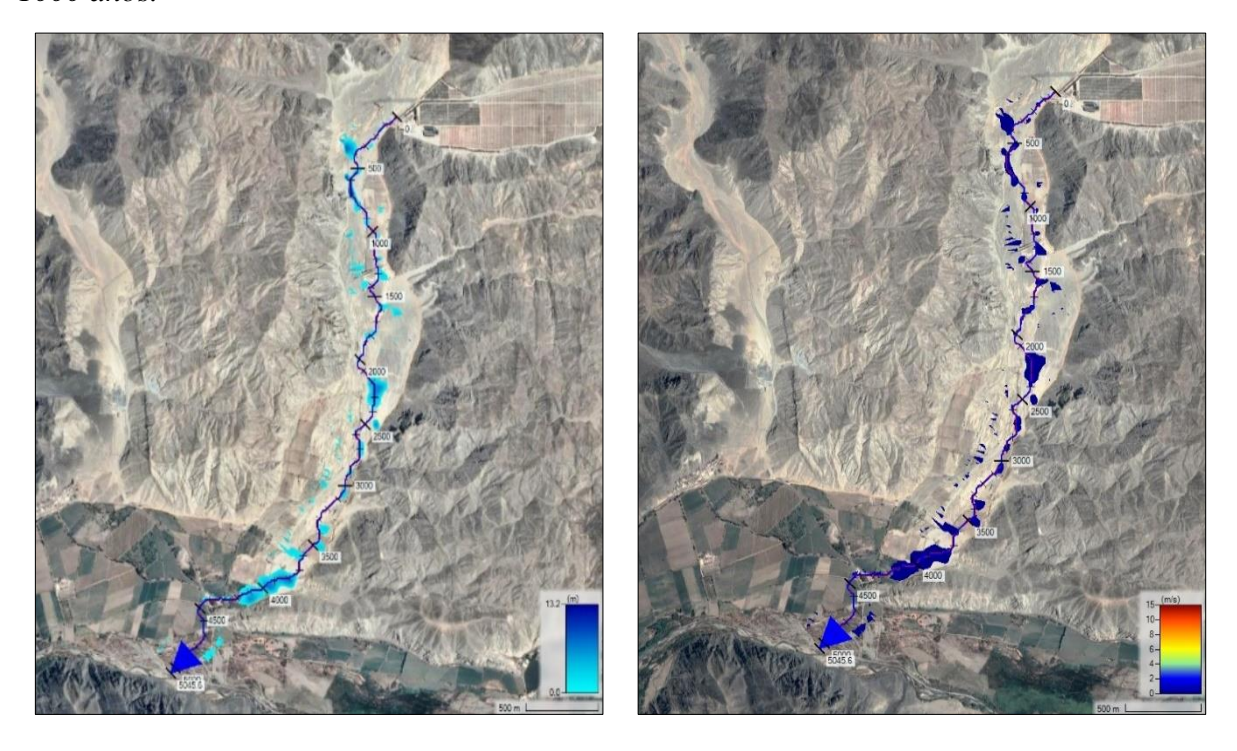

*FUENTE: Elaboración propia en el HEC-RAS 6.4.1. 4.1.5. Sistema de Alerta Temprana SAT-COM*

Con los resultados del modelamiento hidrológico e hidráulico, se planteó un Sistema de Alerta Temprana (SAT) frente a inundaciones en la cuenca pedregal. El sistema propuesto sigue la metodología de la *Guía Técnica para la Implementación del Sistema de Alerta Temprana Comunitario (SAT-COM)* del Instituto Nacional de Defensa Civil del Perú, por su sencillez y practica aplicación la cual no requiere de personal especializado en su operación, adaptándose fácilmente a la cuenca de estudio. Se realizó los siguientes pasos para la implementación.

# **4.1.5.1. Conocimiento del Riesgo**

Para determinar el nivel de riesgo (Ver Figura 23), se realizó la identificación de los peligros y vulnerabilidades existentes en la zona de estudio, que se detallan a continuación:

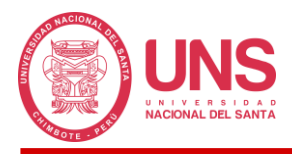

# *4.1.5.1.1. Determinación del Peligro*

Se identificó zonas propensas al peligro de forma recurrente producto de deslizamientos o inundaciones.

## *4.1.5.1.2. Análisis de Vulnerabilidad*

Se recabo información física del lugar, así como ambiental, social y económica, con el propósito de evaluar los factores de vulnerabilidad tales como: fragilidad, exposición y resilencia

### - **Exposición**

Dentro del área de extensión de la cuenca Pedregal se encuentra el Centro Poblado de

Tayca, cuyo medio principal de vida de los pobladores es la agricultura

## **Figura 68**

*Centro Poblado de Tayca.*

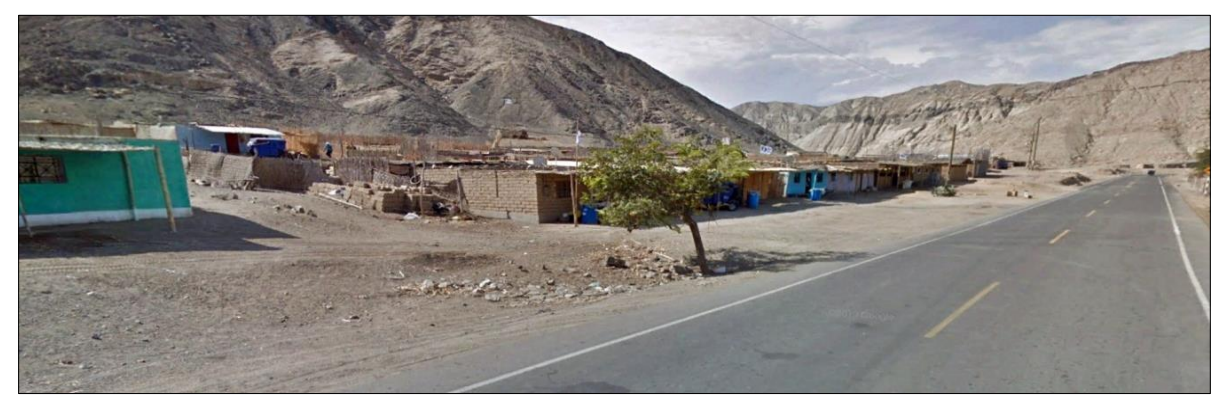

*FUENTE: Toma fotográfica en la visita realizada.*

# **Figura 69**

*Áreas agrícolas del Centro Poblado de Tayca.*

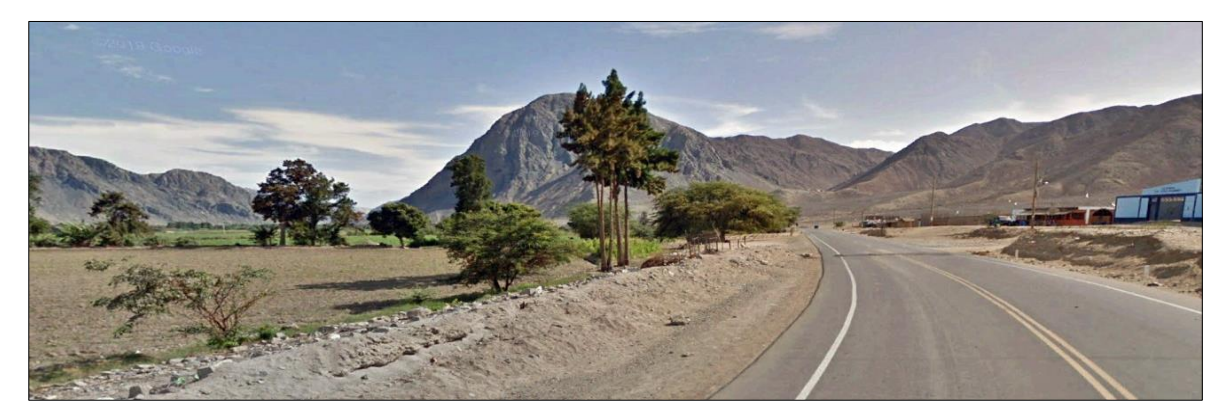

*FUENTE: Toma fotográfica en la visita realizada.*

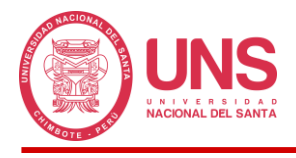

# - **Fragilidad**

Cerca al cauce natural (tramo 30A) considerado para el estudio se identificó viviendas

construidas de adobe y esteras.

# **Figura 70**

*Viviendas construidas de adobe y esteras, contiguas al cauce natural de la cuenca Pedregal.*

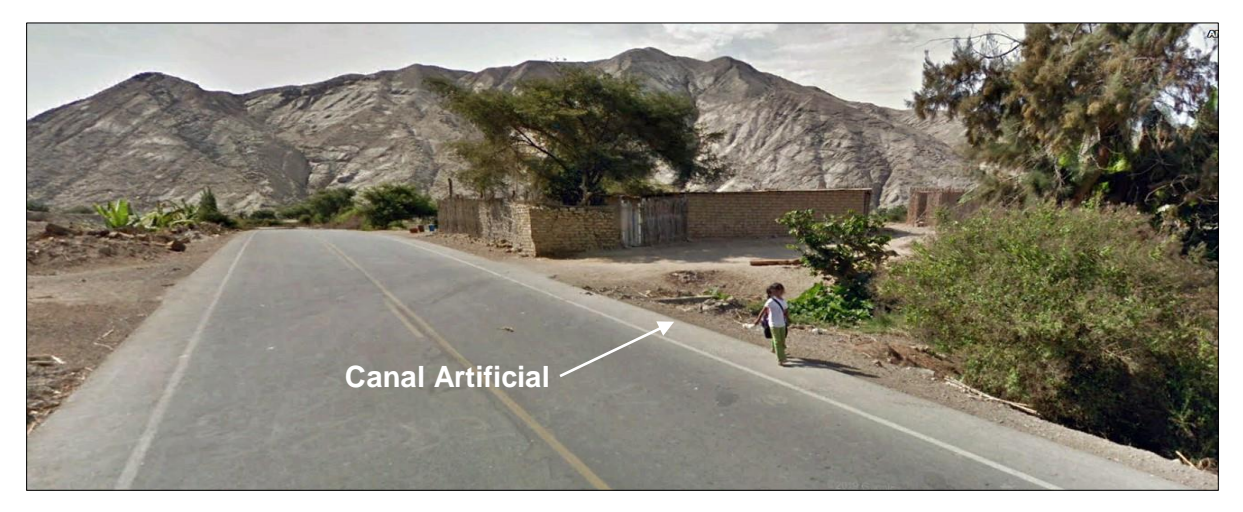

*FUENTE: Toma fotográfica en la visita realizada.*

## - **Resilencia**

La población de la zona no cuenta con planes de emergencia ante posibles escenarios

de desbordes, siendo necesario la capacitación sobre la aplicación del SAT-COM.

# **Figura 71**

*Mapa de zonas inundables, elaborado en HEC-RAS 6.4.1.*

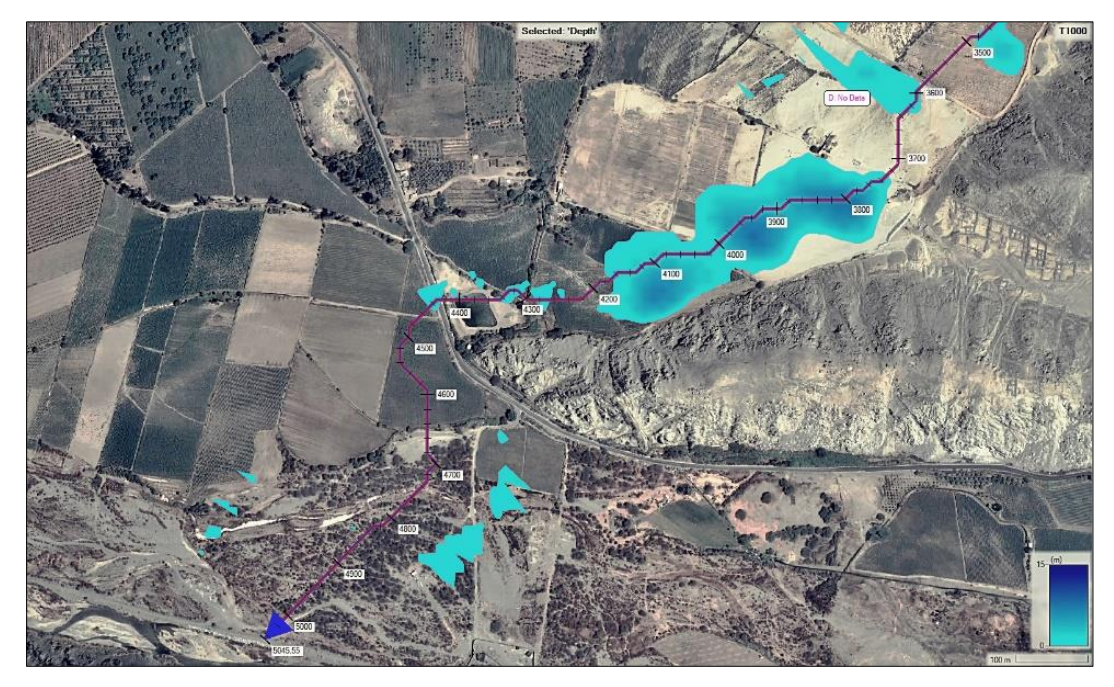
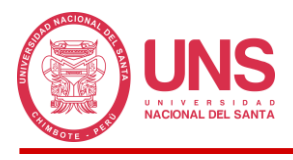

## *4.1.5.1.3. Estimación del Riesgo*

Producto de la estimación y análisis del peligro y la vulnerabilidad, se obtuvo los niveles de riesgo sectorizado en la zona de estudio.

#### **Figura 72**

*Mapa de Riesgo.*

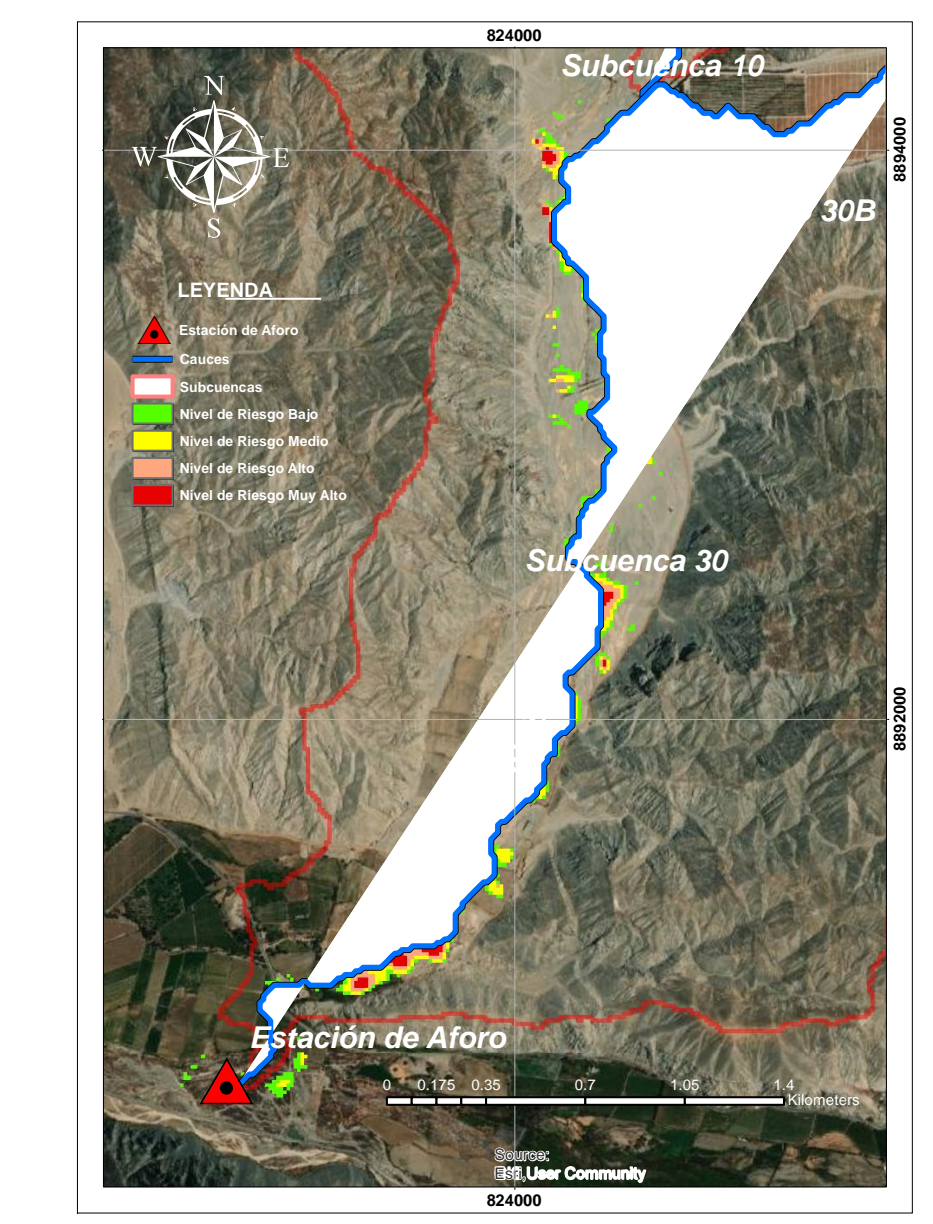

*FUENTE: Elaboración propia en el HEC-RAS 6.4.1.*

#### **4.1.5.2. Monitoreo y Seguimiento**

Siguiendo la metodología de la *Guía Técnica para la Implementación del Sistema de Alerta Temprana Comunitario* la propuesta consiste en la designación de personal que haga de

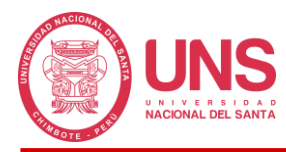

vigía del seguimiento y monitoreo del peligro, lo cual se deberá complementar con instrumentos de medición ubicados en zonas estratégicas según el mapa de la Figura 73; el personal asignado será capacitado en el manejo de los niveles y/o umbrales de los instrumentos de medición, quienes emitirán la alerta o alarma en el momento correcto.

## **Figura 73**

*Mapa de Ubicación de los Instrumentos de Medición.*

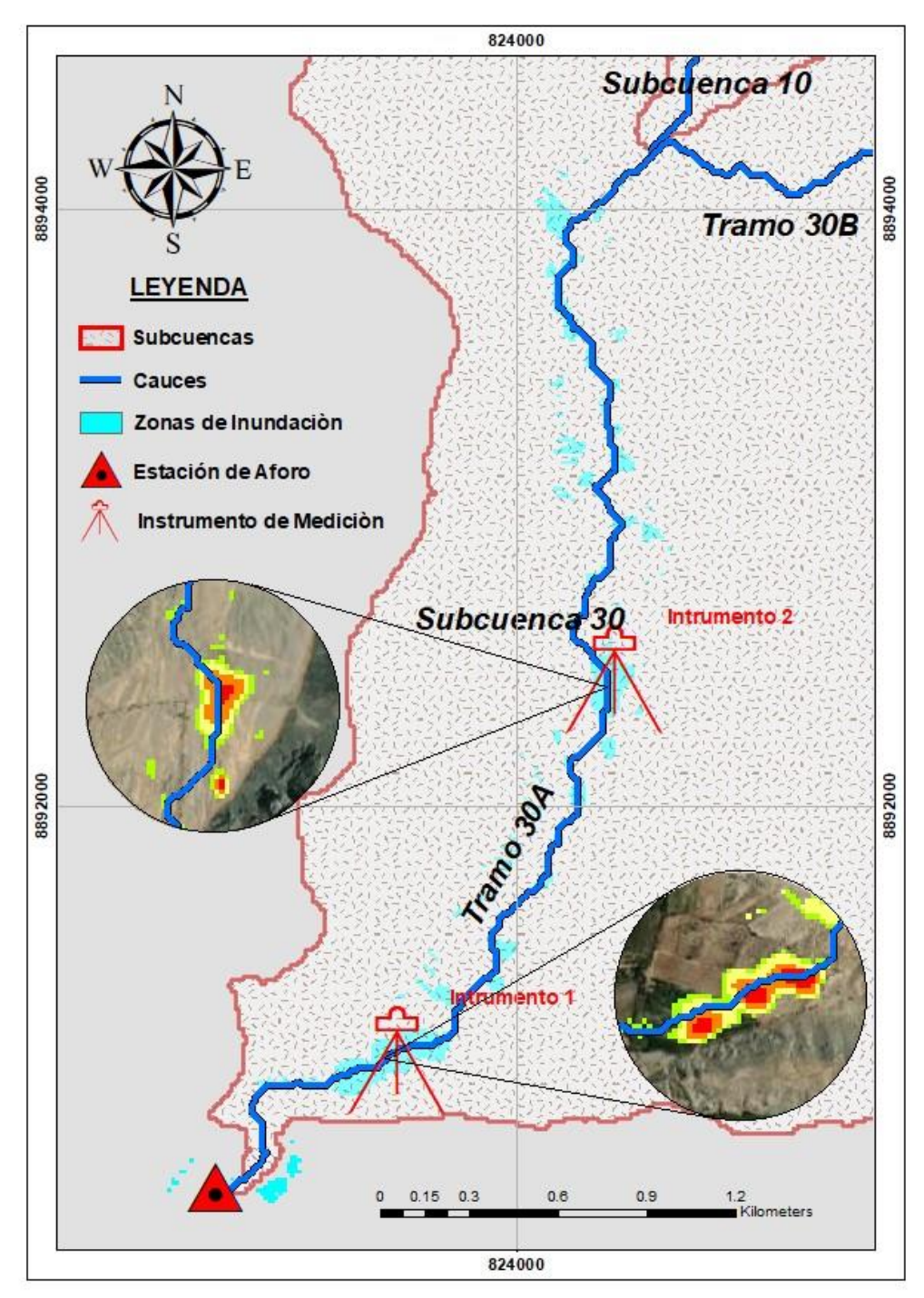

*FUENTE: Elaboración propia en el HEC-RAS 6.4.1.*

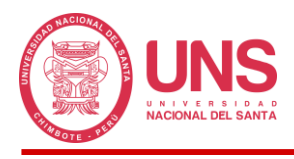

#### **4.1.5.3. Difusión y Comunicación de la Alerta**

Si los vigías o personal que haga de sus veces determinan que los valores hidrológicos se encuentran próximos a los umbrales establecidos, deberán comunicar la situación de emergencia a los encargados de informar la alerta o alarma, quienes mediante el empleo de los medios de transmisión (megáfonos, sirena, campana de iglesia o silbatos) trasmitirán la información al resto de la población.

#### **4.1.5.4. Capacidad de Respuesta**

La población al tomar conocimiento del mensaje de alerta o alarma, seguirá las rutas propuestas en el mapa de evacuación (ver Figura 74), donde se fijó las zonas seguras de evacuación, que fueron ubicadas en zonas estratégicas para el fácil acceso de todos los pobladores.

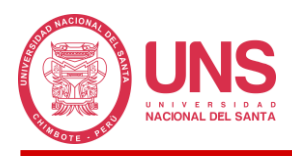

*Mapa de Evacuación.*

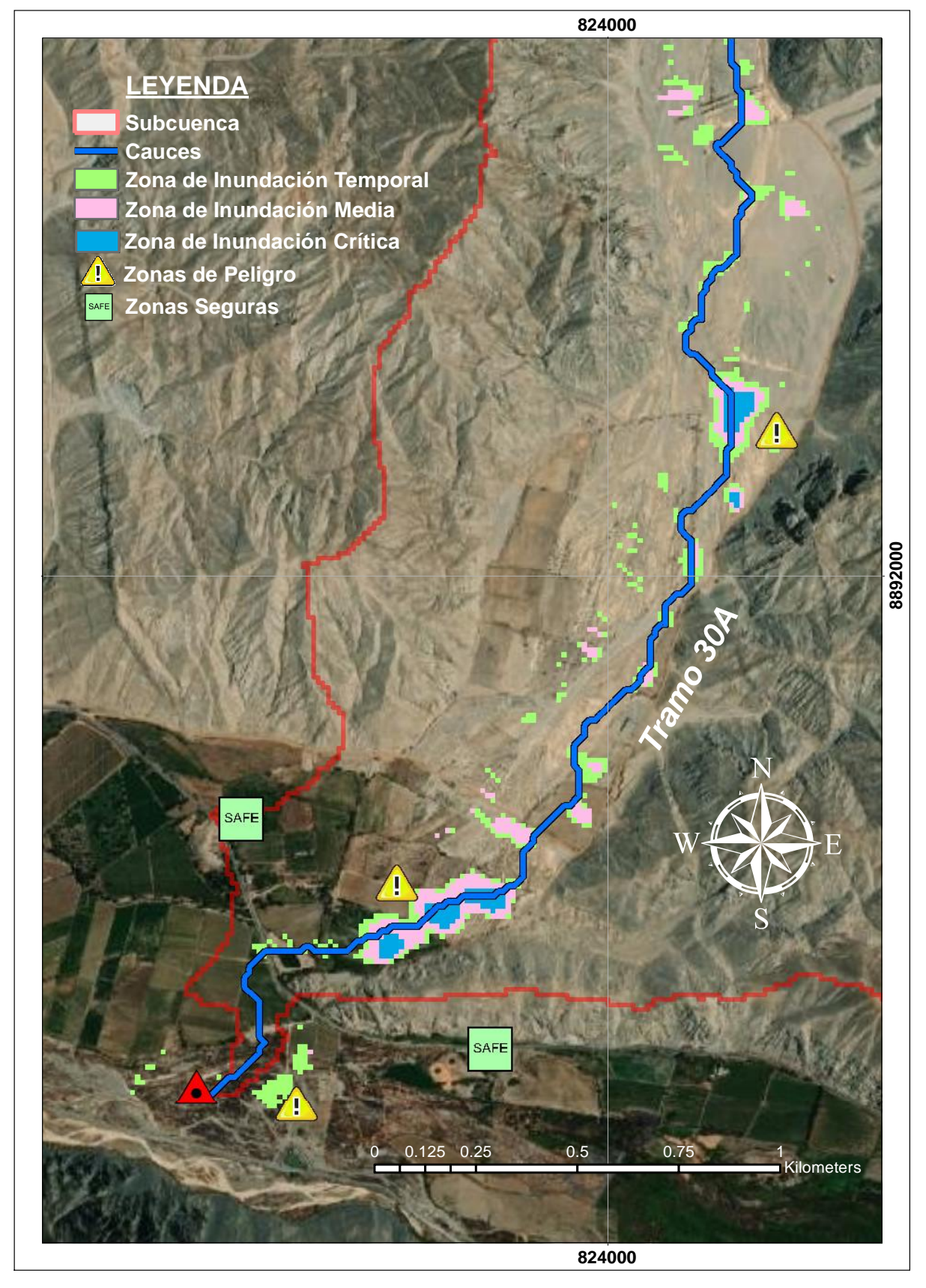

*FUENTE: Elaboración propia en el HEC-RAS 6.4.1.*

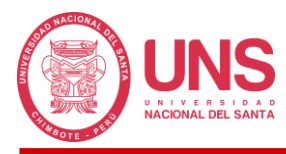

## **4.2. ANÁLISIS E INTERPRETACIÓN DE RESULTADOS**

## *4.2.1. Estudio Hidrológico de la Cuenca Pedregal*

#### **Tabla 33**

*Relación de parámetros morfométricos y fisiográficos.*

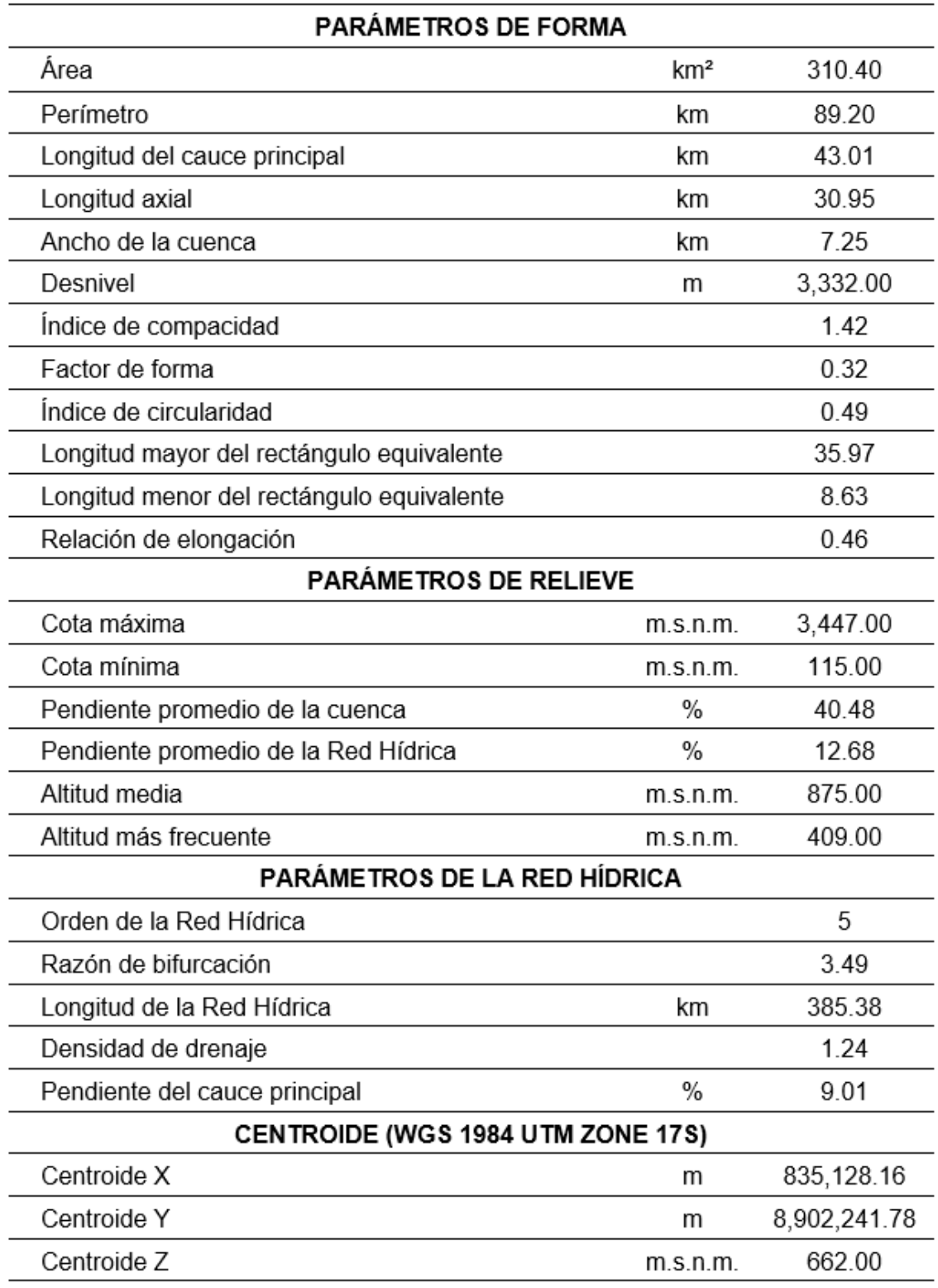

La Quebrada Pedregal es 1 de las 9 subcuencas que conforman la Cuenca Huarmey que tiene un área total de 2,233.00 km², cuya área representa el 14%, siendo la numero 4 en el orden de subcuencas de mayor tamaño.

De nuestros datos obtenidos de la Cuenca Pedregal, podemos notar que esta cuenta con una extensión de 310.40 km² y se encuentra circunscrita por un polígono cuya longitud perimétrica es de 89.20 km y su centroide se encuentra ubicado en las coordenada UTM 17L 835,128.16 8,902,241.78; asimismo presenta un desnivel desde su parte más baja (115.00 m.s.n.m.) hasta la más alta (3,447.00) en la zona norandina de 3,332.00 m, la cual conforma un cauce, considerado principal, de 43.01 km de recorrido y una pendiente del 9.01%, el cual recoge todas las aguas de las diferentes subcuencas generadas adrede para el análisis en el HEC-HMS, y las lleva al punto de aforo para depositarlas en el Rio Huarmey.

Toda la red hídrica de la cuenca, se encuentra conformada por 385.38 km de cauces, que de acuerdo a la metodología del número de Strahler (1957) la cataloga en una jerarquía alta de orden 5 con una relación de bifurcación de 3.49, que nos pone en manifiesto la rapidez con que nuestra cuenca desaloja el agua que recibe por estar muy bien ramificada, asimismo, esta información se corrobora con su densidad de drenaje de 1.24 que nos hace conocer que la cuenca tiene una eficiencia media, es resistente a la erosión y presenta mucha permeabilidad, ósea un nivel medio de infiltración y escorrentía.

Según su factor de forma (0.32) y compacidad (1.42) sabemos que nuestra cuenca presenta una forma ligeramente alargada y de oval-redonda a oval-oblonga respectivamente; del coeficiente de circularidad (0.49) sabemos que nuestra cuenca tiende a la forma cuadrangular.

Asimismo, la superficie de la cuenca presenta una pendiente media de 40.48% y su ramificación en promedio es del 12.68%; además según la curva hipsométrica tenemos una altitud media de 875 m.s.n.m. diferente a los 662 m.s.n.m. obtenidos desde el Modelo Digital

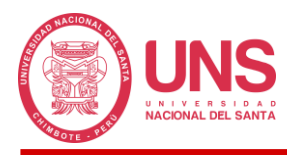

de Elevación en el programa ArcGIS PRO y de acuerdo a la forma de su gráfica es una cuenca sedimentaria en su fase de vejez.

Los parámetros indicados nos permitieron tener una mejor noción del comportamiento de la cuenca y así saber cómo abordarla en su modelamiento hidrológico; asimismo, teniendo en consideración que el modelamiento es una representación simplificada (lo más exacto posible) de la realidad, se tomó la decisión de subdividir la cuenca en 5 partes de menor tamaño, con la finalidad de tener una mejor distribución de las cualidades del terreno, ya que esta no es uniforme; además, con el Modelo Digital de Elevación se obtuvo la ramificación principal de cada subcuenca y como estas recorren la cuenca desde su punto más alto, donde cortan el perímetro (línea divisora de aguas o divortium aquarum), atravesando e inundando extensiones de terreno agrícola del Centro Poblado de Tayca, donde se accede vía terrestre por la carretera Huarmey (Nevera CV200), hasta el punto de aforo en la zona más baja.

#### **Figura 75**

*Delimitación de subcuencas y cauces de la Cuenca Pedregal realizado en el programa HEC-HMS 4.10.*

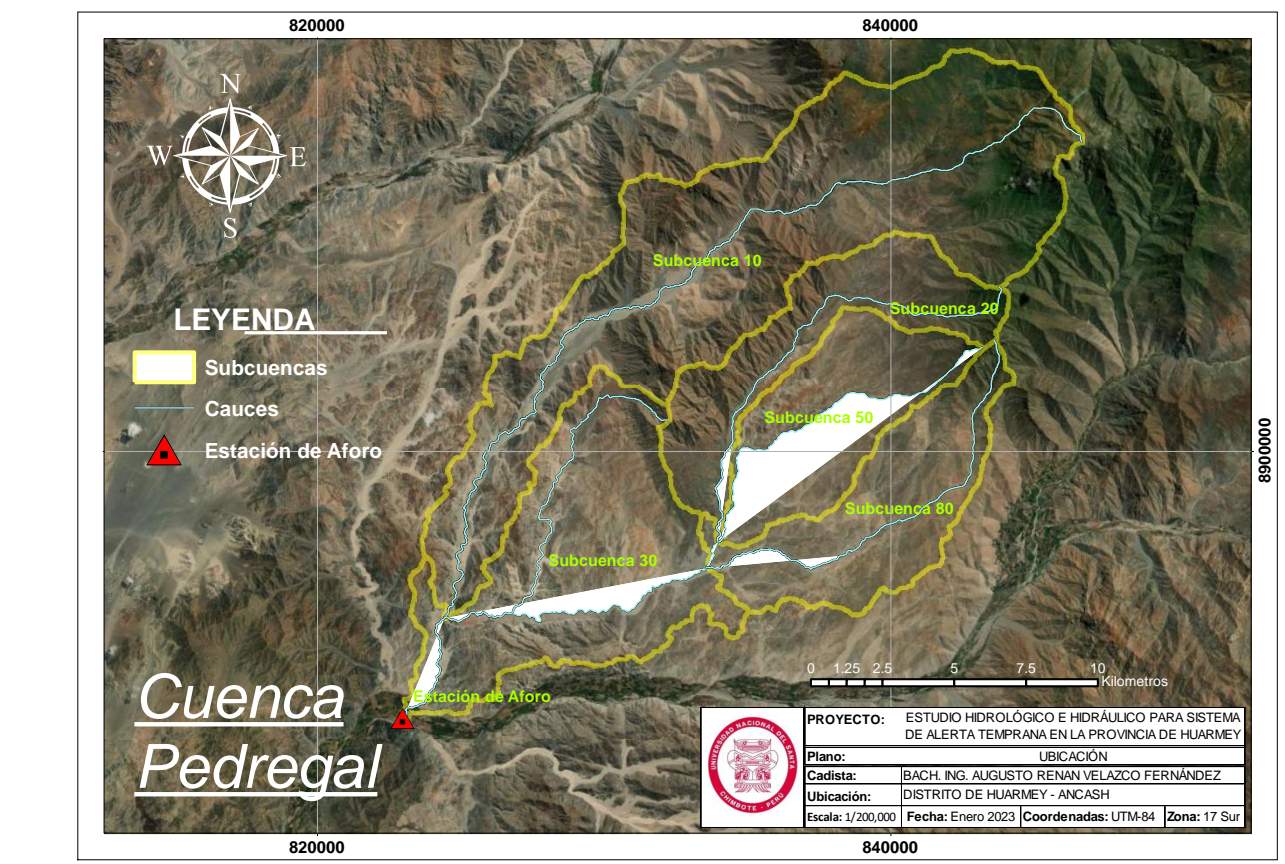

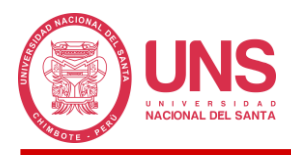

De la misma manera que las imágenes satelitales del Modelo Digital de Elevación permitieron obtener la ramificación principal de la cuenca, también permitió delimitar las 5 subcuencas clasificadas como pequeñas por Campos, D. (1998), cuyas características físicas se detallan en la Tabla 33.

#### **Tabla 34**

*Subcuencas definidas en la Cuenca Pedregal.*

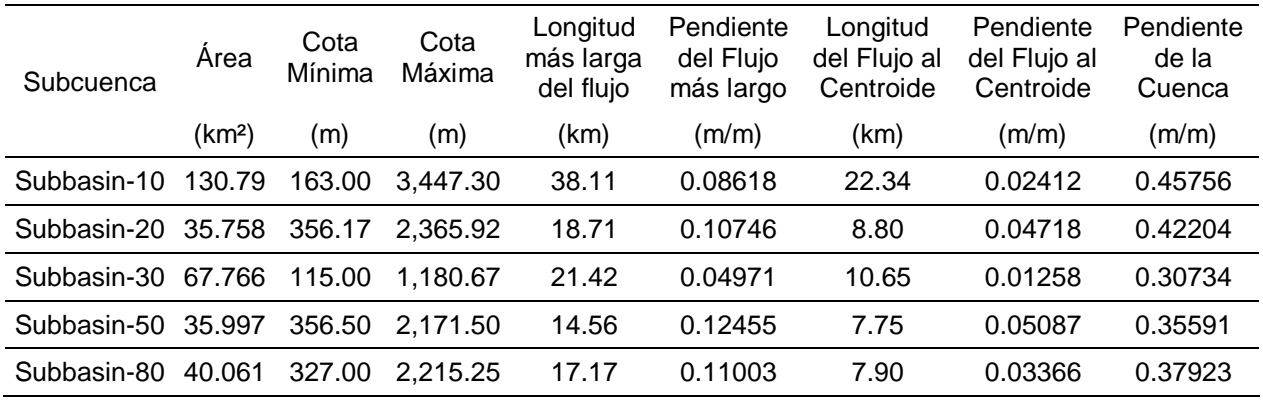

De tal evaluación, la subcuenca con menor tamaño es la Subcuenca-20, ubicada al este de la cuenca con una extensión de  $35.758 \text{ m}^3$ , sin embargo, no es la que cuenca con el cauce de menor longitud máxima, siendo esta la Subcuenca-80, cuya longitud máxima de su cauce es de 17.17 km con una pendiente del 11.003%; en el caso opuesto, tenemos la Subcuenca-10 con una extensión de 130.79 km<sup>2</sup> la cual también cuenta con el cauce más largo de todas las subcuencas, con una longitud máxima de 38.11 km y pendiente del 8.618%. Ahora, poniendo énfasis en la pendiente, podemos notar que la Subcuenca-30 es la que cuenta con menor pendiente en su cauce, siendo esta del 4.971% y la Subcuenca-50 es la que tiene el cauce con mayor pendiente, con un 12.455%. Como podemos notar cada subcuenca tiene sus propias peculiaridades no habiendo correspondencia entre su tamaño, su cauce y su pendiente, siendo estas características independientes las unas con las otras. Asimismo, de las pendientes obtenidas podemos definir que la parte inicial al sur de la cuenca cuenta con un relieve suave, aproximándose a uno accidentado medio, por el norte ya se define claramente como

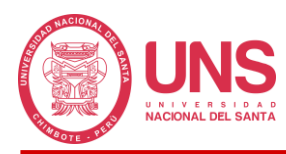

accidentado medio y al este ya tenemos relieves accidentados por presentar pendientes del 10 hasta el 15%.

Con la información antes obtenida, también hemos conseguido definir nuestros cauces principales, los cuales se les denomino Cauce 30A, 30B y 80, cuyo criterio para su denominación fueron 2, el primero fue definir el número de subcuenca en el que se encuentra, estando el Cauce 30A y 30B dentro de la Subcuenca-30 y el 80 dentro de la Subcuenca-80; respecto al segundo criterio de asignarle la letra A y B, se basó en el cambio de dirección que presentaba el cauce. Asimismo, se definió este cauce como principal debido a que es el máximo recolector de aguas de lluvia de la cuenca por ende el de mayor exigencia hidráulica, debido a que el Cauce 80 recibe las aguas de las Subcuenca-20, Subcuenca-50 y Subcuenca-80 y el Cauce 30 recibe las aguas de las Subcuenca-10 y Subcuenca-30, además de las aguas del Cauce 80.

#### **Tabla 35**

*Cauces definidos para la Cuenca Pedregal.*

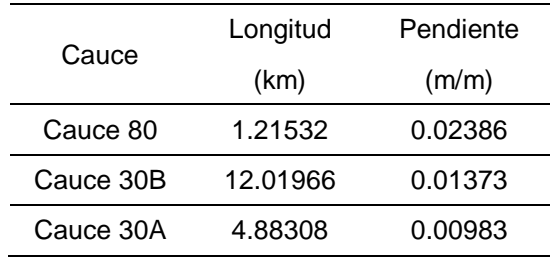

*FUENTE:* Elaboración propia en el HEC-HMS 4.10*.*

Con el cauce principal ya definido, se puso énfasis en el Cauce 30A cuya longitud es de 4.88 km con una pendiente de 0.983%, la cual cruza el Centro Poblado de Tayca, y es la que más afectaría ante desbordes del canal natural, pese a contar con una pendiente suave que se traduce en tiempos largos de descarga.

## *4.2.2. Parámetros HEC HMS*

El parámetro más representativo para el uso del programa fue el Numero de Curva planteado por el Servicio de Conservación de Suelos (SCS), de la cual dependen muchos o la

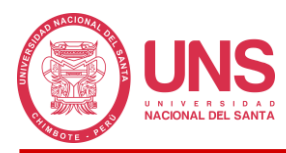

mayoría de los métodos adoptados, cuya obtención se basó en el Mapa Nacional de Cobertura Vegetal del Ministerio de Agricultura determinando que nuestra cuenca se encuentra conformada por 4 zonas bien definidas en la Tabla 35; si bien es cierto la agricultura es el medio principal de vida del Centro Poblado de Tayca, el espacio ocupado por este rubro económico apenas ocupa el 0.1% del espacio de la cuenca y se encuentra en la zona más baja al sur, donde puede aprovechar de mejor manera el agua producto de las precipitaciones.

#### **Tabla 36**

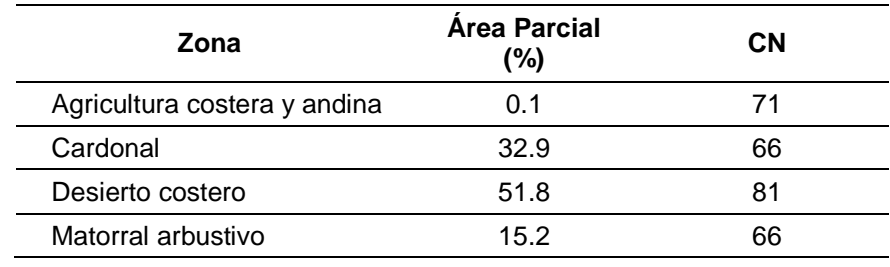

*Áreas parciales y Numero de Curva de la Cuenca Pedregal.*

*FUENTE:* Elaboración propia en el ArcMap 10.8*.*

El número de curva se encuentra en función del grupo hidrológico del suelo, para nuestra cuenca se consideró el grupo B, ya que esta se conforma por Leptosoles dístricos y líticos (afloramiento lítico) que la catalogan como un suelo con tasas de infiltración moderada, cuyas texturas son moderadamente finas a gruesas (Villón, 2007). Nuestra área de estudio varía desde un valor mínimo de 66 hasta un valor máximo de 81; sin embargo, las subcuencas no coinciden con las áreas definidas por los números de curva, realizando el reconteo de celdas del Modelo Digital de Elevación para obtener valores más acordes a la realidad de cada una.

#### **Tabla 37**

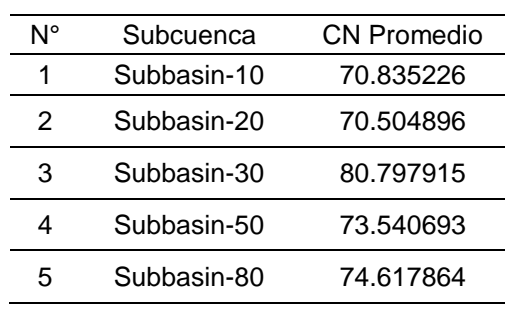

*Número de Curva en cada subcuenca.*

*FUENTE:* Elaboración propia en el ArcMap 10.8*.*

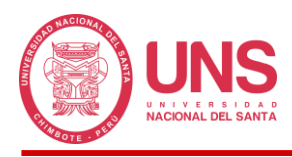

En la revaluación final se obtuvo valores distintos a los iniciales, ya que nuestro nuevo valor mínimo es 70.504896 y el nuevo valor máximo es 80.797915, los cuales fueron usado para el modelamiento hidrológico.

Los valores de numero de curva nos facilitaron obtener las pérdidas iniciales, en mm (Ver Tabla 38), las cuales pudimos notar que son muy altas a comparación de las precipitaciones calculadas para algunos periodos de retorno con las distribuciones teóricas de probabilidad, lo cual nos da un indicativo de que en algunos casos el suelo termina infiltrando toda la precipitación antes de siquiera poder generarse escorrentía en la cuenca.

#### **Tabla 38**

*Retención Potencial y Abstracciones Iniciales en la Subcuencas.*

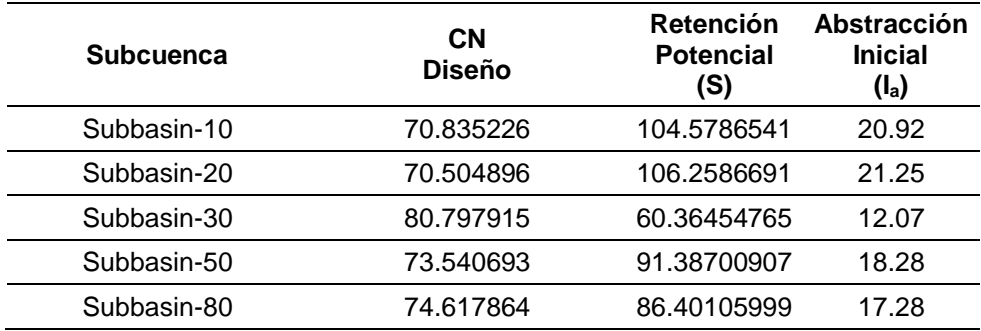

En nuestra cuenca presentamos valores de infiltración que van desde 12.07 mm en la Subcuenca-30, la cual es la más baja, donde se ubica nuestro cauce principal de estudio y la estación de aforo hasta valores de 21.25 mm en la subcuenca-20 que presenta el menor valor de Curva Número; con esto podemos deducir que el valor de Numero de Curva es inversamente proporcional a las pérdidas iniciales por infiltración, a mayor número de curva menor capacidad de infiltración.

Por otro lado, el número de curva permitió determinar el parámetro de Tiempo de Concentración con el método del SCS, con la que se tuvo mayor incidencia, ya que la formulación considera este parámetro, el cual depende de las características físicas del suelo, reflejando con mayor exactitud el comportamiento de la cuenca en el cálculo teórico; no se obvio usar otras metodologías de frecuente aplicación en el cálculo del tiempo de concentración

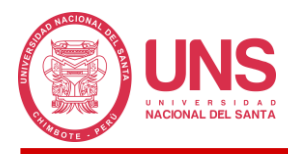

con la finalidad de comparar los resultados y la tendencia de los valores, notando que la fórmula del SCS da resultados intermedios a los demás, cuyos datos se encuentran entre 142.169 minutos en la Subcuenca-50, cuya área es semejante a la Subcuenca-20, pero al ser más achatada su cauce principal es de menor recorrido y 291.710 minutos en la Subcuenca-10, esta última es la subcuenca más larga de todas, por ende su valor es el mayor de todos relacionándose directamente con su forma.

#### **Tabla 39**

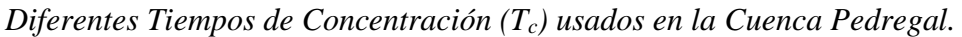

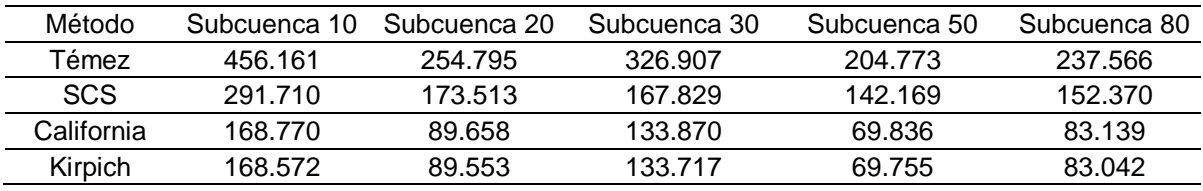

Con estos valores mediante la metodología del SCS se obtuvo los tiempos de retardo, los cuales se obtienen del producto del tiempo de concentración por un factor 0.6.

Finalmente, los últimos parámetros requeridos por el HEC-HMS son los valores de "X" y "K", empleados en la metodología de Muskingum para el tránsito de canales, cuya valor de "X" se obtuvo siguiendo las recomendaciones del Manual de Hidrología, Hidráulica y Drenaje del MTC, sugerido como un valor más acorde a la forma en cuña que presentan los ríos del Perú; por otra lado el valor de "K" se obtuvo con la metodología de Témez para el cálculo del tiempo de transito de la onda de avenida a través del tramo, cuyo valor para el Cauce 30A es de 0.98333 horas (58.9998 minutos) y para el Cauce 30B es de 1.86667 (112.0002 minutos), cuyo valor en conjunto es de 2.85 horas (171 minutos) casi idéntico a las 2.79715 horas calculado para la Subcuenca-30 donde se trazó este cauce.

#### **Tabla 40**

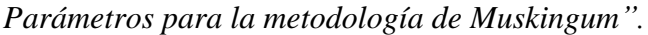

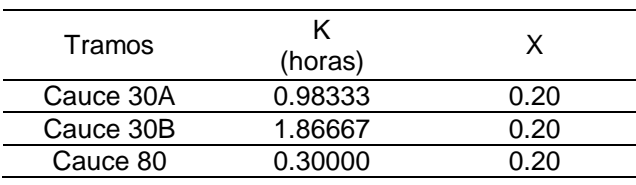

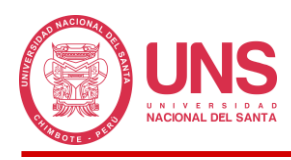

## *4.2.3. Sistema de Información Hidrometeorológica*

#### **Tabla 41**

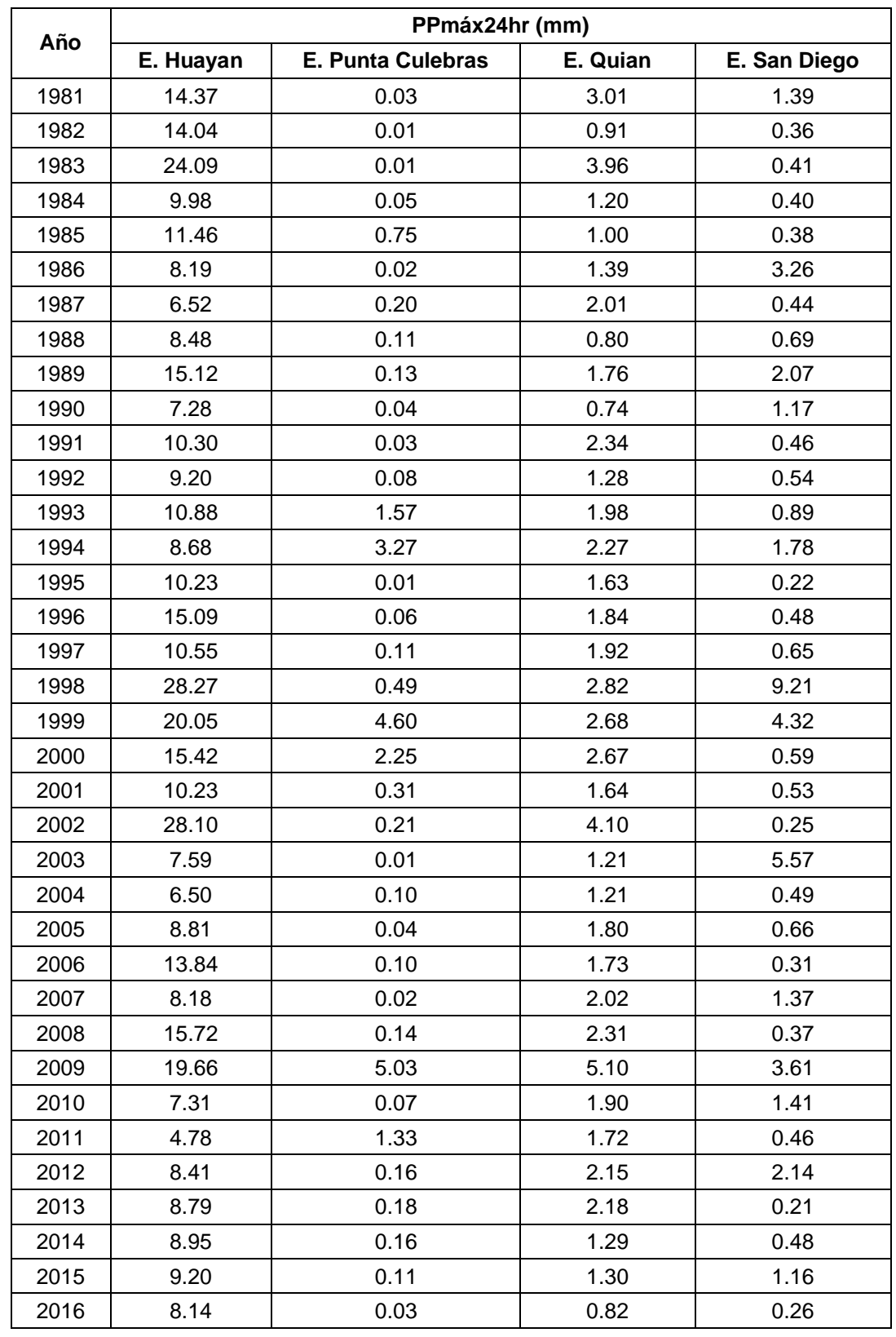

*Precipitación Máxima de 24 horas (mm) para el periodo 1981 - 2016.*

*FUENTE:* Elaboración propia con la información PISCO.

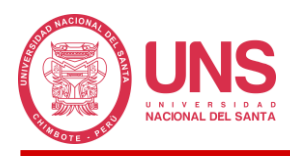

La Tabla 41 presenta la información de precipitación máxima de 24 horas para las 4 estaciones cuya área de influencia abarca toda nuestra cuenca de estudio, las cuales se obtuvieron del producto grillado PISCO, a causa de la falta de información de registros que existe en nuestras estaciones; asimismo, la información fue procesada mediante la metodología del Polígono de Thiessen cuyo resultado es la precipitación promedio en la cuenca en base al área de influencia que cada estación posee (Ver Tabla 42).

#### **Tabla 42**

| Año  | PP <sub>mAx</sub> 24hr | Año  | PP <sub>mAx</sub> 24hr |
|------|------------------------|------|------------------------|
| 1981 | 3.39                   | 1999 | 4.36                   |
| 1982 | 1.72                   | 2000 | 3.16                   |
| 1983 | 4.54                   | 2001 | 1.99                   |
| 1984 | 1.63                   | 2002 | 4.90                   |
| 1985 | 1.62                   | 2003 | 2.52                   |
| 1986 | 2.22                   | 2004 | 1.40                   |
| 1987 | 1.95                   | 2005 | 2.01                   |
| 1988 | 1.31                   | 2006 | 2.25                   |
| 1989 | 2.73                   | 2007 | 2.26                   |
| 1990 | 1.27                   | 2008 | 2.80                   |
| 1991 | 2.44                   | 2009 | 5.85                   |
| 1992 | 1.65                   | 2010 | 2.12                   |
| 1993 | 2.39                   | 2011 | 1.67                   |
| 1994 | 2.68                   | 2012 | 2.53                   |
| 1995 | 1.90                   | 2013 | 2.18                   |
| 1996 | 2.46                   | 2014 | 1.64                   |
| 1997 | 2.22                   | 2015 | 1.80                   |
| 1998 | 5.90                   | 2016 | 1.21                   |

*Precipitación Promedio Máxima de 24 horas.*

Esta información al seguir la metodología de Thiessen los valores se vieron seriamente afectados por las áreas de influencia, de la siguiente manera, la Estación Huayan cuenta con la precipitación máxima más alta (28.27 mm) de todas, sin embargo, este valor se ve afectado por la poca influencia que tiene dentro de la cuenca (7.27%), el caso opuesto es con la Estación Quian cuya área de influencia dentro de la cuenca es la más alta (68.29%), pero su precipitación

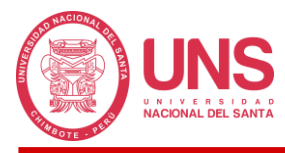

máxima es la segunda más baja (5.10 mm), de estos valores el resultado final fue una

precipitación promedio cuyo valor mínimo es de 1.21 mm y valor máximo de 5.90.

#### **Figura 76**

*Áreas de influencia de las Estaciones pluviométricas en la Cuenca Pedregal.*

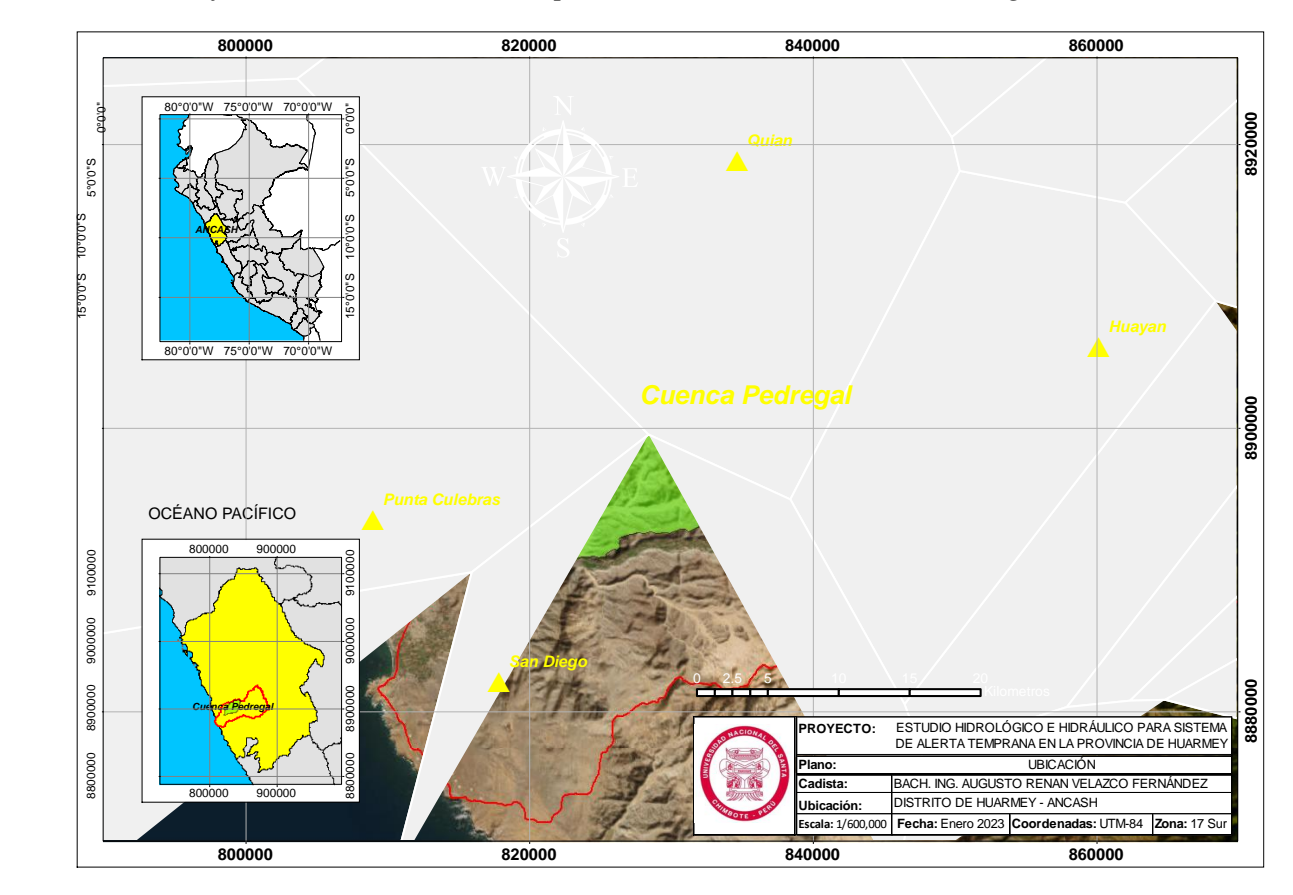

*FUENTE: Elaboración propia en el ArcMap 10.8.*

Estos valores de precipitación promedio tuvieron que ser sometidos a la prueba de datos dudosos cuyos umbrales límites de 0.79 y 6.71 mm corroboraron que nuestros datos eran correctos y se encontraban dentro del rango, llegando a la conclusión que nuestra precipitación más alta ocurre en el año 1998.

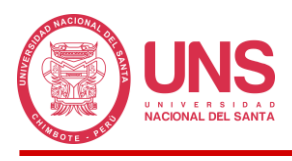

*Histograma de registro histórico.*

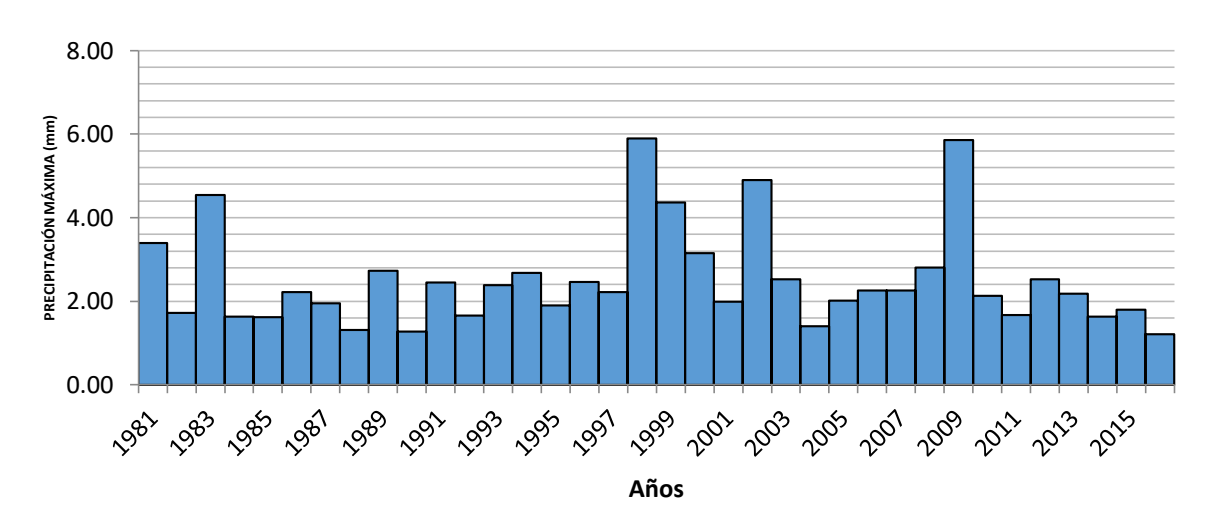

Con estos datos filtrados se obtuvo las distribuciones de probabilidad teórica para 8 funciones distintas, todas estas resultaron menor al Δ tabular, por ende, son aplicables a nuestros datos sin problemas, pero adoptando el criterio de Kolmogorov - Smirnov solo nos quedamos con la que ofrece el menor valor.

#### **Tabla 43**

*Δ teórico para diferentes distribuciones de probabilidad teórica.*

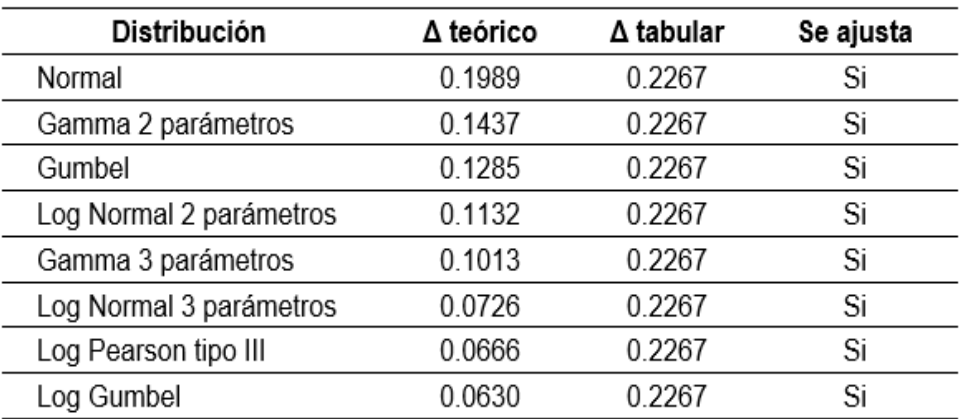

El menor valor (0.0630) se encuentra en la distribución teórica de Log Gumbel, la cual se ajustará de mejor manera a la Distribución de Frecuencias de Weibull a comparación del resto.

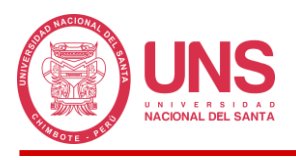

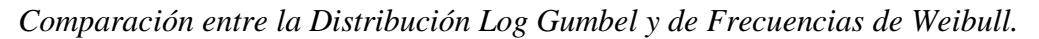

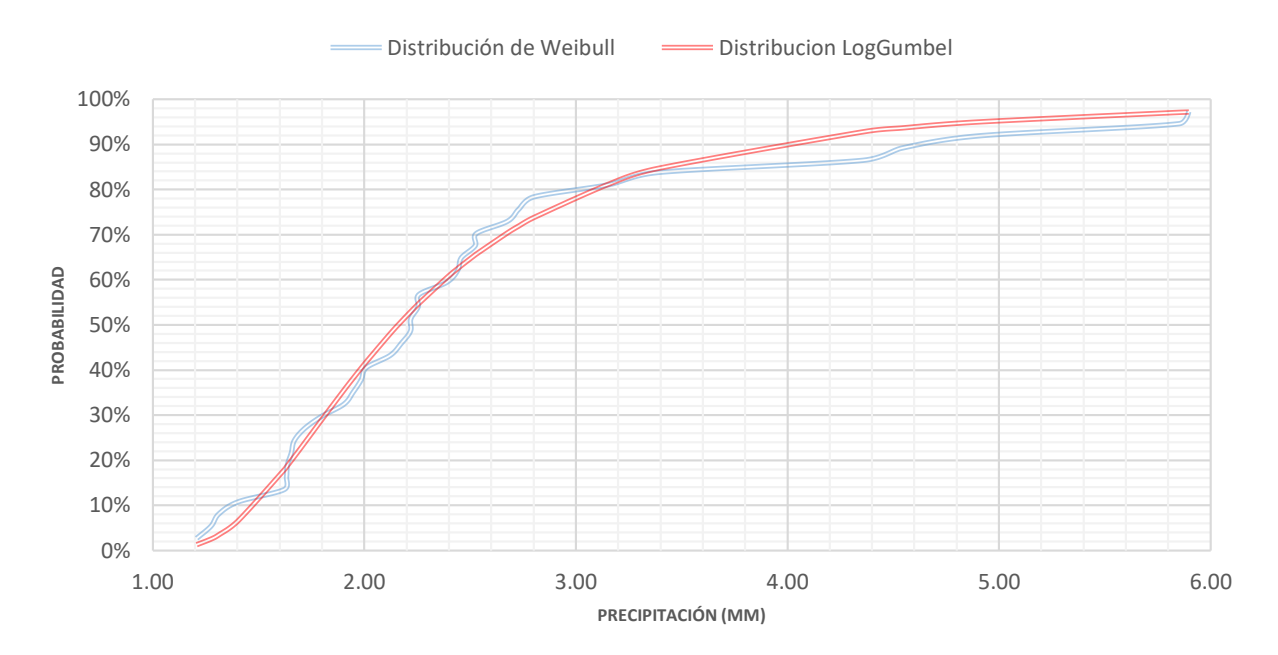

Los datos resultantes se afectaron por un factor de corrección de 1.13, debido a los errores generados durante el número de observaciones realizadas o toma de datos diarios, este valor de corrección algunos autores lo realizan antes en la información de precipitación máxima de 24 horas, en nuestro caso, se realizó después de aplicar la distribución de probabilidad.

#### **Tabla 44**

*Precipitación Máxima corregida (mm) para diferentes periodos de retorno.*

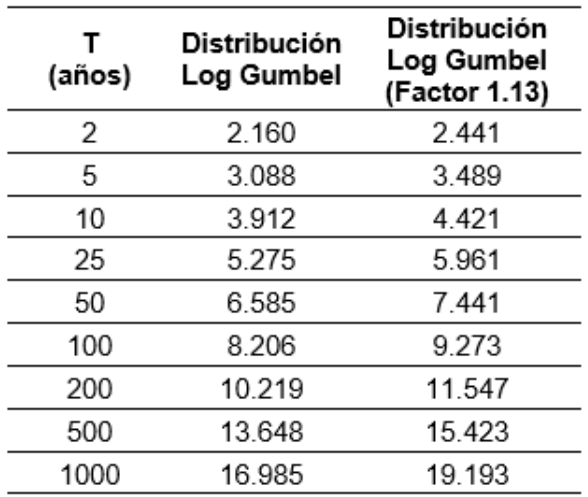

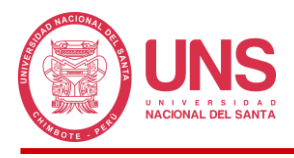

La información hidrometeorológica termina con los hietogramas de precipitación, pero

a causa del déficit de equipos, nos afianzamos de la metodología propuesta de los bloques

alternos, donde como se previó, a mayor periodo de retorno hay mayor precipitación generada.

#### **Tabla 45**

*Precipitación Máxima del Hietograma según periodo de retorno.*

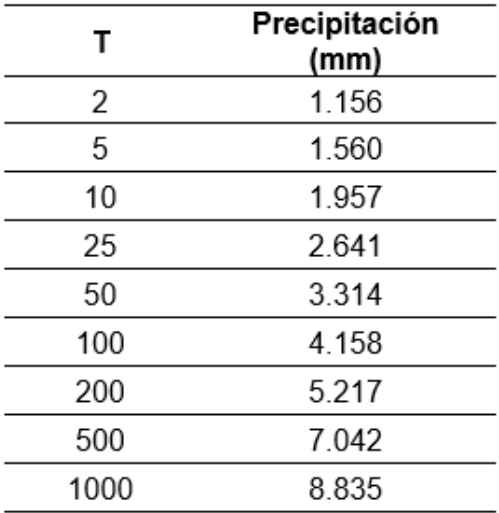

#### *4.2.4. Modelamiento Hidrológico con HEC-HMS 4.10*

Hidrogramas de la cuenca estudiada en el punto de control aguas abajo:

#### **Figura 79**

*Caudal máximo en la Cuenca Pedregal para un periodo de retorno de 2 años.*

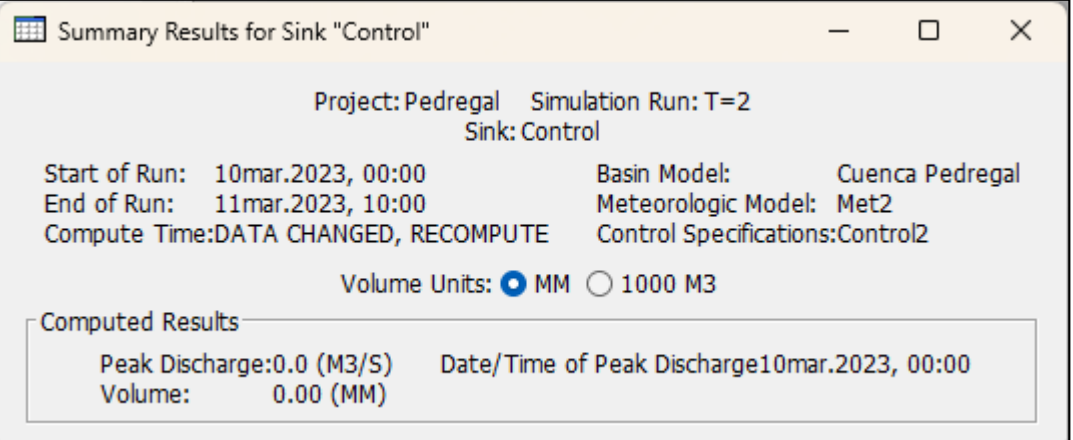

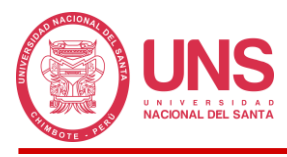

*Caudal máximo en la Cuenca Pedregal para un periodo de retorno de 5 años.*

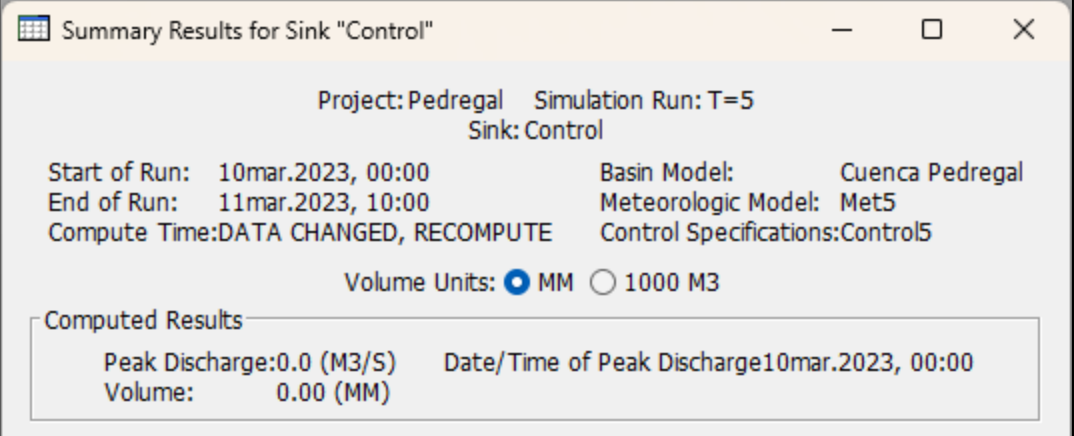

#### **Figura 81**

*Caudal máximo en la Cuenca Pedregal para un periodo de retorno de 10 años.*

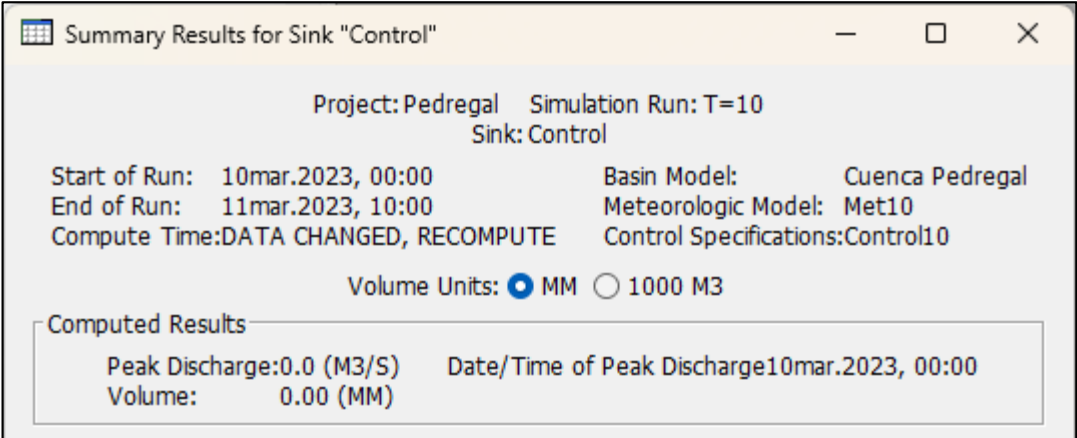

#### **Figura 82**

*Caudal máximo en la Cuenca Pedregal para un periodo de retorno de 25 años.*

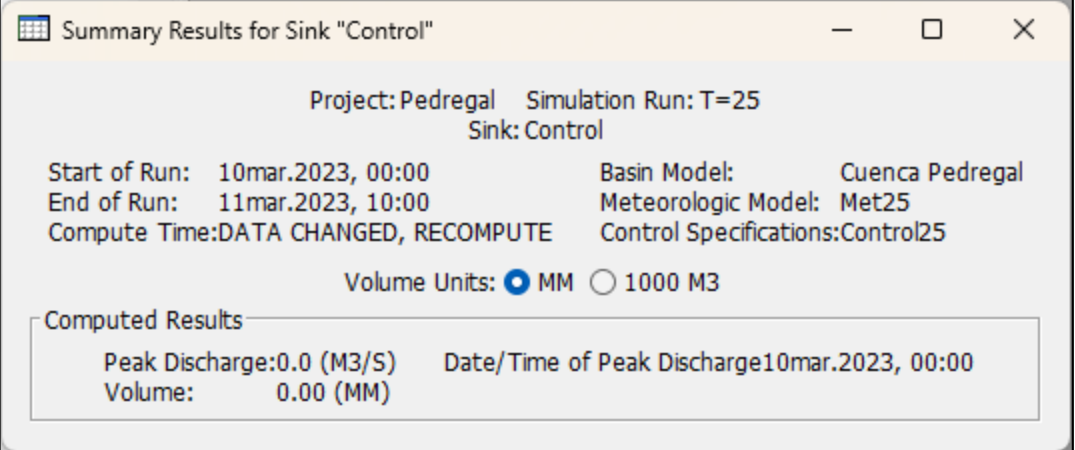

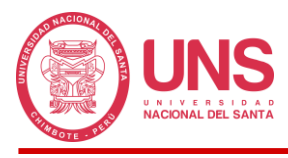

*Caudal máximo en la Cuenca Pedregal para un periodo de retorno de 50 años.*

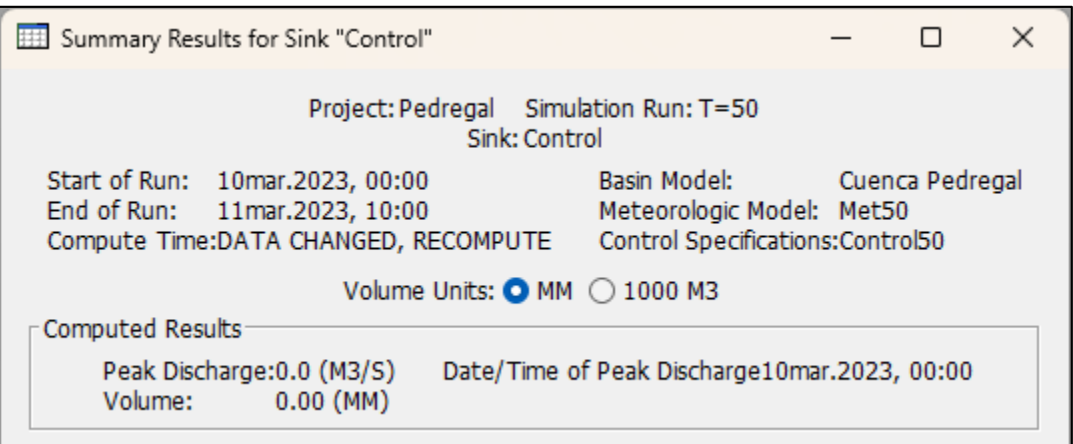

#### **Figura 84**

*Caudal máximo en la Cuenca Pedregal para un periodo de retorno de 100 años.*

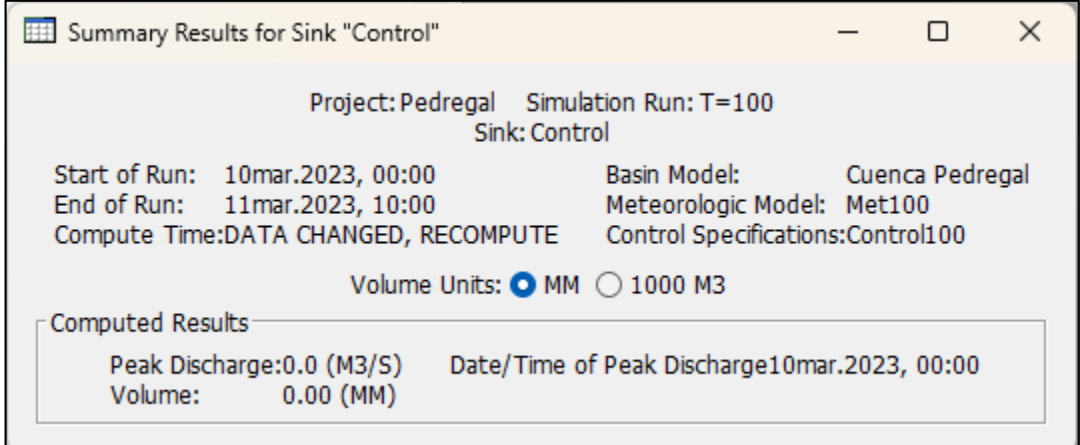

#### **Figura 85**

*Caudal máximo en la Cuenca Pedregal para un periodo de retorno de 200 años.*

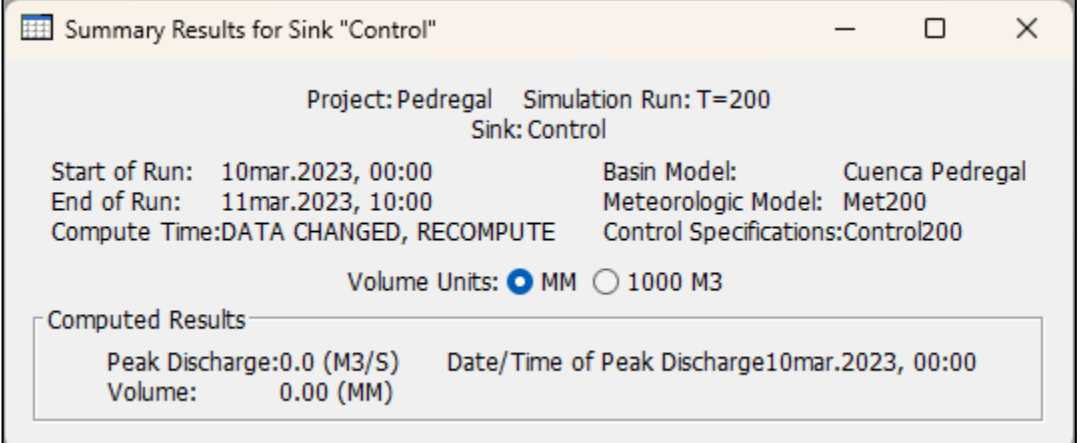

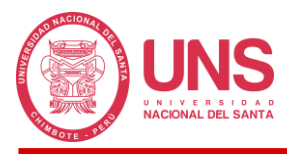

*Caudal máximo en la Cuenca Pedregal para un periodo de retorno de 500 años.*

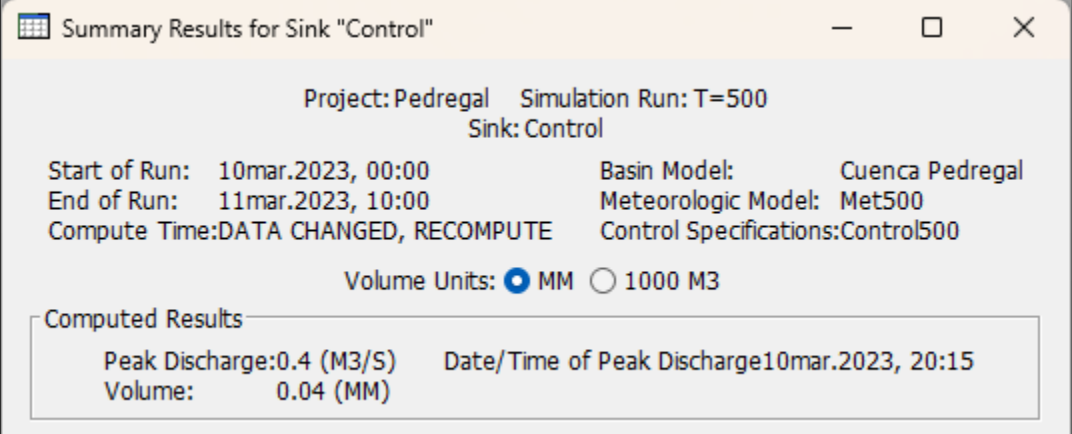

## **Figura 87**

*Caudal máximo en la Cuenca Pedregal para un periodo de retorno de 1000 años.*

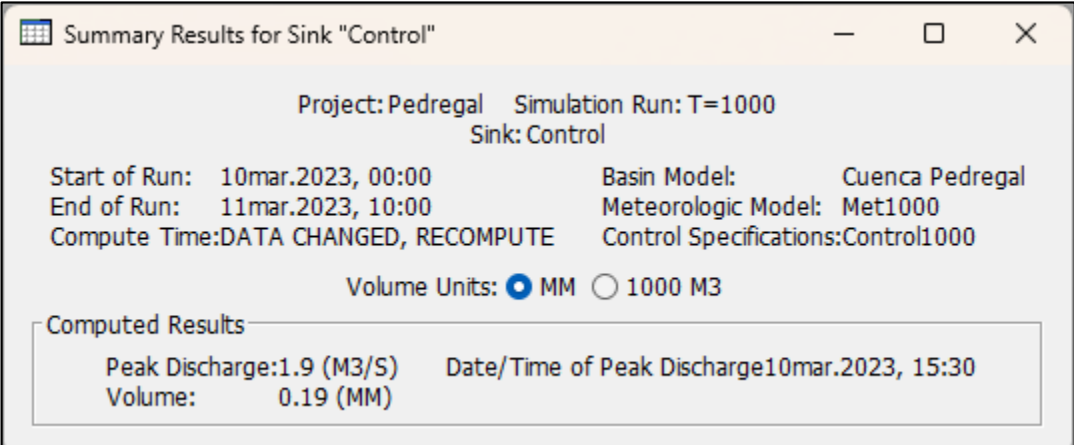

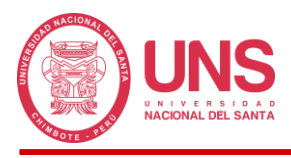

*Hidrograma de la Cuenca Pedregal para un periodo de retorno de 500 años.*

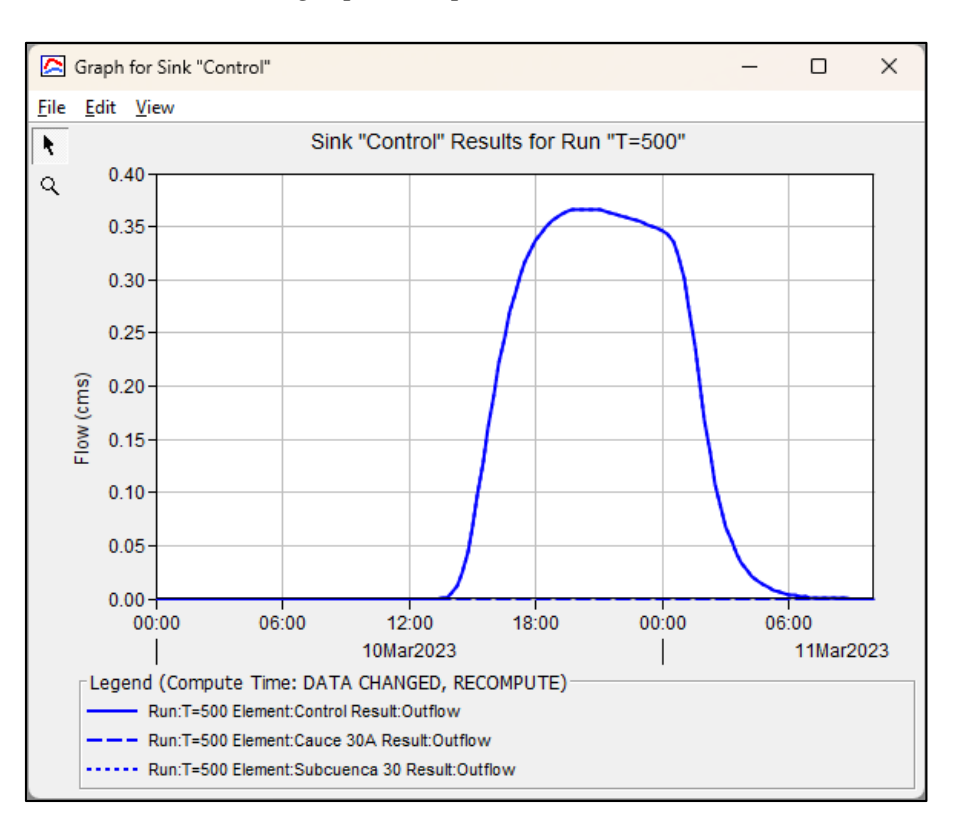

#### **Figura 89**

*Hidrograma de la Cuenca Pedregal para un periodo de retorno de 1000 años.*

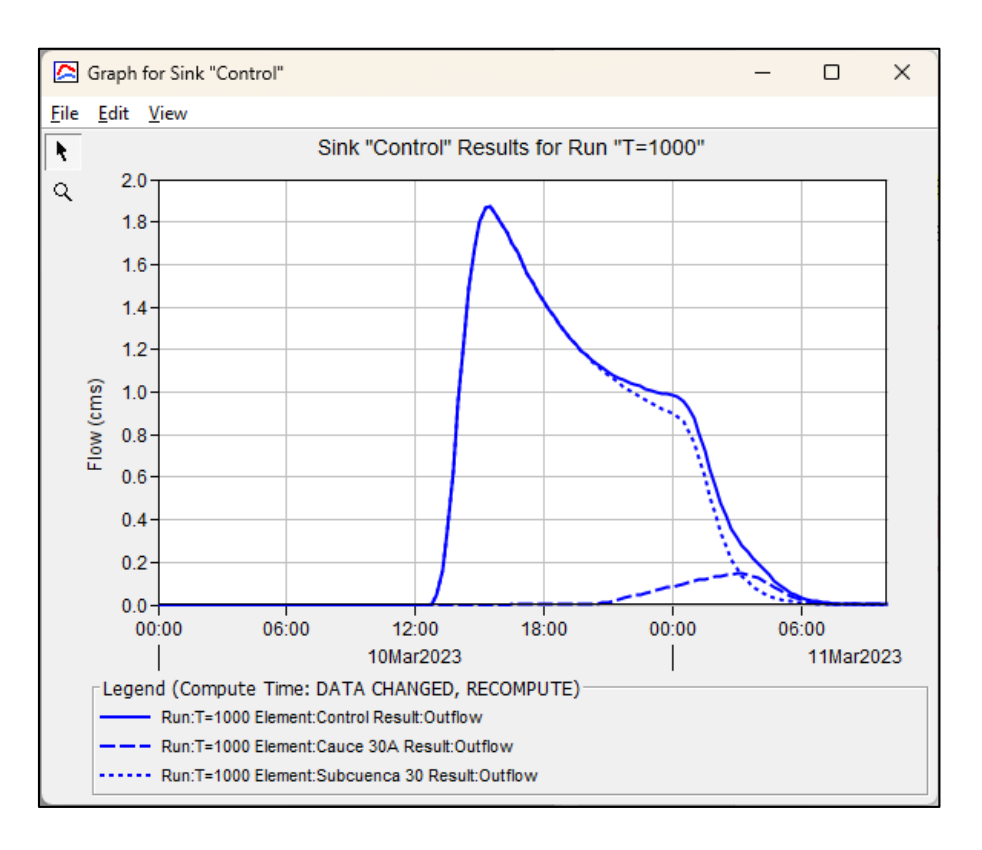

En las figuras resumen de los hidrogramas generados para los periodos de retorno de 2, 5, 10, 25, 50, 100 y 200 años, se observa que la precipitación generada no produce escorrentía, la cual se llega a infiltrar en su totalidad en la tierra; a partir del periodo de retorno de 500 años, la precipitación comienza a ser suficiente para generar caudal en la estación de aforo, en el caso de 500 años, la precipitación forma una película de 0.04 mm, lo cual produce un caudal de 0.4 m<sup>3</sup>/s y un volumen de agua de 13,000 m<sup>3</sup> durante su duración y en el caso de 1000 años, la precipitación forma una película de 0.19 mm (4.75 veces mayor al periodo de retorno de 500 años), lo cual produce un caudal de 1.9 m<sup>3</sup>/s y un volumen de agua de 58,700 m<sup>3</sup> durante su duración. Los primeros rastros de caudal se presentan 15 y 13 horas después de comenzar la precipitación, alcanzando el pico más alto a las 20:15 y 15:30 horas y terminado la descarga a las 03:15 y 05:30 horas del día posterior en los periodos de retorno de 500 y 1000 años respectivamente del día simulado, y esta diferencia se debe a la mayor cantidad de precipitación recibida, que alcanza el nivel de saturación del suelo en menor tiempo, siendo la escorrentía más fácil de producirse en mayores tiempos de retorno.

Con relación al Hidrograma para un periodo de retorno de 500 años (Ver Figura 88), trazada en línea continua, se encuentra compuesto por la escorrentía generada en la Subcuenca-30, trazada en línea entrecortada con mayor separación, la cual es recibida por el Cauce 30A, trazada en línea entrecortada con menor separación, cuyo caudal se encontrara formado únicamente por las aguas de esta subcuenca, no recibiendo mayor flujo aguas arriba, finalmente las llevara a la Estación de Aforo para su depósito en el rio Huarmey; en el caso de la Figura 4.15 no sucede lo mismo ya que el Cauce 30A, trazada en línea entrecortada con menor separación, en esta ocasión si porta flujo de agua arriba pero en poca cantidad, encontrándonos con un hidrograma, trazada en línea continua, conformado en su mayoría por el flujo obtenido de la Subcuenca-30, trazada en línea entrecortada con menor separación, que será llevado a la Estación de Aforo para acabar de la misma forma en el rio Huarmey.

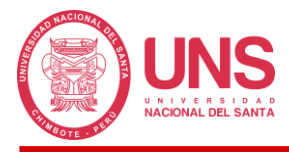

#### **Tabla 46**

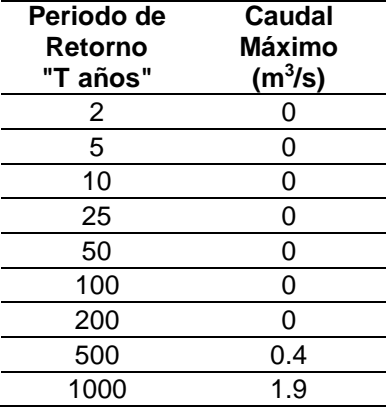

*Caudales máximos en el punto de aforo para cada periodo de retorno.*

#### *4.2.5. Modelamiento Hidráulico con HEC RAS 6.4.1*

De acuerdo a la metodología de Cowan (Ver Tabla 8) definimos el Cauce 30A estudiado en 3 tramos bien definidos, la primera parte (0.044) con menor dificultad y resistencia al deslizamiento del agua, con 4 km de recorrido empezando aguas arriba, está conformado por gravas finas, con irregularidad moderada y variaciones ocasionales de la sección transversal, poca obstrucción en el camino, con 0 vegetación y meandros despreciables; en el segundo tramo de 650 m, encontramos contraste con el primero, ya que esta presento zonas de tierra por ser agrícolas, irregularidad suave, secciones con poca variación transversal, poca obstrucción, vegetación media y meandros despreciables, finalmente la última parte con mayor resistencia al flujo (0.048), está conformado por gravas gruesas, menor irregularidad, poca variación en las secciones transversales, 0 obstrucciones, baja vegetación y meandros despreciables.

#### **Tabla 47**

*Valores de Rugosidad "n".*

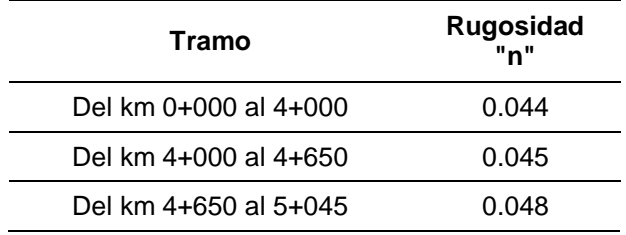

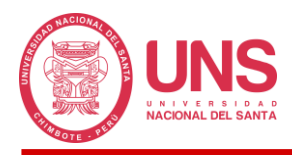

El recorrido del cauce 30A cuenta con una pendiente casi uniforme, pero por un tema de composición, vemos secciones con mayor tendencia a generar desbordes y esto sucede en donde tenemos mayores valores de rugosidad, de igual forma aquí se tiene zonas agrícolas que ayudan a incrementar el riesgo. Con los valores de rugosidad y las secciones del cauce cada 50 metros, se obtuvo el modelamiento hidráulico de la cuenca.

#### **Tabla 48**

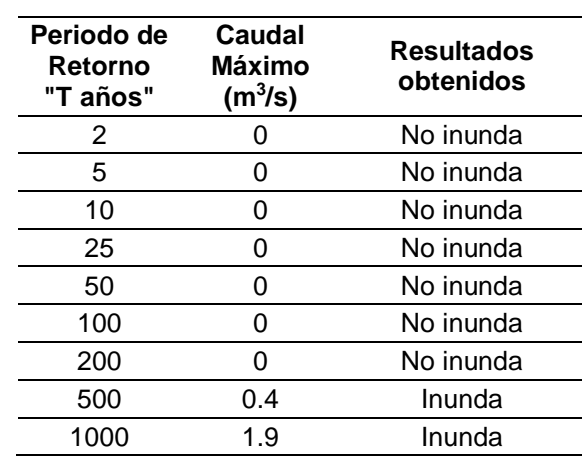

#### *Resultados del Modelamiento Hidráulico.*

#### **Figura 90**

*Modelamiento Hidráulico de la Cuenca Pedregal.*

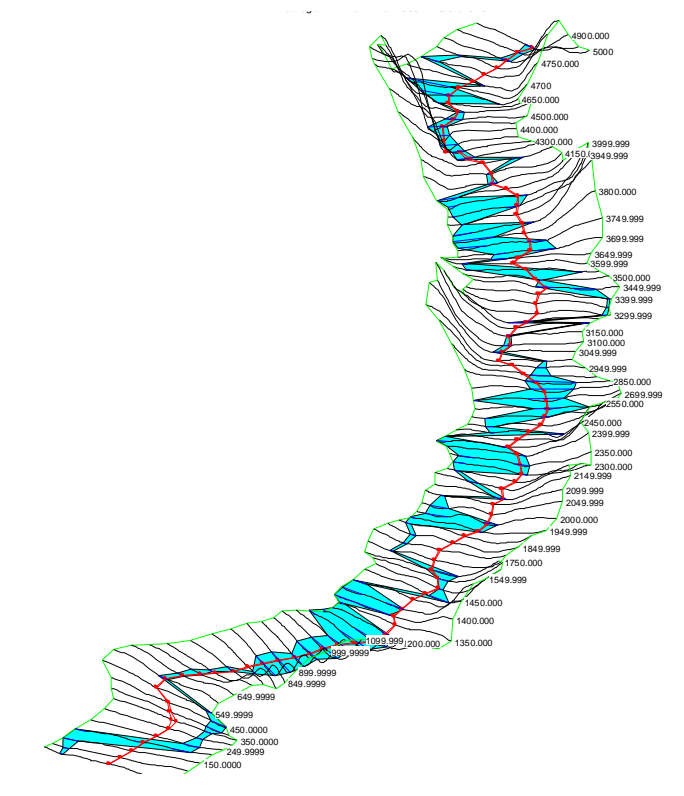

*FUENTE: Elaboración propia en el HEC-RA 6.4.1.*

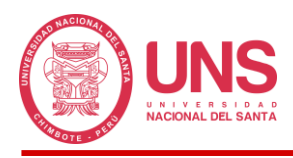

En los periodos de retorno más altos, donde se genera caudales, vemos ligeros desbordes en el cauce principal, pero que por su baja probabilidad son de difícil de ocurrencia, lo cual no deja de ser un peligro latente que podría afectar el ritmo de vida de los pobladores del Centro Poblado de Tayca en un futuro.

#### *4.2.6. Sistema de Alerta Temprana SAT-COM*

La simulación del cauce natural de la cuenca Pedregal nos dio información útil con respecto a los desbordes que podría suscitarse en la zona, observando que para un periodo de retorno de 500 años esta podría llegar a una altura de 7.16 metros en las zonas cercanas al cauce y hasta 15 m para periodos de retorno de 1000 años en las mismas zonas.

#### **Figura 91**

*Mapa de zonas de inundación por niveles.*

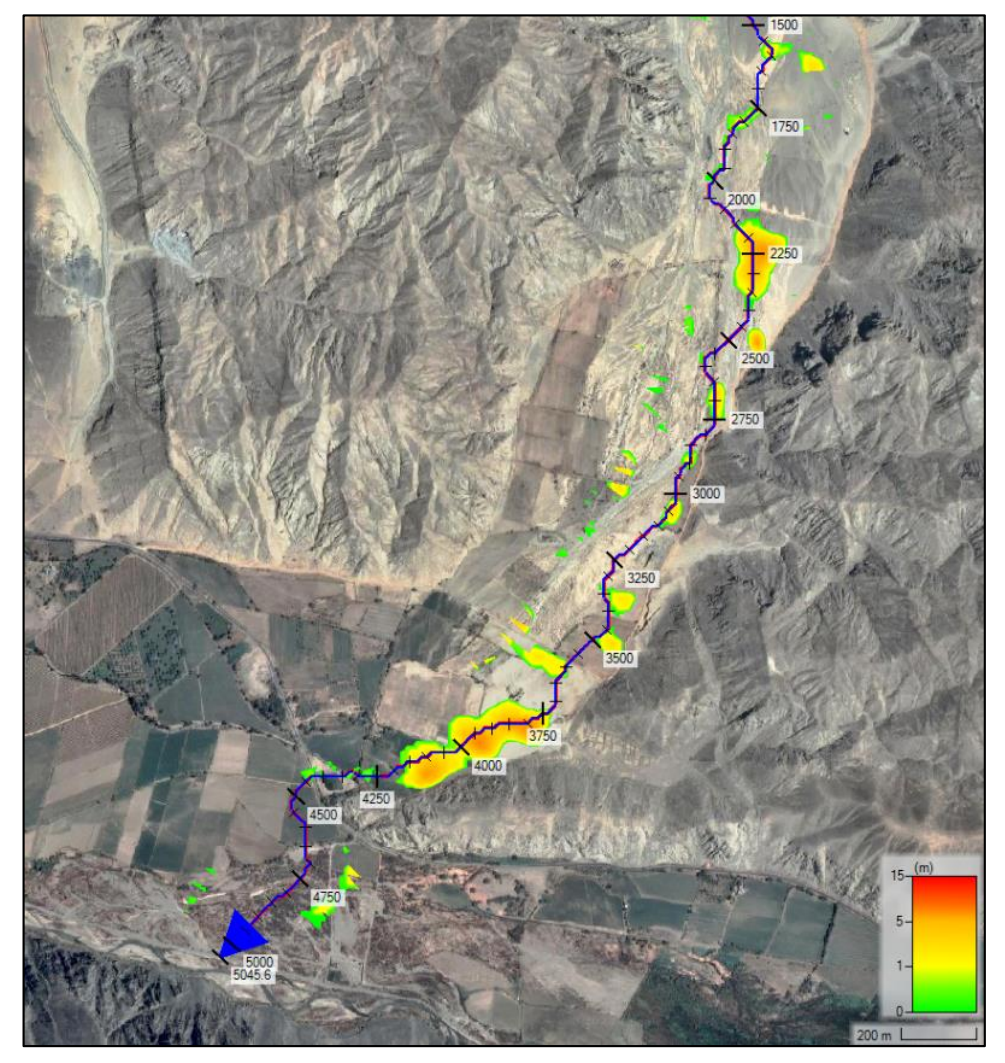

*FUENTE: Elaboración propia en el HEC-RAS 6.4.1.*

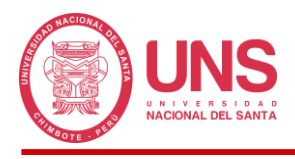

Asimismo, estos desbordes se presentan de forma más pronunciada en las progresivas 2+800 y 4+000 desde aguas arriba hacia aguas abajo; para entender mejor el comportamiento se colocó un color verde fosforescente para alturas de inundación de 1 m, de color amarillo para alturas de 5 m, color naranja para mayores a 10 m y rojo para alturas máximas de 15 m, donde se produciría el mayor nivel de inundación, afectando viviendas cercanas a la zona y zonas de producción agrícola.

#### **Figura 92**

*Sección transversal de la progresiva 2+800 del Cauce 30A para un periodo de retorno de 1000 años.*

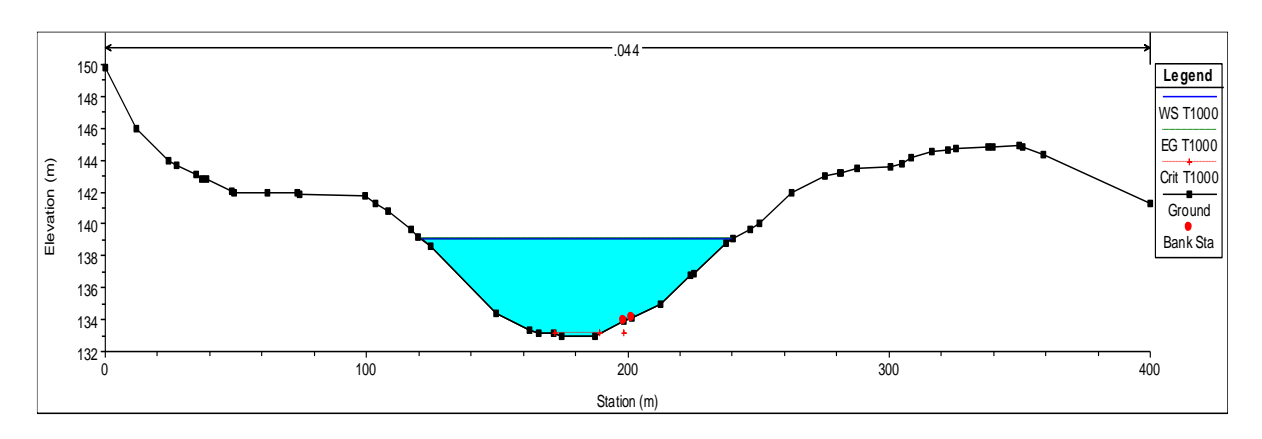

## *FUENTE: Elaboración propia en el HEC-RAS 6.4.1.*

Los colores asignados también son indicativas de niveles de riesgo, empezando con un nivel de riesgo bajo (verde), riesgo moderado (amarillo), riesgo alto (naranja) y rojo (muy alto); si bien el Centro Poblado estaría cercana a la zona de color verde fosforescente con niveles de inundación de 1 m, esto sería más que suficiente para afectar las viviendas del lugar por estar construidas de adobe y esteras, débiles a la acción del agua, y ni que hablar de los terrenos agrícolas que se llevarían la peor parte por los altos niveles de inundación.

Si bien, se propone la implementación de equipos de medición (pluviómetros) para evitar la afectación a la vida humana, esta no sería suficiente para salvaguardar la integridad de los medios de vida, necesitando implementar estrategias más especializadas y de mayor demanda económica como canales artificiales.

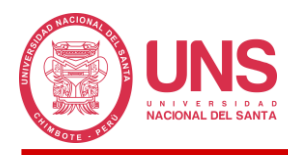

Estos colores asignados nos permitieron establecer acciones con fines de proteger la vida humana, debiendo la población protegerse en las zonas seguras propuestas en el Mapa de Evacuación que ayudaran mientras transcurre la evacuación de la lluvia hacia el rio Huarmey, el cual tiene una sección suficiente para recibir el caudal producido en la cuenca.

#### **4.3. DISCUSIONES**

Blas y Medina (2021) en su estudio "Modelamiento Hidrológico e Hidráulico del río Yuracyacu para identificar zonas vulnerables por máximas avenidas, ciudad Nueva Cajamarca – San Martín", establece una estructura para abarcar la información importante que ayudará a obtener los modelos planteados, lo cual implícitamente hace pensar que la obtención de los parámetros hidrológicos y morfológicos son los primeros pasos a seguir para organizar cualquier estudio hidrológico; lo cual resulta muy cierto, ya que nuestros modelos hidrológico e hidráulico no podrían haberse implementados en los programas HEC-HMS y HEC-RAS respectivamente, sin estos parámetros iniciales, lo que debe ser considerado como paso inicial para cualquier estudio que un investigador desee realizar.

Valderrama (2021) en su trabajo "Estudio Hidrológico para Propuesta de Sistema de Alerta Temprana de Inundaciones en la Cuenca del Río Nepeña", explica que el programa HEC-HMS, es ideal para obtener el modelo hidrológico de una cuenca, consiguiendo buenos resultados; asimismo, detalla que este cuenta con una amplia serie de procesos incorporados, siendo los más usados, los propuestos por el Sistema de Conservación de Suelos, los cuales al aplicarlos en nuestra investigación, pudimos notar porque son los de mayor, siendo su implementación muy interactiva ya que cada cuadro de opciones solicita datos básicos que ya habremos obtenido al calcular los parámetros hidrológicos y morfológicos, siendo recomendable usar esta metodología.

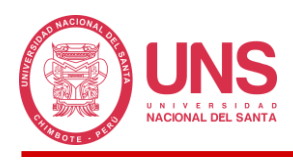

Orellana Cabello (2021) en su investigación titulada "Modelamiento Hidrológico e Hidráulico para el análisis de inundaciones en la ciudad de Piura utilizando HEC-HMS y HEC-RAS", elaboró el modelo hidráulico de la cuenca en base a un Modelo Digital de Elevación, seleccionando un tramo principal del sistema de drenaje para tal objetivo, el cual represente el cauce más cargado y propenso a desbordes; cuyo criterio fue bien recibido, ya que no fue necesario realizar el modelo hidráulico de toda la cuenca, debido a que en las zonas más altas, los caudales son pequeños e incluso hasta despreciables, generando mayores e innecesarios tiempos de cálculo al programa, que en muchos casos los sistemas acababan arrojando errores por no contar con la capacidad computacional necesaria.

Además Orellana Cabello (2021) en su investigación logró en base a los tirantes obtenidos durante el recorrido del flujo del agua de precipitación para diferentes caudales máximos instantáneo elaborar mapas de inundación de la zona; criterio que pudo ser corroborado en nuestro estudio, ya que estos valores de tirante nos permitieron identificar que zonas se encuentran más expuestas a sufrir la afectación de inundaciones o desbordes, pudiendo obtener un mapa de inundación propio de la Quebrada Pedregal (Figura 71)

Mauricio y Palomino (2019) en su tesis "Modelamiento hidrológico e hidráulico para un Sistema de Alerta Temprana en la quebrada Cashahuacra, distrito de Santa Eulalia" propone el uso de un Sistema de Alerta Temprana mediante una metodología del tipo semáforo de 3 niveles de alerta, en función a un porcentaje del hidrograma pico; cuya propuesta no sería del todo viable a nuestro estudio, toda vez que los caudales obtenidos no son semejantes a la tesis mencionada, siendo factible emplear valores específicos cuando los tirantes son bajos, no siendo la propuesta de los investigadores, en base a porcentajes, aplicable a todos los casos.

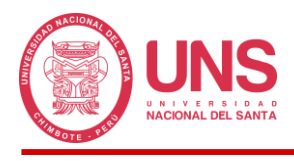

# **CAPÍTULO V CONCLUSIONES Y RECOMENDACIONES**

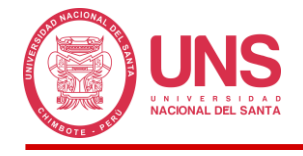

#### **5. CAPÍTULO V: CONCLUSIONES Y RECOMENDACIONES**

#### **5.1. CONCLUSIONES**

En esta Tesis se desarrolló el Modelamiento Hidrológico e Hidráulico para un Sistema de Alerta Temprana aplicando el software HEC-HMS y HEC-RAS en la Quebrada Pedregal del distrito de Huarmey, provincia de Huarmey, Ancash – 2021, obteniendo las siguientes conclusiones:

- A pesar de que la zona estudiada se encuentra en la parte andina de la provincia de Huarmey, su ubicación es de fácil de acceso, existiendo carreteras asfaltadas que permiten llegar al lugar; asimismo, con la tecnología actual se logra obtener una visualización amplia de toda la extensión de la Quebrada Pedregal, lo cual permite obtener información relevante para su estudio.

- Se determinó tanto los parámetros morfológicos, como hidrológicos de la cuenca de la Quebrada Pedregal del distrito de Huarmey, provincia Huarmey, Ancash 2021, en función de sus características físicas, como el área, obteniendo una clasificación de cuenca intermediapequeña, cuya pendiente nos indica que estamos ante una cuenca con terrenos semi accidentados aproximándose a accidentados. Otro parámetro calculado es el Número de Curva usado en condiciones normales de humedad (Tipo II), generado a partir de las condiciones de infiltración del suelo (Grupo B) y la cobertura vegetal (zonas agrícolas, desiertos costeros, cardonales y matorrales arbustivos). Respecto a la información hidrometeorológica se observó que la precipitación máxima promedio ocurre en el año 1998, aunque esta se encuentra afectada por el espacio donde se produce la precipitación dentro de la cuenca, presentando precipitaciones máximas de 5.9 mm. Se demostró que el Producto Pisco v2.1 cuenta con información mínima para realizar estudios de hidrología en la cuenca, ante ausencia o déficit de datos en las estaciones

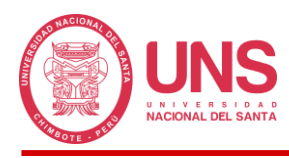

- Con la información recogida se consiguió realizar el modelamiento hidrológico de la quebrada, lo que permitió obtener los caudales máximos asociados a distintos periodos de retorno en la quebrada Pedregal, Distrito Huarmey, Provincia Huarmey, Ancash 2021. Mediante el uso del programa HEC-HMS en su versión 6.4.1. se obtuvo un modelo semidistribuido de la cuenca que pudo transformar la lluvia en escorrentía y obtener los caudales en el punto de aforo o control para cada periodo de retorno (2, 5, 10, 25 ,50, 100, 200, 500 y 1000 años) usado posteriormente para el análisis de inundaciones. El caudal máximo es de 1.9 m<sup>3</sup>/s obtenido para una precipitación con duración de 24 horas que inició a las 0:00 horas del día simulado y el pico de descarga se produjo a las 15:30 horas del mismo día.

- El modelamiento hidráulico simulo los escenarios para el caudal máximo de cada periodo de retorno en la cuenca Pedregal, Distrito Huarmey, Provincia Huarmey, Ancash 2021. Los escenarios fueron simulados en flujo permanente con el fin simplificar el proceso de modelado y por la carencia de información; en los periodos de retorno más alto (500 y 1000) notamos desbordes de agua, afectando directamente zonas agrícolas.

- Se confecciono mapas de inundación para los períodos de retorno de 500 y 1000 años de la quebrada Pedregal, Distrito Huarmey, Provincia Huarmey, Ancash 2021, donde se identifica las áreas más afectadas dentro la cuenca con diferentes colores en tonos azulados, donde un azul suave indica menor grado de afectación y un azul oscuro indica mayor grado de afectación. También, se elaboró el mapa de riesgos donde se identificaron las zonas que representan mayor riesgo según los tirantes que van produciendo en la zona inundada, siendo el color rojo un riego muy alto, donde tenemos los mayores tirantes del rio, el color naranja un riesgo alto, el color amarillo un riesgo medio y finalmente el verde un riesgo bajo, donde los desbordes son superficiales con poca afectación de la vida humana pero igual las edificaciones pueden verde comprometidas.

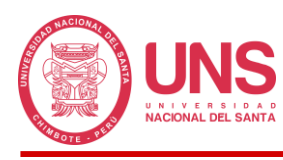

- Se propone un Sistema de Alerta Temprana frente a inundaciones por el desbordamiento de la Cuenca Pedregal, Distrito Huarmey, Provincia Huarmey, Ancash 2021. Con los mapas de inundación y riesgo, se propuso el Sistema de Alerta Temprana Comunitario (SAT-COM) aplicando la metodología de la guía técnica del INDECI, debido a su fácil aplicación, y manejo con personal poco o nada especializado para ponerlo en ejecución, siendo adaptable a nuestra cuenca.

#### **5.2. RECOMENDACIONES**

- Realizar recojo de información de la zona estudiada con equipos modernos como drones que permitan tener mayor cobertura y obtener los mapas de cobertura vegetal y suelos con más detalle para tener Números de Curva más precisos.
- Trabajar con Modelos de Elevación Digital con mayor detalle de celda (menor a 1 m) que permitan tener un mejor trazado de los cauces a estudiar y la topografía.
- Realizar comparaciones de la efectividad de las fórmulas para el cálculo del tiempo de concentración aplicadas en otras cuencas y puedan ser implementadas en la zona estudiada, ya que ante la ausencia de estaciones hidrométricas estas no puedes ser calibradas.
- Realizar comparaciones del Sistema de Alerta Temprana Comunitaria del INDECI con otros sistemas implementados a nivel nacional o internacional y ver su efectividad y viabilidad para la zona.
- Gestionar la implementación de estaciones pluviométricas automáticas dentro de la cuenca fin de que se tenga un mejor registro de las precipitaciones que se producen en esta zona, en base a ello, se realicen mejores estudios sobre cómo se distribuye la precipitación de 24 horas en toda la zona y definir mejores hietogramas para los modelos hidrológicos.
- Gestionar la implementación de estaciones hidrométricas, con la final de calibrar los modelos a implementar, ya que la presente tesis no pudo ser calibrada ante la ausencia de estas, debiendo optar por un modelo sintético para su ejecución.
- Gestionar estructuras con mayor capacidad hidráulica en la zona estudiada, ya que las actuales sirven con el propósito de captar agua para las zonas agrícolas, pudiendo verse sobrepasada ante eventos históricos y no siendo suficiente para atender las inundaciones que se llegaran a producir.
- Evaluar la colocación de mallas protectoras contra huaycos en las zonas más altas que impidan el avance de las masas, donde se observó suelos granulares que junto a los flujos de agua pueden generar flujo de detritos
- Aplicar el SAT-COM propuesto en la tesis, como una alternativa para prevenir desastres en la zona de estudio.

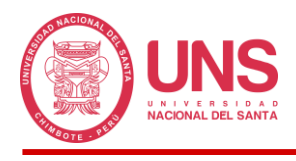

## **CAPÍTULO VI REFERENCIAS BIBLIOGRÁFICAS Y VIRTUALES**

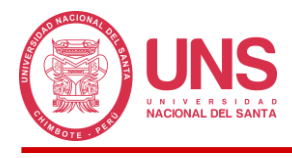

#### **6. CAPÍTULO VI: REFERENCIAS BIBLIOGRÁFICAS Y VIRTUALES**

Aparicio, F. (1997). *Fundamentos de Hidrología de Superficie*. Editorial Limusa.

Aros, V. (1997). *Apuntes de Hidrología*. Universidad de Concepción.

Autoridad Nacional del Agua (2012). *Memoria Descriptica del Proceso de Delimitación y Codificación de Unidades Hidrográficas del Perú*.

Autoridad Nacional del Agua (2015). *Generación del Mapa Temático de Curva Numero (CN).* 

Autoridad Nacional del Agua (2016). *Reglamento para la Delimitación y Mantenimiento de Fajas Marginales*.

Aybar, C.; Lavado-Casimiro, W.; Huerta, A.; Fernández, C.; Vega, F.; Sabino, E. & Felipe-Obando, O. (2017). *Uso del Producto Grillado "PISCO" de precipitación en Estudios, Investigaciones y Sistemas Operacionales de Monitoreo y Pronóstico Hidrometeorológico*. Nota Técnica 001 SENAMHI-DHI-2017, Lima-Perú.

- Bernat, M. (2012). *Introducción al Análisis Hidrológico e Hidráulico mediante Modelamiento Numérico*.
- Bladé, E., Sánchez, M., Sánchez, H., Niñerola, D., & Gómez, M. (2009). *Modelación Numérica en Ríos en Régimen Permanente y Variable.* Edicions UPC.
- Blas, F. y Medina, J. (2021). *Modelamiento hidrológico e hidráulico del río Yuracyacu para identificar zonas vulnerables por máximas avenidas, ciudad Nueva Cajamarca - San Martín.* [Tesis para optar Título de Ingeniero Ambiental]. Universidad Católica Sedes Sapientiae.<http://repositorio.ucss.edu.pe/handle/UCSS/1073>
- Breña Puyol, A. F. y Jacobo Villa, M. A. (2006). *Principios y Fundamentos de la Hidrología Superficial.* Universidad Autónoma Metropolitana.
- Campos Aranda, D. (1998). *Procesos del Ciclo Hidrológico*. Universidad Autónoma de San Luis Potosí.
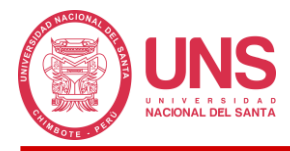

- Canales Bonifacio, M. y Córdova Bolaños, Y. (2023). *Modelamiento hidrológico e hidráulico para un sistema de alerta temprana en la Quebrada Chasqui, Distrito- Sihuas, Provincia -Sihuas, Ancash – 2021*. Universidad Nacional del Santa.
- Centro Nacional de Estimación, Prevención y Reducción del Riesgo de Desastres (2013). *Escenario probable de riesgos ante el fenómeno "La Niña" en la costa del Perú.*  [https://sinia.minam.gob.pe/documentos/escenario-probable-riesgos-ante-fenomeno](https://sinia.minam.gob.pe/documentos/escenario-probable-riesgos-ante-fenomeno-nina-costa-peru)[nina-costa-peru](https://sinia.minam.gob.pe/documentos/escenario-probable-riesgos-ante-fenomeno-nina-costa-peru)
- Centro Nacional de Estimación, Prevención y Reducción del Riesgo de Desastres (2022). *Escenarios de riesgo por superávit de lluvias para mayo - julio 2022.* [https://sigrid.cenepred.gob.pe/sigridv3/storage/biblioteca//14208\\_escenarios-de](https://sigrid.cenepred.gob.pe/sigridv3/storage/biblioteca/14208_escenarios-de-riesgo-por-superavit-de-lluvias-para-mayo-julio-2022-basado-en-el-informe-tecnico-n004-2022senamhi-dma-spc-pe.pdf)[riesgo-por-superavit-de-lluvias-para-mayo-julio-2022-basado-en-el-informe-tecnico](https://sigrid.cenepred.gob.pe/sigridv3/storage/biblioteca/14208_escenarios-de-riesgo-por-superavit-de-lluvias-para-mayo-julio-2022-basado-en-el-informe-tecnico-n004-2022senamhi-dma-spc-pe.pdf)[n004-2022senamhi-dma-spc-pe.pdf](https://sigrid.cenepred.gob.pe/sigridv3/storage/biblioteca/14208_escenarios-de-riesgo-por-superavit-de-lluvias-para-mayo-julio-2022-basado-en-el-informe-tecnico-n004-2022senamhi-dma-spc-pe.pdf)
- Centro Nacional de Estimación, Prevención y Reducción del Riesgo de Desastres (2022). *Escenarios de riesgo por superávit de lluvias para enero a marzo 2023.* [https://sigrid.cenepred.gob.pe/sigridv3/storage/biblioteca//14597\\_escenarios-de](https://sigrid.cenepred.gob.pe/sigridv3/storage/biblioteca/14597_escenarios-de-riesgo-ante-la-temporada-de-lluvias-2022-2023-periodo-enero-marzo-2023-basado-en-el-informe-tecnico-n010-2022senamhi-dma-spc-pe.pdf)[riesgo-ante-la-temporada-de-lluvias-2022-2023-periodo-enero-marzo-2023-basado](https://sigrid.cenepred.gob.pe/sigridv3/storage/biblioteca/14597_escenarios-de-riesgo-ante-la-temporada-de-lluvias-2022-2023-periodo-enero-marzo-2023-basado-en-el-informe-tecnico-n010-2022senamhi-dma-spc-pe.pdf)[en-el-informe-tecnico-n010-2022senamhi-dma-spc-pe.pdf](https://sigrid.cenepred.gob.pe/sigridv3/storage/biblioteca/14597_escenarios-de-riesgo-ante-la-temporada-de-lluvias-2022-2023-periodo-enero-marzo-2023-basado-en-el-informe-tecnico-n010-2022senamhi-dma-spc-pe.pdf)
- Centro Nacional de Estimación, Prevención y Reducción del Riesgo de Desastres (s.f.). *Glosario de Términos*.
- Cervantes, C. (2012). *Generación de Mapas de Riesgo de Inundación Mediante Modelación en 2D*. Universidad Autónoma de México.
- Chen, H., Liang, Q., Liang, Z., Liu, Y., & Xie, S. (2019). *Remote-sensing disturbance detection index to identify spatio-temporal varying flood impact on crop production*. Agricultural and Forest Meteorology, 269, 180-191.
- Chereque Morán, W. (s.f.). *Hidrología para estudiantes de Ingeniería Civil.* Pontificia Universidad Católica del Perú.
- Chow, V. T., Maidment, D. R., & Mays, L. W. (1994). *Hidrología Aplicada.* Santafé de Bogotá, Colombia: NOMOS S.A.

Concha Niño de Guzman, R., Vasquez Choque, E., Astete Farfan, I., Benites Cañote, A. y Valdivia Vera, W. (2017). *Peligros Geológicos y Geo-Hidrológicos detonados por el Niño Costero 2017 en la Región Ancash: Análisis geológico, geomorfológico y de peligros en la cuenca media y baja del rio Huarmey. Instituto Geológico, Minero y Metalúrgico*. Obtenido de [https://repositorio.ingemmet.gob.pe/bitstream/20.500.12544/1025/1/A6790-](https://repositorio.ingemmet.gob.pe/bitstream/20.500.12544/1025/1/A6790-Peligros_geol%c3%b3gicos...Ni%c3%b1o_Costero_2017_Huarmey-Ancash.pdf) [Peligros\\_geol%c3%b3gicos...Ni%c3%b1o\\_Costero\\_2017\\_Huarmey-Ancash.pdf](https://repositorio.ingemmet.gob.pe/bitstream/20.500.12544/1025/1/A6790-Peligros_geol%c3%b3gicos...Ni%c3%b1o_Costero_2017_Huarmey-Ancash.pdf)

- De La Rosa, P. y Diaz, D. (2022). Análisis Hidrológico e Hidráulico en la Parroquia Tenguel para control de inundaciones. [Tesis para optar Título de Ingeniero Civil]. Universidad de Guayaquil. Ecuador
- Deser, C. y Wallace, J. (1987). *El Niño events and their relation to the Southern Oscillation: 1925-1986*.

Farias de Reyes, M. (2005). *Apuntes de Hidrología*. Universidad de Piura.

- Fattorelli, S. y Fernández, P. C. (2011). *Diseño Hidrológico.* Associazione Italiana Di Idronomia. Edición Digital.
- Fondo para la Comunicación y la Educación Ambiental, A. C. (2013). *Agua en el Planeta*. Obtenido de<https://agua.org.mx/en-el-planeta/>
- Gámez Morales, W. R. (2009). *Texto Básico de Hidrología.* Universidad Nacional Agraria. Managua, Nicaragua: Editronic. S.A.
- Guevara, E y Cartaya H. (1991). *Hidrológica: Una Introducción a la Ciencia Hidrológica Aplicada*, CODECIH U.C. (en proceso de impresión).

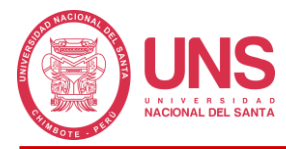

- Hinojosa Cabrera, J. A. (1987). *Calculo Hidrometeorológico de Caudales Máximos en Pequeñas Cuencas Naturales.* Dirección General de Carreteras.
- Interagency Advisory Committee on Water Data (1981). *Guidelines for determining Flood Flow Frequency.* Bulletin # 17B of the Hydrology Subcommittee.
- Instituto del Mar del Perú (29 de noviembre del 2022). *Antecedentes de "El Niño Costero".*

[http://www.imarpe.gob.pe/imarpe/index2.php?id\\_seccion=I017504010000000000000](http://www.imarpe.gob.pe/imarpe/index2.php?id_seccion=I0175040100000000000000)

[0](http://www.imarpe.gob.pe/imarpe/index2.php?id_seccion=I0175040100000000000000)

- Instituto de Investigación en Dinámica Fluvial e Ingeniería Hidrológica FLUMEN (s.f.). *Manual de Utilización del Programa HEC-HMS*. Universitat Politecnica de Catalunya Bacerlonatech.
- Instituto Nacional de Defensa Civil (2018). *Guía Técnica para la Implementación del Sistema de Alerta Temprana Comunitario.*
- Instituto Nacional de Recursos Hídricos (2007)*. Inventario de Fuentes de Agua Superficial en la cuenca del rio Huarmey.*
- Kohler, M., Linsley, R. & Paulus J. (1977). *Hidrología para Ingenieros*. Editorial McGRAW-HILL Latinoamericana.
- Leopold, L. B. (974). *Water: A Primer*. W. H. Freeman & Co (sd).
- Machuca, J. (2010). *Propuesta de un Sistema de Alerta Temprana para inundaciones en la Cuenca del Río Acahuapa de el Salvador.* [Tesis para optar Título de Maestro]. Universidad Cesar Vallejo.
- Martín Vide, J. P. (2003). *Ingeniería de ríos*. Alfaomega Grupo Editor.
- Mauricio, L. y Palomino, V. (2019). *Modelamiento hidrológico e hidráulico para un sistema de alerta temprana en la quebrada Cashahuacra, distrito de Santa Eulalia*. [Tesis para optar Título de Ingeniero Civil]. Universidad Peruana de Ciencias Aplicadas (UPC). <http://hdl.handle.net/10757/626417>

Milla, V. y Rubina, J. (2021). *Sistema de Alerta Temprana ante inundaciones, caso: Cuenca del rio Huarmey, 2021.* [Tesis para optar Título de Ingeniero Civil]. Universidad Cesar Vallejo. https://hdl.handle.net/20.500.12692/85998

Ministerio del Ambiente (2015). *Mapa Nacional de Cobertura Vegetal.* 

- Ministerio de Transportes y Comunicaciones (2008). *Manual de Hidrología, Hidráulica y Drenaje*.
- Naciones Unidas (2004). *Informe mundial sobre iniciativas para la reducción de desastres.*  Estrategia Internacional para la Reducción de los Desastres (EIRD).
- Orellana, R. (2021). *Modelamiento hidrológico e hidráulico para el análisis de inundaciones en la ciudad de Piura utilizando HEC-HMS Y HEC-RAS*. [Tesis para optar Título de Ingeniero Civil]. Pontifica Universidad Católica del Perú. <http://hdl.handle.net/20.500.12404/18304>
- Osío, M., Valencia, F., Guevara, E. y Cartaya H. (s.f.). *Cálculo del coeficiente de rugosidad "n" de manning en los grandes ríos de Venezuela.* Universidad de Carabobo.
- Ponce, V. M. (1979). *Clasificación de regímenes de flujo en canales*. Cuarta Conferencia Hidrotecnia Nacional.
- Rodríguez, J. y Vargas, J. (2019). *Modelo Hidrológico e Escorrentía para la Subcuenca Caño Buque, en el Municipio de Villavicencio.* [Tesis para optar Título de Ingeniero Civil]. Universidad Cooperativa de Colombia.

Sánchez, F. (2007). *Manual Introductorio a HEC-RAS*. Universidad de Salamanca*.*

Scientific Committee for Ocean Research (1983). *Prediction of El Niño*.

Servicio Nacional de Meteorología e Hidrología del Perú (2014). *El fenómeno del niño.* [https://www.minam.gob.pe/wp-content/uploads/2014/07/Dossier-El-Ni%C3%B1o-](https://www.minam.gob.pe/wp-content/uploads/2014/07/Dossier-El-Ni%C3%B1o-Final_web.pdf)Final web.pdf

- Servicio Nacional de Meteorología e Hidrología del Perú (2022). *Inventario de Datos de Eventos de Inundaciones del Perú*. Ministerio del Ambiente.
- Silva, J. y Sparrow, J. (2021). *Sistema de Alerta Temprana ante inundaciones, caso: Quebrada Solvin, San Jacinto 2021.* [Tesis para optar Título de Ingeniero Civil]. Universidad Cesar Vallejo. https://hdl.handle.net/20.500.12692/72997
- Soluciones Prácticas (ITDG) y Comunidad Europea (CE) (2008). *Sistemas de Información y alerta temprana para enfrentar el cambio climático. Propuesta de adaptación tecnológica en respuesta al cambio climático en Piura, Apurímac y Cajamarca. Cambio climático y pobreza*. Lima, Perú.
- Stowhas B. L. (s.f.). *Fundamentos de hidrología Aplicada.* Universidad Técnica Federico Santa María.
- Te Chow, V. (1994), *Hidráulica de Canales Abiertos*. McGraw-Hill Interamericana.
- Trenberth, K. (1997). *The definition of El Niño*.
- United State Army Corps of Engineers (2023). *Hydrologic Engineering Center. <https://www.hec.usace.army.mil/software/hec-hms/>*
- U.S. Water Resources Council (1981). *Guidelines For Determining Flood Flow Frequency*. Bulletin #17B of the Hydrology Subcommittee.
- Valderrama, M. (2021). *Estudio hidrológico para propuesta de sistema de alerta temprana de inundaciones en la cuenca del Rio Nepeña*. [Tesis para optar Título de Ingeniero Civil]. Universidad Cesar Vallejo.<https://hdl.handle.net/20.500.12692/74521>
- Venegas, M. (2022). *Diseño de un Sistema de Alerta Temprana para el control de inundaciones en la ciudad de Milagro, Ecuador.* [Tesis para optar Titulo de Maestro]. Universidad de Guayaquil. Ecuador
- Villon Bejar M. (2002). *Hidrología*. Instituto Tecnológico de Costa Rica.
- Villon Bejar M. (2007). *HEC – HMS Ejemplos*. Instituto Tecnológico de Costa Rica.

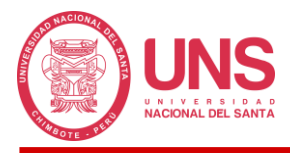

Villon Bejar M. (s.f.). *Hidrología Estadística*. Instituto Tecnológico de Costa Rica.

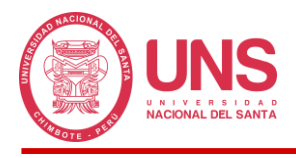

# **ANEXOS**

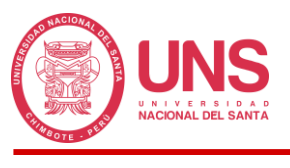

# **7. ANEXOS**

# **ANEXO 1: PANEL FOTOGRÀFICO**

## **Figura 93**

*Ubicación del Punto de Aforo de la Cuenca Pedregal.*

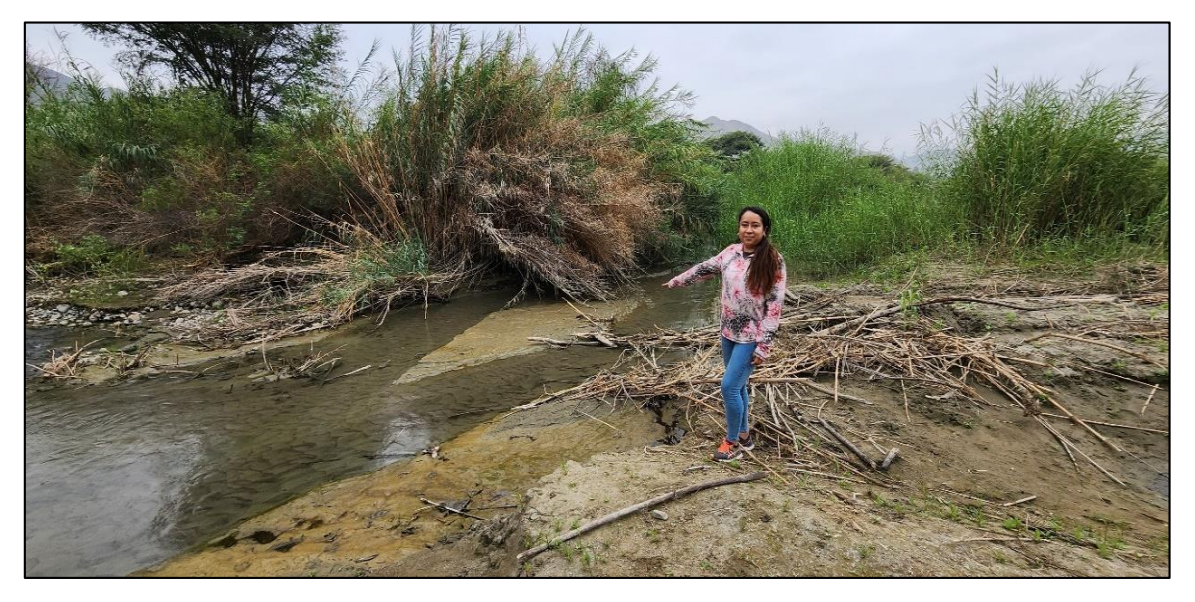

## **Figura 94**

*Medición de secciones del cauce principal de la cuenca Pedregal.*

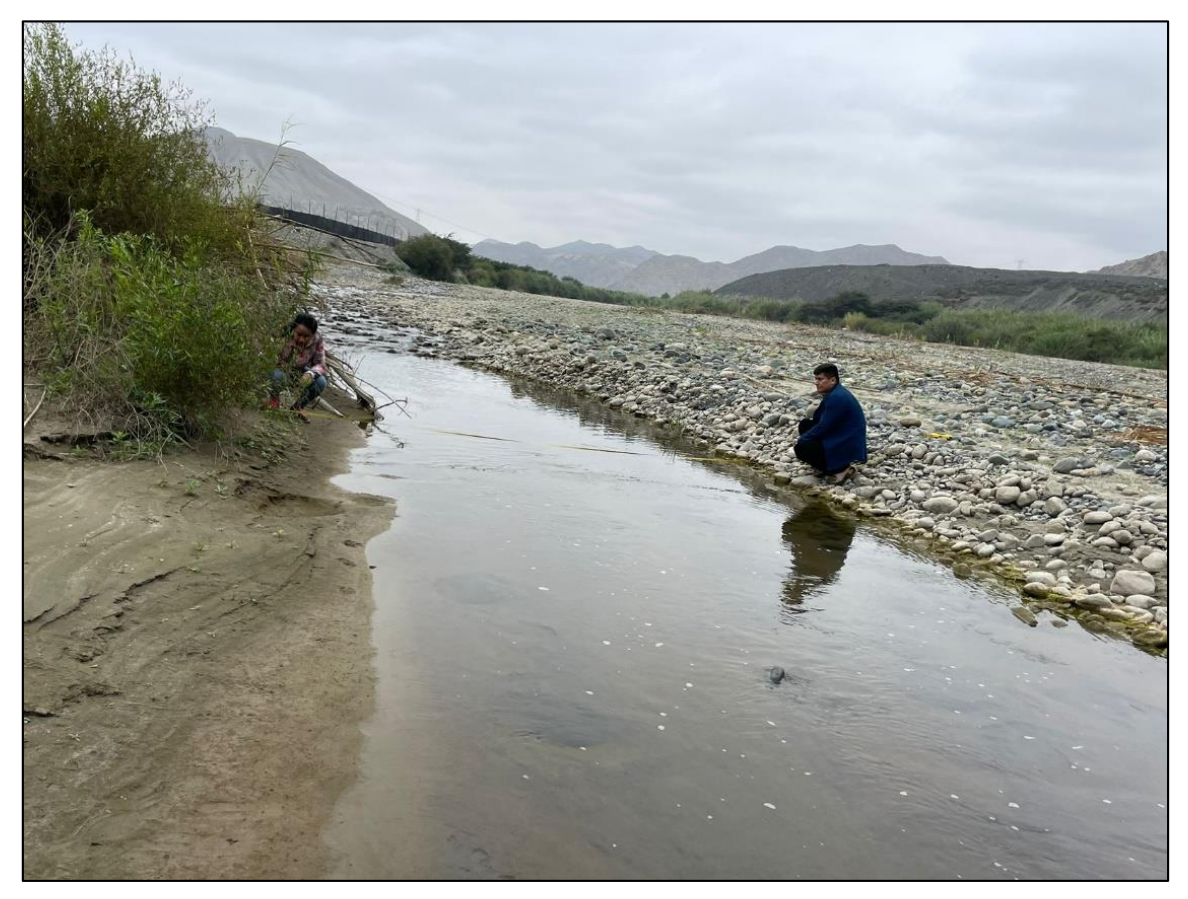

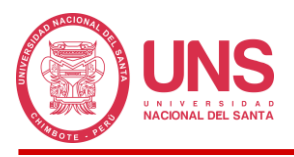

# **Figura 95**

*Obtención de valores de rugosidad del cauce principal de la cuenca Pedregal.*

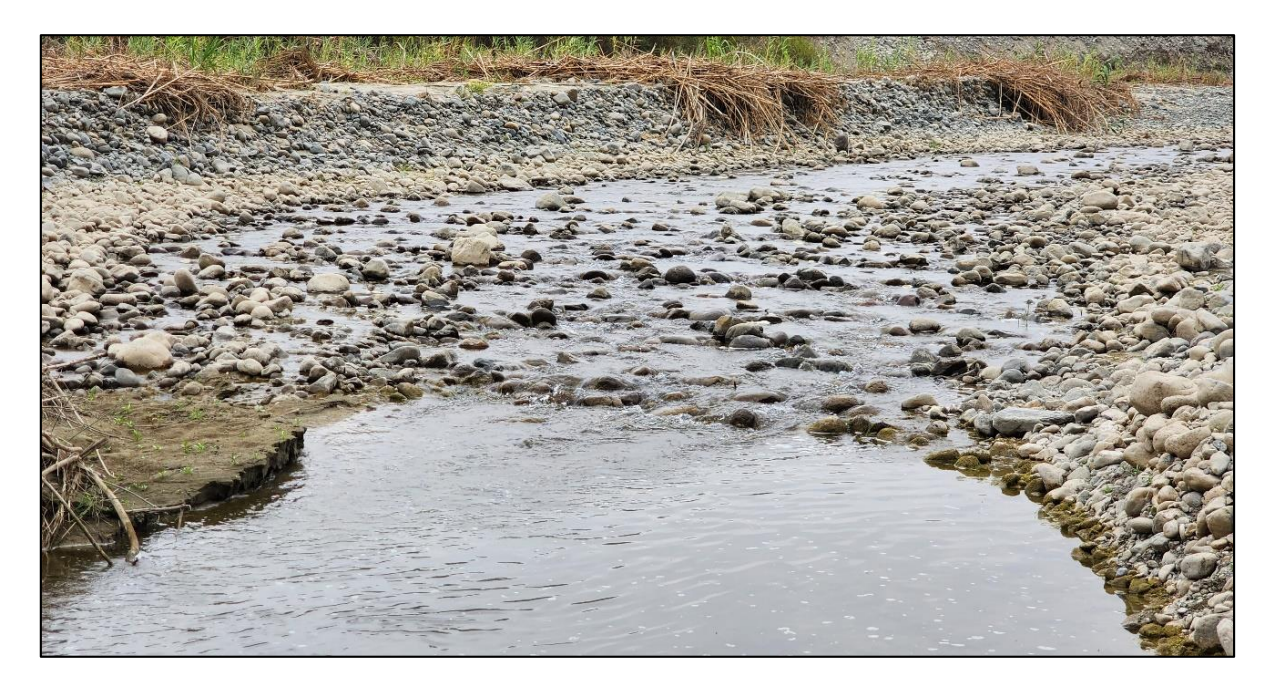

## **Figura 96**

*Canales erosionados por flujo de agua.*

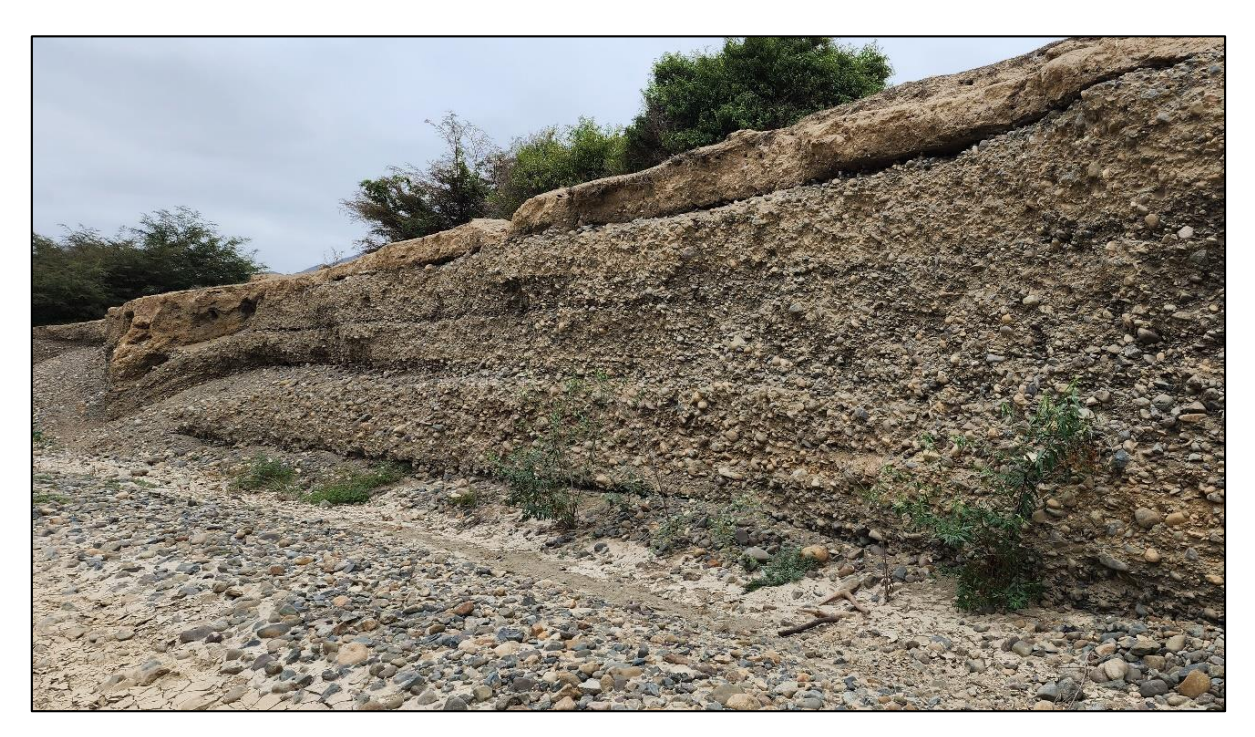

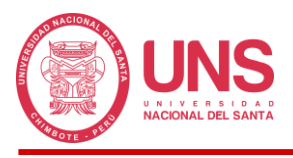

# **Figura 97**

*Zonas lavadas donde se presenta aparente invasión de inundación por desbordes.*

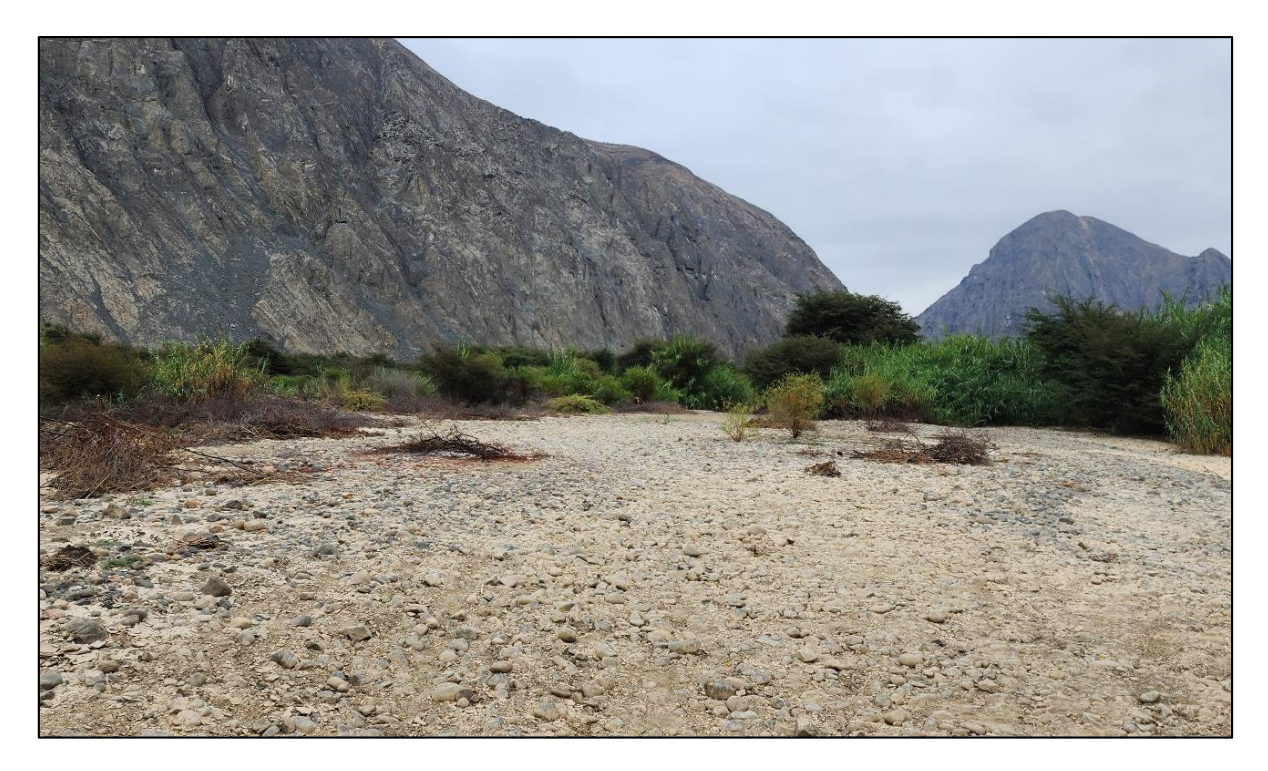

## **Figura 98**

*Canal artificial para el aprovechamiento de la precipitación en el regadío de zonas agrícolas.*

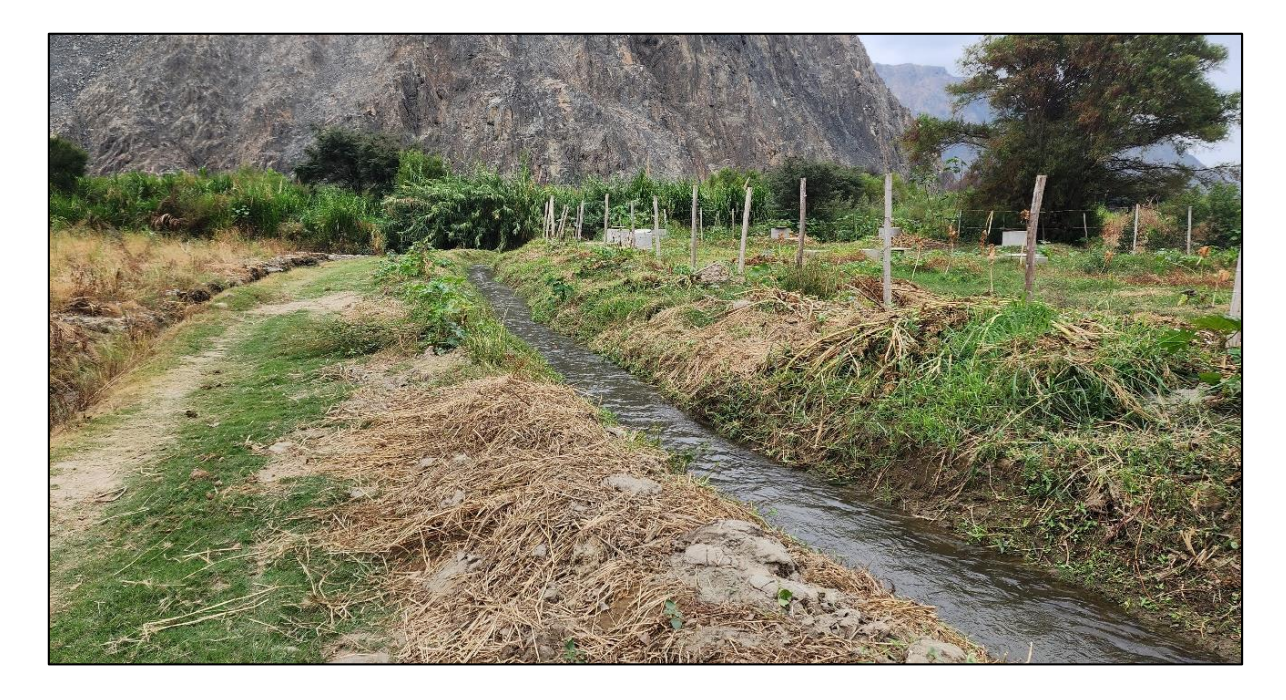

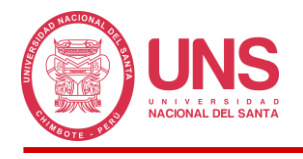

## **ANEXO 2: MATRIZ DE CONSISTENCIA**

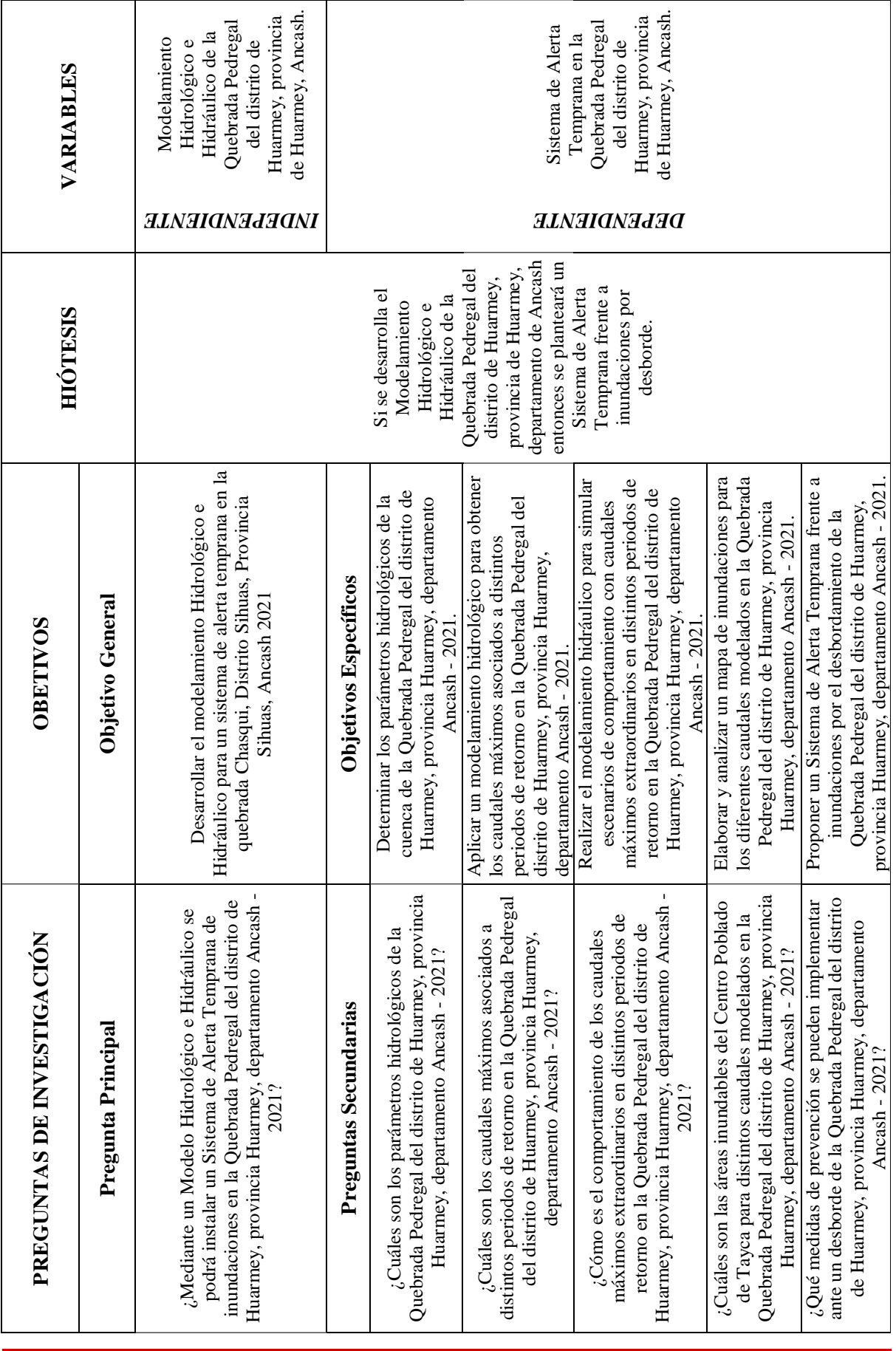

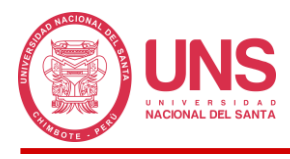

# **ANEXO 3: OPERACIONALIZACIÓN DE LAS VARIABLES**

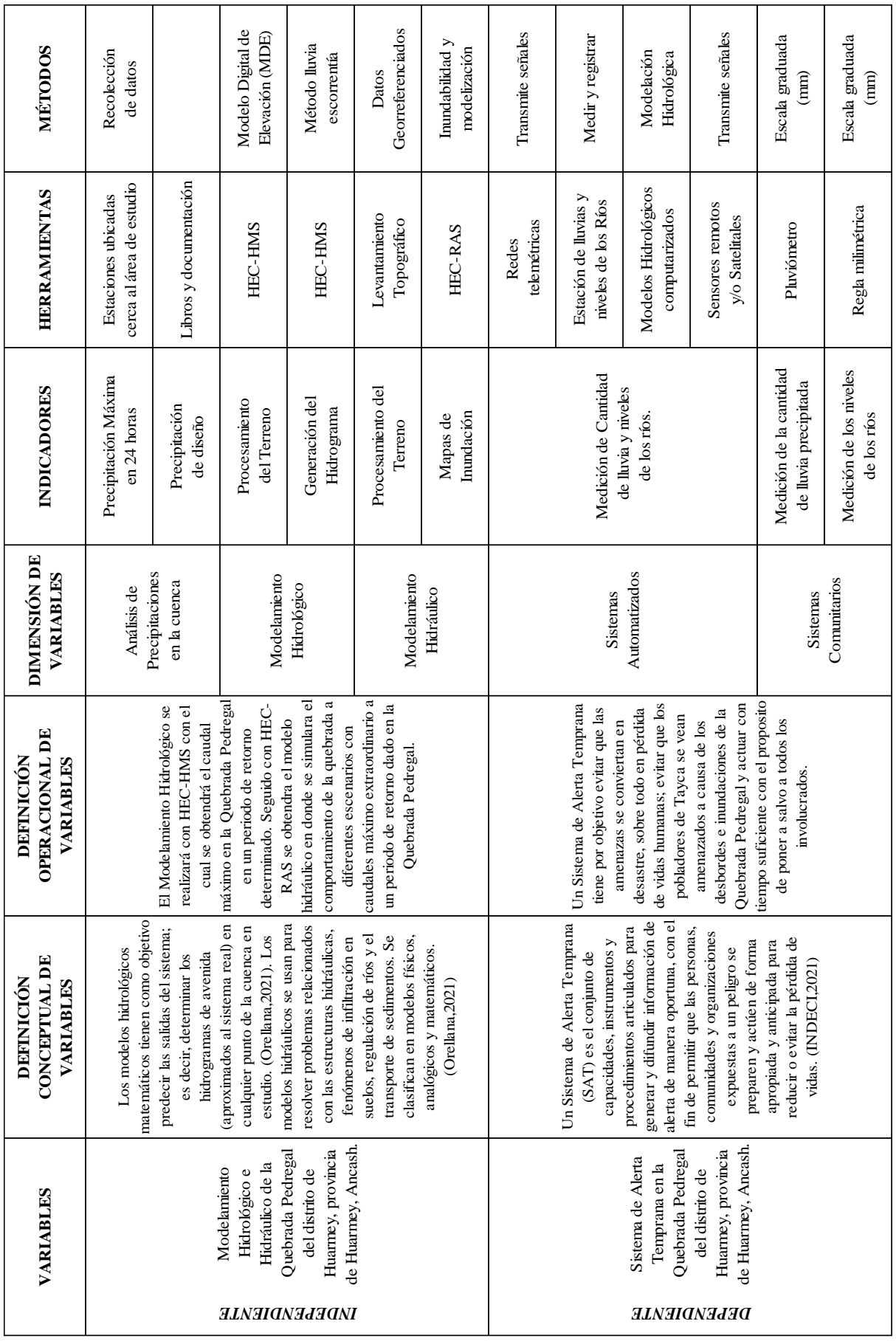

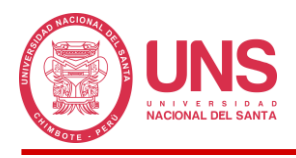

## **ANEXO 4: ESTACIONES PLUVIOMÉTRICAS EN EL DEPARTAMENTO DE**

## **ANCASH**

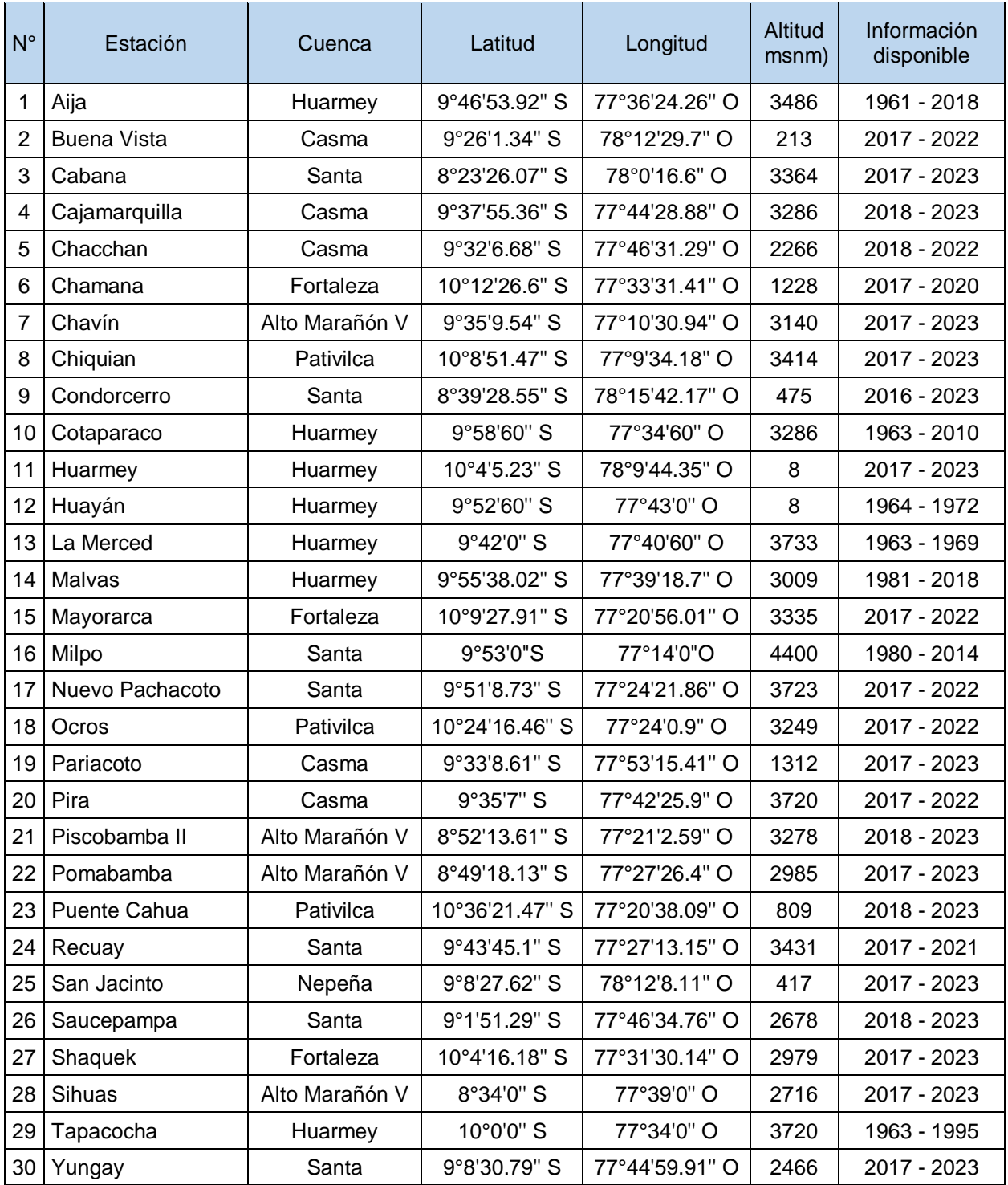

*FUENTE:* Adaptado de *los datos del SENAMHI y SNIRH.*

<https://www.senamhi.gob.pe/mapas/mapa-estaciones/mapadepesta1.php?dp=ancash>

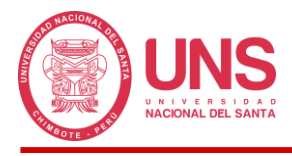

## **ANEXO 5: FORMATOS CON INFORMACIÓN DE PRECIPITACIONES DE**

# **LA ESTACIÓN HUAYAN**

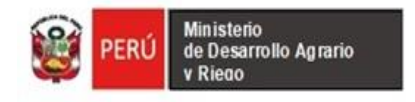

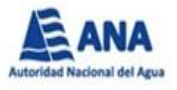

## **Estación Huayan (Codigo: 154109) Precipitación Acumulada En 12 Horas**

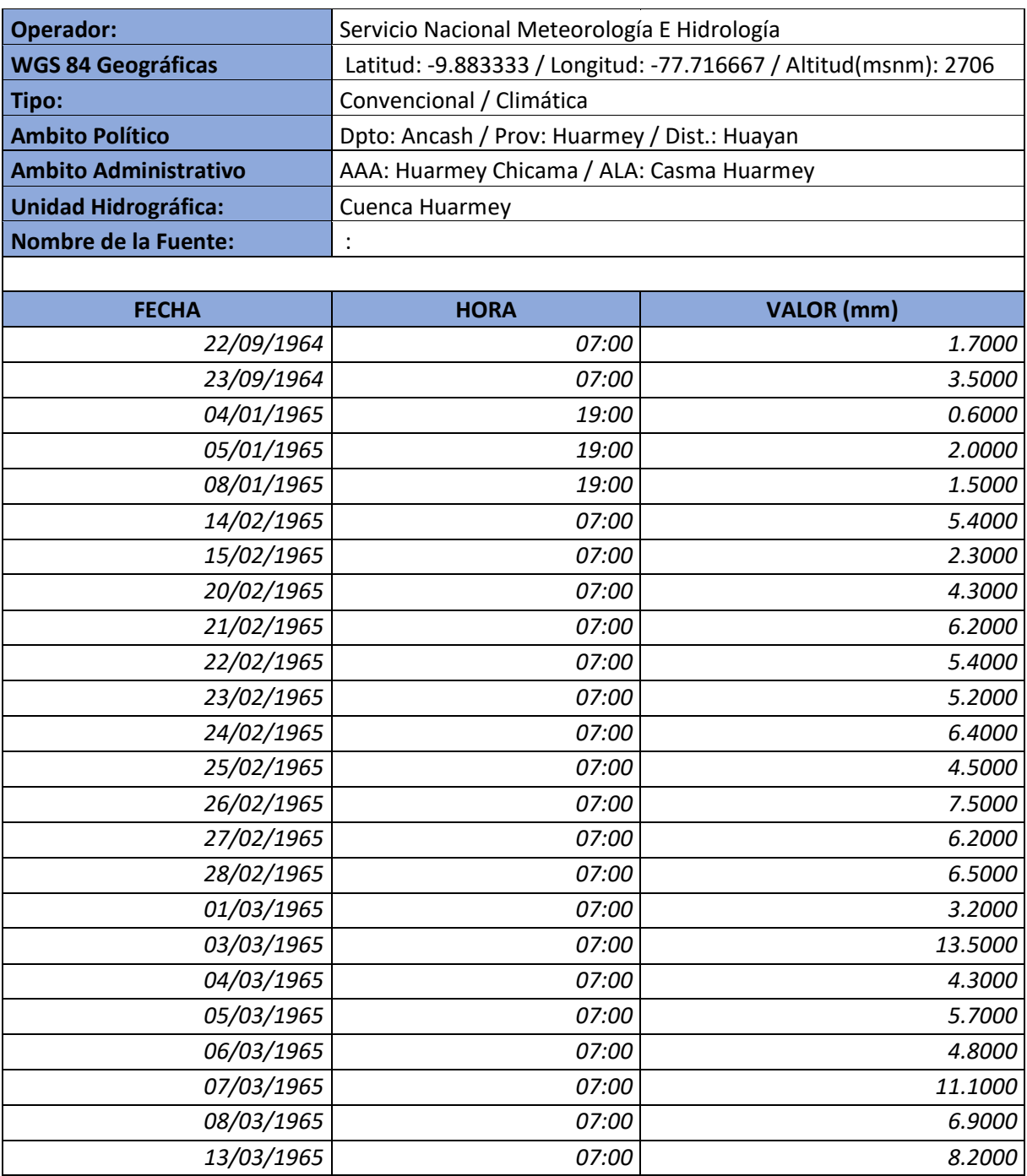

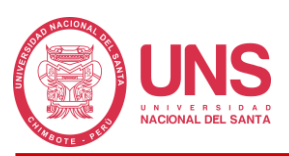

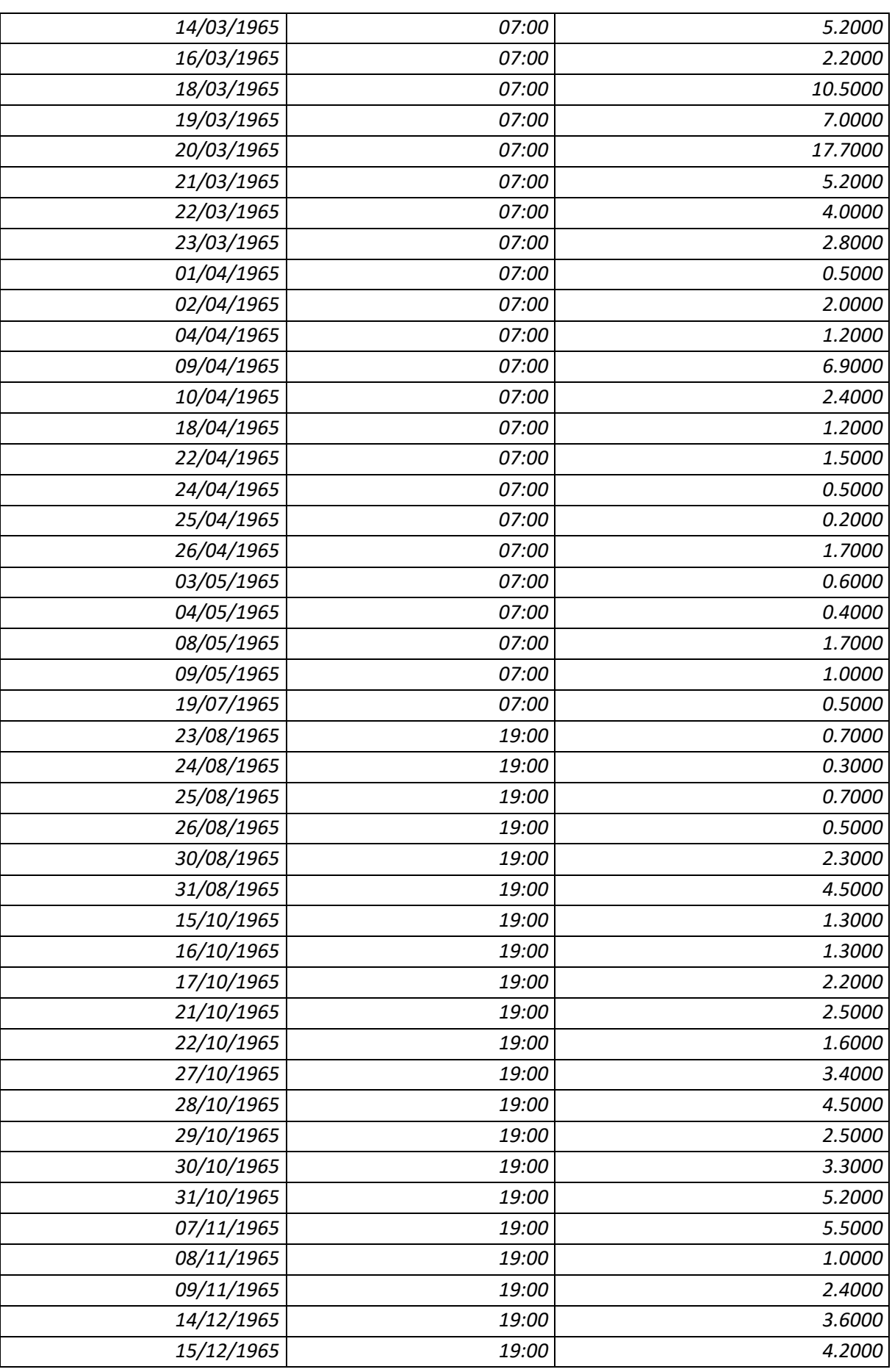

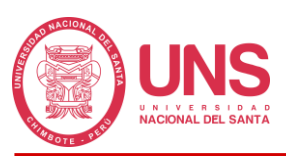

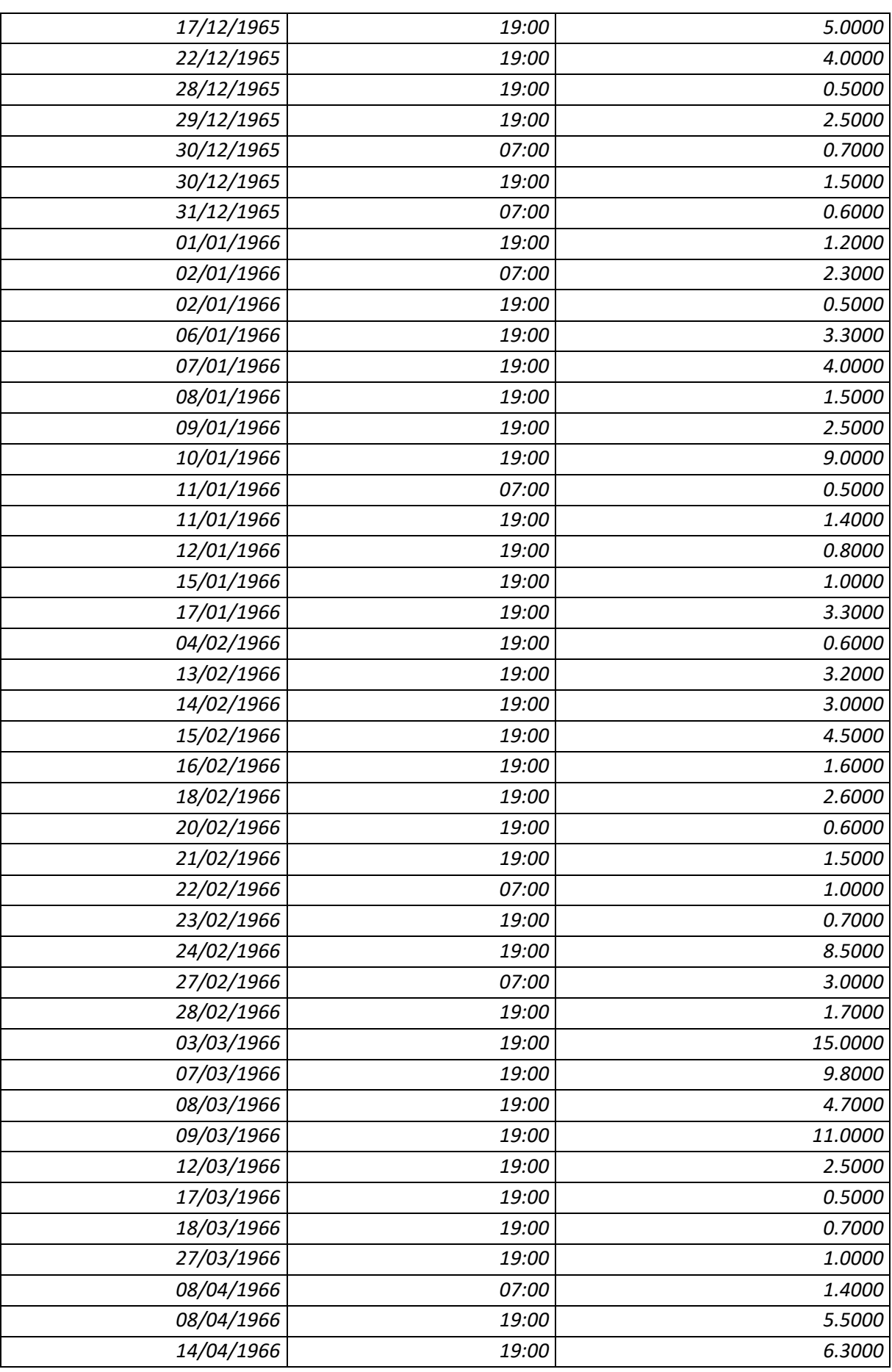

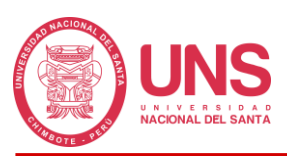

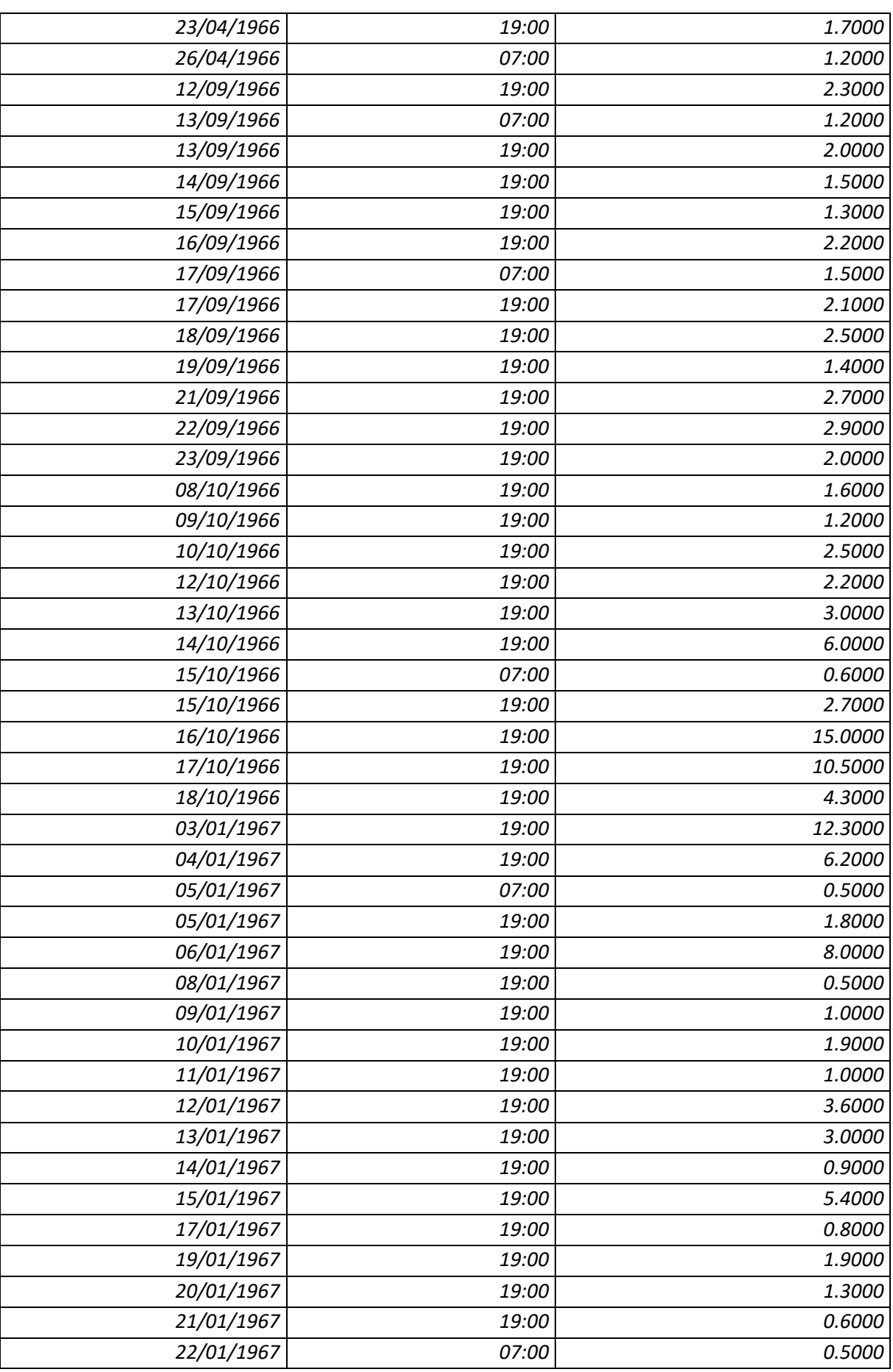

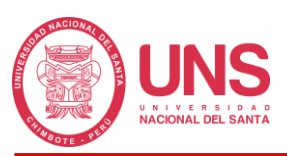

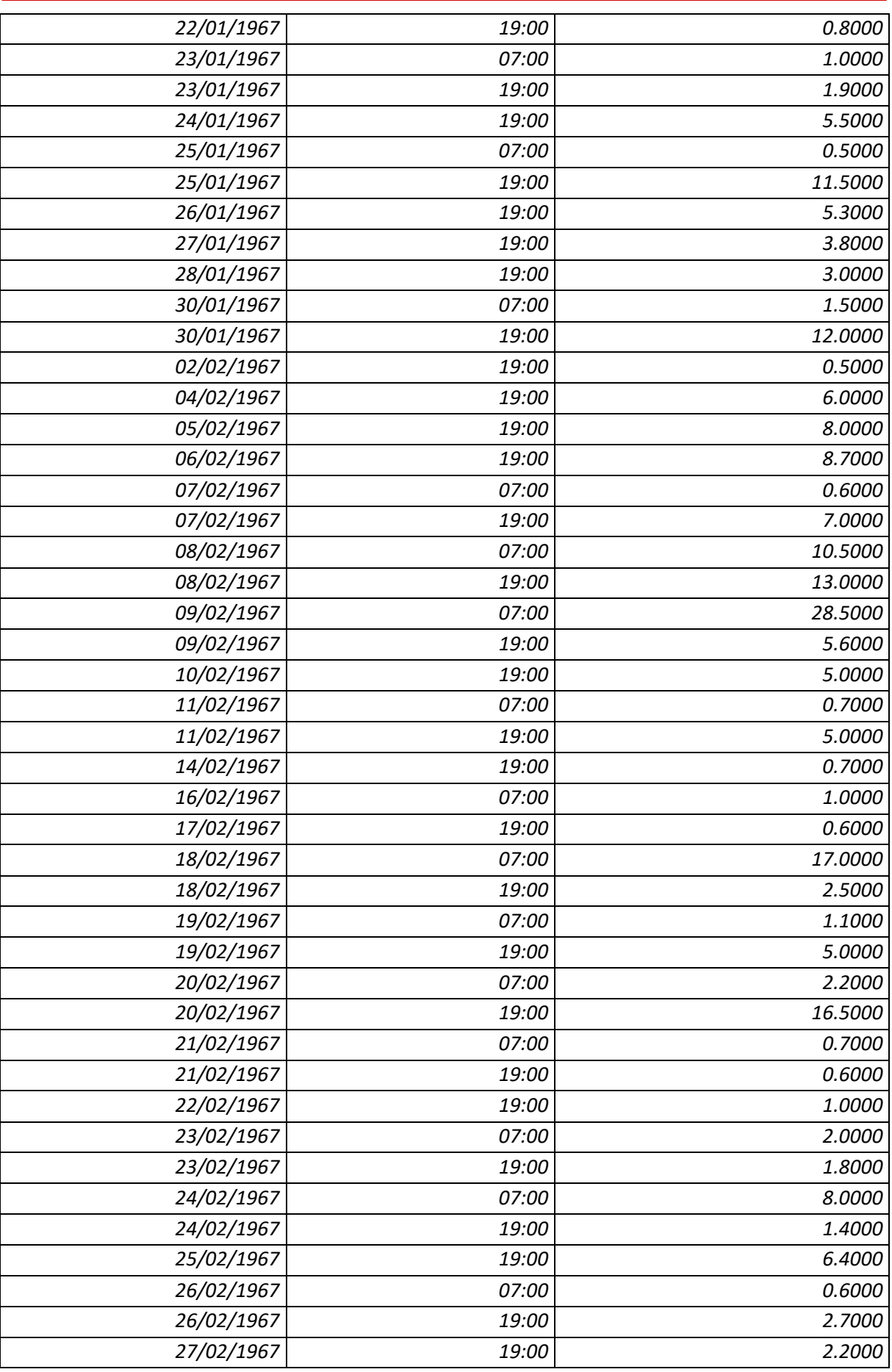

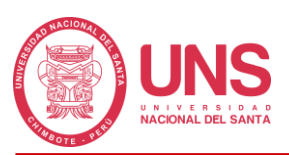

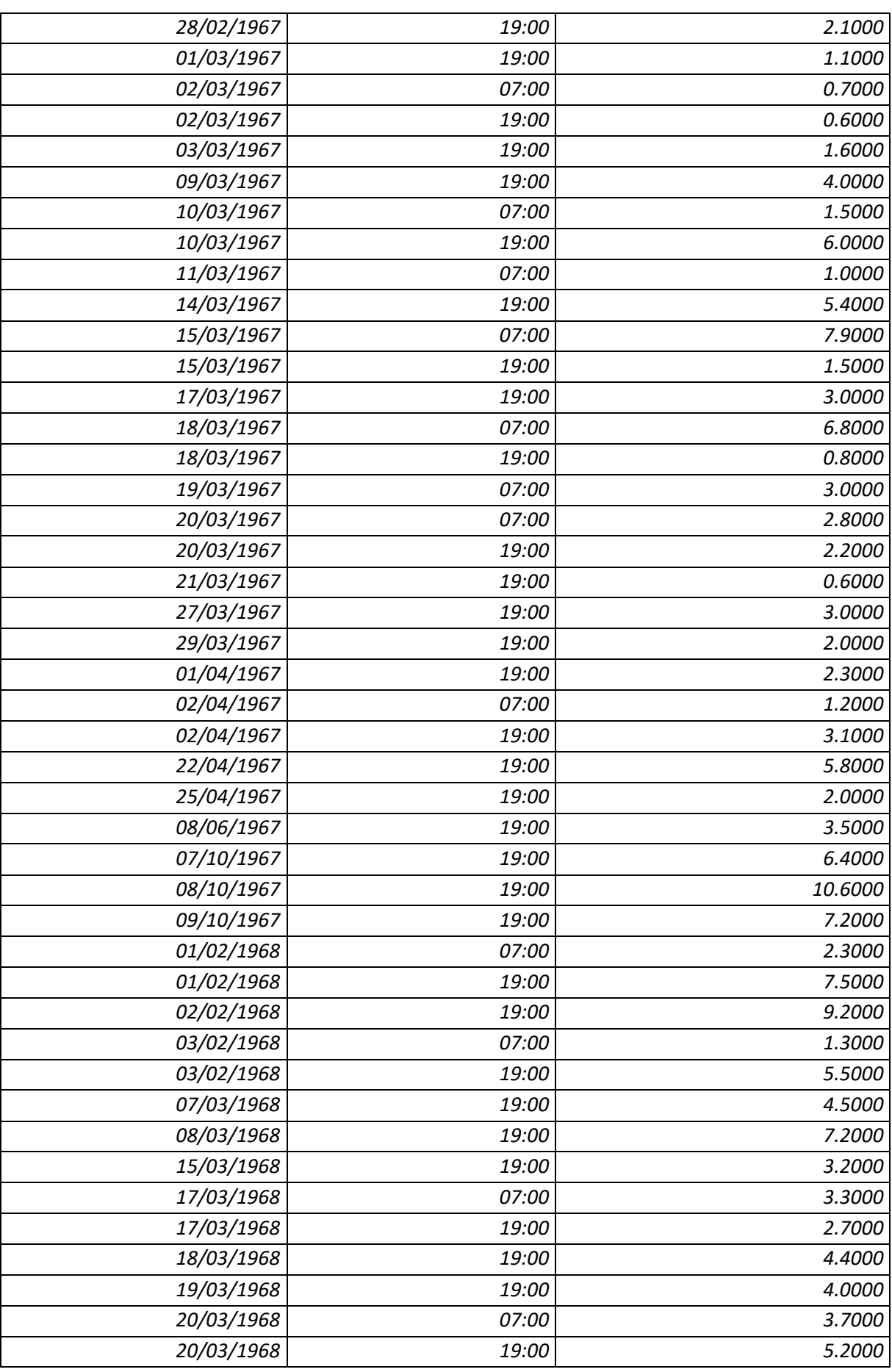

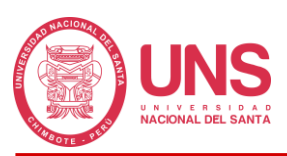

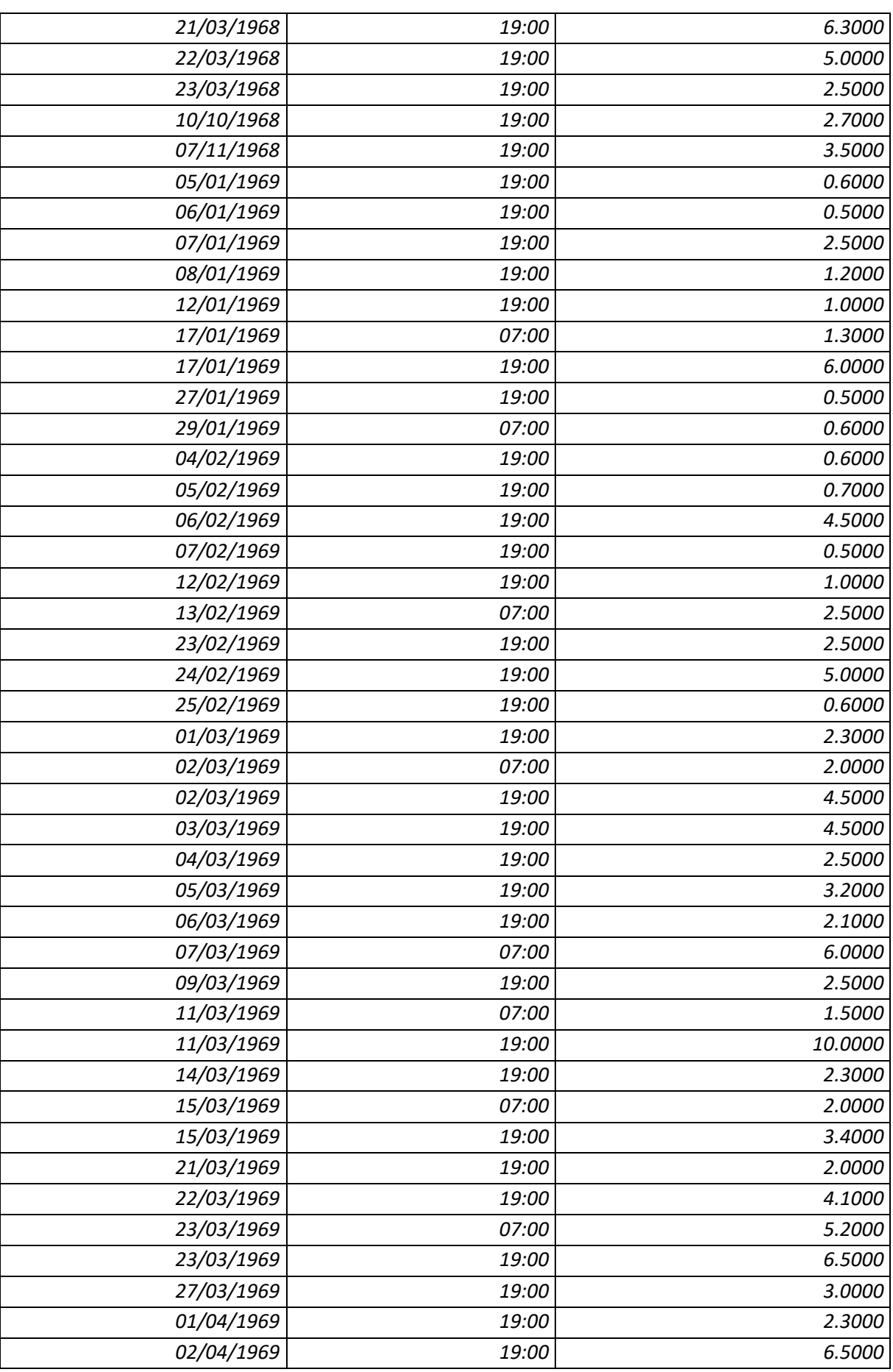

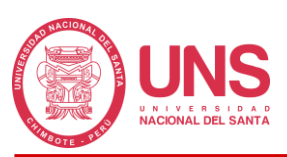

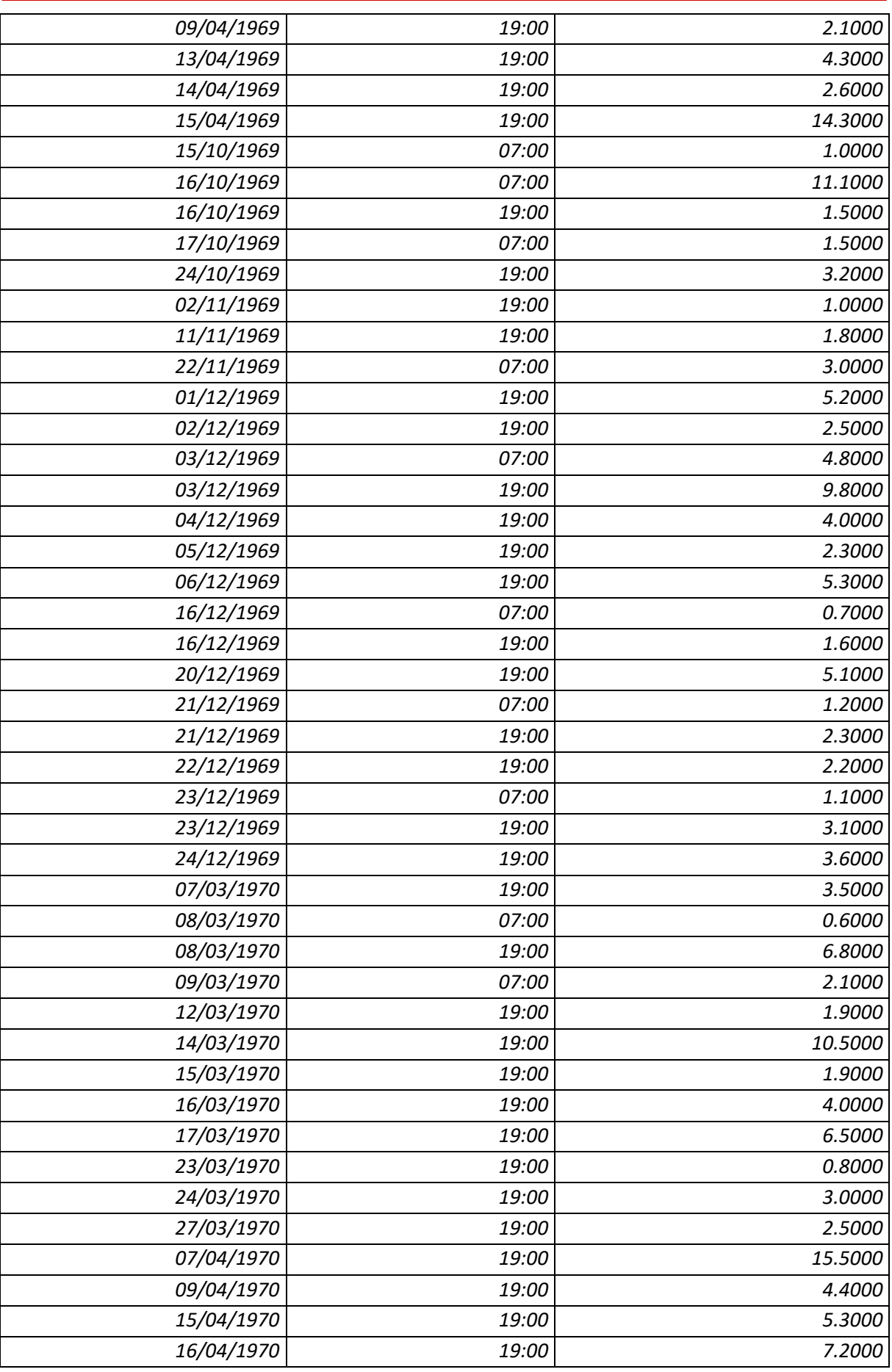

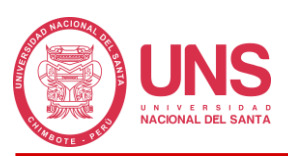

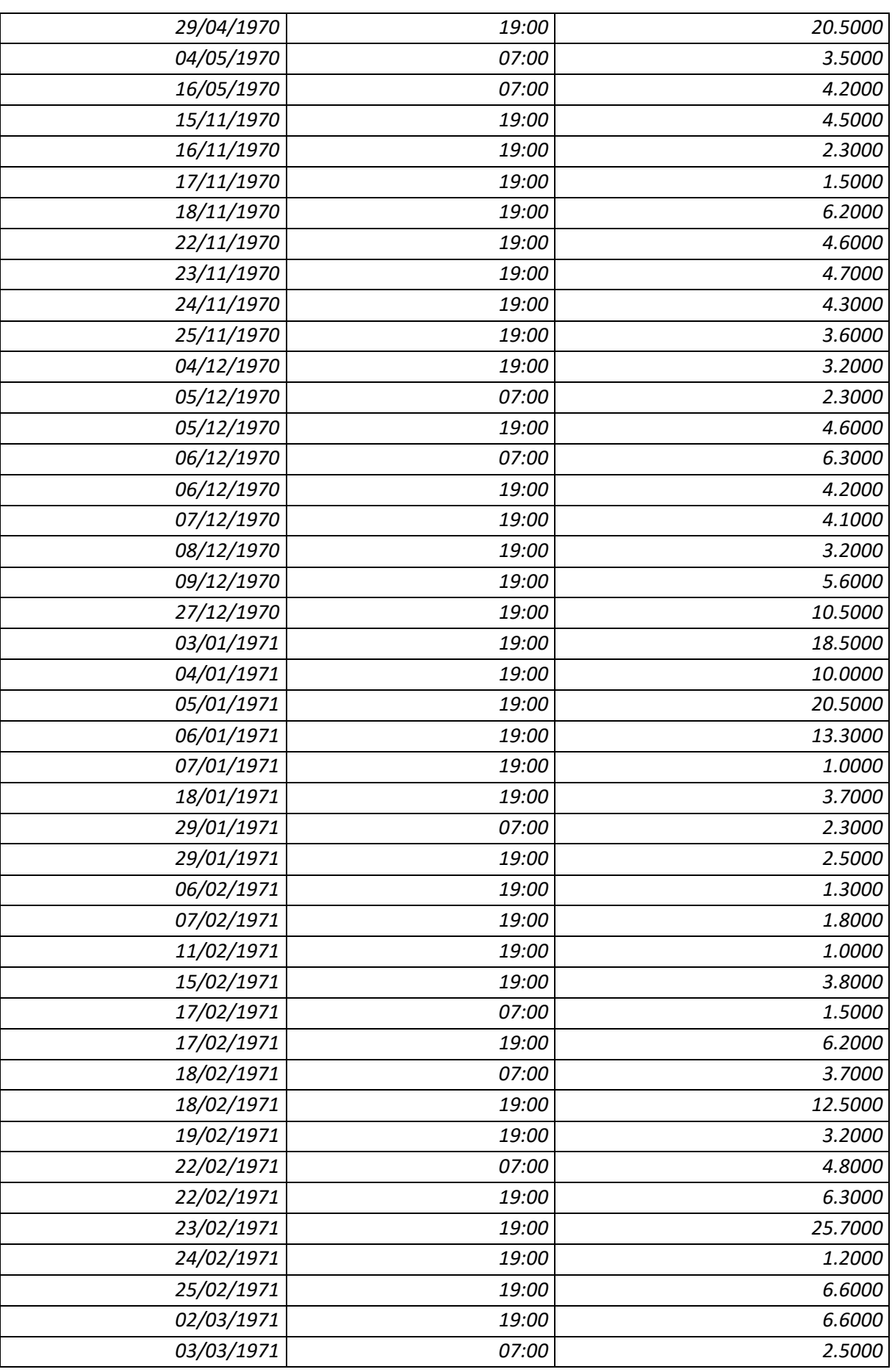

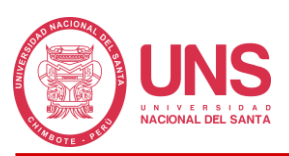

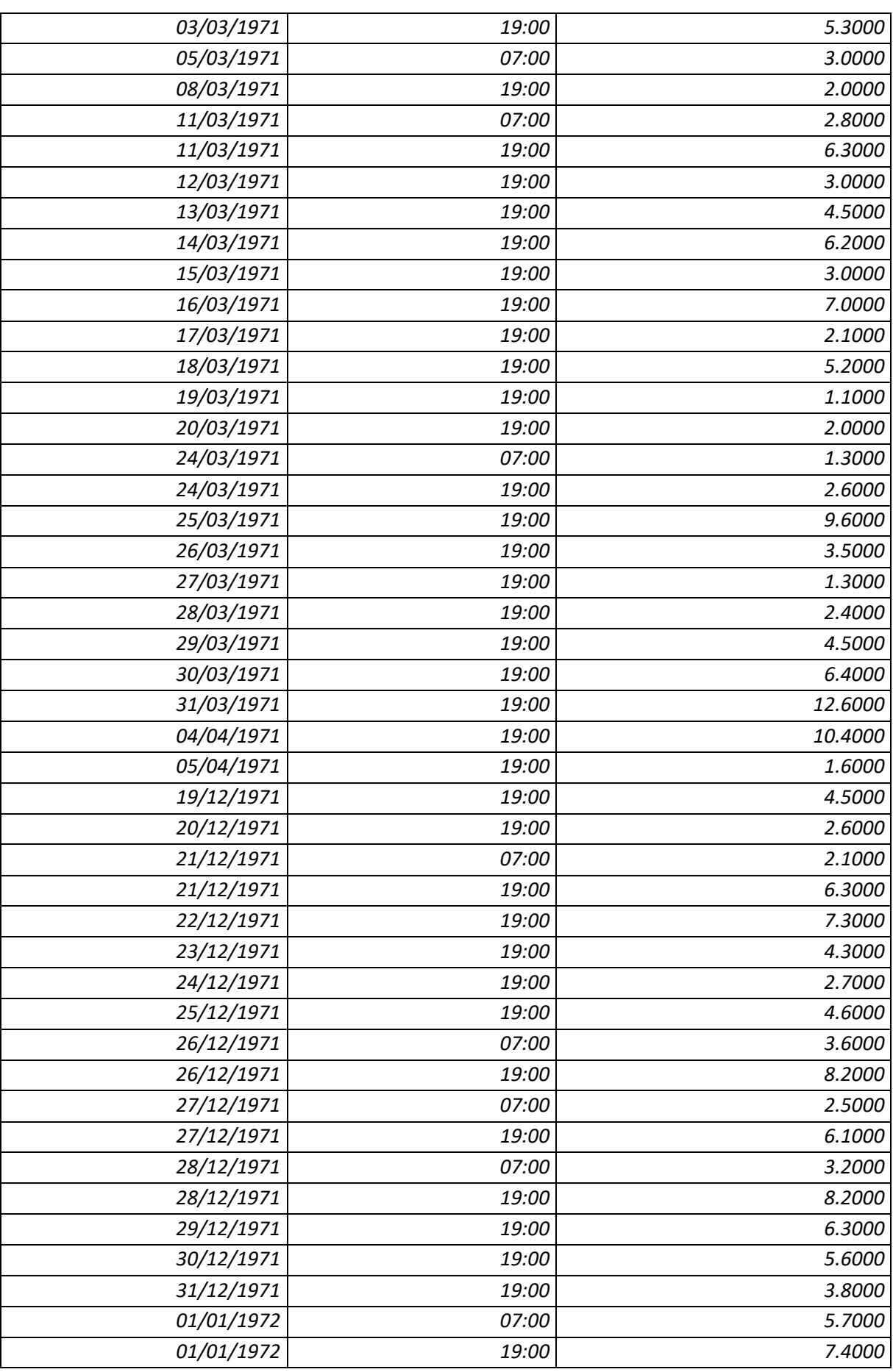

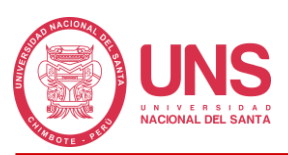

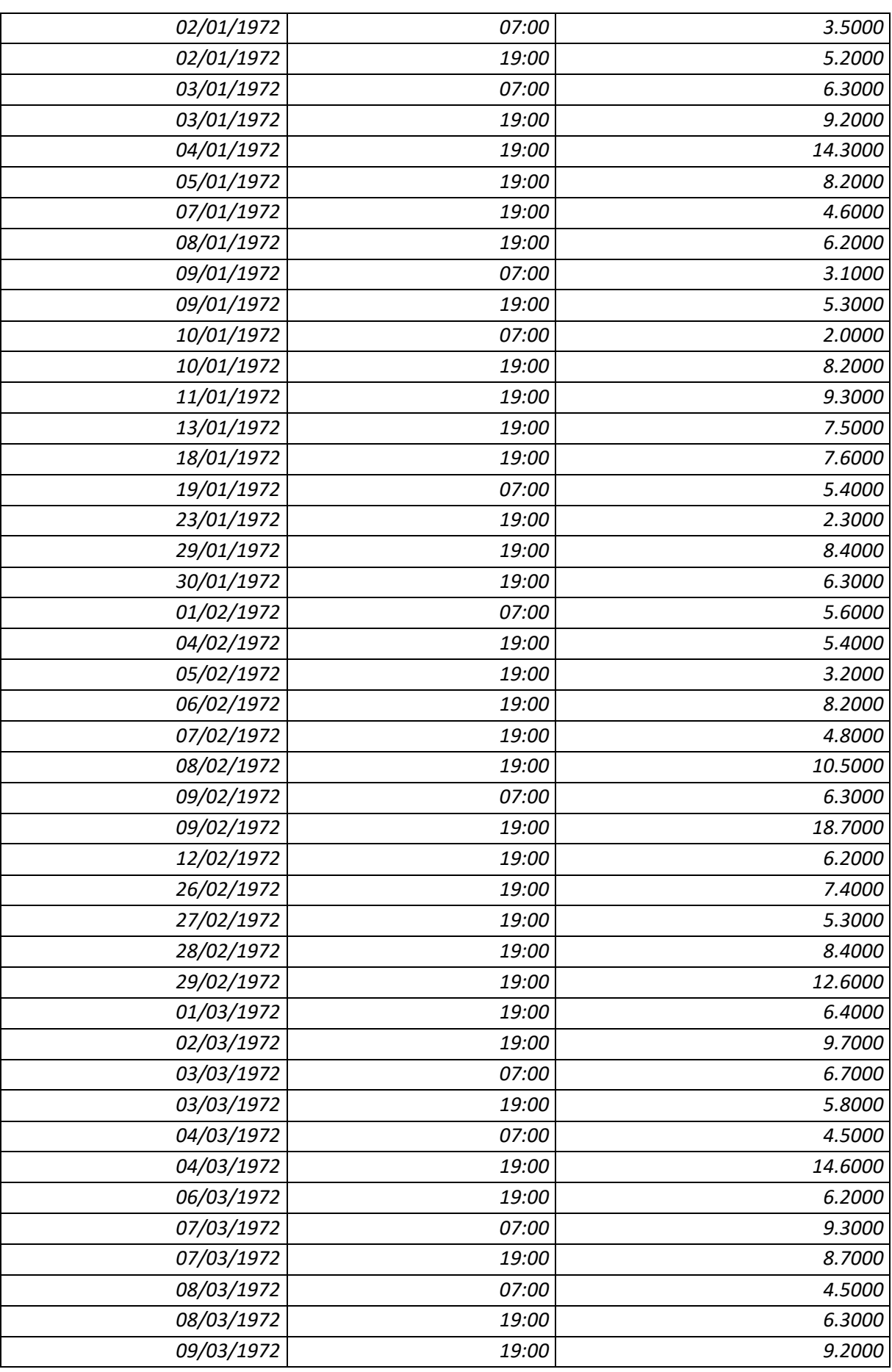

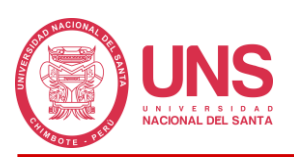

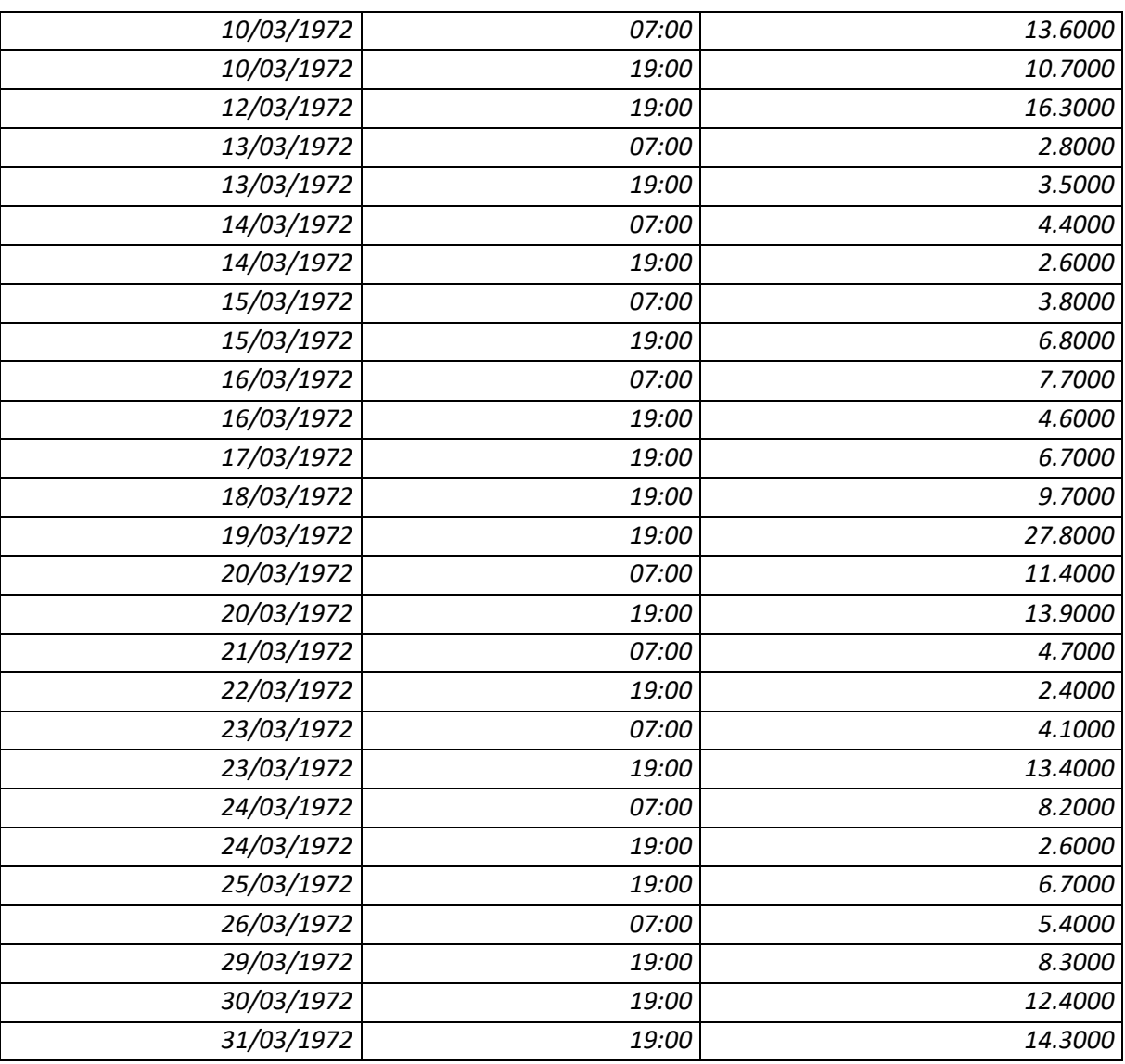

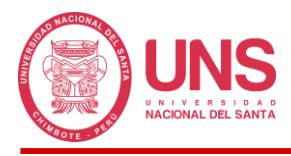

## **ANEXO 6: FORMATOS CON INFORMACIÓN DE PRECIPITACIONES DE**

# **LA ESTACIÓN QUIAN**

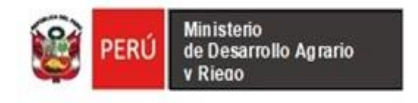

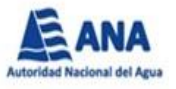

## **Estación Quian (Codigo: 154105) Precipitación Acumulada En 12 Horas**

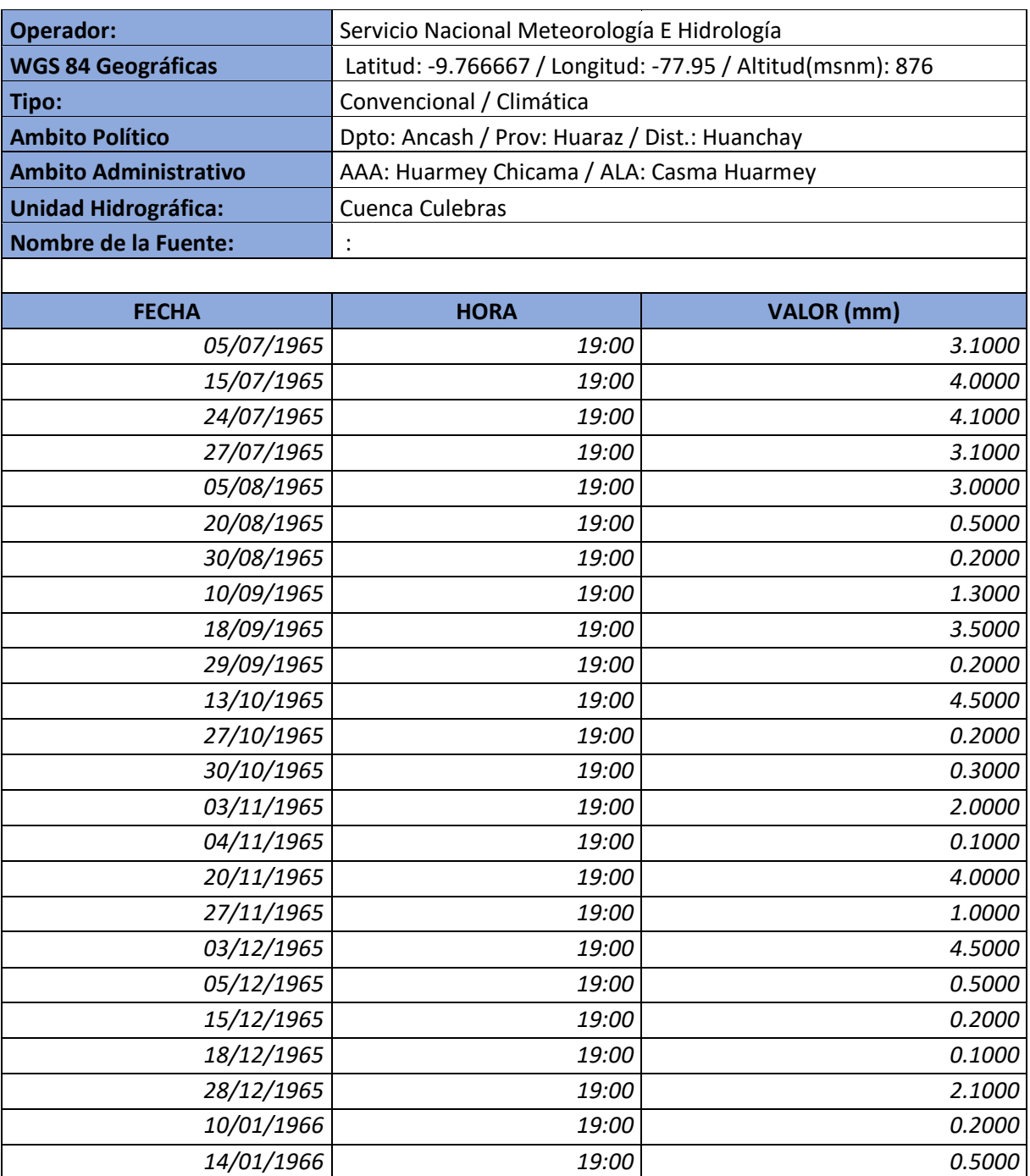

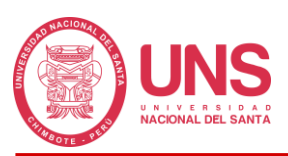

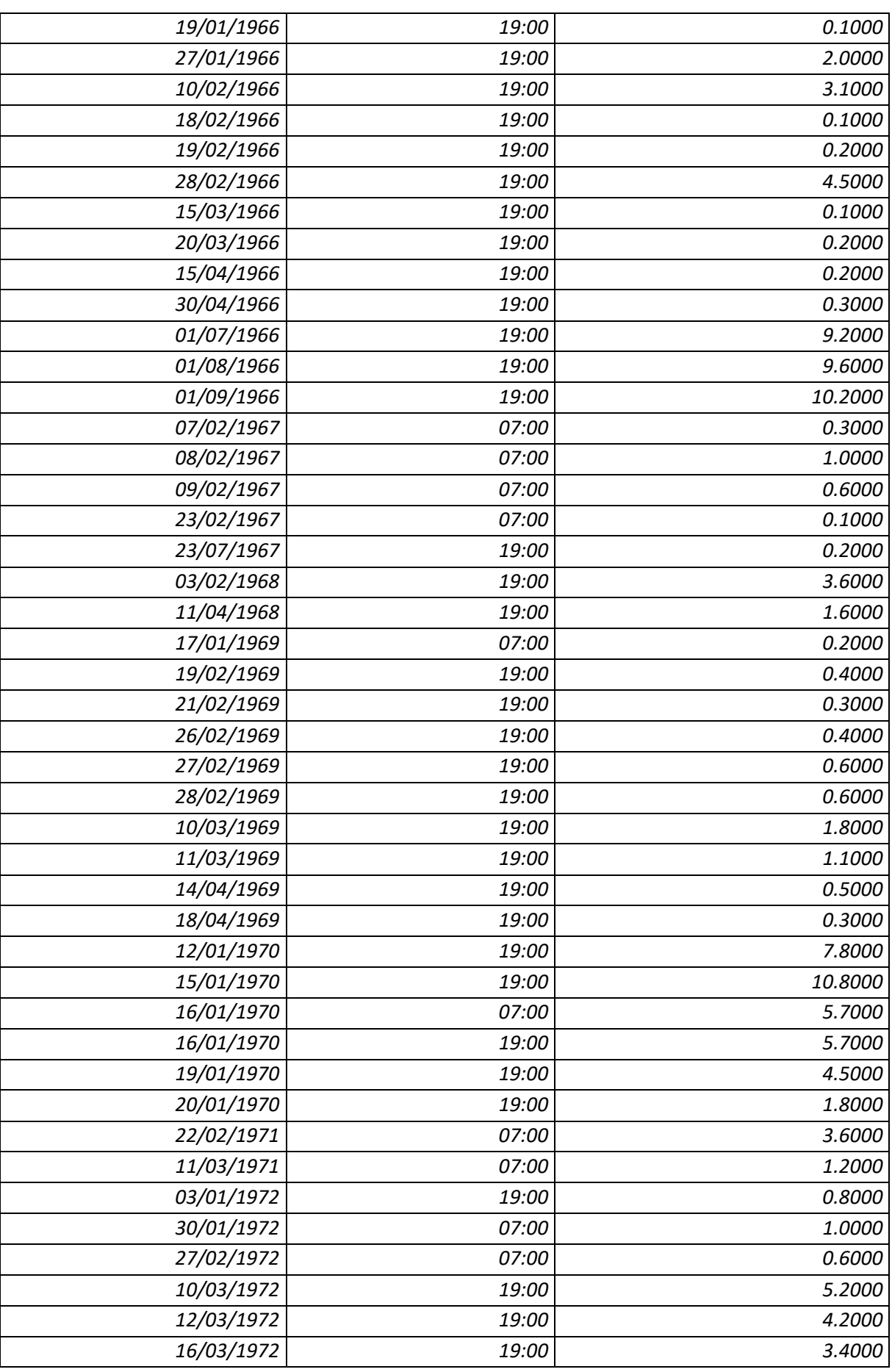

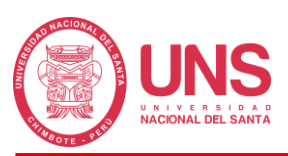

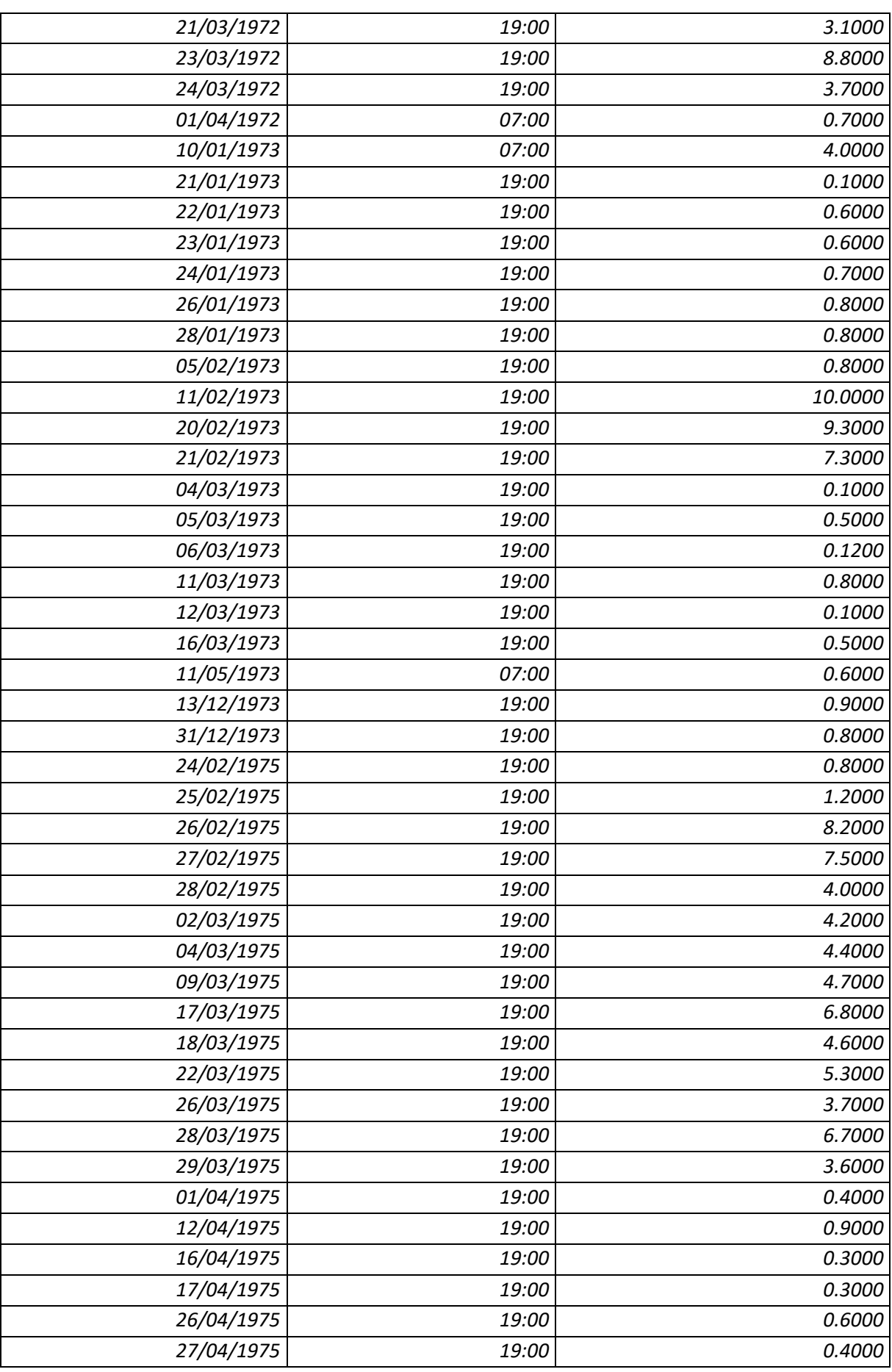

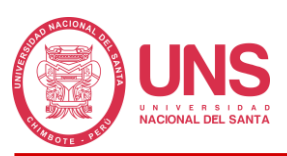

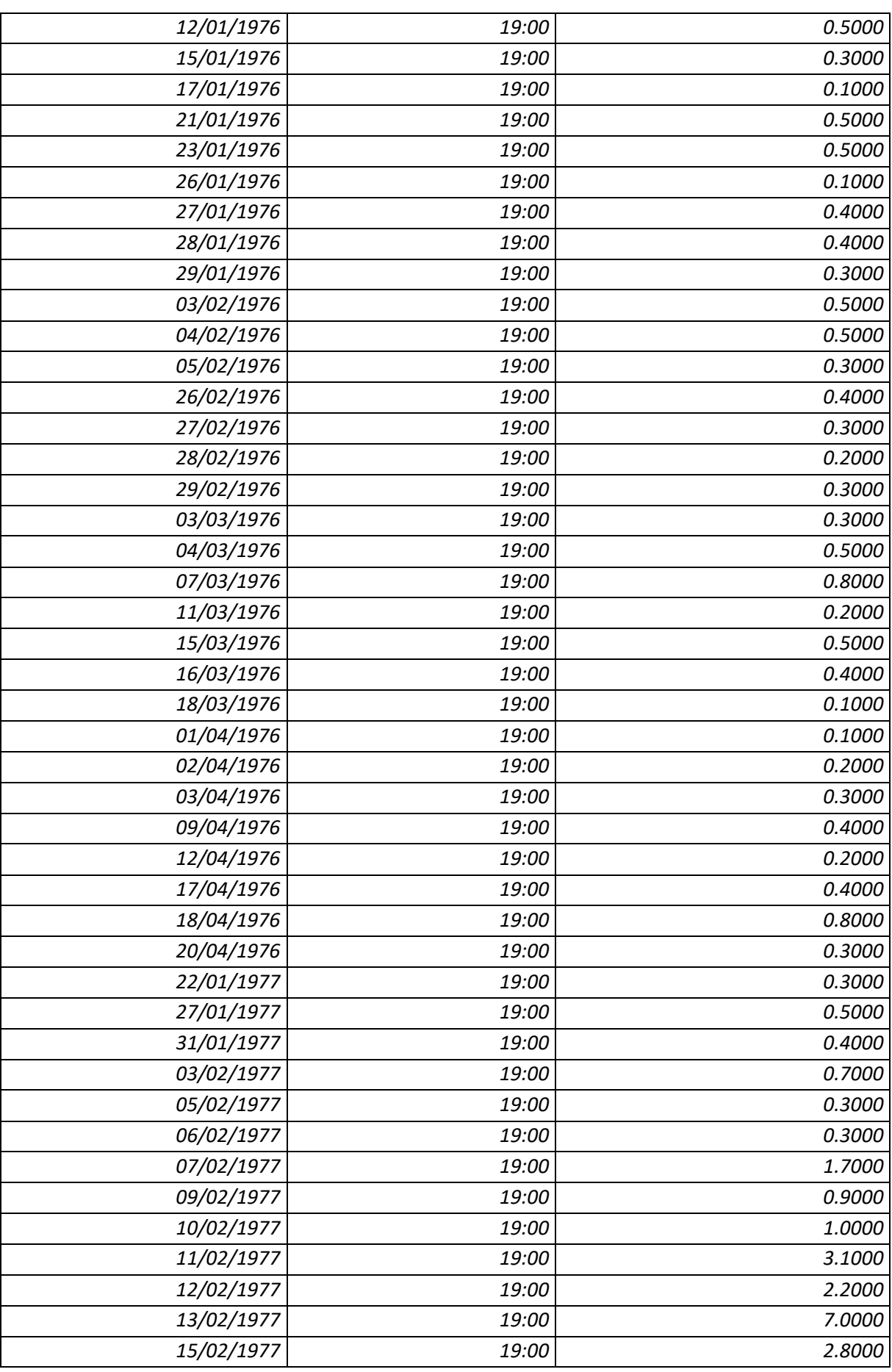

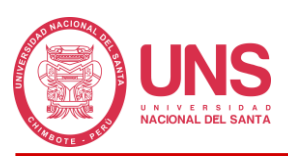

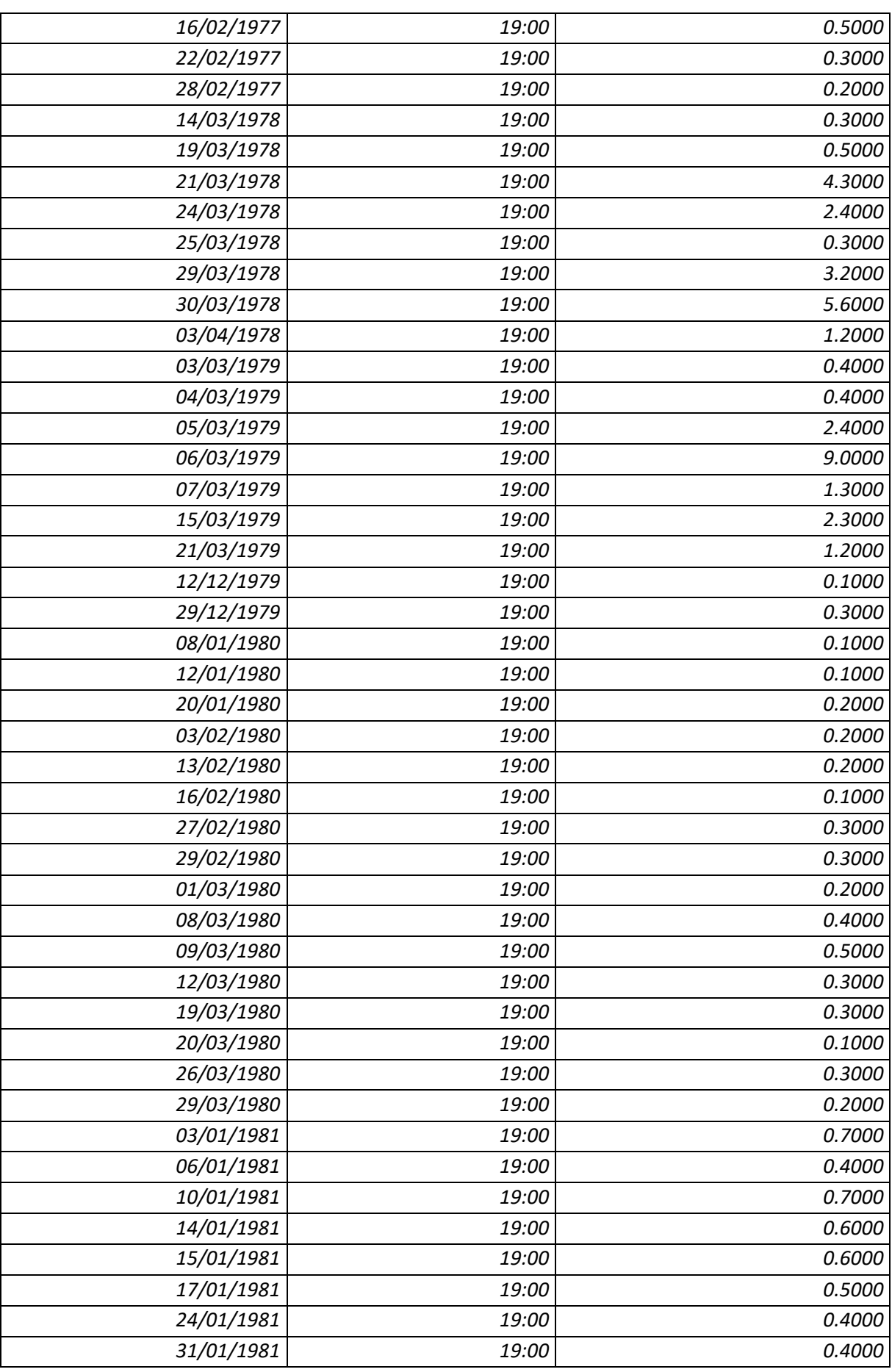

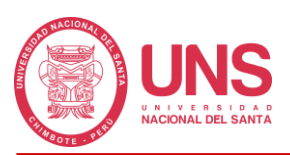

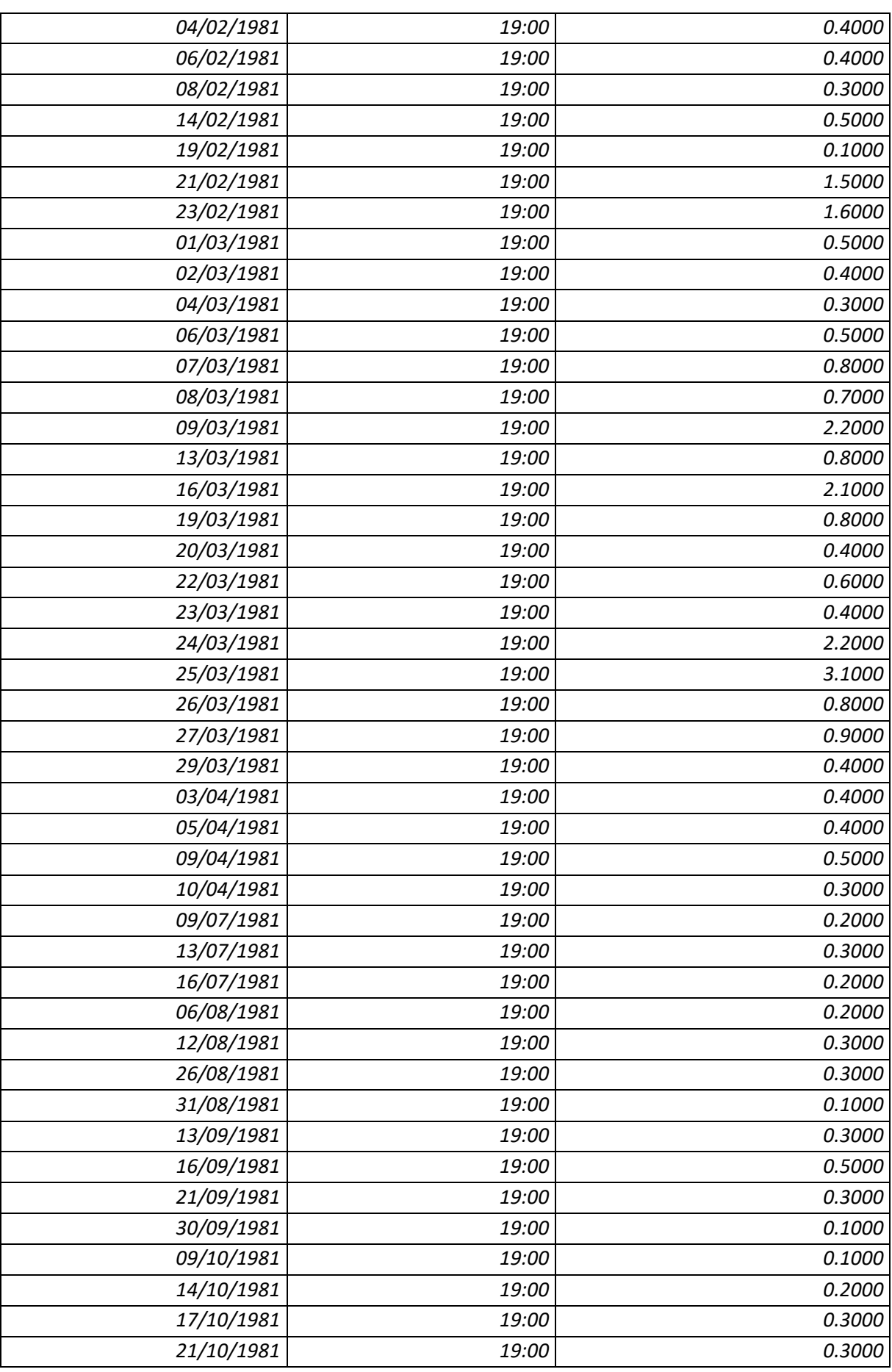

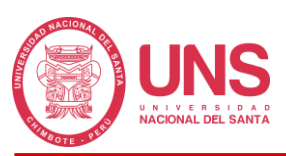

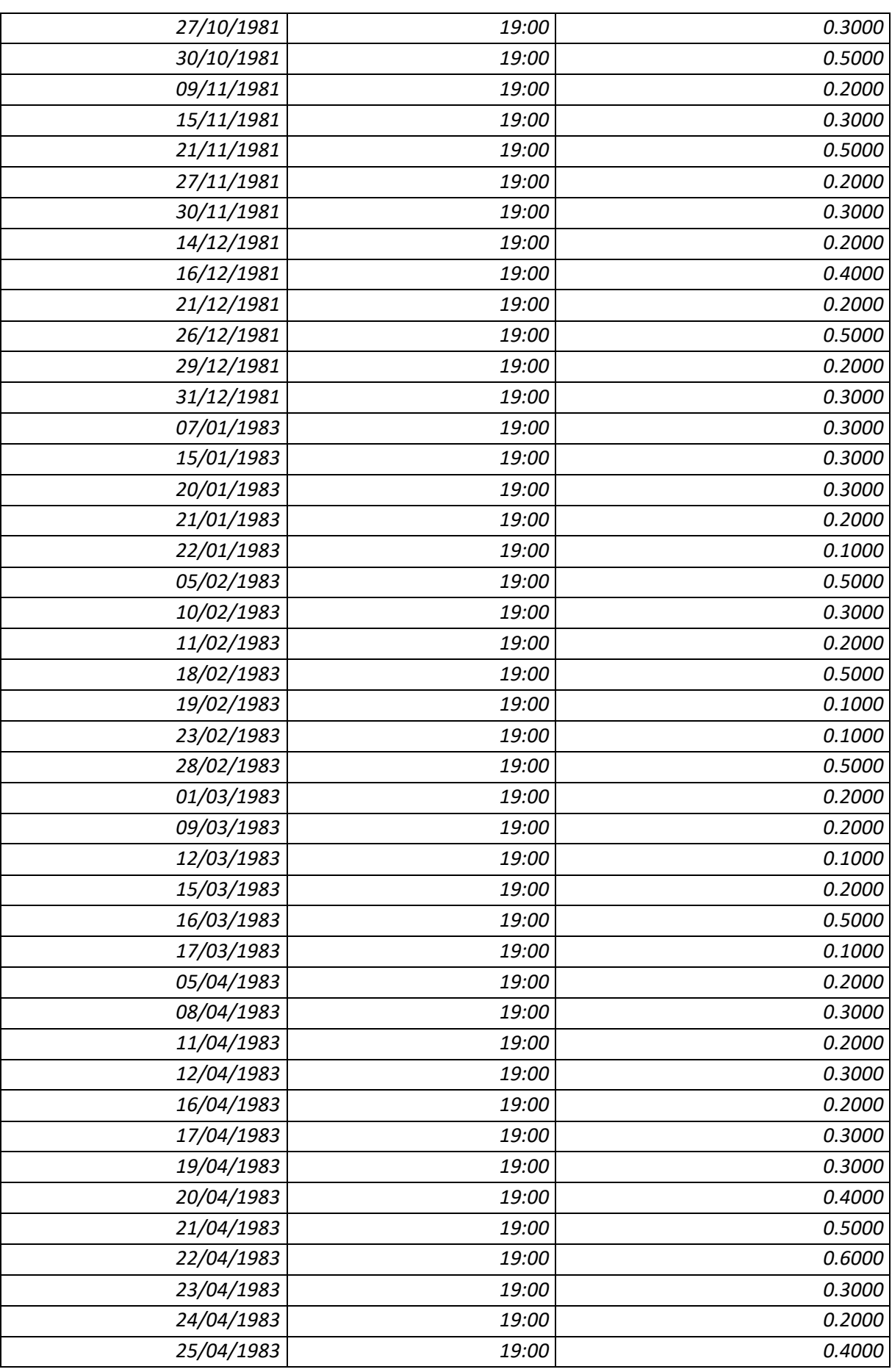

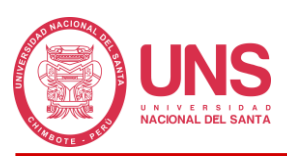

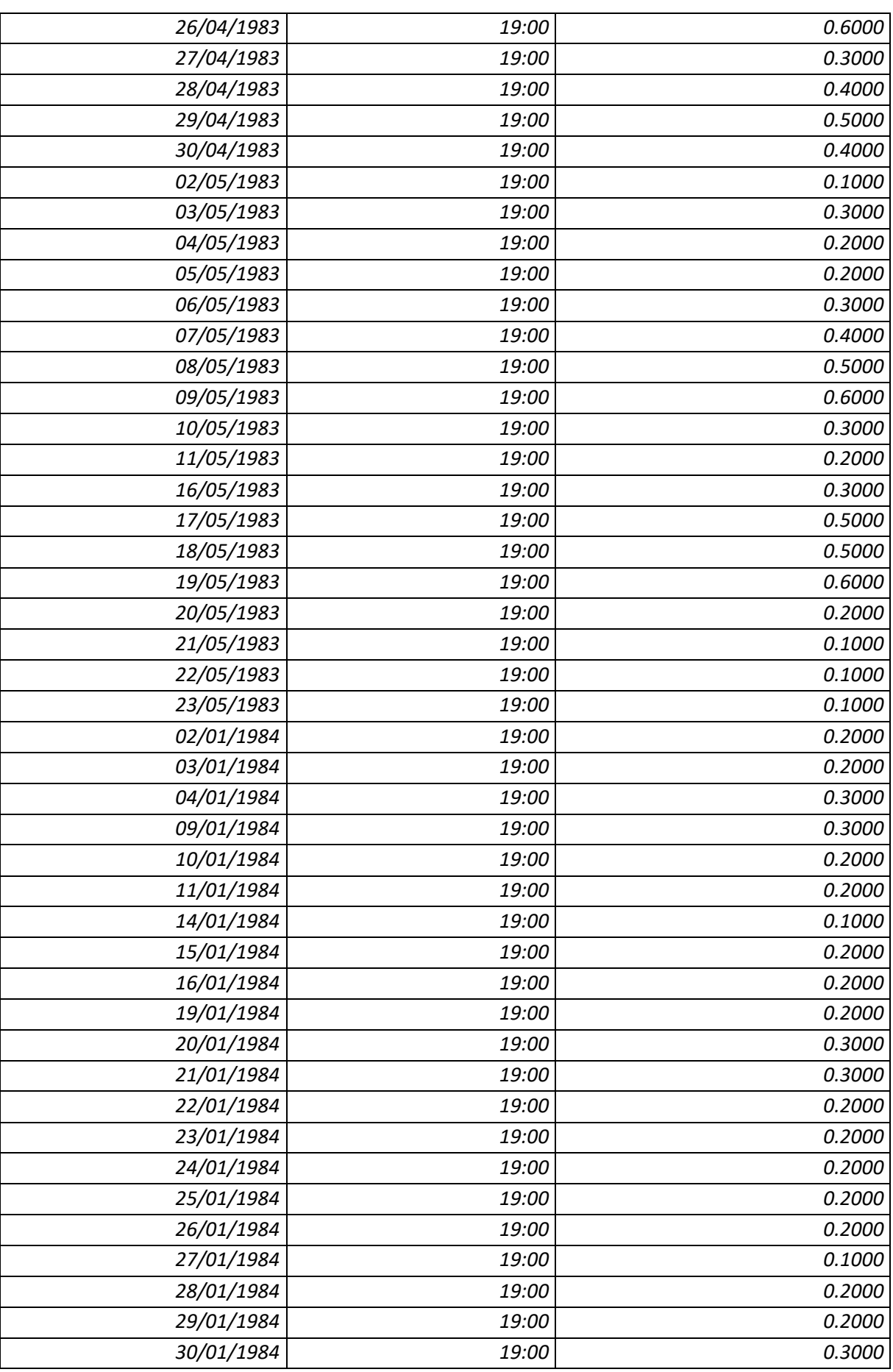

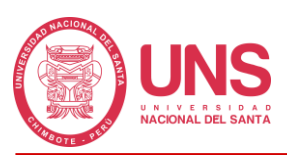

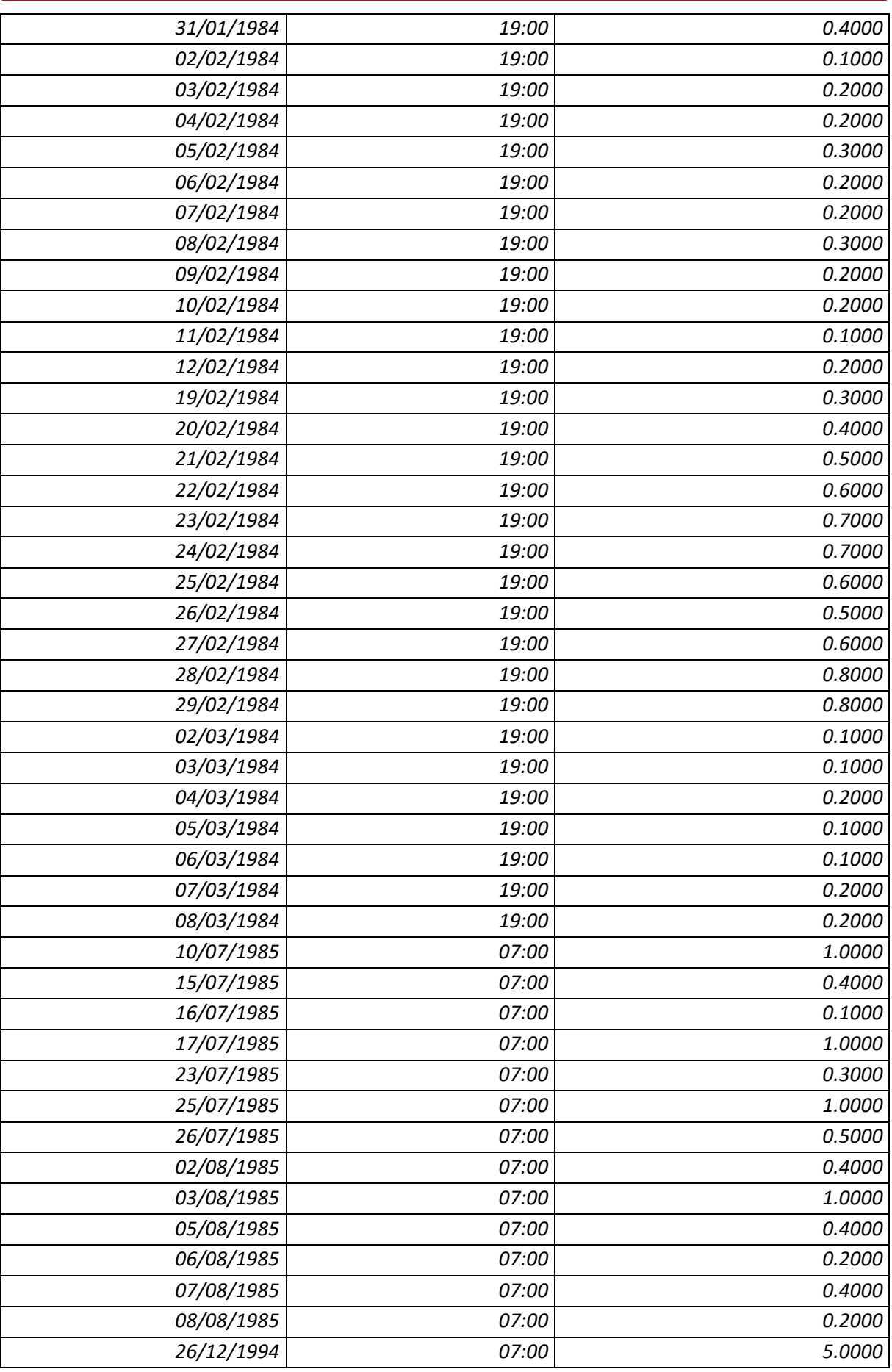

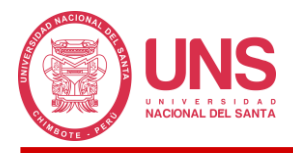

## **ANEXO 7: FORMATOS CON INFORMACIÓN DE PRECIPITACIONES DE**

# **LA ESTACIÓN PUNTA CULEBRAS**

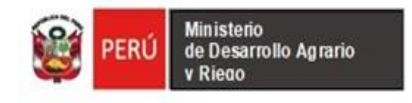

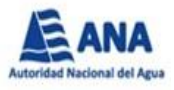

## **Estación Punta Culebras (Codigo: 000413) Precipitación Acumulada En 12 Horas**

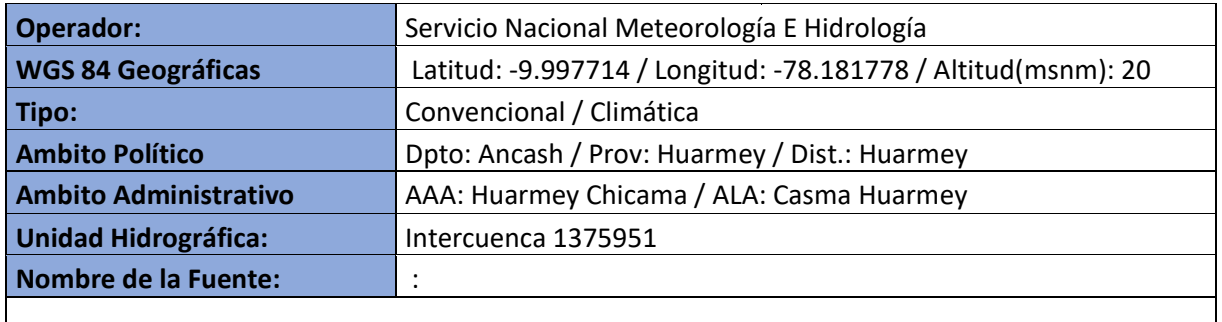

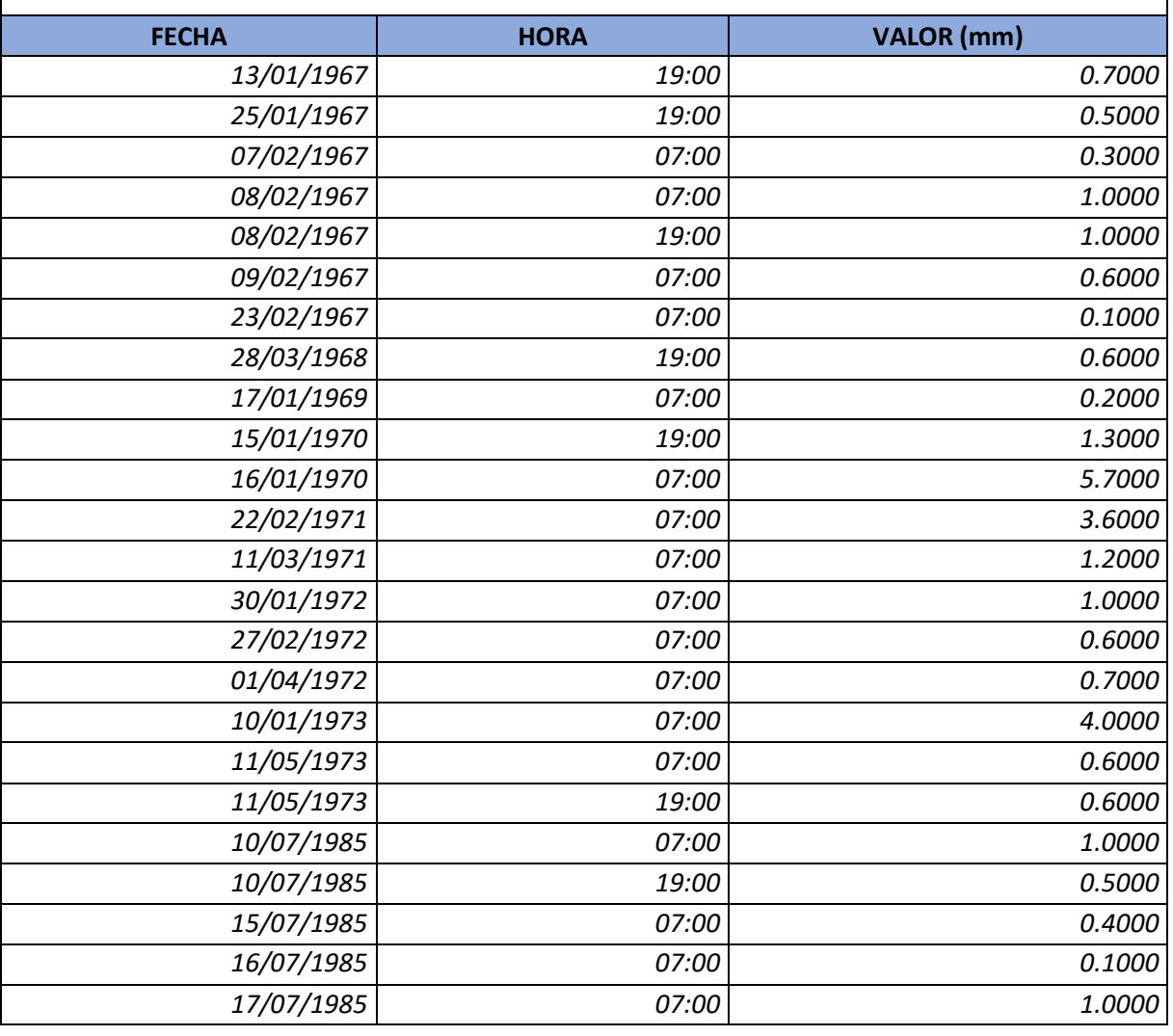

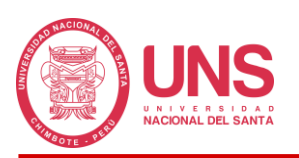

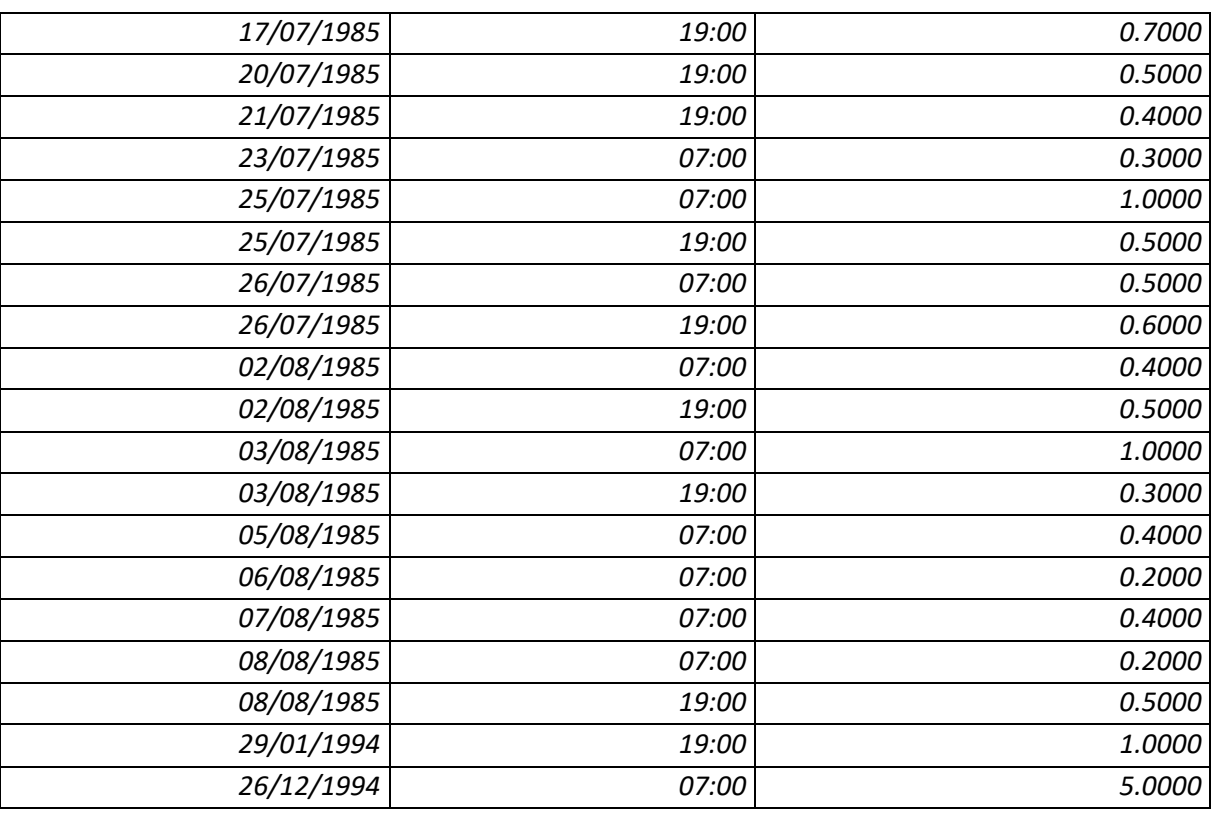

# **ANEXO 8: FORMATOS CON INFORMACIÓN DE PRECIPITACIONES DE**

# **LA ESTACIÓN SAN DIEGO**

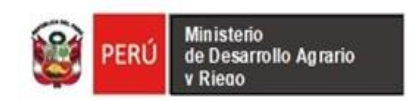

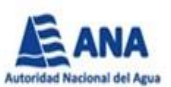

### **Estación San Diego (Codigo: 000420) Precipitación Acumulada Diaria**

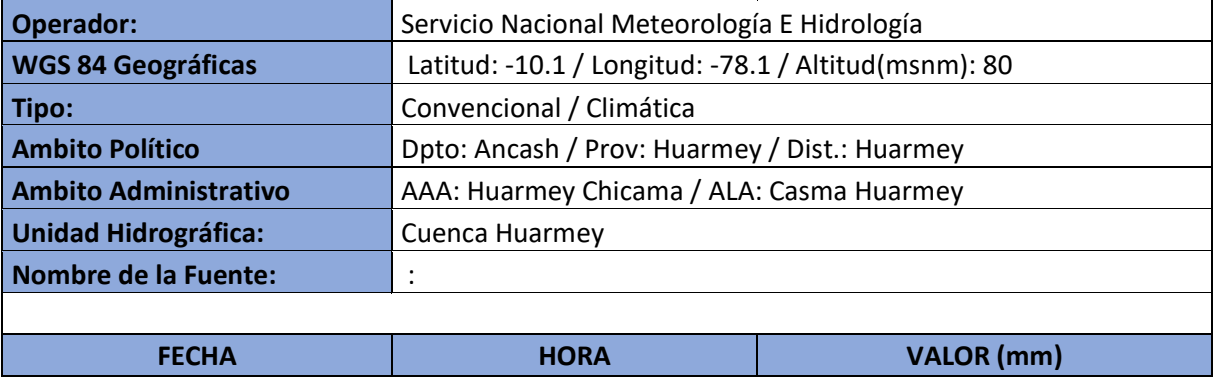
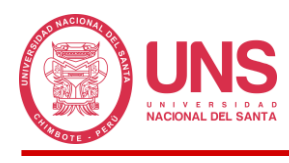

## **ANEXO 9: DISTRIBUCIONES DE PROBABILIDAD TEÓRICAS**

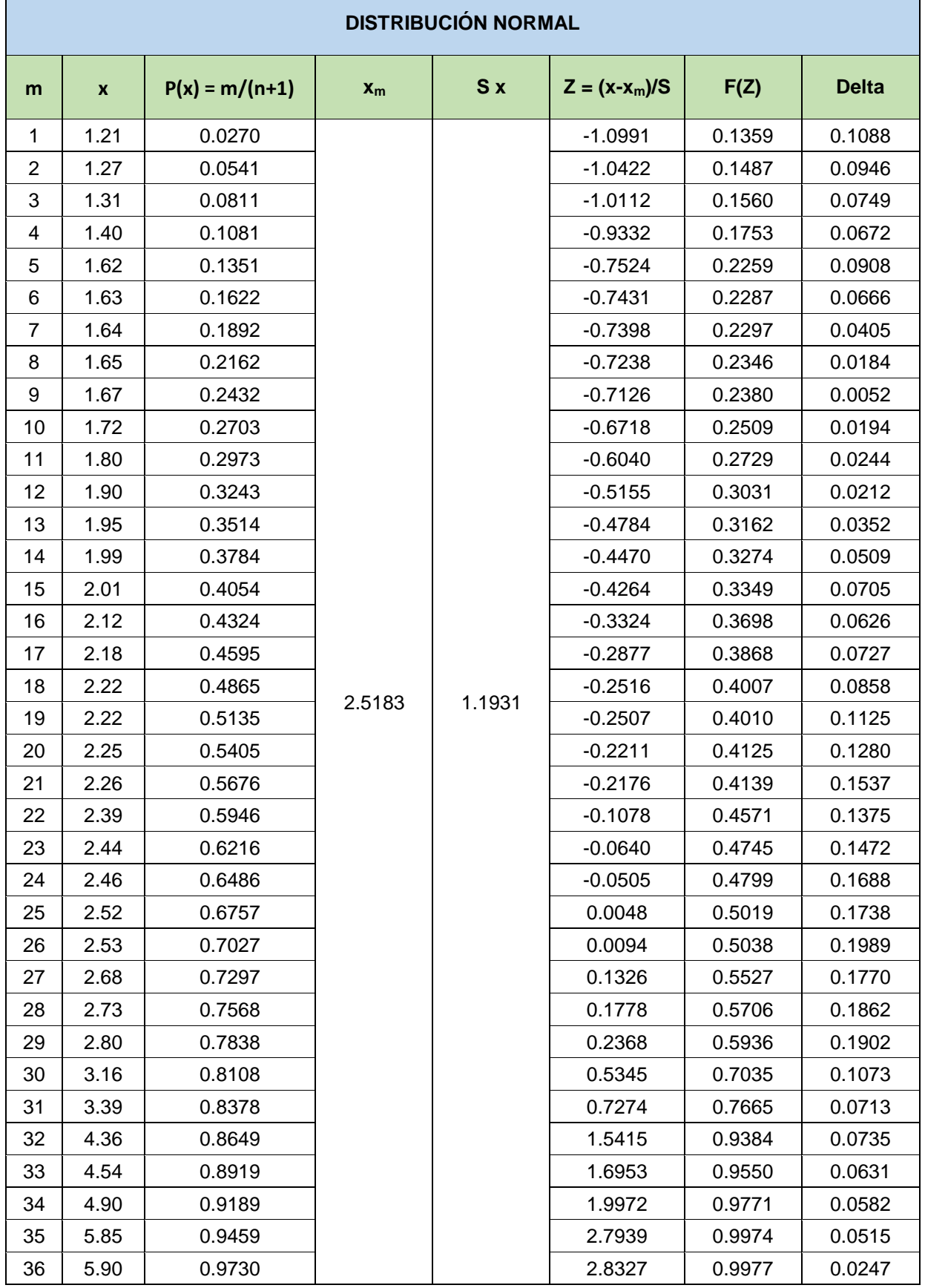

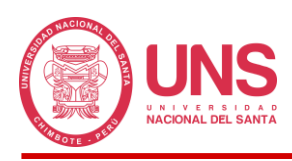

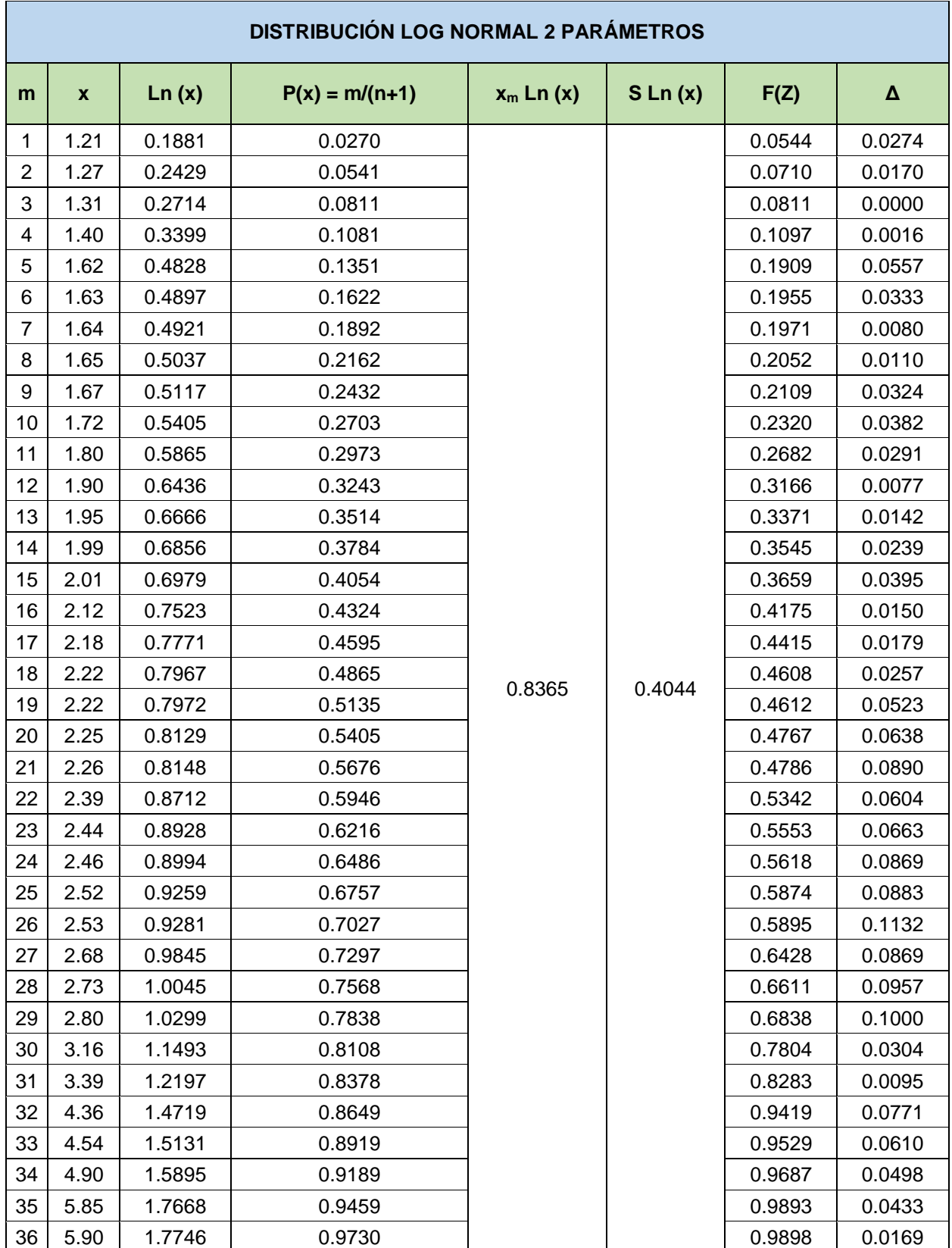

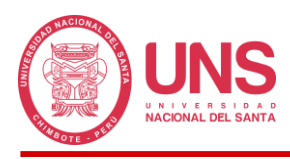

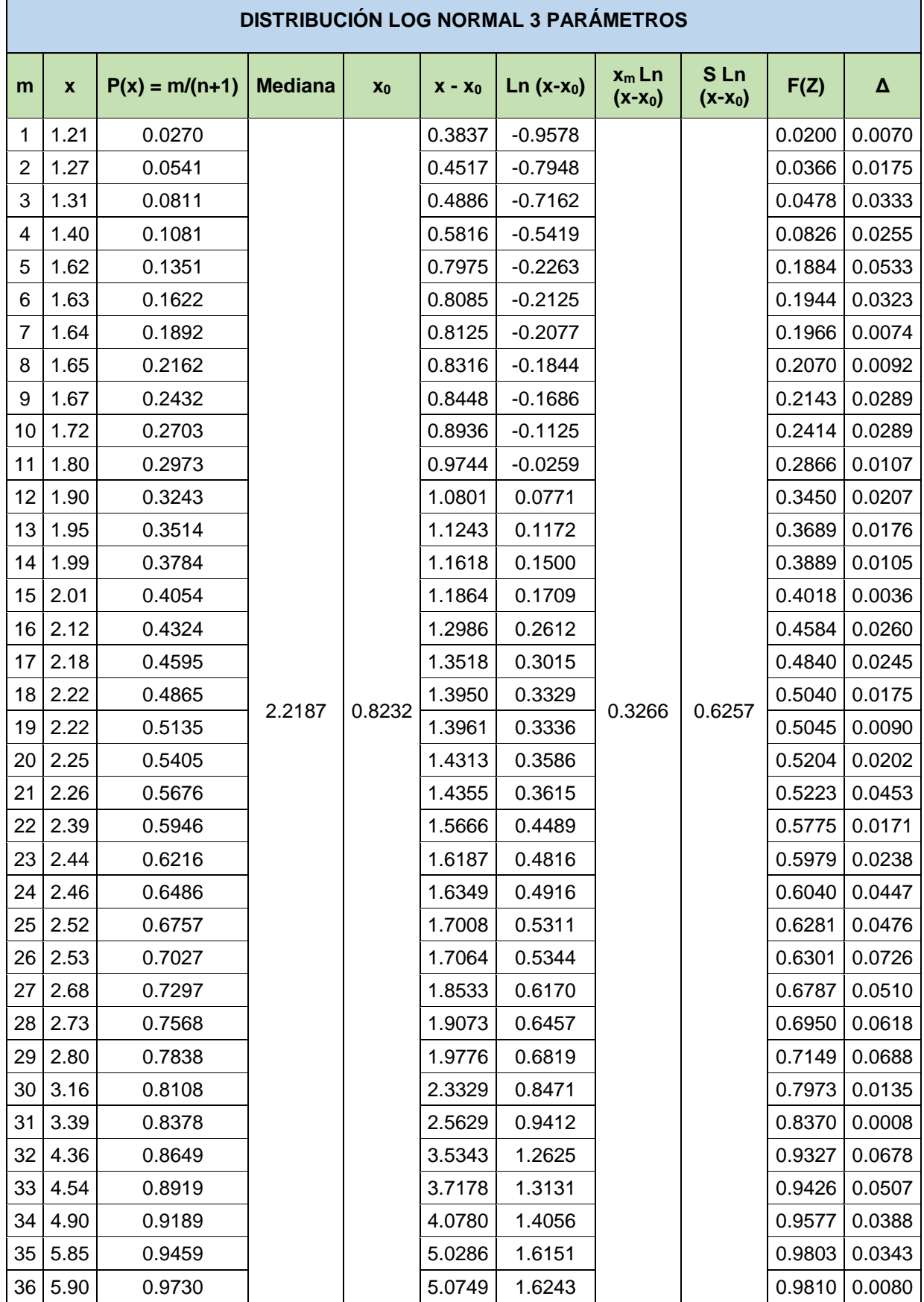

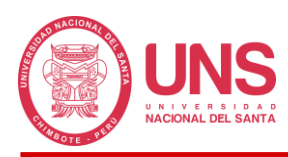

#### "MODELAMIENTO HIDROLÓGICO E HIDRÁULICO PARA SISTEMA DE ALERTA TEMPRANA APLICANDO EL SOFTWARE HEC - HMS EN LA QUEBRADA PEDREGAL, PROVINCIA DE HUARMEY - 2021"

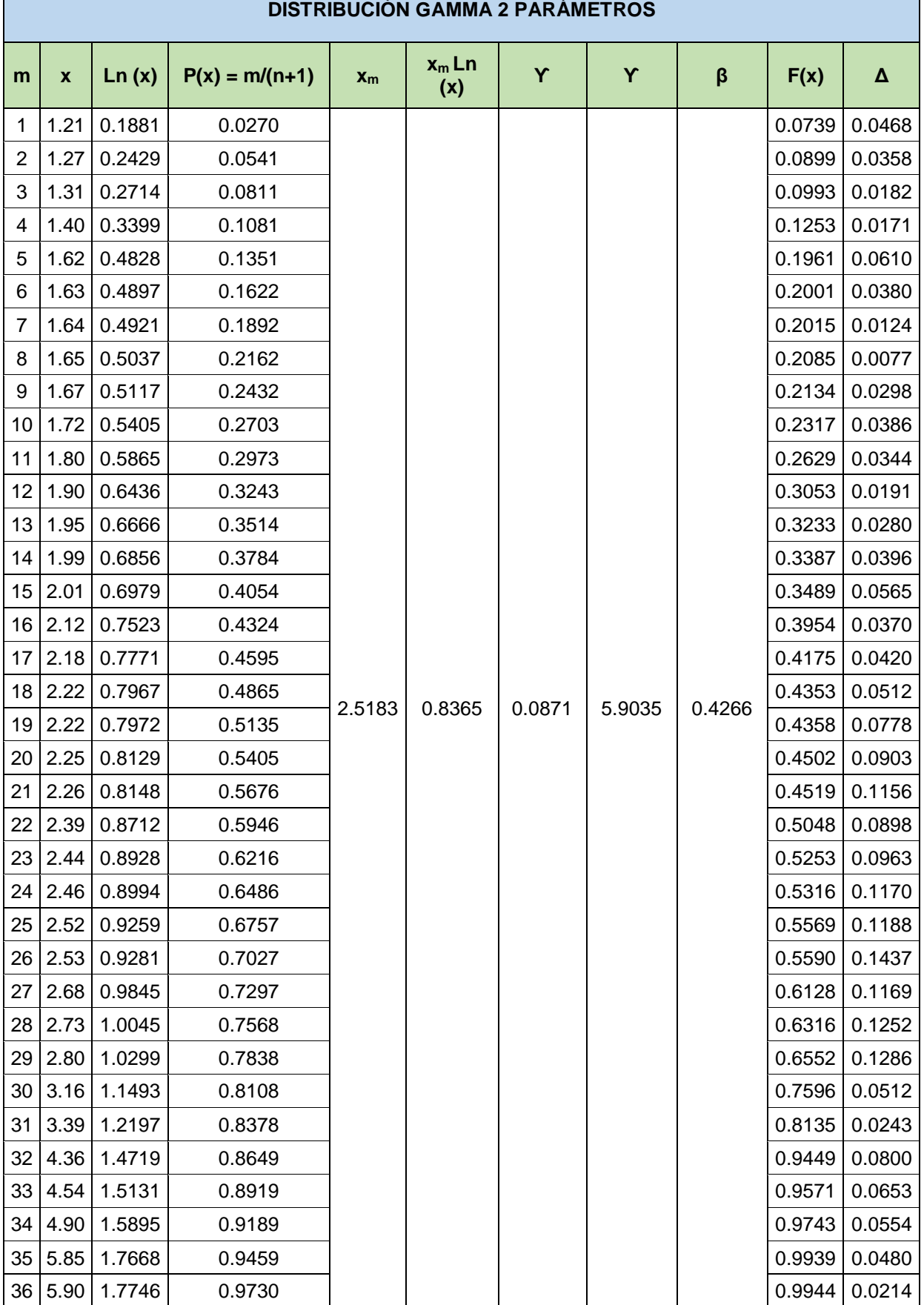

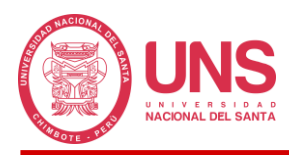

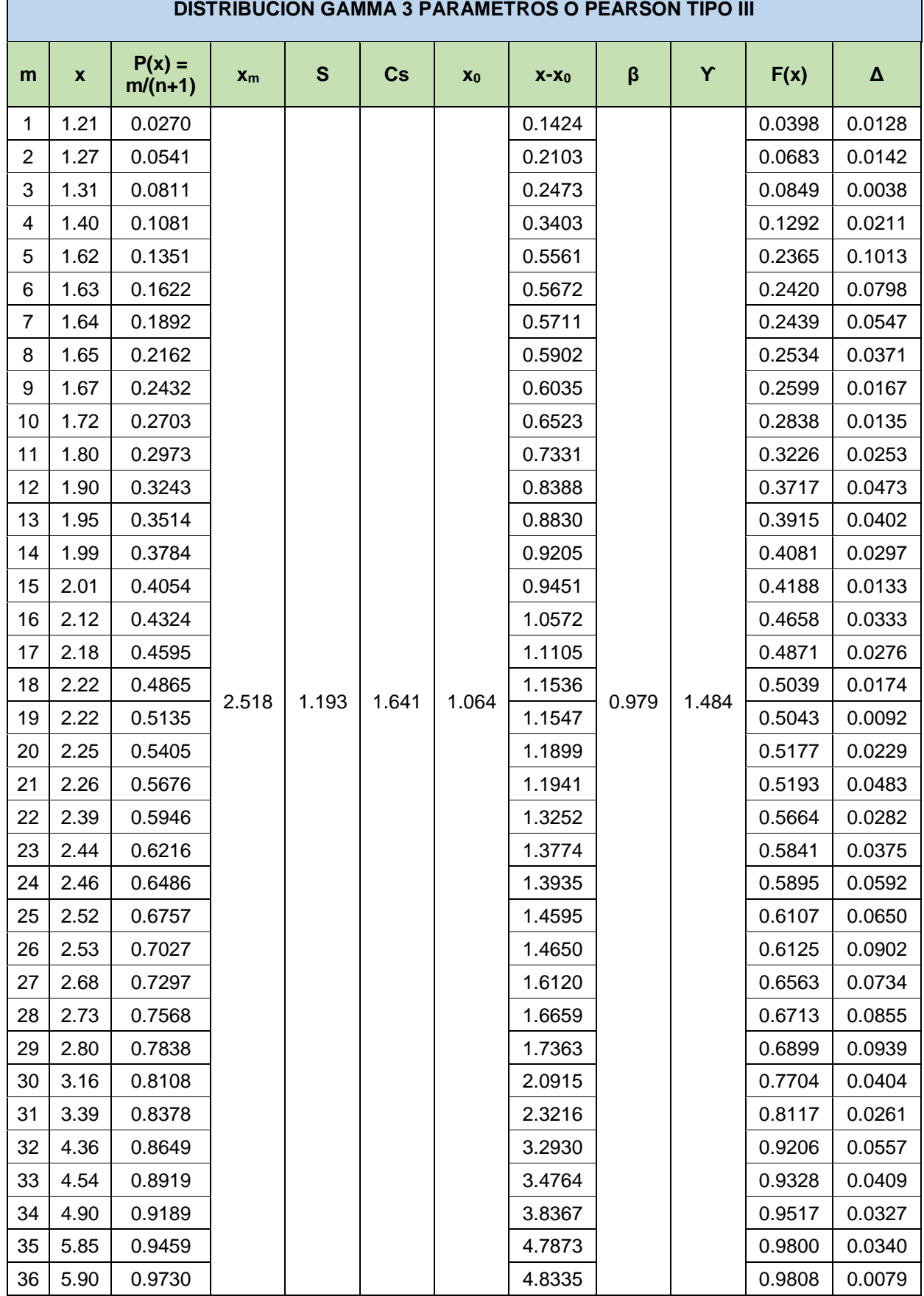

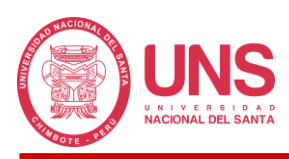

#### "MODELAMIENTO HIDROLÓGICO E HIDRÁULICO PARA SISTEMA DE ALERTA TEMPRANA APLICANDO EL SOFTWARE HEC - HMS EN LA QUEBRADA PEDREGAL, PROVINCIA DE HUARMEY - 2021"

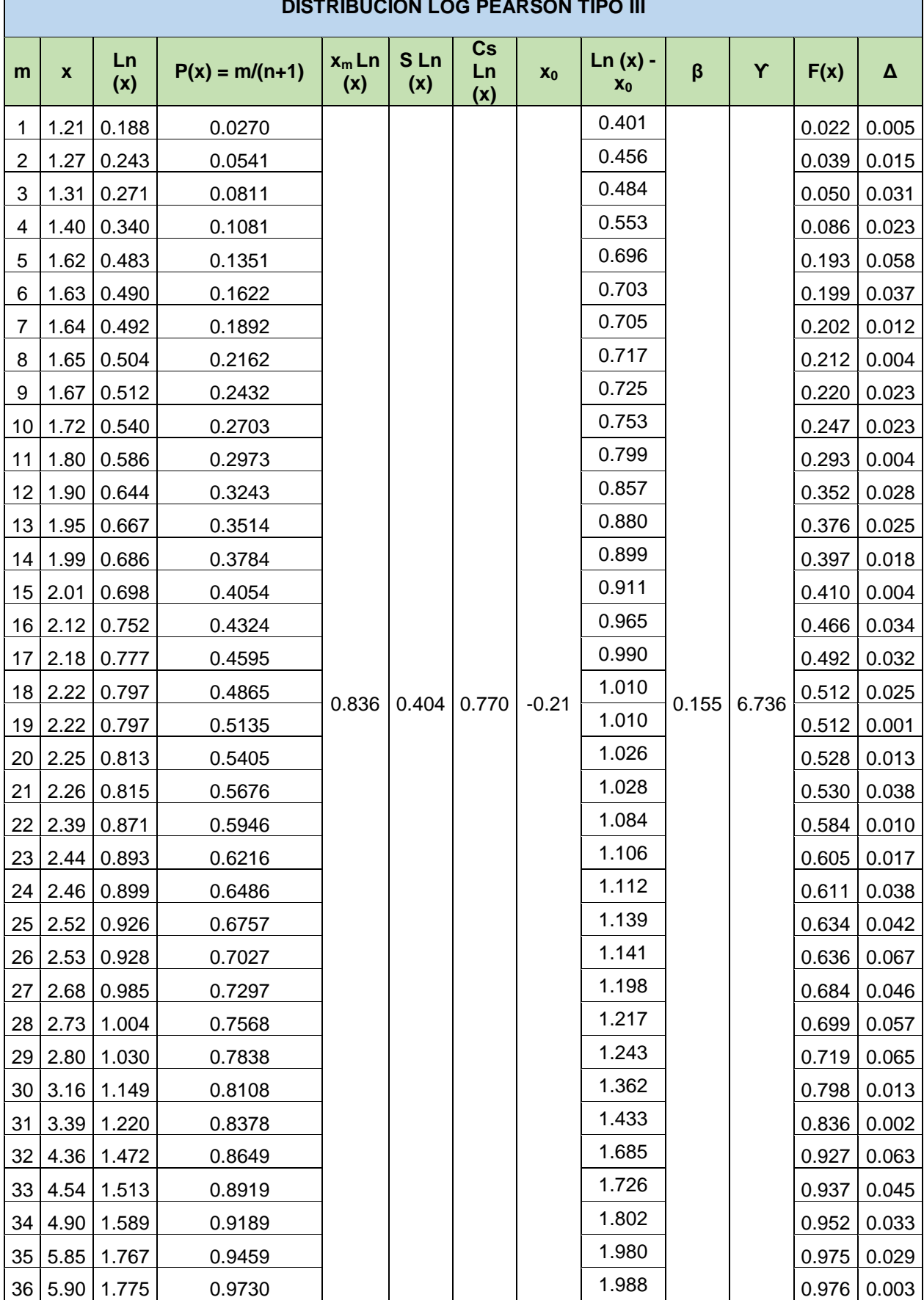

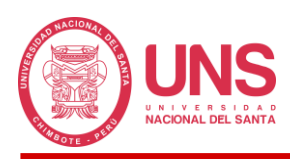

#### "MODELAMIENTO HIDROLÓGICO E HIDRÁULICO PARA SISTEMA DE ALERTA TEMPRANA APLICANDO EL SOFTWARE HEC - HMS EN LA QUEBRADA PEDREGAL, PROVINCIA DE HUARMEY - 2021"

Ť

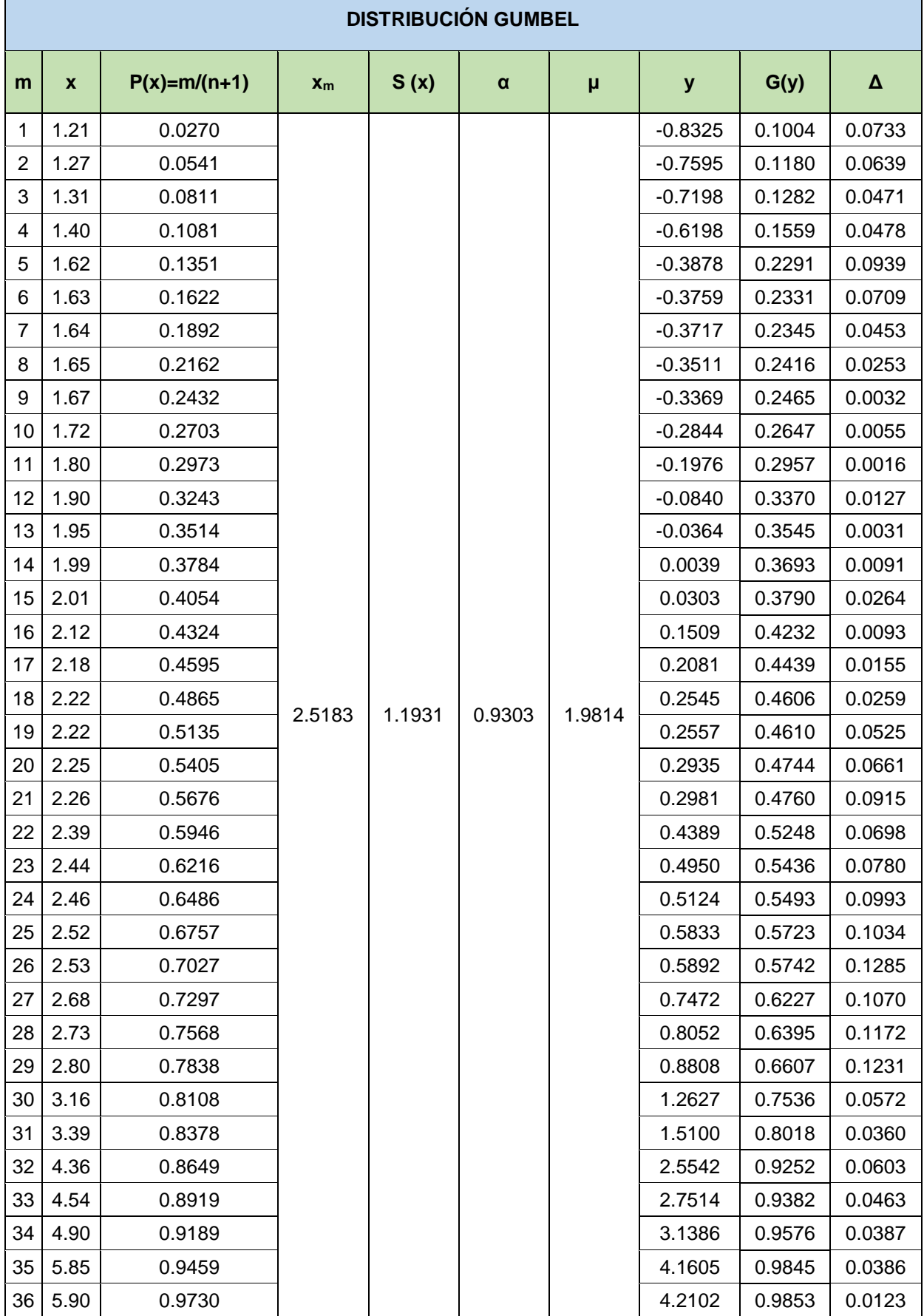

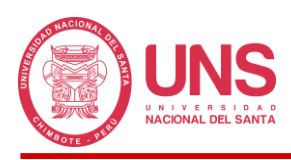

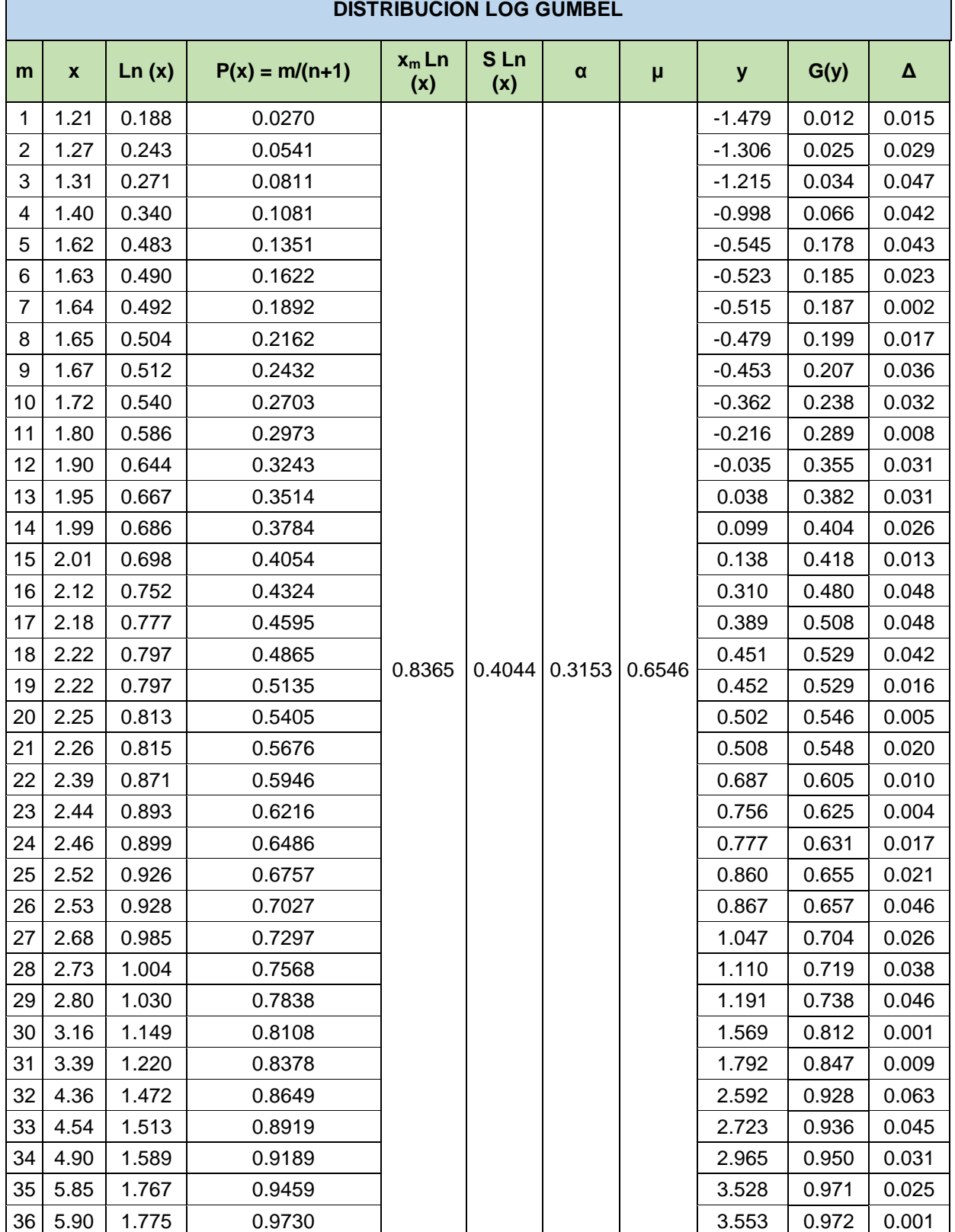

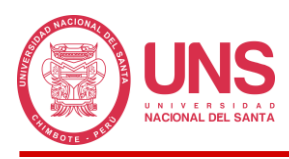

## **CUADRO RESUMEN DE LAS DISTRIBUCIONES DE PROBABILIDAD TEÓRICA**

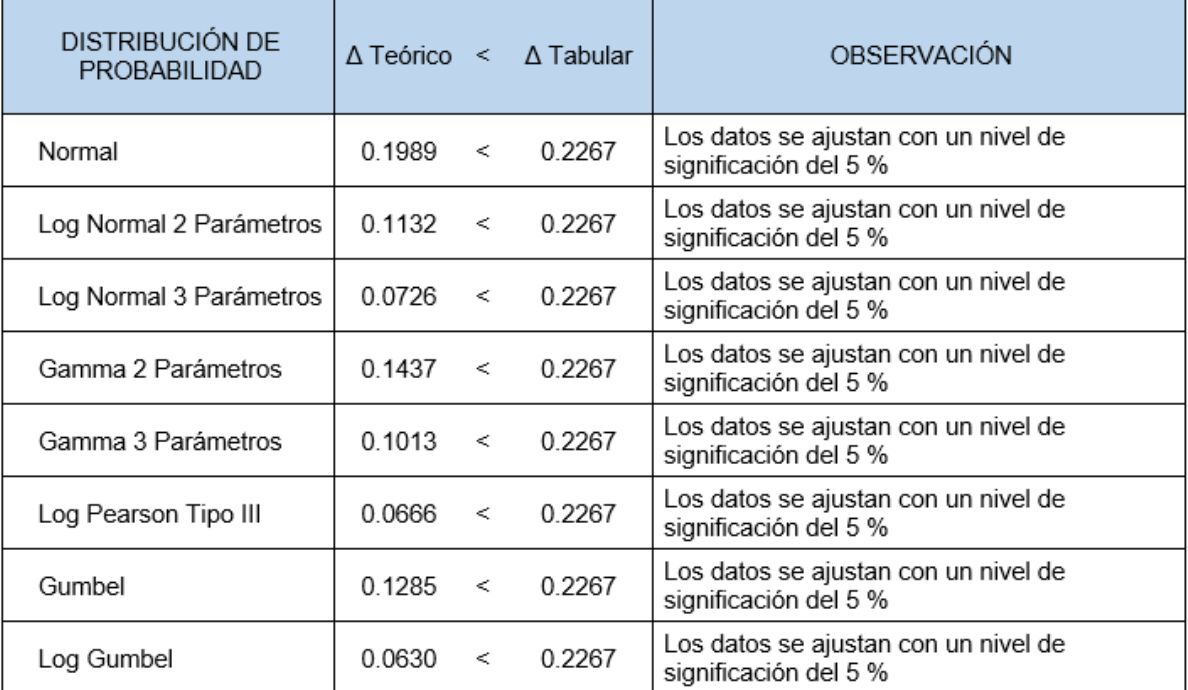

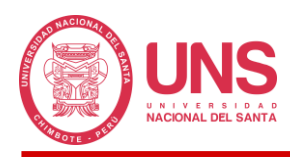

# **ANEXO 10: MÉTODO DICK PESCHKE**

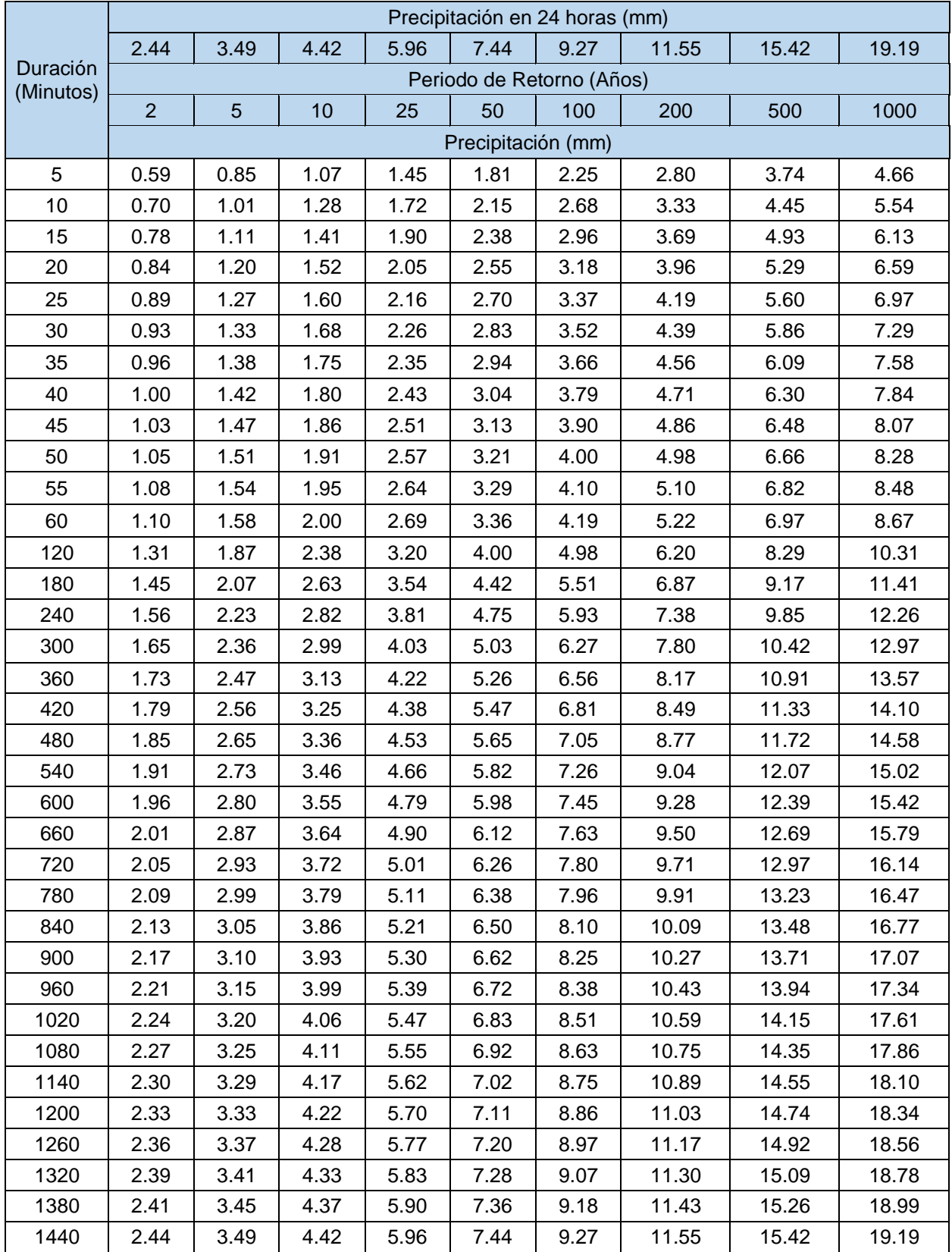

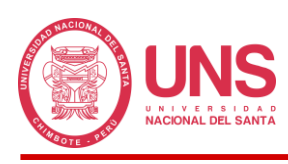

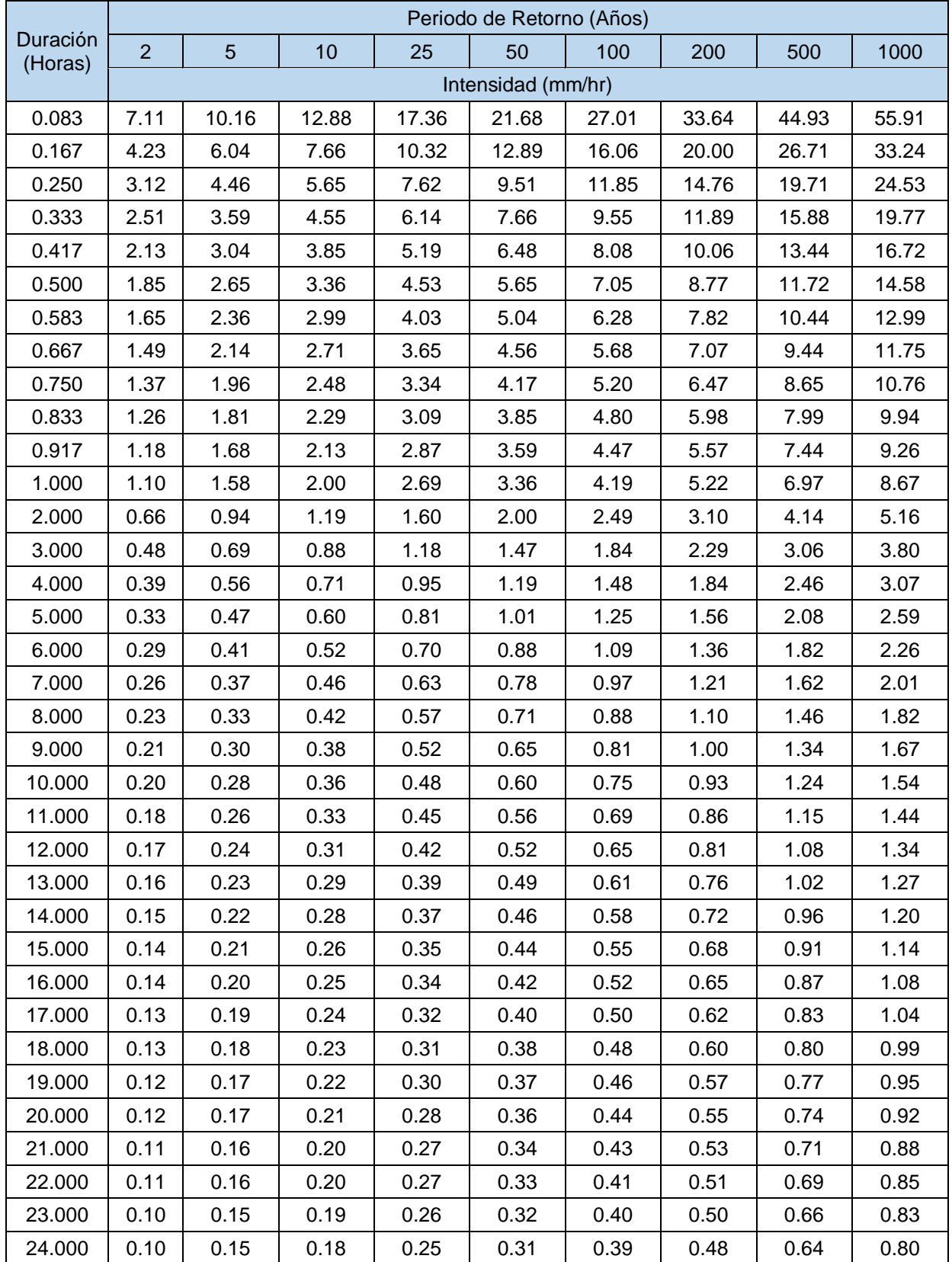

### **INTENSIDAD DE PRECIPITACIÓN**

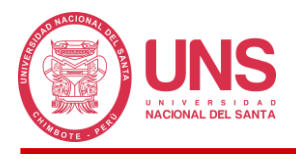

#### **ANEXO 11: HIETOGRAMAS PARA DIFERENTES PERIODOS DE**

#### **RETORNO**

#### **Figura 99**

*Hietograma de precipitación calculado para un periodo de retorno de 2 años.*

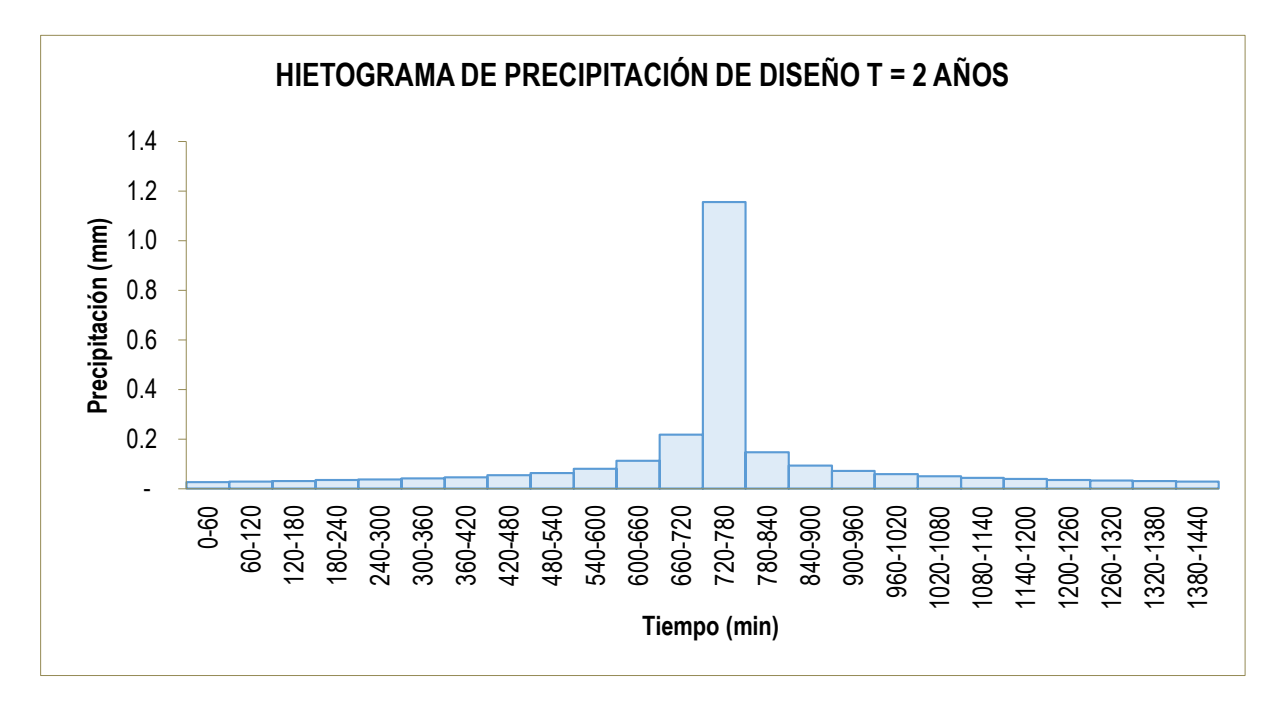

### **Figura 100**

*Hietograma de precipitación calculado para un periodo de retorno de 5 años.*

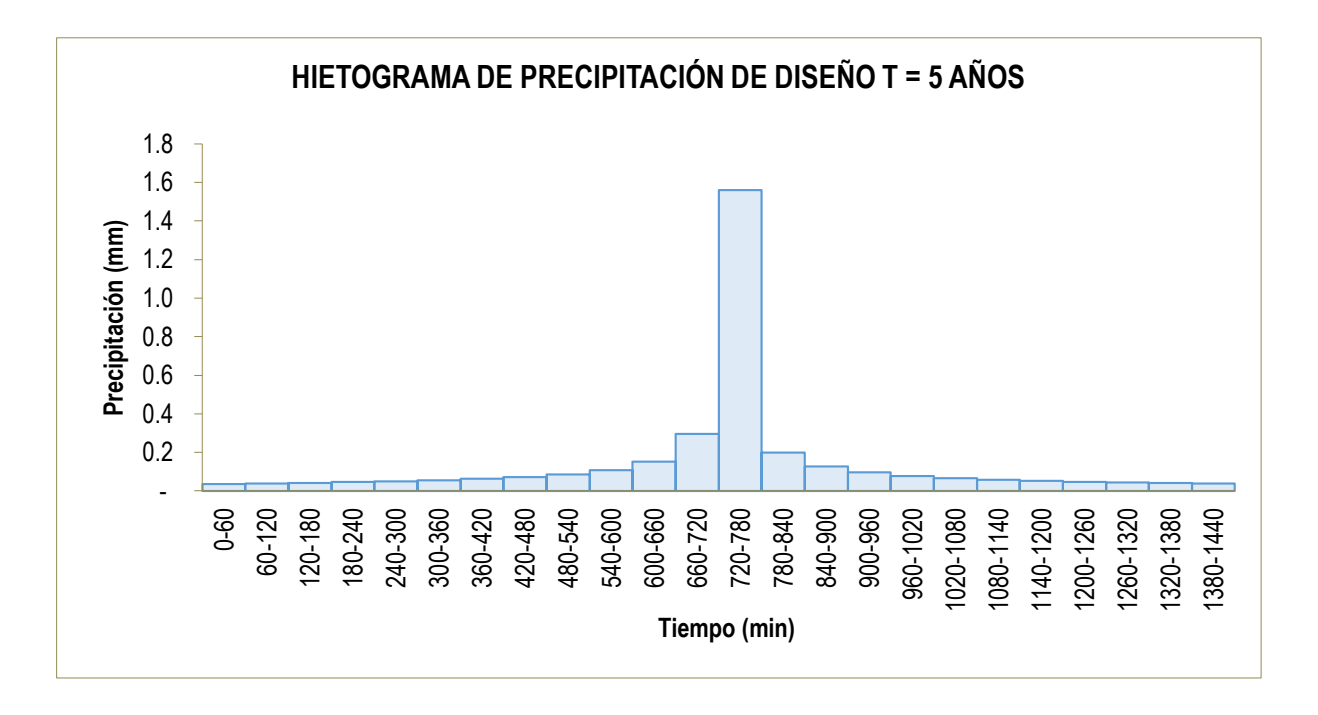

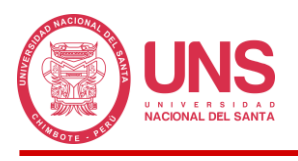

*Hietograma de precipitación calculado para un periodo de retorno de 10 años.*

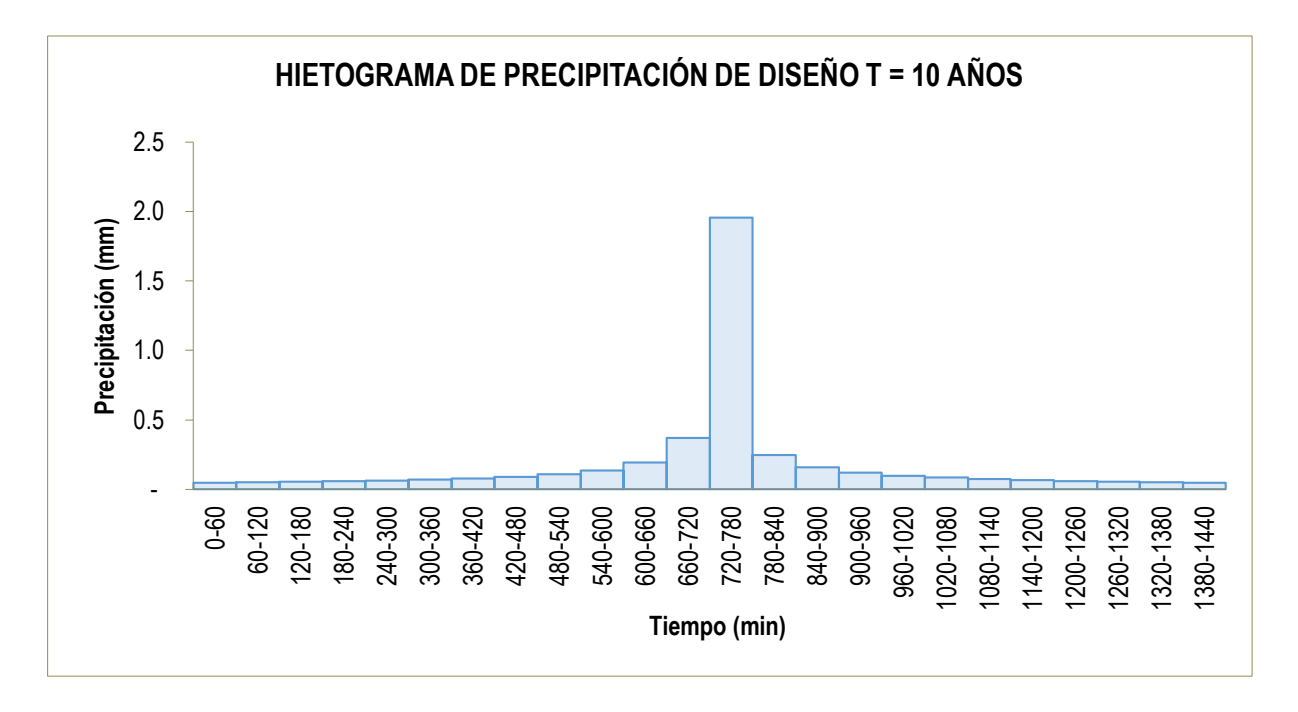

## **Figura 102**

*Hietograma de precipitación calculado para un periodo de retorno de 25 años.*

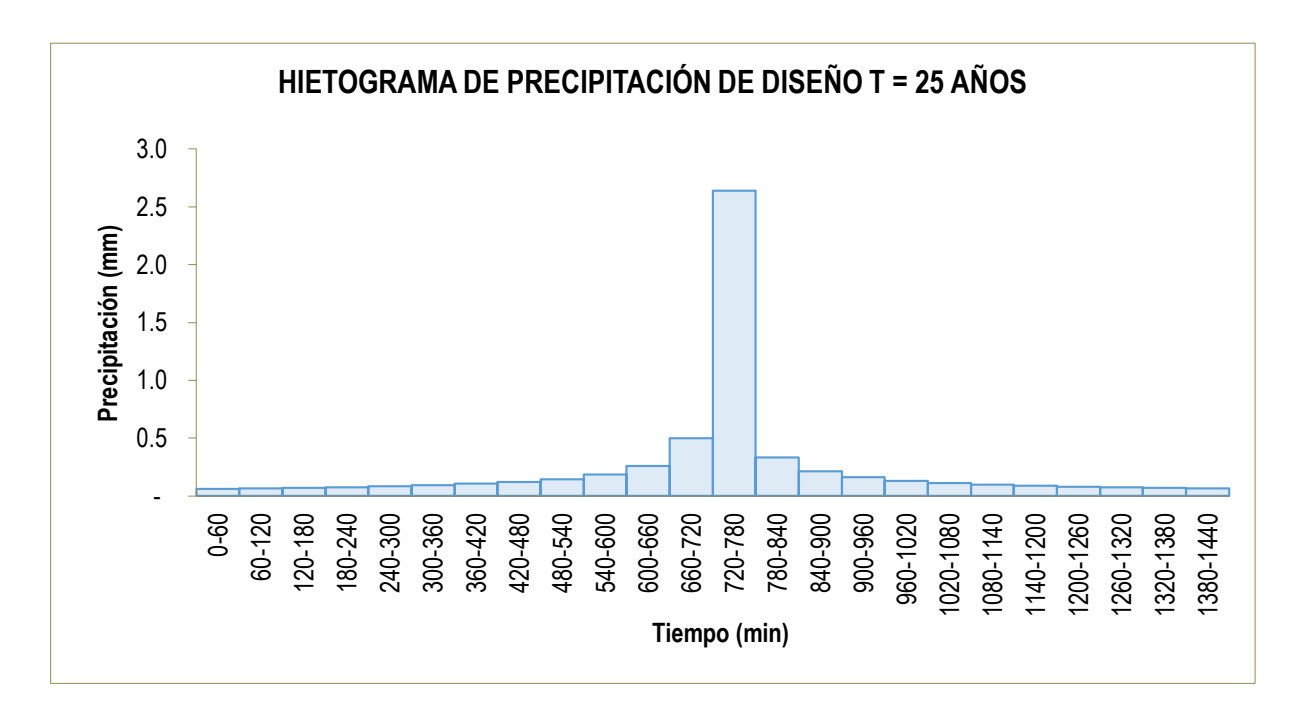

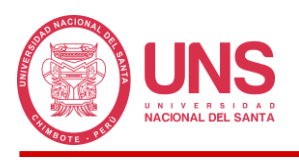

*Hietograma de precipitación calculado para un periodo de retorno de 50 años.*

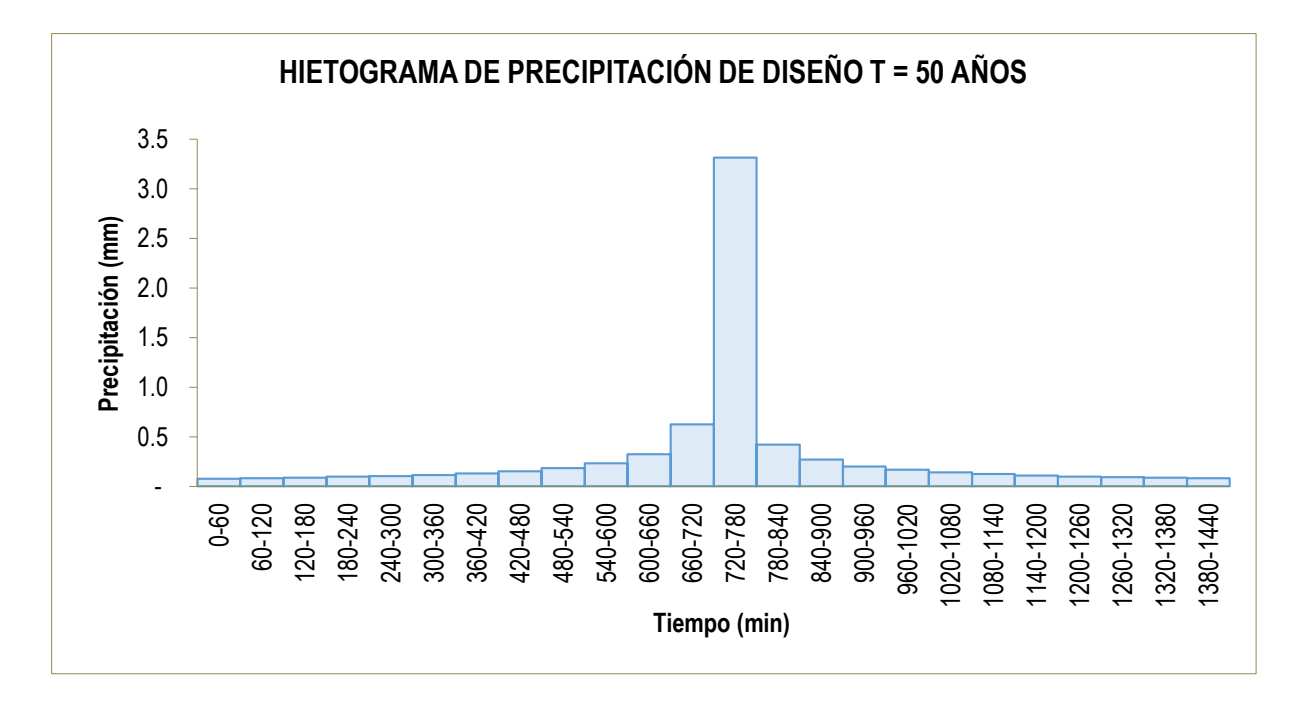

### **Figura 104**

*Hietograma de precipitación calculado para un periodo de retorno de 100 años.*

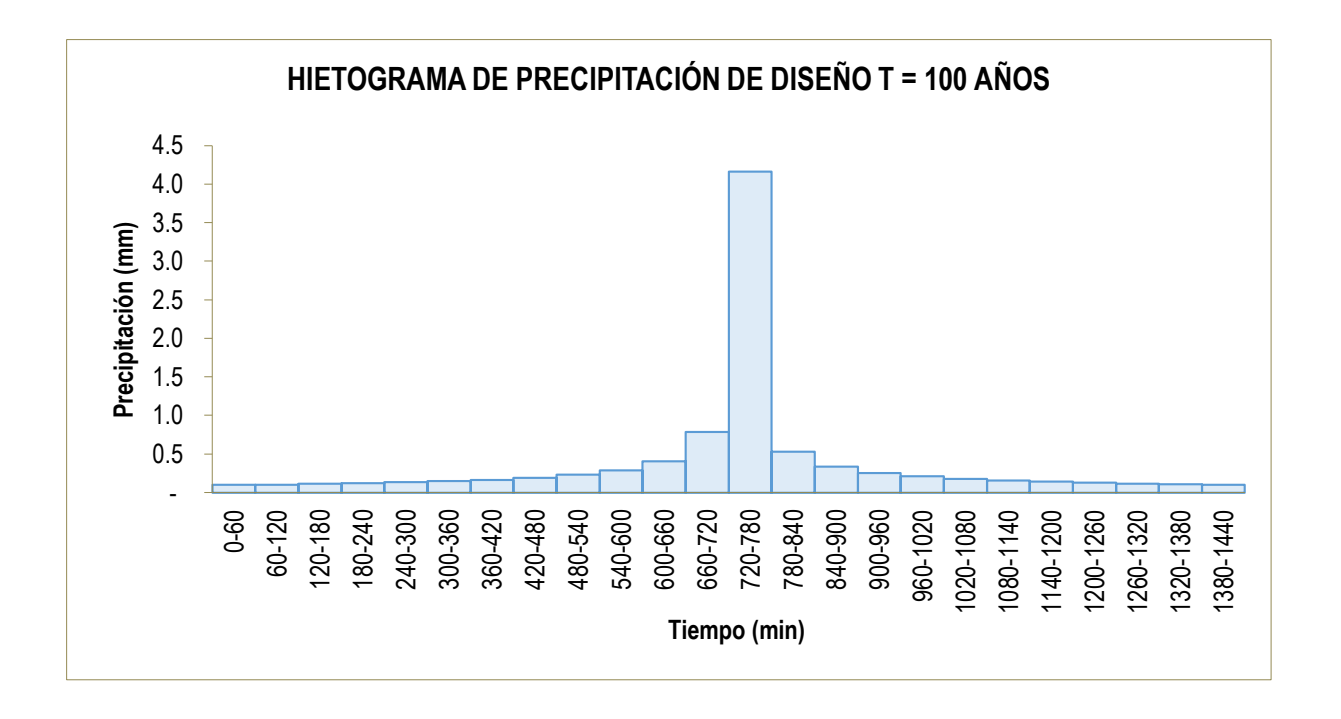

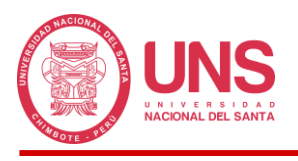

*Hietograma de precipitación calculado para un periodo de retorno de 200 años.*

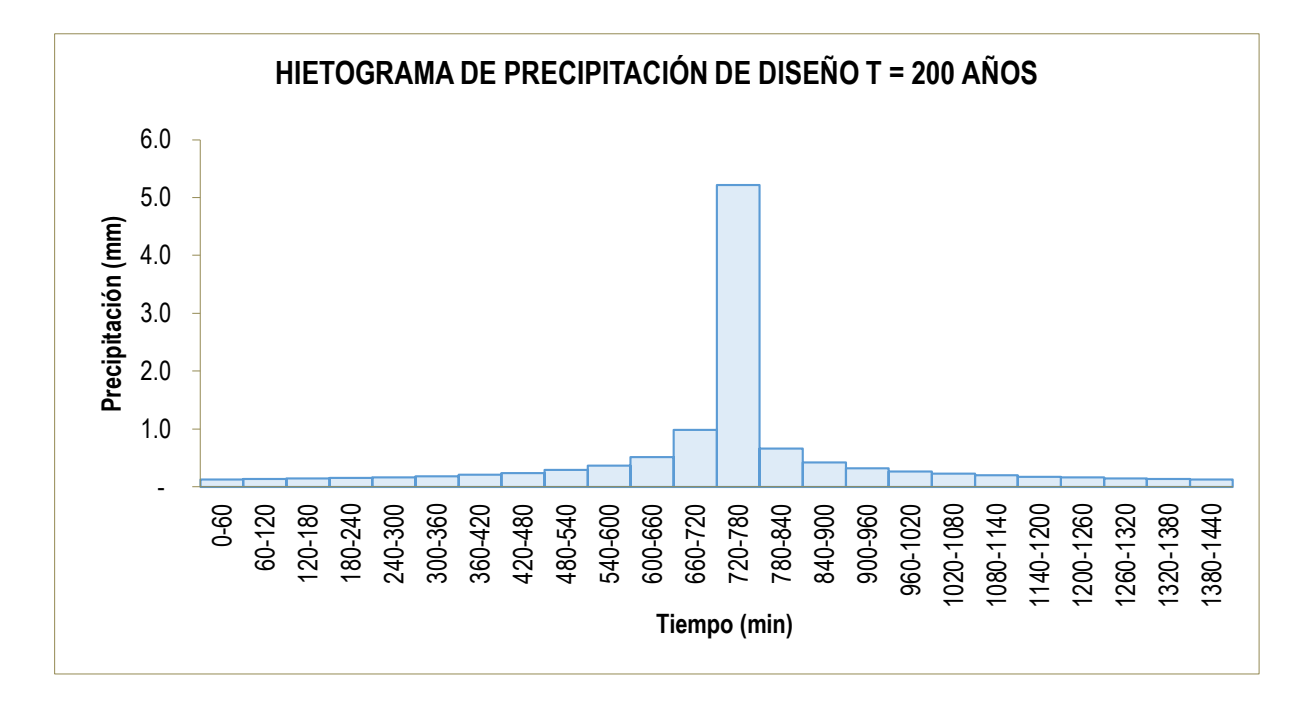

## **Figura 106**

*Hietograma de precipitación calculado para un periodo de retorno de 500 años.*

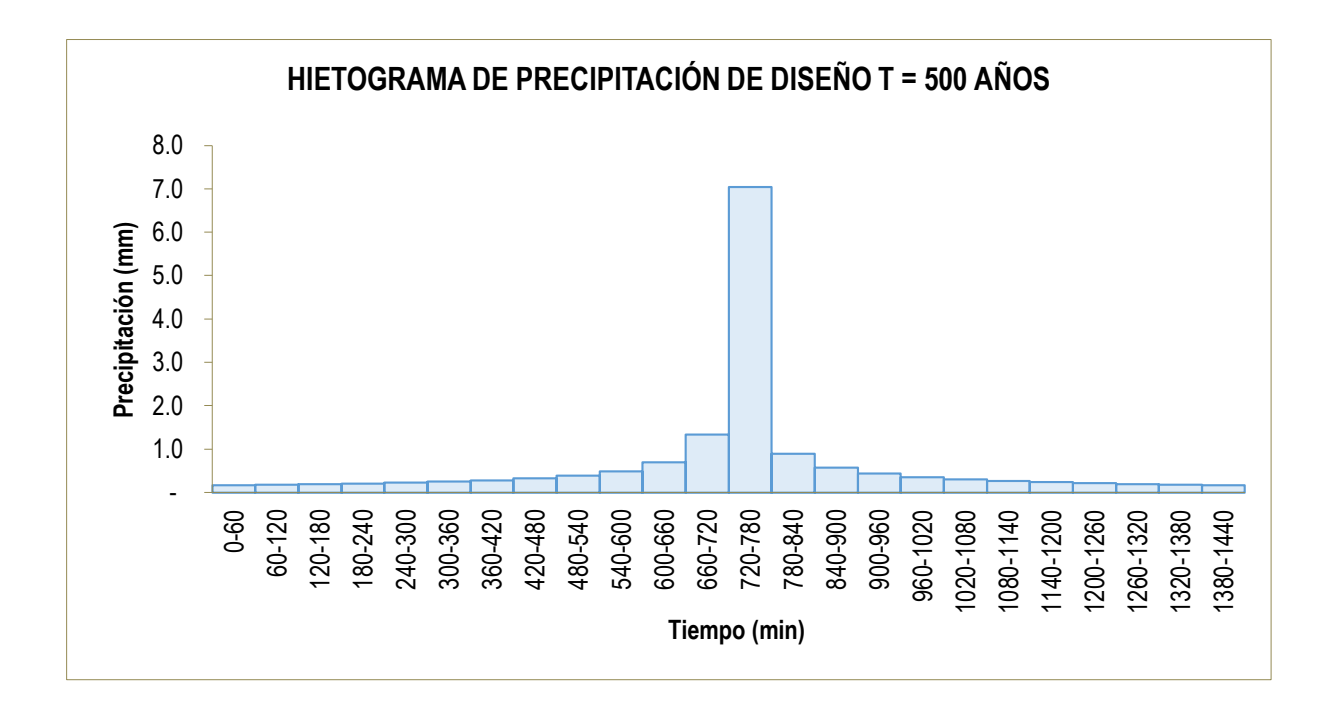

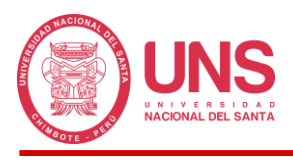

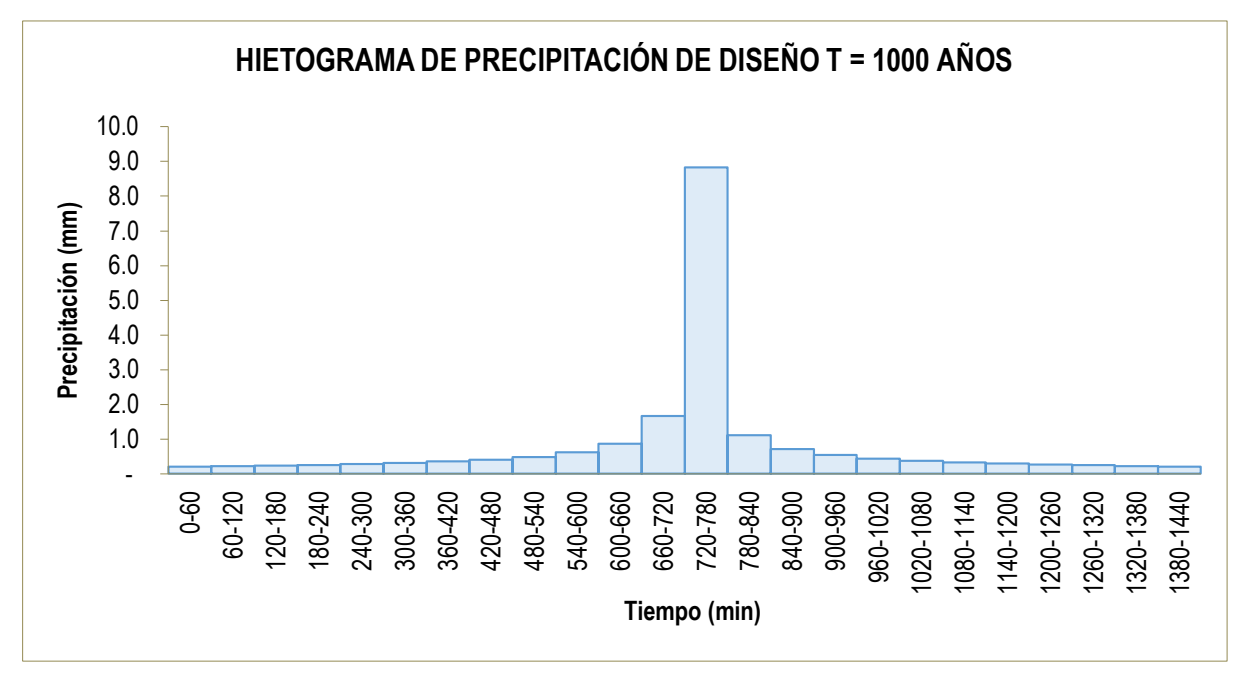

*Hietograma de precipitación calculado para un periodo de retorno de 1000 años.*

## **Figura 108**

*Hietogramas de precipitación calculado para diferentes periodos de retorno.*

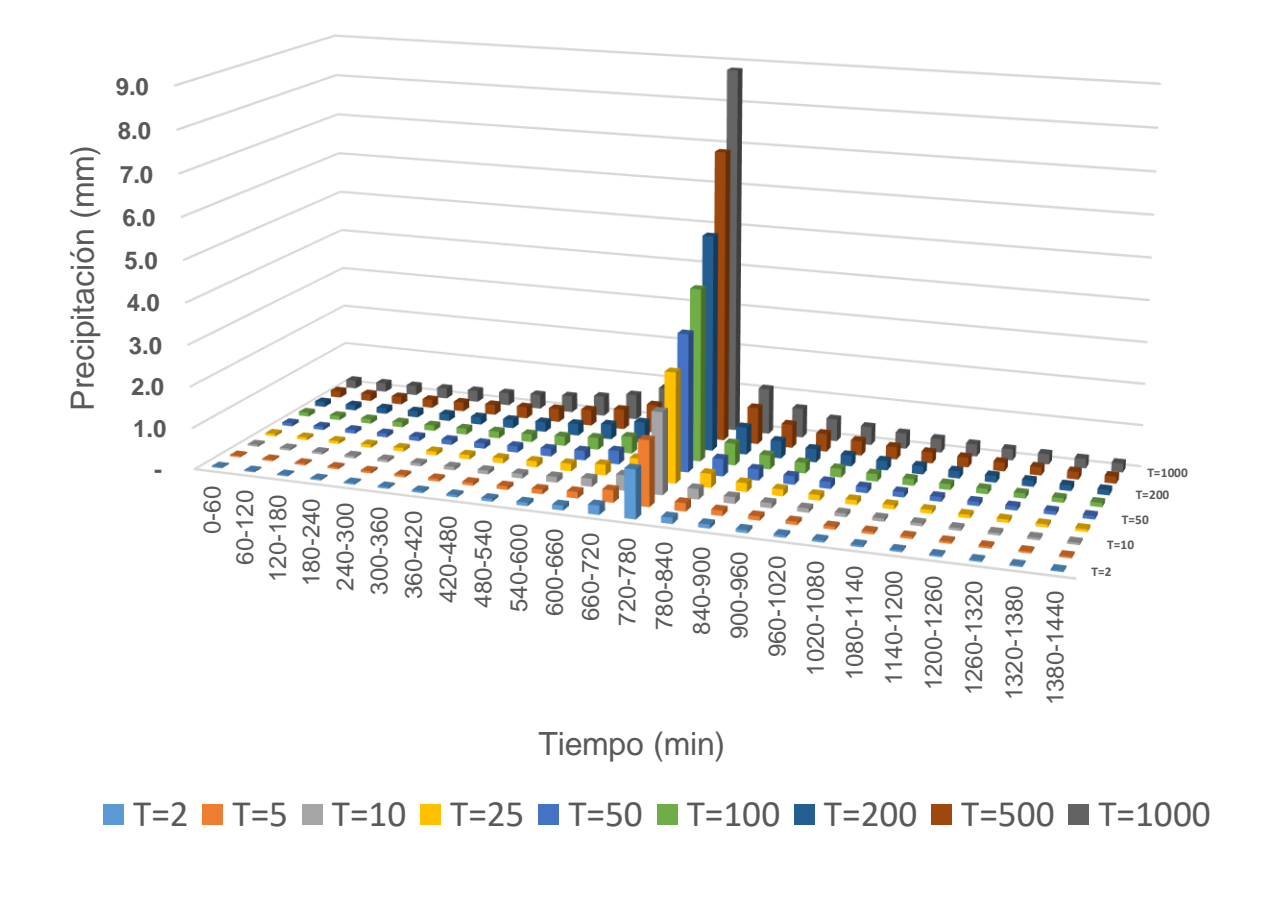

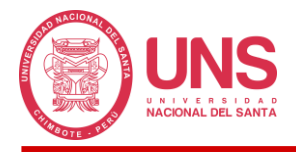

**ANEXO 12: PLANOS**

*Plano topográfico del área de estudio (T-01)*

*Plano de la cuenca de la Quebrada Pedregal (U-01)*

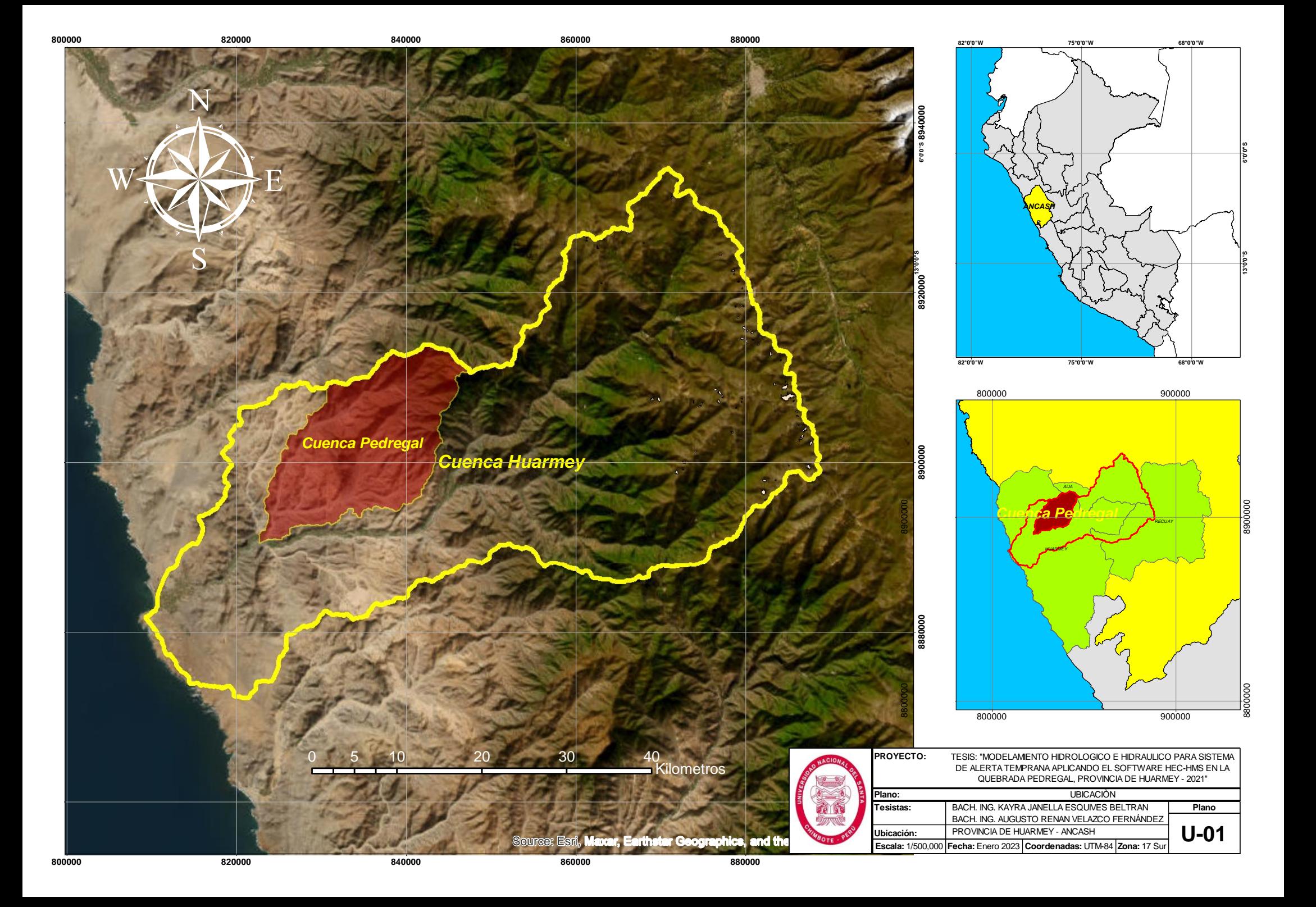

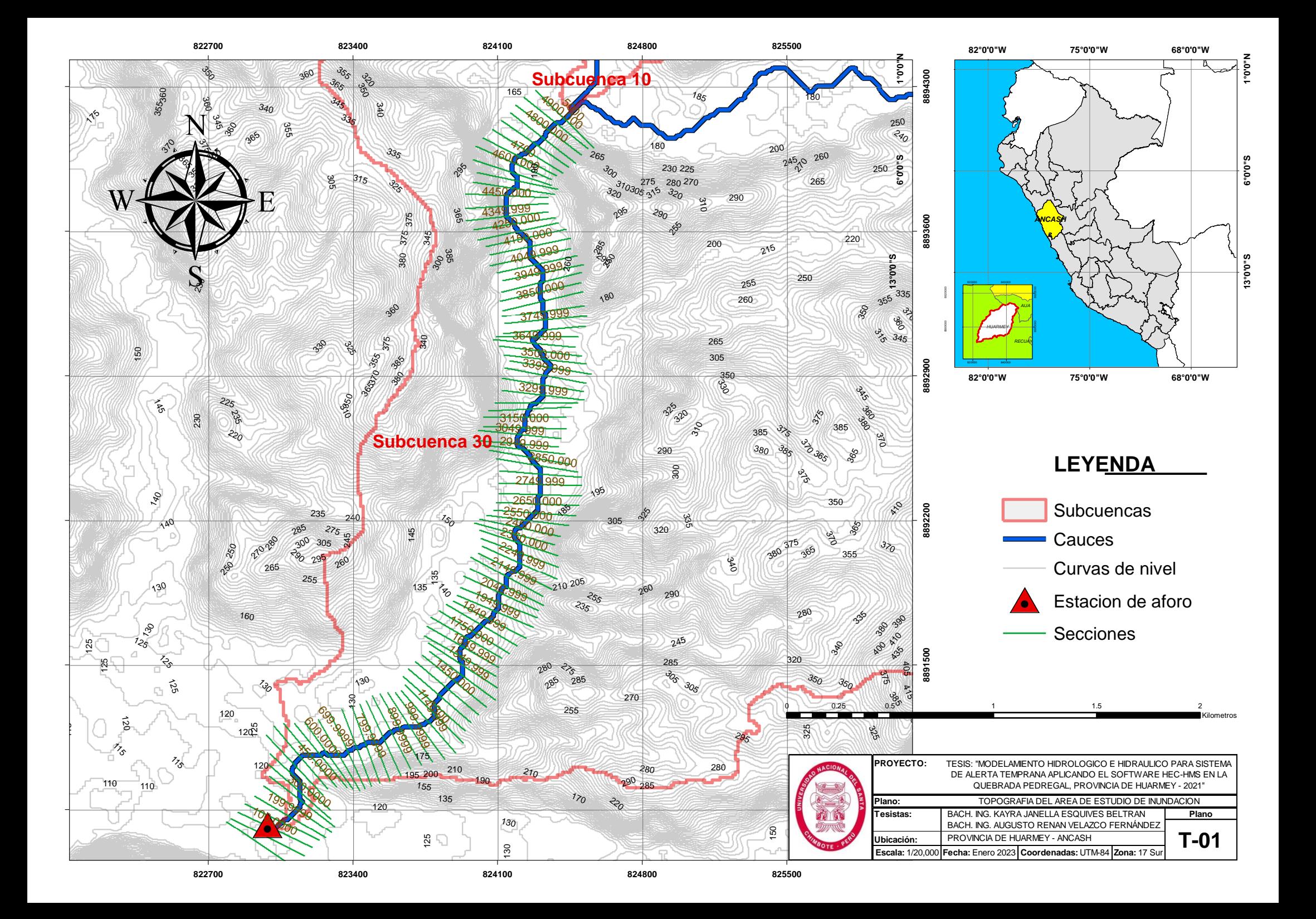